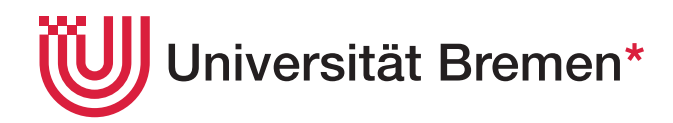

## Elektrotechnik

— Skript zur Vorlesung —

Jürgen Pannek

Fachgebiet 28: Dynamics in Logistics Fachbereich 04: Produktionstechnik Universität Bremen

\*EXZELLENT.

## Vorwort

Dieses Skript ist im Rahmen einer gleichnamigen Vorlesung entstanden, die ich im Wintersemester 2016/17 und Sommersemester 2017 an der Universität Bremen gehalten habe. Es ist die zweite Auflage dieses Skriptes und kann daher noch Fehler enthalten. Ich möchte mich an dieser Stelle bei all den Studierenden bedanken, die mich mit ihren Anmerkungen und Fehlerkorrekturen bei der Verbesserung des Skripts unterstützt haben. Eine elektronische Version dieses Skripts findet sich unter

#### <http://dil.biba.uni-bremen.de/education.html>

Die Veranstaltung erstreckt sich über zwei Semester, während der den Studierenden die Grundlagen der Elektrotechnik nahe gebracht werden sollen.

Ziel des ersten Teils der Veranstaltung ist es, den Studierenden den Umgang mit den grundlegenden physikalischen und elektrotechnischen Größen und Einheiten zu vermitteln. Zudem sollen die Studierenden am Ende des ersten Teils der Vorlesung die Eigenschaften ohmscher Widerstände kennen, sowie in der Lage sein, Schaltungen und Netzwerke zu analysieren, zu vereinfachen und zu berechnen. Zudem werden Grundlagen der Elektrostatik eingeführt.

Insbesondere werden wir die Themen

- Physikalische/elektrotechnische Grundgrößen und Einheiten,
- Gleichstrom, Ohmsches Gesetz und elektrischer Widerstand,
- Verzweigte Stromkreise, Kirchhoffsche Gesetze,
- Serien- und Parallelschaltung von Bauelementen,
- Spannungs- und Stromquellen, Ersatzspannungs-/Stromquellen,
- Verfahren zur Netzwerkberechnung, und
- Grundlagen der Elektrostatik

behandeln und in der zugehörigen Übung vertiefen.

Im zweiten Teil sollen die Studierenden mit den Grundlagen des stationären elektrischen Strömungsfeldes sowie des magnetischen Feldes vertraut sein. Sie sollen zudem die Eigenschaften von Wechselstrombauteilen kennen, einfache Schaltungen wie Filter oder Schwingkreise berechnen, und das Übertragungsverhalten von U, I und Phase beschreiben können.

Die Vorlesung umfasst dabei die Themen

- Grundlagen der Feldtheorie,
- Wechselstrom, Wechselstromwiderstände und Wechselstromrechnung,
- Drehstrom,
- Ortskurven, und
- Vierpole und Filter.

Die Vorlesung baut auf dem Skript "Grundlagen der Elektrotechnik für die Produktionstechnik" von Prof. Laur (Universität Bremen) sowie den Büchern [\[1\]](#page-150-0), [\[2\]](#page-150-1), [\[3\]](#page-150-2), und [\[4\]](#page-150-3) auf.

# <span id="page-4-0"></span>Inhaltsverzeichnis

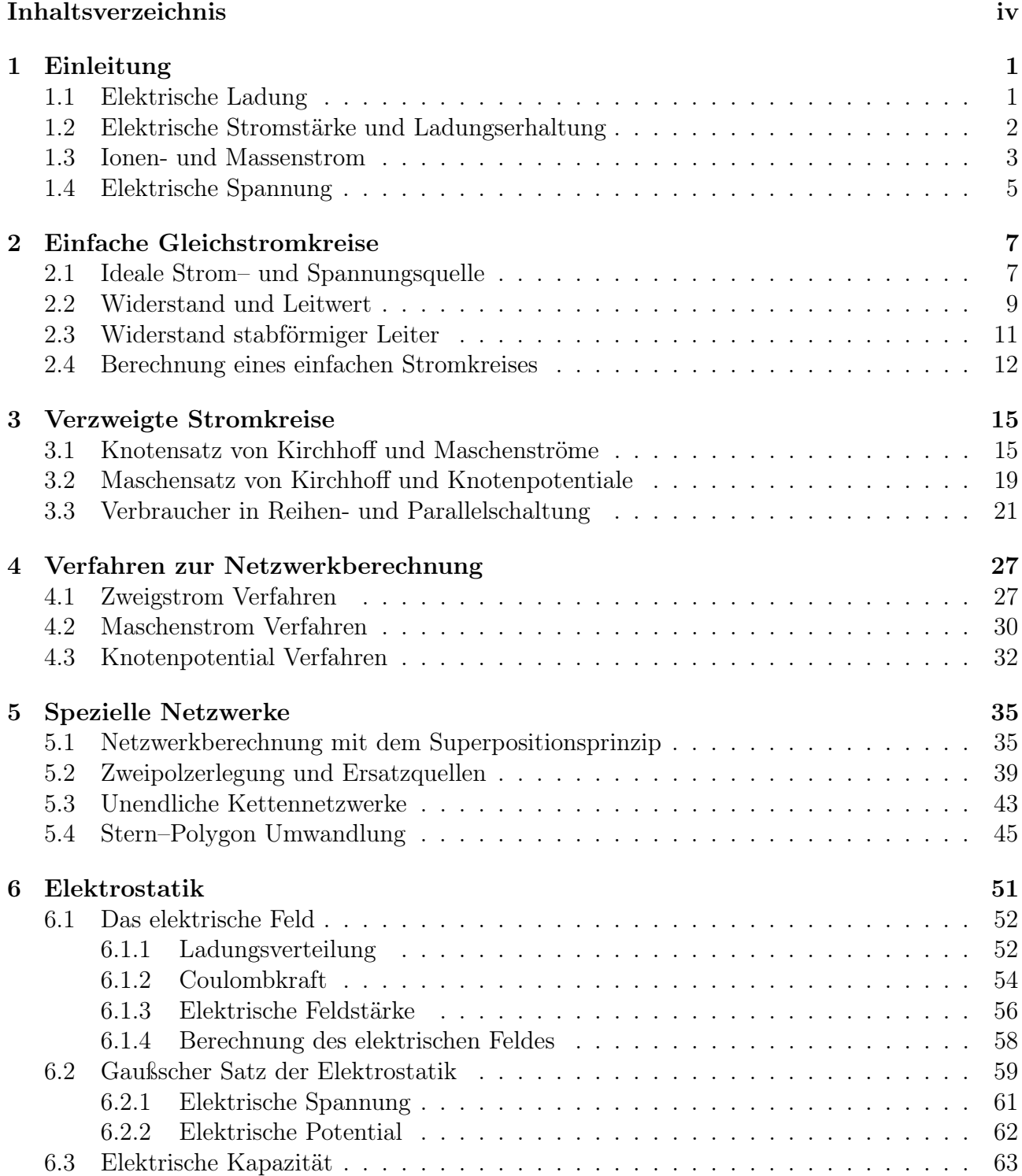

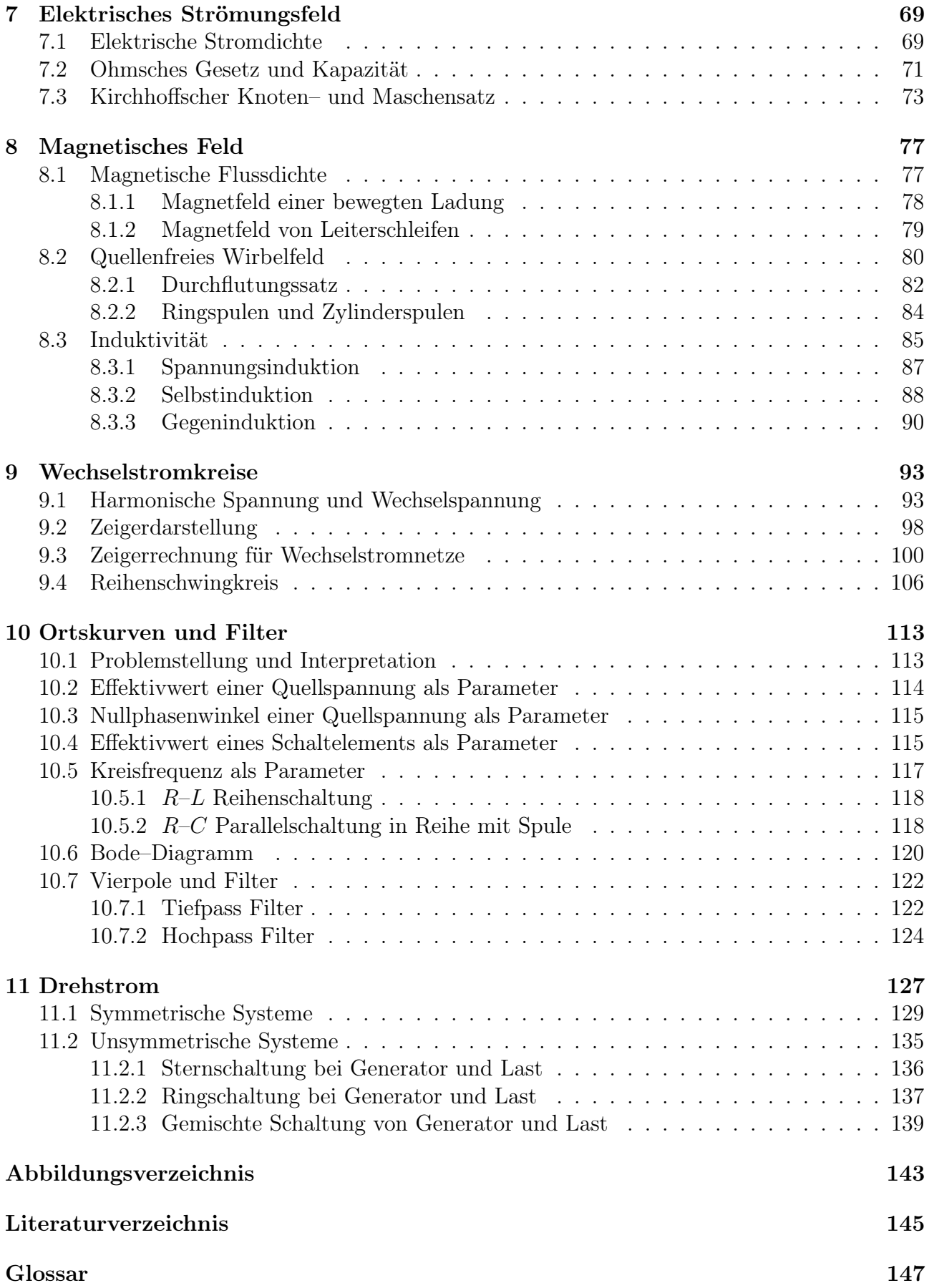

## <span id="page-6-0"></span>Kapitel 1

## Einleitung

In diesem Kapitel werden wir die Grundbegriffe der elektrischen Ladung, Stromstärke und Spannung einführen.

### <span id="page-6-1"></span>1.1 Elektrische Ladung

Die elektrische Ladung wird allgemein mit Q bezeichnet und tritt (fein) verteilt in Materie auf, weist somit Ähnlichkeiten zur Masse auf. Allerdings existieren zwei Polaritäten für die elektrische Ladung, die in Protonen und Elektronen aufzufinden sind. Ein Proton trägt die positive Ladung

$$
Q_{\text{Proton}} = 1.6 \cdot 10^{-19} \text{C}, \qquad [Q]_{\text{SI}} = \text{C} \, (= \text{Coulomb}), \tag{1.1}
$$

und ein Elektron die negative Ladung

$$
Q_{\text{Elektron}} = -1.6 \cdot 10^{-19} \text{C}.
$$
\n(1.2)

Die elektrischen Ladungen von Proton und Elektron sind betragsmäßig gleich groß und unterscheiden sich lediglich im Vorzeichen. Den Betrag der elektrischen Ladungen von Proton und Elektron bezeichnet man mit Ladungsbetrag e, wobei das Vorzeichen für das Proton positiv gewählt wird, d.h.

$$
e = QProton = -QElektron.
$$
\n(1.3)

Kompensieren sich positive und negative Ladungen in einem lokalen Gebiet und bewegen sich ungeordnet, so treten kein elektrischen oder magnetischen Erscheinungen auf. Diese Lokalität begründet den Begriff der wahren Ladung. Hierzu definiert man:

#### Definition 1.1 (Wahre Ladung)

Sei G ein gegebenes Gebiet. Weiter bezeichne  $Q_+(\mathcal{G})$  die positive und  $Q_-(\mathcal{G})$  die negative Ladung von  $\mathcal{G}$ , d.h.

$$
Q_{+}(\mathcal{G}) = Q_{\text{Proton}} \cdot \sharp \{ j \in \mathcal{G} \mid j = \text{Proton} \}
$$
\n(1.4)

$$
Q_{-}(\mathcal{G}) = Q_{\text{Elektron}} \cdot \sharp \{ j \in \mathcal{G} \mid j = \text{Elektron} \}.
$$
\n(1.5)

Dann bezeichnet

$$
Q(\mathcal{G}) = Q_{+}(\mathcal{G}) - Q_{-}(\mathcal{G}) \tag{1.6}
$$

die wahre Ladung des Gebiets.

Für den Spezialfall  $Q(\mathcal{G}) = 0$  bezeichnet man das Gebiet  $\mathcal{G}$  als elektrisch neutral. Beachte, dass eine positive oder negative wahre Ladung nicht notwendig ist, um eine elektrische Stromstärke zu erregen.

## <span id="page-7-0"></span>1.2 Elektrische Stromstärke und Ladungserhaltung

Um genau zwischen (wahrer) Ladung und Stromstärke unterscheiden zu können, führen wir zunächst den Begriff des Ladungsdurchsatzes formal ein:

<span id="page-7-2"></span>Definition 1.2 (Ladungsdurchsatz)

Sei G ein Gebiet, S ein Schnitt durch das Gebiet G und r eine Bezugsorientierung/Zählpfeil durch den Schnitt S. Dann bezeichnen wir mit der Funktion  $Q_D : t \to \mathbb{R}$  den Ladungsdurchsatz, wobei  $Q_D(t)$  die Menge aller Ladungen durch S darstellt.  $Q_D(t)$  ist positiv, wenn die Bewegungsrichtung der Bezugsorientierung entspricht, und negativ, wenn sie dem entgegen läuft. Weiter bezeichnen wir den differentiellen Ladungsdurchsatz durch  $S$  mit  $dQ_D$ , der die Menge aller Ladungen durch  $S$  im inkrementellen Zeitfenster dt darstellt.

Ist  $dQ_D > 0$ , so steigt  $Q_D(\cdot)$ . Ist umgekehrt  $dQ_D < 0$ , so fällt  $Q_D(\cdot)$ . Beachte hierbei den subtilen Unterschied zwischen Q und  $Q_D$ : Während Q die wahre Ladung des Gebiets  $\mathcal G$ bezeichnet, wirkt der Ladungsdurchsatz  $Q_D$  durch einen Schnitt. Die Bezeichnung Schnitt ist dabei eine allgemein Formulierung für etwa den Rand des Gebiets oder die Hülle um ein Objekt und wird vereinfachend oft auch als Hülle bezeichnet. Abbildung [1.1](#page-7-1) veranschaulicht die Begriffe aus Definition [1.2.](#page-7-2)

<span id="page-7-1"></span>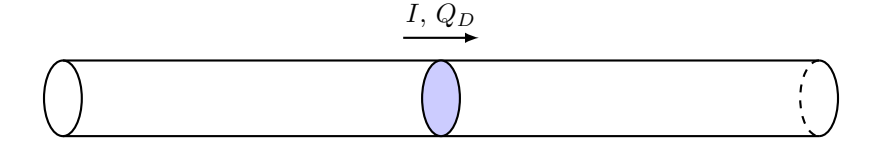

Abbildung 1.1: Ladungsdurchsatz durch den Querschnitt eines Leiters

Der Ladungsdurchsatz  $Q_D(t)$  kann somit als Darstellung eines Ladungsmessgeräts interpretiert werden. Die Einbaurichtung entspricht dabei der Bezugsorientierung, kann also bei falschen Einbau lediglich Vorzeichenfehler aufweisen. Mit Hilfe des Ladungsdurchsatzes können wir nun die sogenannte Stromstärke definieren:

Definition 1.3 (Stromstärke)

Gegeben sei ein Gebiet  $\mathcal{G}$ , ein Schnitt  $\mathcal{S}$  durch  $\mathcal{G}$  und ein inkrementeller Ladungsdurchsatz  $dQ_D$ durch S. Dann bezeichnen wir den (Differential-)Quotienten

<span id="page-7-3"></span>
$$
I := \frac{dQ_D}{dt}, \quad [I]_{\text{SI}} = \frac{\text{C}}{s} =: \text{A} \left(= \text{Ampère}\right) \tag{1.7}
$$

als elektrische Stromstärke.

Analog zum Ladungsdurchsatz ist somit auch die Stromstärke mit einer Bezugsorientierung versehen, die das Vorzeichen festsetzt. Der Ladungsdurchsatz kann dabei durch einfache Integration

$$
Q_D(t) = Q_D(0) + \int_0^t I(\tau) d\tau
$$
\n(1.8)

aus dem Ladungsdurchsatz  $Q_D(0)$  zum Zeitpunkt  $t = 0$  und der gegebenen Entwicklung der Stromstärke  $I(t)$  über die Zeit t berechnet werden.

Betrachtet man nun ein definiertes Gebiet G, so ist die Summe aller Ladungen konstant. Dies kann durch folgende Bilanzgleichungen ausgedrückt werden.

<span id="page-8-2"></span>Theorem 1.4 (Ladungserhaltungsgesetz)

Sei G ein gegebenes Gebiet, Q die wahre Ladung des Gebiets,  $Q_D: t \to \mathbb{R}$  der Ladungsdurchsatz nach außen durch die Hülle  $S$  von  $G$ , d $Q$  die Änderung von  $Q$ , d $Q_D$  die Anderung von  $Q_D$  und I der Strom durch S, so gilt äquivalent

$$
\sum I = -\frac{dQ}{dt} \tag{1.9}
$$

$$
dQ_D = -dQ \tag{1.10}
$$

$$
\frac{dQ_D}{dt} = -\frac{dQ}{dt} \tag{1.11}
$$

<span id="page-8-1"></span>
$$
I = -\frac{dQ}{dt}.\tag{1.12}
$$

Beachte, dass die Formulierung mittels der Summe in [\(1.9\)](#page-8-1) irreführend, in der Literatur aber üblich ist: Die negative Änderung der wahren Ladung im Inneren des Gebiets  $\mathcal G$  ist dabei gleich der Summe aller Ströme nach außen durch S. Da dies bei Schaltungen in der Regel mit Kabeln gelöst ist, kann hier einfach über alle Kabel summiert werden. Formal ist jedoch auch ein kontinuierlicher Übergang möglich, d.h. wir müssen über den Rand  $S$  von  $G$  integrieren.

#### Beispiel 1.5

Gegeben sei ein Leiter mit Eingangsstromstärke  $I_1$  und Ausgangsstromstärke  $I_2 = -I_1$ . Nach [\(1.9\)](#page-8-1) gilt somit

$$
\sum_{j=1}^{2} I_j = I_1 + I_2 = I_1 - I_1 = 0.
$$

Somit muss die Änderung der wahren Ladung des Leiters ebenfalls  $0$  sein. Wir nennen  $I_1$  die sogenannte Driftladung.

### <span id="page-8-0"></span>1.3 Ionen- und Massenstrom

Bei Strömen von Ladungen unterscheiden wir zwischen Elektronenströmen, bei denen die Masse (fast) vernachlässigbar ist, und Ionenströmen, wie etwa in Elektrolyten (ionenleitende Flüssigkeiten), vergleiche Abbildung [1.2.](#page-9-0)

Da ein Ion mehrere Protonen bzw. Elektronen beheimaten und somit eine höhere Ladung aufweisen kann, führt der Durchtritt eines Ions durch einen Schnitt  $S$  des betrachteten Gebiets

<span id="page-9-0"></span>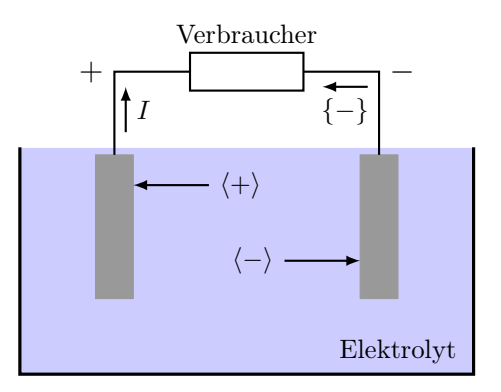

(a) Galvanisches Element aus Spannungsquelle

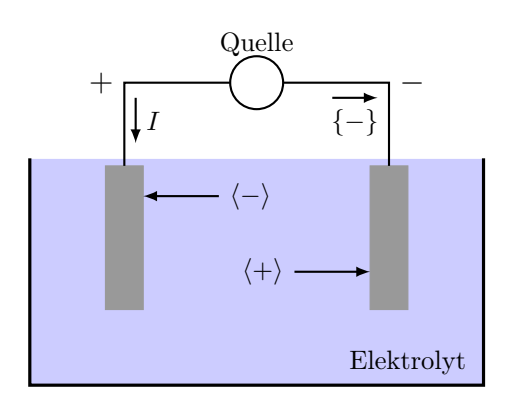

(b) Wiederaufladbares (galvanisches) Element beim Laden

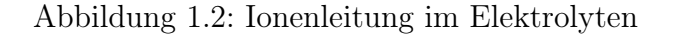

G zu einem Ladungsdurchsatz

$$
Q_D = ze, \qquad [Q_D]_{\text{SI}} = \text{C}
$$

wobei z die Ladungszahl des Ions und e wieder die Elementarladung ist. Für N Ionen ergibt sich somit der Ladungsdurchsatz

<span id="page-9-3"></span><span id="page-9-2"></span><span id="page-9-1"></span>
$$
Q_D = Nze,\t\t(1.13)
$$

Um den Massenstrom einzuführen, benötigen wir die Avogadro–Konstante  $N_A$ , die die Teilchenanzahl pro Stoffmenge angibt. Hier verwenden wir die mol Basis mit  $N_A = 6.022 + 10^{23}$  mol<sup>-1</sup>. Somit haben N Ionen die Masse

$$
m = \frac{N}{N_A} M, \qquad [m]_{\rm SI} = \rm kg, \tag{1.14}
$$

wobei M mit  $[M]_{\text{SI}} = g/\text{mol}$  die Molmasse eines Stoffs bezeichnet. Aus [\(1.13\)](#page-9-1), [\(1.14\)](#page-9-2) folgt:

#### <span id="page-9-4"></span>Theorem 1.6 (Faradaysches Gesetz)

Sei G ein gegebenes Gebiet eines Elektrolyten und  $Q_D : t \to \mathbb{R}$  der Ladungsdurchsatz nach außen durch die Hülle S von G. Passieren N Ionen mit Ladungsanzahl z die Hülle, so gilt

$$
m = \frac{Q_D M}{z e N_A} = \frac{Q_D M}{z F}, \qquad [m]_{\text{SI}} = \text{kg},\tag{1.15}
$$

wobei  $F = eN_A = 96485C/mol$  die Faraday Konstante bezeichnet.

Den zugehörigen Massenstrom erhalten wir durch einfaches Differenzieren der Massengleichung [\(1.15\)](#page-9-3) nach der Zeit. Da die einzige zeitabhängige Größe der elektrische Ladungsdurchsatz ist, ergibt sich folgende Gleichung:

#### <span id="page-9-5"></span>Theorem 1.7 (Massenstrom)

Unter den Voraussetzungen von Theorem [1.6](#page-9-4) geht mit dem elektrische Ionenstrom im Elektrolyten ein Massenstrom

$$
\dot{m} = \frac{dm}{dt} = \frac{\frac{dQ_D}{dt}M}{zF} = \frac{IM}{zF}, \qquad [\dot{m}]_{\text{SI}} = \frac{\text{kg}}{s}, \tag{1.16}
$$

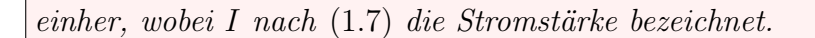

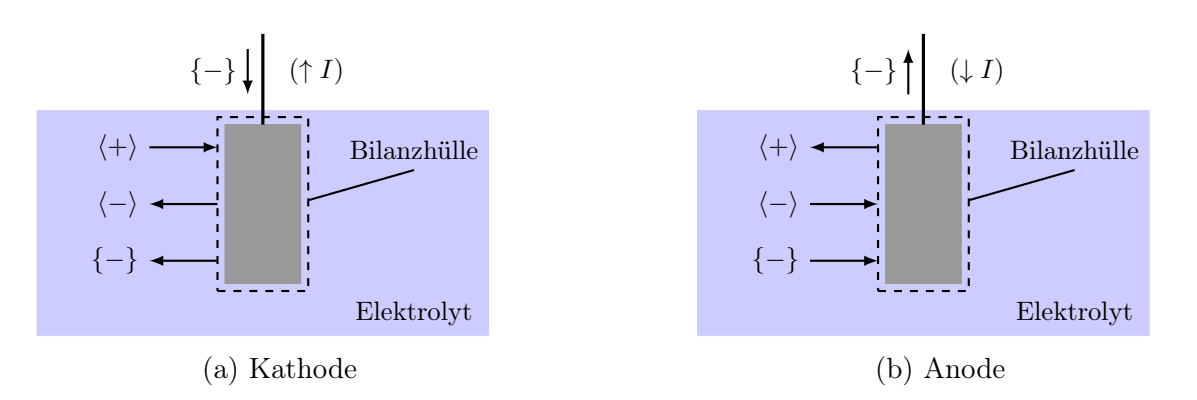

Abbildung 1.3: Strombilanz von Elektroden im Elektrolyten

Aus Theorem [1.7](#page-9-5) folgt, dass die Elektroden im Elektrolyten Masse aus den eingetragenen Ionen gewinnen bzw. verlieren. Die Elektroden fungieren dabei als Mittler zwischen dem äußerem Elektronenstrom I und der (allgemeinen) Ionenströmung im Elektrolyten. Beachte, dass nur ein Teil des äußeren Stromes für den Massenstrom zur Verfügung steht.

### <span id="page-10-0"></span>1.4 Elektrische Spannung

Als letzten Grundbegriff führen wir nun die elektrische Spannung ein. Hierzu benötigen wir den Begriff der Energie W, der die Fähigkeit eines Systems darstellt, Arbeit zu leisten. Im Folgenden verwenden wir den Energieerhaltungssatz.

<span id="page-10-3"></span>Theorem 1.8 (Energieerhaltungssatz) Eine Umwandlung für alle Arten von Energie ist verlustfrei durchführbar. Für eine nicht elektrische Energie Wne gilt somit die Veränderungsgleichung

<span id="page-10-2"></span><span id="page-10-1"></span>
$$
dW = -dW_{ne}.\tag{1.17}
$$

Damit einher geht der Begriff der Leistung:

Definition 1.9 (Leistung) Für eine gegebene Energie W bezeichnen wir den Differentialquotienten in Hinblick auf die Zeit

$$
P = \frac{dW}{dt}, \qquad [P]_{\text{SI}} = \frac{\text{J}}{\text{s}} = \text{W} (= \text{Watt}, \text{ J} = \text{Joule}) \tag{1.18}
$$

als Leistung.

Bei konstanter Leistung P nimmt also die Energie W mit gleicher Rate ab oder zu. Die übertragene elektrische Energie W und die Leistung P im Stromkreis kann nun zum Ladungsdurchsatz  $Q_D$  und somit zur Stromstärke I in Zusammenhang gebracht werden.

#### <span id="page-11-0"></span>Definition 1.10 (Spannung)

Sei G ein gegebenes Gebiet mit Energie W und  $Q_D: t \to \mathbb{R}$  der Ladungsdurchsatz nach außen durch die Hülle  $S$  von  $G$ . Dann definieren wir die elektrische Spannung über

$$
U = \frac{dW}{dQ_D}, \qquad [U]_{\text{SI}} = \frac{\text{J}}{\text{C}} = \text{V} (= \text{Volt}). \tag{1.19}
$$

Definition [1.10](#page-11-0) kann am besten anhand eines Beispiels wie in Abbildung [1.4](#page-11-1) erläutert werden. Das gegebene Gebiet  $G$  aus Definition [1.10](#page-11-0) ist der Stromkreis, der zugehörige Schnitt  $S$  die Hülle

<span id="page-11-1"></span>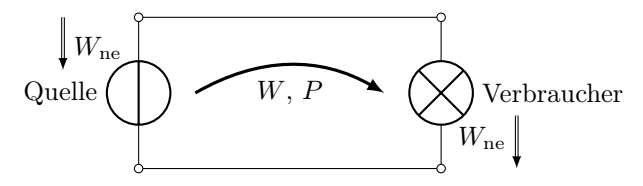

<span id="page-11-2"></span>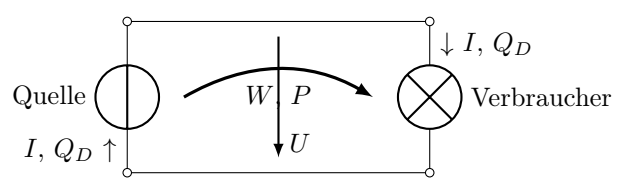

(a) Energie- und Leistungsübertragung im elektrischen Stromkreis

<span id="page-11-4"></span>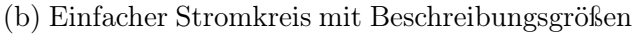

Abbildung 1.4: Einfach Stromkreise mit Quelle und Verbraucher

um den Verbraucher. Durch die Hülle fließen Elektronen zum Verbraucher, wo elektrische in nicht elektrische Energie umgesetzt wird. Die umgewandelte Energie wird in [\(1.19\)](#page-11-2) durch dW, der gleichzeitige Ladungsdurchsatz durch die Hülle wird wie bisher auch durch  $dQ<sub>D</sub>$  dargestellt.

#### Bemerkung 1.11

Beachte, dass wir die Spannung aus  $(1.19)$  mit Hilfe von  $(1.18)$  und  $(1.7)$ , also dW = Pdt und  $dQ_D = Idt$  auch darstellen können durch

$$
U = \frac{P}{I}, \qquad [U]_{\text{SI}} = \frac{W}{A} = V.
$$
 (1.20)

Wie wir mit dem Pfeilsystem bereits angedeutet haben, gibt es eine Bezugsorientierung, die auch Zählrichtung genannt wird. Diese muss nicht mit der Wirkungsrichtung übereinstimmen. Wird etwa eine Batterie ge- oder entladen, so wechselt die Wirkungsrichtung, jedoch nicht die Zählrichtung im Stromkreis.

<span id="page-11-3"></span>Üblicherweise unterscheidet man das sogenannte Erzeugerpfeilsystem und das Verbraucherpfeilsystem, vergleiche Abbildung [1.5.](#page-11-3) Beachte, dass die Zweipole jeweils Erzeuger und Verbrau-

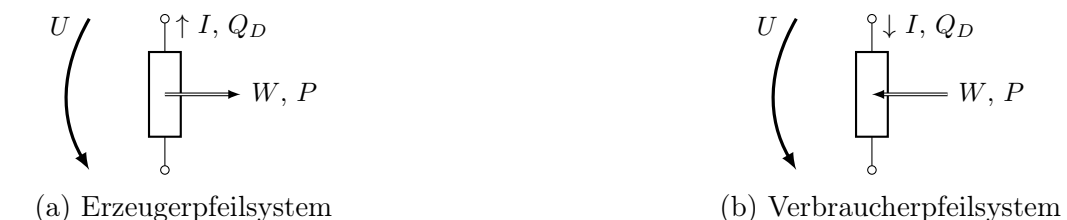

Abbildung 1.5: Zählpfeile für Zweipole

cher sein können, das Vorzeichen also entsprechend wechselt. Man muss also immer klarstellen, welches der Pfeilsysteme genutzt wird.

## <span id="page-12-0"></span>Kapitel 2

## Einfache Gleichstromkreise

Nach der Einführung der Grundbegriffe der Elektrotechnik widmen wir uns nun den Komponenten. Das Grundgerüst hierfür bildet der sogenannte Stromkreis, der die Komponenten miteinander verbindet. Hier werden wir insbesondere auf Quellen und Verbraucher sowie deren Eigenschaften eingehen.

### <span id="page-12-1"></span>2.1 Ideale Strom– und Spannungsquelle

Wie wir am Ende von Kapitel [1](#page-6-0) gesehen haben, sind Quellen von Natur aus nichtelektrisch und wandeln nach dem Energieerhaltungsgleichung [\(1.17\)](#page-10-2), d.h.

$$
dW = -dW_{\text{ne}},\tag{1.17}
$$

nichtelektrische in elektrische Energie um. Die Kräfte, die die Ladungsträger antreiben, können dabei sowohl elektromagnetischer (Generator), photovoltaischer (Solarzelle) oder chemischer Natur (Akkumulator) sein. Quellen können gemäß ihrer Strom–Spannungs–Kennlinie beschrieben werden.

Definition 2.1 (Ideale Spannungsquelle) Wir nennen eine Spannungsquelle ideal, wenn sie bei jedem Strom die sogenannte Quellenspannung  $U<sup>q</sup>$  konstant hält und unbegrenzt leistungsfähig ist.

<span id="page-12-2"></span>In Abbildung [2.1](#page-12-2) ist das Schaltzeichen einer Spannungsquelle enthalten, welches durch die eingeblendete Quellenspannung indiziert wird.

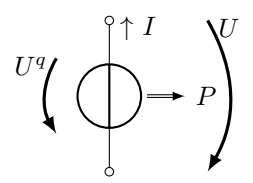

Abbildung 2.1: Schaltzeichen einer idealen Spannungsquelle

Basierend auf der Definition der idealen Spannungsquelle können wir deren Leistung ableiten.

Die Leistungsabgabe einer idealen Spannungsquelle im Erzeugerpfeilsystem beträgt nach [\(1.20\)](#page-11-4)

 $P=U^q$  $I.$  (2.1)

Gegeben eine positive Stromstärke  $I > 0$  und eine positive Quellenspannung  $U^q > 0$  im Erzeugerpfeilsystem gibt die Quelle somit Leistung ab, bei negativer Stromstärke nimmt sie Leistung auf. Da die Quellenspannung konstant ist, hängt die Stromstärke vom angeschlossenen Netzwerk ab.

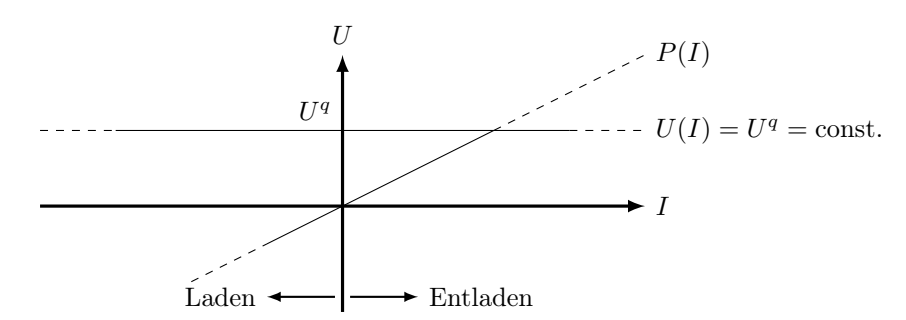

Abbildung 2.2: Kennlinien einer idealen Spannungsquelle

#### Bemerkung 2.3

Anstelle der Quellenspannung U<sup>q</sup> kann eine Spannungsquelle auch durch die sogenannte eingeprägte Spannung U<sup>e</sup> beschrieben werden. Die eingeprägte Spannung U<sup>e</sup> kann analog zur einer Druckerhöhung durch eine Pumpe in Strömungsrichtung verstanden werden und ist im umgekehrter Pfeilrichtung angesetzt, vergleiche Abbildung [2.3.](#page-13-0)

<span id="page-13-0"></span>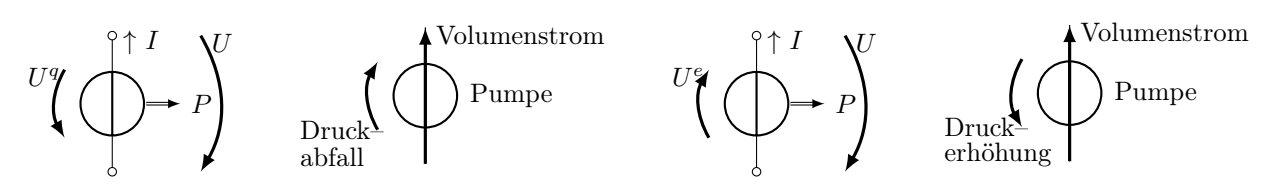

Abbildung 2.3: Analogie Spannungsquelle / Pumpe

Analog zur Spannungsquelle definieren wir die ideale Stromquelle.

#### Definition 2.4 (Ideale Stromquelle)

Wir nennen eine Stromquelle ideal, wenn sie bei jedem Strom die sogenannte Quellenstrom I<sup>q</sup> konstant hält und unbegrenzt leistungsfähig ist.

In Abbildung [2.4](#page-14-1) ist das Schaltzeichen einer Spannungsquelle enthalten, welches durch die eingeblendete Quellenspannung indiziert wird. Basierend auf der Definition der idealen Spannungsquelle können wir deren Leistung ableiten.

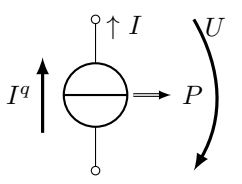

<span id="page-14-1"></span>Abbildung 2.4: Schaltzeichen einer idealen Stromquelle

Theorem 2.5 Die Leistungsabgabe einer idealen Stromquelle im Erzeugerpfeilsystem beträgt nach [\(1.20\)](#page-11-4)

> $P = UI^q$ . .  $(2.2)$

Gegeben eine positive Spannung  $U > 0$  und eine positive Quellenspannung  $I<sup>q</sup> > 0$  im Erzeugerpfeilsystem gibt die Quelle somit Leistung ab, bei negativer Stromstärke nimmt sie Leistung auf. Da die Quellenstrom konstant ist, hängt die Spannung vom angeschlossenen Netzwerk ab.

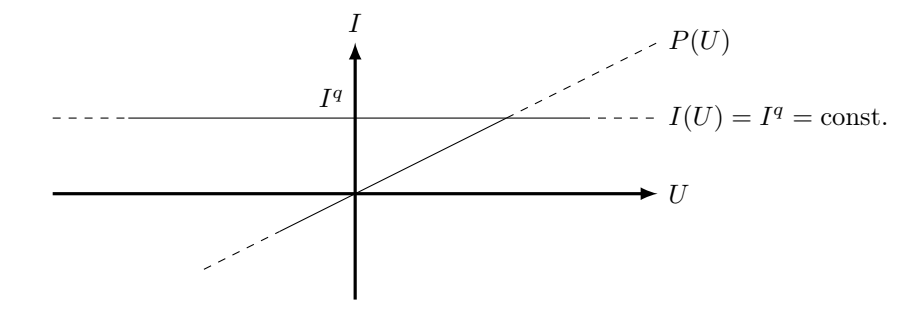

Abbildung 2.5: Kennlinien einer idealen Stromquelle

## <span id="page-14-0"></span>2.2 Widerstand und Leitwert

Gegenspieler der Quelle im Stromkreis ist der sogenannte Verbraucher. Während die Quelle aktiv eine Strömung von Ladungsteilchen durch den Stromkreis anstößt, setzt der Verbraucher diesem Strom einen Widerstand entgegen, agiert also passiv. Analog zu Quellen können Verbraucher und die zugehörigen Widerstände gemäß ihrer Strom–Spannungs–Kennlinie beschrieben werden. Entsprechend analog zur Quelle können wir daher wie folgt definieren:

<span id="page-14-4"></span>Definition 2.6 (Verbraucher und Widerstand) Gegeben sei ein Objekt an einem Leiter mit anliegender Stromstärke I und Spannung U. Wir nennen das Objekt einen Verbraucher, den Quotienten

<span id="page-14-3"></span><span id="page-14-2"></span>
$$
R = \frac{U}{I}, \qquad [R]_{\text{SI}} = \frac{V}{A} = \Omega \left(= \text{Ohm}\right) \tag{2.3}
$$

den elektrischen Widerstand des Verbrauchers und den Kehrwert des elektrischen Widerstandes

$$
G = \frac{I}{U}, \qquad [G]_{\text{SI}} = \frac{A}{V} = S \left( = \text{Siemens} \right) \tag{2.4}
$$

den elektrischen Leitwert des Verbrauchers.

<span id="page-15-0"></span>Ebenfalls analog zur Quelle ist das Schaltzeichen eines Verbrauchers konstruiert, vergleiche Abbildung [2.6.](#page-15-0) Beachte, dass ein Verbraucher im Verbraucherpfeilsystem gezeichnet wird und es zwar möglich, aber unüblich ist hierfür das Erzeugerpfeilsystem zu nutzen. Hierbei unterscheidet

$$
\left(\begin{array}{c}\n\circ & I \\
\circ & \bullet \\
\bullet & P\n\end{array}\right)
$$

Abbildung 2.6: Schaltzeichen eines Verbrauchers

man zwischen einer linearen und einer nichtlinearen Kennlinie, wie sie beispielhaft in Abbildung [2.7](#page-15-1) dargestellt sind.

<span id="page-15-1"></span>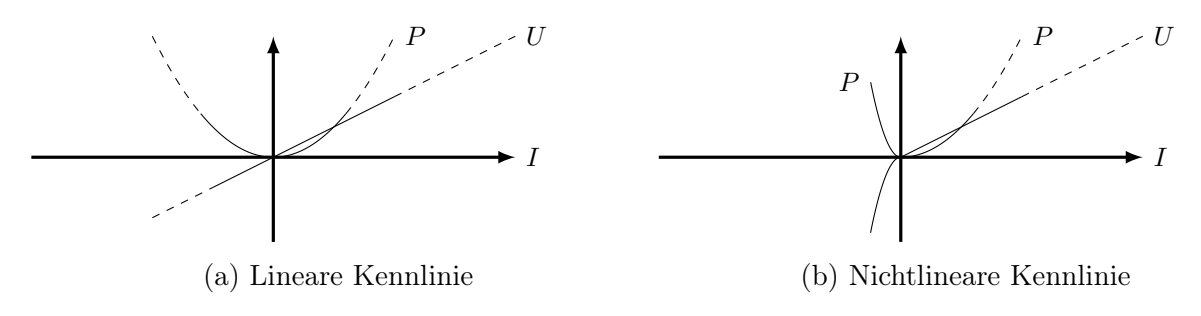

Abbildung 2.7: Kennlinien eines Widerstands

Den linearen Fall von Abbildung [2.7a](#page-15-1) nennt man auch Ohmschen Fall:

#### <span id="page-15-2"></span>Definition 2.7 (Verbraucher und Widerstand)

Gegeben sei ein Verbraucher mit linearer Strom–Spannungskurve. Dann liefern [\(2.3\)](#page-14-2), [\(2.4\)](#page-14-3) für jedes Wertepaar (I, U) dieselben elektrischen Widerstands- und Leitwerte, die auch Ohmscher Widerstand und Ohmscher Leitwert genannt werden. Gleichungen [\(2.3\)](#page-14-2) und [\(2.4\)](#page-14-3) werden auch Ohmsches Gesetz genannt.

Im Allgemeinen muss man jedoch auf einen weiter gefassten Begriff zurückgreifen, um die Veränderung des Widerstands bei wechselndem Arbeitspunkt zu charakterisieren.

Definition 2.8 (Differentieller Widerstand) Für einen Verbraucher bezeichnen wir  $R_D =$ dU  $\frac{dS}{dI}$ , [R<sub>D</sub>]<sub>SI</sub> = Ω (2.5)

als differentiellen Widerstand.

Beachte, dass für den Ohmschen Widerstand  $R = R_D$  gilt, wohingegen im nichtlinearen Fall  $R_D$  sowie der Widerstand R und der Leitwert G vom jeweiligen Arbeitspunkt abhängen.

Wie auch bei der Quelle kann für einen Verbraucher dessen Leistungsaufnahme angegeben werden:

<span id="page-16-2"></span>Die Leistungsaufnahme eines Verbrauchers im Verbraucherpfeilsystem beträgt nach [\(1.20\)](#page-11-4)

<span id="page-16-1"></span>
$$
P = UI, \qquad [P]_{\rm SI} = W. \tag{2.6}
$$

Beachte, dass entweder Spannung oder Stromstärke bekannt sein müssen, um mittels der Kennlinie die Leistung des Verbrauchers bestimmen zu können. Im Ohmschen Fall lässt sich [\(2.6\)](#page-16-1) folgendermaßen vereinfachen:

#### Theorem 2.10

Die Leistungsaufnahme eines Verbrauchers mit linearer Strom–Spannungskurve im Verbraucherpfeilsystem beträgt nach [\(1.20\)](#page-11-4) und [\(2.3\)](#page-14-2), [\(2.4\)](#page-14-3)

$$
P = UI = RI^2 = \frac{U^2}{R} = GU^2 = \frac{I^2}{G}.
$$
\n(2.7)

Generell ist die elektrische Leistung im Verbraucherpfeilsystem unabhängig von der Kennlinie positiv, ein Widerstand nimmt somit Leistung auf.

### <span id="page-16-0"></span>2.3 Widerstand stabförmiger Leiter

Als letztes Element des Stromkreises behandeln wir die Leiter, die Quellen und Verbraucher miteinander verbinden. Vor dem Hintergrund von Definition [2.6](#page-14-4) fällt dabei auf, dass auch die Leiter in diesem Sinne Verbraucher sind, also auch nach Theorem [2.9](#page-16-2) Leistung aufnehmen. Hierbei ergibt sich folgender Zusammenhang:

#### Theorem 2.11

Es bezeichne l mit  $[l]_{\text{SI}} = \text{m}$  die Länge und A mit  $[A]_{\text{SI}} = \text{m}^2$  den konstanten Querschnitt einen homogenen stabförmigen Leiters und es gelte  $l \gg A$ . Dann ist der Widerstand des Leiters gegeben durch

<span id="page-16-3"></span>
$$
R = \frac{\rho l}{A}, \qquad [R]_{\rm SI} = \Omega,\tag{2.8}
$$

wobei  $\rho$  den spezifischen Widerstand des Leitermaterials mit  $[\rho]_{\text{SI}} = \Omega \text{m}$  darstellt.

Der Zusammenhang wir dabei experimentell nachgewiesen, wodurch auch der spezifische Widerstand  $\rho$  bestimmt wird. Der Kehrwert des spezifischen Widerstands

$$
\kappa = \frac{1}{\rho}, \qquad [\kappa]_{\rm SI} = \frac{\rm S}{\rm m} = \frac{1}{\Omega \rm m}
$$

wird dabei in Analogie zum Leitwert als spezifische elektrische Leitfähigkeit bezeichnet. Bei zugehörigen Experimenten kann zudem nachgewiesen werden, dass es einen Zusammenhang zwischen dem Widerstand eines Leiters und der Temperatur des Leiters gibt. Hierbei gilt:

Gegeben sei ein homogener Leiter mit Temperatur  $\zeta$  mit  $[\zeta]_{\text{SI}} = {}^{\circ}\text{C}$ . Weiter sei für das Material des Leiters für die Bezugstemperatur  $\zeta_0$  der Bezugswiderstand  $\rho_0$  gegeben, d.h.  $R(\zeta_0) = \rho_0$ . Zudem seien die linearen und quadratischen Temperaturkoeffizienten  $\alpha_0$  und  $\beta_0$  mit  $[\alpha_0]_{\text{SI}} =$ 1  $\frac{1}{K}$  (=  $\frac{1}{Kelvin}$ ) und  $[\beta_0]_{S}$  =  $\frac{1}{K^2}$  gegeben. Dann gilt für alle  $\zeta$  aus einem Gebiet  $\mathcal G$  mit  $\zeta_0 \in \mathcal G$ 

$$
\rho(\zeta) = \rho_0 \cdot \left(1 + \alpha_0(\zeta - \zeta_0) + \beta_0(\zeta - \zeta_0)^2\right), \qquad [\rho]_{\text{SI}} = \Omega m. \tag{2.9}
$$

Im Regelfall ist die Bezugstemperatur 20◦C und man kann bei nur geringen Abweichungen der Temperatur auf den quadratischen Term in [\(2.9\)](#page-17-1) verzichten. Zudem kann man aus [\(2.9\)](#page-17-1) das Verhältnis

<span id="page-17-1"></span>
$$
\frac{\rho(\zeta_2)}{\rho(\zeta_1)} = \frac{\zeta_2 + c_0}{\zeta_1 + c_0}, \qquad c_0 = \frac{1}{\alpha_0} - \zeta_0, \quad [c_0]_{\text{SI}} = \text{K}
$$

folgern, welches die Umrechnung des spezifischen Widerstands bei verschiedenen Temperaturen  $\zeta_1, \zeta_2$  erlaubt. Beachte, dass sich nach  $(2.8)$  auch das Widerstandsverhältnis

$$
\frac{R(\zeta_2)}{R(\zeta_1)} = \frac{\zeta_2 + c_0}{\zeta_1 + c_0}, \qquad c_0 = \frac{1}{\alpha_0} - \zeta_0, \quad [c_0]_{\text{SI}} = \text{K}
$$

äquivalent über das Temperaturverhältnis berechnen lässt.

### <span id="page-17-0"></span>2.4 Berechnung eines einfachen Stromkreises

Mit den in den vorausgehenden Sektionen eingeführten Elementen der Quelle, des Verbrauchers und des Leiters kann nun ein einfacher Stromkreis gebildet werden. Nach dem Ladungsund Energieerhaltungssatz [1.4](#page-8-2) haben alle diese Elemente eines Stromkreises die Größen Strom und Spannung gemein. Die typische Fragestellungen für eine gegebene ideale Spannungs- oder Stromquellen ist dabei die Berechnung des jeweils fehlenden Größe I, U.

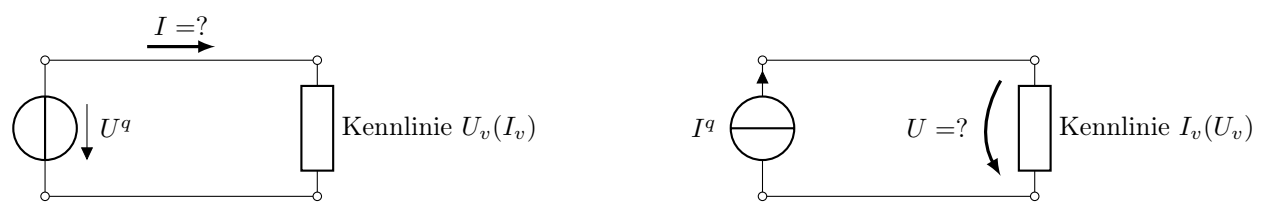

(a) Erregung durch ideale Spannungsquelle

(b) Erregung durch ideale Stromquelle

Abbildung 2.8: Einfach Stromkreise mit Quelle und Verbraucher

Zur Berechnung dienen folgende Resultate:

#### Theorem 2.13

Gegeben sei ein Stromkreis mit Quellenspannung U<sup>q</sup>. Die zugehörige Stromstärke des Stromkreises ergibt sich dann aus der Kennlinie des Verbrauchers  $U_v(I_v)$ , bei der die Verbraucherspannung der aufgezwungenen Quellenspannung U<sup>q</sup> gleich ist. Für einen Ohmschen Widerstand erhält man somit

$$
I = \frac{U^q}{R}.\tag{2.10}
$$

Gegeben sei ein Stromkreis mit Quellenstrom I<sup>q</sup>. Die zugehörige Spannung des Stromkreises ergibt sich dann aus der Kennlinie des Verbrauchers  $I_v(U_v)$ , bei der die Verbraucherspannung der aufgezwungenen Quellenspannung I<sup>q</sup> gleich ist. Für einen Ohmschen Widerstand erhält man somit

$$
U = \frac{I^q}{G}.\tag{2.11}
$$

Aus beiden Resultaten kann man dabei folgern, dass die Ergebnisgrößen proportional zu den Quellgrößen sind. Beachte, dass der nichtlineare Fall durch die Kennlinie ersetzt wird. Dies kann etwa graphisch oder durch lösen der nichtlinearen Gleichungen

$$
U_v(I) = U^q \qquad \text{bzw.} \qquad I_v(U) = I^q
$$

geschehen. Hierbei ist die Wirkungsgröße (I, U) anders als im Ohmschen Fall nicht unbedingt proportional zur Quellgrößen  $(I^q, U^q)$ .

## <span id="page-20-0"></span>Kapitel 3

## Verzweigte Stromkreise

In einem verzweigten Stromkreis liegen beliebig viele Quellen und Verbraucher vor, die unterschiedlichst miteinander verbunden sein können. Wir können lediglich voraussetzen, dass die Spannungen und Ströme im Netzwerk eindeutig und endlich sind, was etwa bei parallelgeschalteten idealen Spannungs- oder in Serie geschalteten idealen Stromquellen nicht der Fall ist. Im Rahmen der Netzwerkberechnung wollen wir nun aus den gegebenen Quellgrößen und Verbraucherwiderständen oder -kennlinien für alle Netzelemente die Ströme, Spannungen und Leistungen berechnen.

In diesem Kontext werden wir folgende Begrifflichkeiten verwenden:

#### Definition 3.1 (Knoten)

In einem gegebenen Netzwerk bezeichnen wir Punkte, an denen sich mehr als zwei Verbindungen treffen, als Knoten. Hier verwenden wir die Notation K für einen Knoten und  $K$  für die Menge aller Knoten im Netzwerk.

#### Definition 3.2 (Zweig)

In einem gegebenen Netzwerk nennen wir die Schaltungselemente zwischen zwei benachbarten Knoten einen Zweig. Mit Z bezeichnen wir dabei einen Zweig und mit Z die Menge aller Zweige.

#### Definition 3.3 (Masche)

Jede geschlossene Zweigkette in einen gegebenen Netzwerk definiert eine Masche. Eine Masche wird mit M und die Menge der Maschen mit M bezeichnet.

Ein einfaches Beispiel eines verzweigten Stromkreises ist in Abbildung [3.1](#page-21-0) gegeben, auf das wir im Weiteren Bezug nehmen werden.

## <span id="page-20-1"></span>3.1 Knotensatz von Kirchhoff und Maschenströme

Nach dem Ladungserhaltungsgesetz aus Theorem [1.4](#page-8-2) müssen die jedem Knoten eines Netzwerkes zufließenden Ströme in jedem Augenblick wieder abfließen. Andernfalls würde sich der Knoten aufladen. Die Stromstärken in Abbildung [3.1](#page-21-0) erfüllen diese Bedingung in jedem Knoten. Diese Überlegung kann wie folgt formalisiert werden:

<span id="page-21-0"></span>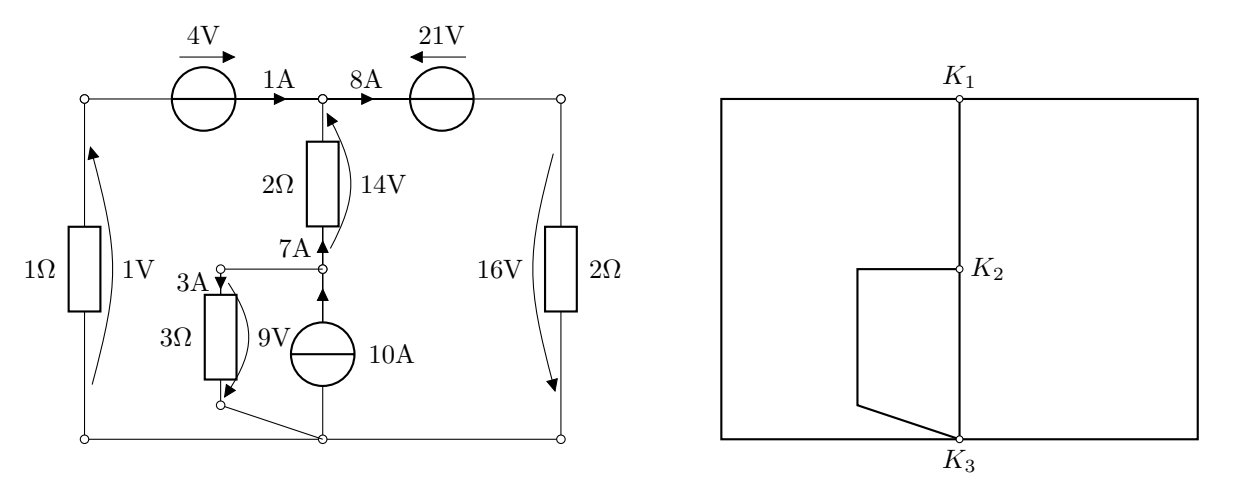

(a) Schaltbild eines verzweigten Stromkreises

(b) Struktur des verzweigten Stromkreises

Abbildung 3.1: Verzweigter Stromkreis

<span id="page-21-3"></span>Theorem 3.4 (Kirchhoffscher Knotensatz) Für ein gegebenes Netzwerk gilt, dass in jedem Knoten die Summe der zufließenden Ströme I<sup>µ</sup> gleich der Summe der abfließenden Ströme I<sup>v</sup> ist.

Ströme können dabei in einem Knoten zu- bzw. abfließen, und ob sie zu- bzw. abfließen ist a priori nicht bekannt. Daher kann aus der Kenntnis der Zweige, die sich in einem Knoten treffen, aus obiger Aussage keine Formel angegeben werden. Legt man aber eine Pfeilrichtung fest, so bekommen Zu- und Abflüsse ein Vorzeichen und müssen nicht a priori als Zu- oder Abflüsse bekannt sein. Es gilt:

#### <span id="page-21-2"></span>Korollar 3.5

Gegeben sei ein elektrisches Netzwerk mit Knoten  $K_j$  und Zweigen  $Z_k$ ,  $j \in \mathcal{K}$ ,  $k \in \mathcal{Z}$  und man betrachte alle Ströme als abfließend. Für jeden Knoten  $K_i$  sei  $\mathcal{Z}_i$  die Menge aller sich in Knoten K<sup>j</sup> treffenden Zweige. Dann gilt

 $\overline{k}$ 

<span id="page-21-1"></span>
$$
\sum_{k \in \mathcal{Z}_j} I_k^{\nu} = 0 \tag{3.1}
$$

für alle  $j \in \mathcal{K}$ .

Die Formel [\(3.1\)](#page-21-1) wird dabei auch als Knotengleichung bzw. Stromgleichung bezeichnet. Die Aussage von Korollar [3.5](#page-21-2) ist durch den Kirchhoffschen Knotensatz [3.4](#page-21-3) trivial. Da vor der Berechnung eines Netzwerkes aber Betrag und Vorzeichen jedes Stroms — abgesehen von Quellenströmen — unbekannt sind, ist man gezwungen, die Pfeilrichtung willkürlich festzulegen und kann insbesondere Theorem [3.4](#page-21-3) nicht anwenden.

Um ein Netzwerk nun zu berechnen, können die Gleichungen [\(3.1\)](#page-21-1) zu den Knoten aufgestellt werden. Hier gilt:

#### Korollar 3.6

Für ein Netzwerk mit  $k = \frac{1}{K}$  Knoten können  $k - 1$  unabhängige Knotengleichungen [\(3.1\)](#page-21-1) aufgestellt werden.

Das Kernergebnis dieses Korollars ist eine direkte Folgerung aus dem Kirchhoffschen Knotensatz [3.4,](#page-21-3) nämlich dass alle Zweigströme zusammen die Stromverteilung im Netzwerk redundant beschreiben.

<span id="page-22-0"></span>Um dies zu verdeutlichen, greifen wir auf das Beispiel eines verzweigten Netzes in Abbildung [3.1b](#page-21-0) zurück. Die Knotengleichungen für die Knoten  $K_1$  und  $K_2$  lassen sich dabei zu einer Gleichung zusammenfassen, die die drei Ströme durch die eine gemeinsame Hülle um die Knoten  $K_1$ ,  $K_2$  fließen, siehe Abbildung [3.2.](#page-22-0)

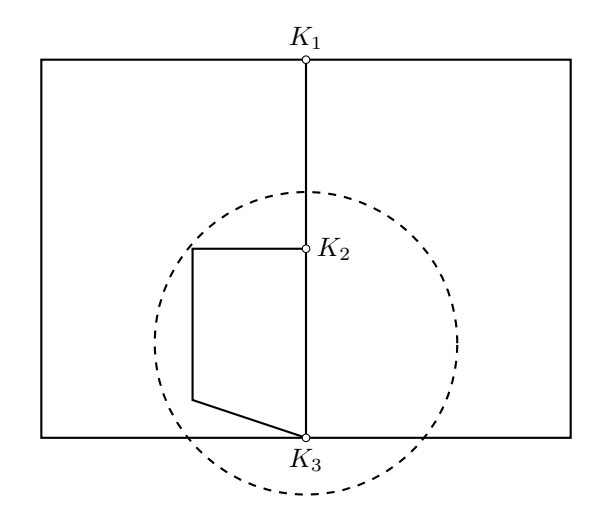

Abbildung 3.2: Unabhängigkeit der Knotengleichungen im Netzwerk

Folglich entspricht die Knotengleichung für  $K_1$  genau der Knotengleichung für die kombinierten Knoten  $K_2$ ,  $K_3$ , ist also abhängig.

Alternativ kann die Berechnung über Maschenströme erfolgen:

<span id="page-22-2"></span>Definition 3.7 (Maschenstrom)

Ein Maschenstrom  $I^M$  ist ein fiktiver (Teil-)Strom in einer Masche M, also einer geschlossenen Zweigkette, eines Netzwerks.

Die Maschenströme können leicht mit dem folgenden Algorithmus berechnet werden:

#### <span id="page-22-1"></span>Algorithmus 3.8 (Maschenstromberechnung)

Gegeben sei ein elektrisches Netzwerk mit mindestens einer Quelle.

- 1. Lege einen vollständigen Baum im Netzwerk fest. Nur die Verbindungszweige bilden die Maschenströme.
- 2. Lege ausgehend von dem vollständigen Baum für jeden Verbindungszweig eine Masche M fest und füge sie  $M$  hinzu.
- 3. Berechne Maschenströme für jede Masche.

Bei der Festlegung des vollständigen Baumes gilt die Faustregel, dass dieser durch die Quelle(n) beinhalten soll. Dies ist zwar nicht in jedem Fall sinnvoll, aber immer zulässig. Die Anzahl der so festlegbaren Maschen mit zugehörigen Maschenströmen ist

<span id="page-23-1"></span>
$$
m = z - (k - 1),
$$
\n(3.2)

wobei m die Maschenanzahl, z die Anzahl der Zweige, und k die Anzahl der Knoten bezeichnet. Mit Hilfe der Maschenströme können wir nun die Zweigströme zusammensetzen:

Theorem 3.9 (Zweigströme) Gegeben sei ein Netzwerk mit einer Maschenmenge M sowie die zugehörigen Maschenströme I<sup>M</sup> für alle Maschen j  $\in \mathcal{M}$  und Zweigmenge Z. Dann können die Zweigströme aus der Überlagerung der Maschenströme berechnet werden, die einen Zweig durchsetzen, d.h. es gilt

$$
I_k = \sum_{j \in \{M | M \cap k \neq \emptyset\}} I_j^M \qquad \forall k \in \mathcal{Z}.
$$
 (3.3)

<span id="page-23-0"></span>Als Beispiel ziehen wir wieder den Stromkreis aus Abbildung [3.1](#page-21-0) heran und führen hierfür Algorithmus [3.8](#page-22-1) durch.

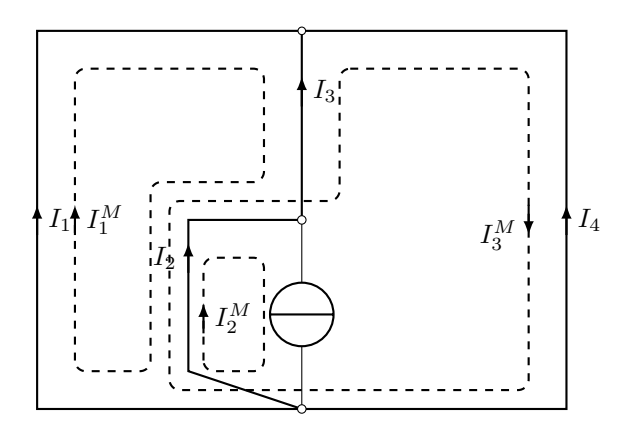

Abbildung 3.3: Maschenströme im Netzwerk

Hier wählen wir die Maschen wie in Abbildung [3.3](#page-23-0) dargestellt. Es ergibt sich

$$
I_1 = I_1^M
$$
  
\n
$$
I_2 = -I_1^M + I_2^M + I_3^M
$$
  
\n
$$
I_3 = -I_1^M + I_3^M
$$
  
\n
$$
I_4 = -I_3^M
$$

mit  $I_1^M = 1$ A,  $I_2^M = -10$ A, und  $I_3 = 8$ A.

Die Maschenströme beschreiben die Stromverteilung in einem Netzwerk vollständig und sind nach Formel [\(3.2\)](#page-23-1) ein kompakter Variablensatz. Zudem erfüllen die Maschenströme die Kirchhoffsche Knotenbedingung [\(3.1\)](#page-21-1) per Konstruktion. Man muss beachten, dass Algorithmus [3.8](#page-22-1) bei der Wahl der Maschen dem Anwender Freiheiten einräumt. Hier benutzt man üblicherweise eine möglichst enge Maschenwahl, es ist jedoch jede andere Maschenwahl zulässig.

### <span id="page-24-0"></span>3.2 Maschensatz von Kirchhoff und Knotenpotentiale

Bisher haben wir zur Analyse der Ströme den Ladungserhaltungssatz aus Theorem [1.4](#page-8-2) genutzt, um von den Strömen in den Knoten eines Netzwerks auf die Ströme in den Maschen zurückschließen zu können. Neben den Strömen muss nach dem Energieerhaltungssatz [1.8](#page-10-3) auch die Summe der von den Quellen abgegebenen elektrischen Leistungen von den Verbrauchern vollständig aufgenommen werden. Es gilt also:

<span id="page-24-1"></span>Korollar 3.10 (Energieerhaltungssatz) Gegeben sei ein elektrisches Netzwerk mit Schaltungselementen  $L_j$ ,  $j \in \mathcal{L}$  und fixierten Pfeilrichtungen für alle Zweige  $Z_k$ ,  $k \in \mathcal{Z}$ . Dann gilt

<span id="page-24-2"></span>
$$
\sum_{j \in \mathcal{L}} I_j U_j = 0. \tag{3.4}
$$

Leider hilft uns das Ergebnis dieses Satzes nicht weiter, da keine Rückschlüsse auf die Netzwerkberechnung gezogen werden können. Der Satz kann dennoch zur Kontrolle der berechneten Spannungen und Stromstärken herangezogen werden.

Liest man Korollar [3.10](#page-24-1) genau, so ist darin nicht spezifiziert, dass es sich um das gesamte Netzwerk handeln muss. Wenn man die Bilanz nur über die Leistungsanteile erstreckt, die der Maschenstrom  $I_j^M$  mit den Elementspannungen  $U_j$  der Masche  $M_k$  bildet, so gilt [\(3.4\)](#page-24-2) auch für jede Masche  $M_k, k \in \mathcal{M}$ . Wir können also folgern, dass

$$
\sum_{j \in \mathcal{L} \cap M_k} I_j^M U_j = 0
$$

für alle Maschen  $k \in \mathcal{M}$  gilt. Nun können wir weiter ausnutzen, dass der Maschenstrom nach Definition [3.7](#page-22-2) innerhalb einer Masche konstant ist. Somit erhalten wir den sogenannten Kirchhoffschen Maschensatz:

#### <span id="page-24-4"></span>Theorem 3.11 (Kirchhoffscher Maschensatz)

Gegeben sei eine Masche M eines elektrisches Netzwerk mit Schaltungselementen  $L_j$ ,  $j \in \mathcal{L}$ und fixierten Pfeilrichtungen für alle Zweige  $Z_k$ ,  $k \in \mathcal{Z}$ . Dann ist die Summe der Elementspannungen in der Masche M Null, d.h.

<span id="page-24-3"></span>
$$
\sum_{j \in \mathcal{L}} U_j = 0. \tag{3.5}
$$

Wendet man [\(3.5\)](#page-24-3) an, so erhält man für die betrachtete Masche die sogenannte Maschenoder Spannungsgleichung.

Innerhalb einer Masche gehen ideale Spannungsquellen dabei mit ihrer Quellspannung U<sup>q</sup> ein, wohingegen ideale Stromquellen mit ihrer unbekannten Spannung berücksichtigt werden müssen. Die Orientierung des Spannungszählpfeile innerhalb einer Masche ist dabei ebenso freigestellt wie der Umlaufsinn der Masche. Einmal festgelegt gehen Spannung mit einem im Umlaufsinn orientierten Zählpfeil mit positivem, und Spannung mit entgegengesetzter Orientierung mit negativen Vorzeichen in die Spannungsgleichung [\(3.5\)](#page-24-3) ein.

Betrachten wir hierzu wieder unser Beispiel aus Abbildung [3.1.](#page-21-0)

<span id="page-25-0"></span>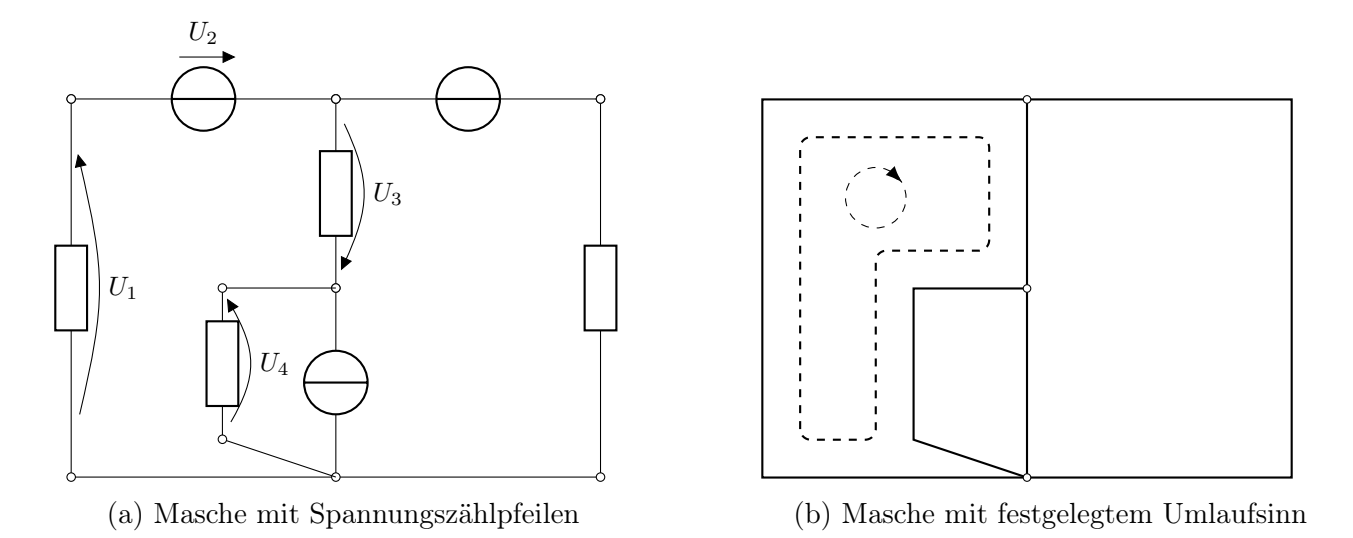

Abbildung 3.4: Beispiel zur Anwendung des Kirchhoffschen Maschensatzes

Fixieren wir die Spannungszählpfeile wie in Abbildung [3.4a](#page-25-0) und den Umlaufsinn der Masche wie in Abbildung [3.4b,](#page-25-0) so ergibt sich die Spannungsgleichung

$$
U_1 + U_2 + U_3 - U_4 = 0,
$$

wobei  $U_2$  die Quellspannung der idealen Spannungsquelle ist.

Analog zum vorigen Abschnitt können auch hier die Maschen mit Hilfe der Schritte 1 und 2 aus Algorithmus [3.8](#page-22-1) bestimmt werden, wobei die Wahl des vollständigen Baumes und damit der Maschen frei ist. Es können daher wie zuvor auch nur

$$
m = z - (k - 1)
$$

Maschen mit unabhängigen Spannungsgleichungen bestimmt werden.

Alternativ zur Beschreibung der Spannungsverteilung im Netzwerk durch Element- oder Zweigspannungen kann auch die Spannung jedes Netzwerkknotens  $K_i$  gegenüber einem festen Bezugspunkt B betrachten. Hierzu definieren wir:

<span id="page-25-1"></span>Definition 3.12 (Elektrisches Potential)

Gegeben sei ein elektrisches Netzwerk und ein Punkt P in diesem Netzwerk. Für einen beliebigen festen Bezugspunkt B nennen wir

$$
\varphi_P = U_{PB}, \qquad [\varphi]_{\text{SI}} = \text{V} \tag{3.6}
$$

das elektrische Potential des Punkts P, wobei  $U_{PB}$  die Spannung des Punktes P gegenüber dem Bezugspunkt B darstellt. Ist P ein Knoten des Netzwerks, so spricht man vom sogenannten Knotenpotential oder der Knotenspannung.

Beachte, dass nach Definition [3.12](#page-25-1) für das Potential des Bezugspunkts B die Gleichung  $\varphi_B = U_{BB} = 0$  gilt. Hier werden wir nicht mit der Erweiterung von Bezugspunktpotentialen ungleich Null Gebrauch machen.

Mit Hilfe des Kirchhoffschen Maschensatzes aus Theorem [3.11](#page-24-4) folgt nun direkt:

#### <span id="page-26-2"></span>Theorem 3.13 (Knotenpotential)

Gegeben sei ein elektrisches Netzwerk sowie zwei Punkte  $P_1$  und  $P_2$  in diesem Netzwerk mit zugehörigen elektrischen Potentialen  $\varphi_1, \varphi_2$ . Für die Spannung jedes Zweiges, der die Punkte  $P_1$  und  $P_2$  verbindet, gilt

$$
U_{P_1P_2} = \varphi_1 - \varphi_2. \tag{3.7}
$$

Beachte, dass die sich aus den Knotenpotentialen durch Differenzbildung ergebenden Zweigspannungen per Konstruktion den Kirchhoffschen Maschensatz erfüllen. Da ein Netzwerk weniger Knoten als Zweige hat, bilden die Knotenpotentiale einen für die Netzwerkberechnung zweckmäßigen und kompakten Variablensatz mit Umfang k−1 falls einer der Knoten als Bezugspunkt B genutzt wird. Zweige mit idealen Spannungsquellen als einzigem Element verringern die Anzahl der unbekannten Potential weiter.

Betrachten wir hierzu nochmals unser Beispiel aus Abbildung [3.1.](#page-21-0) In Abbildung [3.5a](#page-26-1) ist der Fall mit eines Bezugspunkts als Knoten des Netzwerk abgebildet, wohingegen in Abbildung [3.5b](#page-26-1) ein externer Punkt als Bezugspunkt gewählt wurde.

<span id="page-26-1"></span>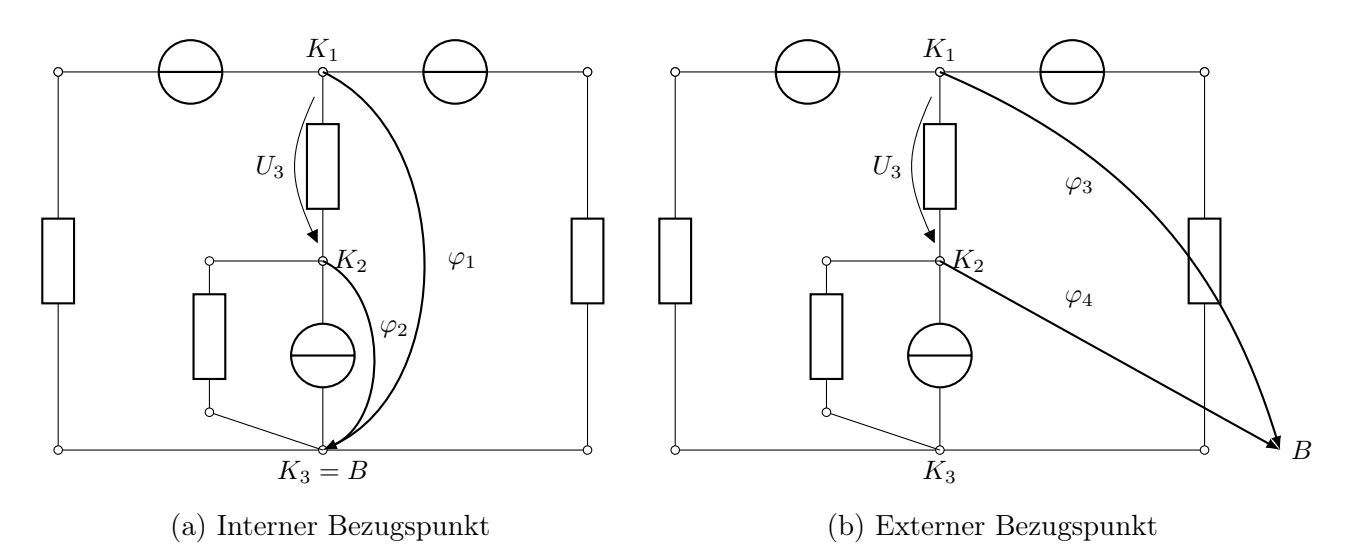

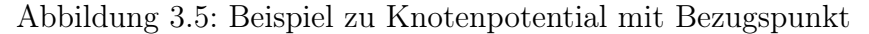

Die Spannung  $U_3$  am Widerstand ergibt sich nun durch

$$
U_3 = U_{K_1 K_2} = \varphi_1 - \varphi_2 = \varphi_3 - \varphi_4.
$$

### <span id="page-26-0"></span>3.3 Verbraucher in Reihen- und Parallelschaltung

Nun wollen wir den Kirchhoffschen Maschen- und Knotensatz aus den Theoremen [3.11](#page-24-4) und [3.4](#page-21-3) nutzen, um Strom-Spannungs-Kennlinien von Reihen- und Serienschaltungen von Verbrauchern zu berechnen.

Wir konzentrieren uns dabei zunächst auf die Berechnung von Reihenschaltungen und führen folgenden Begriff ein:

#### Definition 3.14 (Zweipol)

Ein elektrisches Bauteil oder eine elektrische Schaltung mit zwei Anschlüssen bezeichnen wir als Zweipol.

Jede Reihenschaltung kann, wie exemplarisch in Abbildung [3.6](#page-27-0) gezeigt, durch einen Zweipol dargestellt werden. Im Schaltbild in Abbildung [3.6a](#page-27-0) ist dies durch die Einrahmung symbolisiert. Diese Einrahmung entspricht einem Ersatzwiderstand, den wir zur Berechnung einer Reihenschaltung heranziehen.

<span id="page-27-0"></span>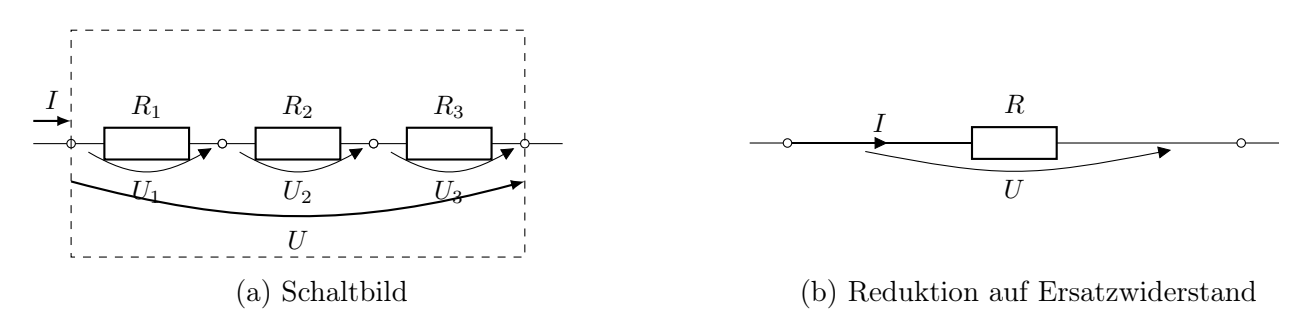

Abbildung 3.6: Reihenschaltung von Verbrauchern

Beachte, dass die Stromstärke für alle Verbraucher gleich ist, da alle Verbraucher auf genau einem Zweig liegen, für welche nach dem Kirchhoffschen Knotensatz (Theorem [3.4\)](#page-21-3) die Zuflüsse aus dem Anfangsknoten gleich die Abflüsse aus dem Endknoten sein müssen. Aus dem Kirchhoffschen Maschensatz nach Theorem [3.11](#page-24-4) bzw. des Knotenpotentials nach Theorem [3.13](#page-26-2) folgt somit die Spannungsgleichung

$$
U(I) = U_1(I) + U_2(I) + U_3(I). \tag{3.8}
$$

Einen Punkt der Kennlinie des Zweipols erhält man demnach durch Addition der Spannungen der einzelnen Verbraucher, die sich bei gemeinsamer Stromstärke I einstellen.

Die Teilspannungen  $U_i$  des Zweipols lassen sich durch anliegende Stromstärke und den Widerstand ausdrücken, d.h. es gilt

<span id="page-27-2"></span><span id="page-27-1"></span>
$$
U_1(I) = R_1(I)I
$$
  
\n
$$
U_2(I) = R_2(I)I
$$
  
\n
$$
U_3(I) = R_3(I)I.
$$

Somit folgt aus [\(3.8\)](#page-27-1) die Gleichung

$$
U(I) = (R_1(I) + R_2(I) + R_3(I))I
$$
\n(3.9)

für allgemeine (nichtlineare) Widerstände folgt. Im Ohmschen Fall vereinfacht sich [\(3.9\)](#page-27-2) zu

$$
U(I) = (R_1 + R_2 + R_3)I.
$$
\n(3.10)

Folglich gilt:

<span id="page-28-1"></span>Theorem 3.15 (Widerstand Reihenschaltung) Für eine Reihenschaltung von n Verbrauchern  $R_j$ ,  $j = 1, \ldots, n$  ist der Widerstand des sich ergebenden Zweipols gegeben durch

$$
R = \sum_{j=1}^{n} R_j.
$$
\n(3.11)

Mit Hilfe dieser Rechenregel kann zudem eine Aussage über die Spannung getroffen werden:

Theorem 3.16 (Spannungsteilerregel) Gegeben sei eine Reihenschaltung aus n Verbrauchern  $R_j$ ,  $j = 1, \ldots, n$ . Dann beträgt der Anteil der Spannungsabfalls an einem Verbraucher  $R_i$  an der Gesamtspannung U

$$
\frac{U_j}{U} = \frac{IR_j}{I \sum_{j=1}^{n} R_j} = \frac{R_j}{R}.
$$
\n(3.12)

Die Spannungen längs einer Reihenschaltung von Widerständen verhalten sich also zueinander wie die entsprechenden Widerstände.

Analoge Schlussfolgerungen können für parallelgeschaltete Widerstände mit Hilfe des Kirchhoffschen Knotensatzes aus Theorem [3.4](#page-21-3) gezogen werden. Hierbei wollen wir die Strom–Spannungs–Kennlinie I(U) der (eingerahmten) Parallelschaltung sowie die Zweigströme berechnen.

Jede Parallelschaltung kann dabei wie eine Reihenschaltung durch einen Zweipol dargestellt werden. Exemplarisch ist dies in Abbildung [3.7](#page-28-0) gezeigt, wobei die Einrahmung im Schaltbild in Abbildung [3.7a](#page-28-0) den Zweipol symbolisiert. Diese Einrahmung entspricht einem Ersatzleitwert, vgl. Abbildung [3.7b,](#page-28-0) den wir zur Berechnung einer Parallelschaltung heranziehen.

<span id="page-28-0"></span>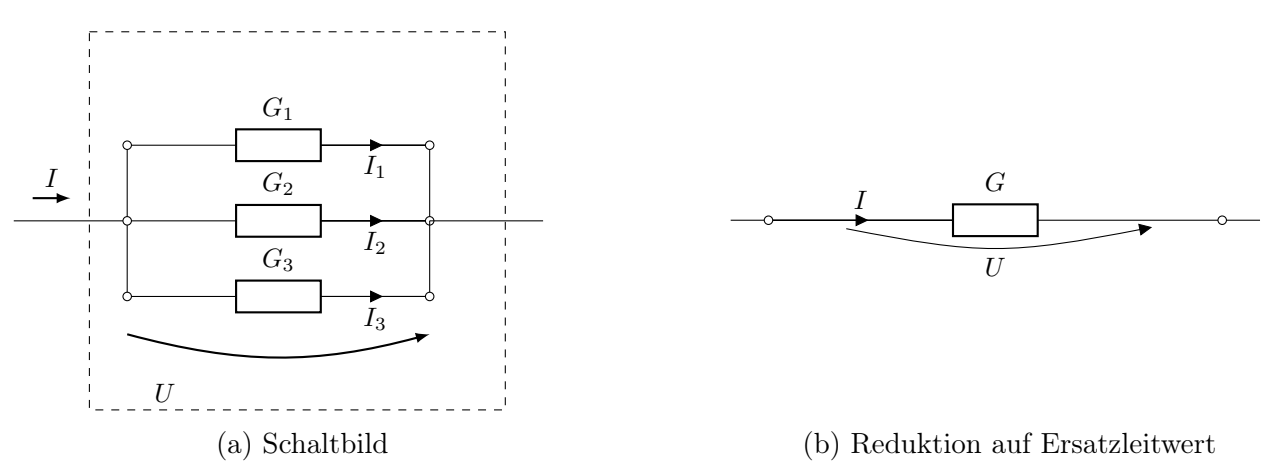

Abbildung 3.7: Parallelschaltung von Verbrauchern

Nach Theorem [3.13](#page-26-2) ist das Knotenpotential U auf allen Zweigen der Parallelschaltung gleich. Für das Beispiel gilt also  $U := U_1 = U_2 = U_3$ . Aus dem Kirchhoffschen Knotensatz nach Theorem [3.4](#page-21-3) folgt dann

$$
I(U) = I_1(U) + I_2(U) + I_3(U). \tag{3.13}
$$

Mit Hilfe der Leitwerte der Verbraucher gilt folglich

$$
I(U) = (G_1(U) + G_2(U) + G_3(U))U
$$
\n(3.14)

welche sich im Ohmschen Fall zu

$$
I(U) = (G_1 + G_2 + G_3)U = GU \tag{3.15}
$$

vereinfacht. Zusammenfassend erhalten wir daher folgendes Resultat:

<span id="page-29-0"></span>Theorem 3.17 (Leitwert Parallelschaltung) Für eine Parallelschaltung von n Verbrauchern mit Leitwert  $G_j$ ,  $j = 1, \ldots, n$  ist der Leitwert des sich ergebenden Zweipols gegeben durch

$$
G = \sum_{j=1}^{n} G_j.
$$
\n(3.16)

Theorem 3.18 (Stromteilerregel)

Gegeben sei eine Parallelschaltung aus n Verbrauchern mit Leitwert  $G_j$ ,  $j = 1, \ldots, n$ . Dann beträgt der Anteil der anliegenden Stromstärke an einem Verbraucher  $G_j$  an der Gesamtstromstärke I

$$
\frac{I_j}{I} = \frac{UG_j}{U \sum_{j=1}^{n} G_j} = \frac{G_j}{G}.
$$
\n(3.17)

Die Stromstärken in einer Parallelschaltung verhalten sich zueinander wie die entsprechenden Widerstände.

Aus den Theoremen [3.15](#page-28-1) und [3.17](#page-29-0) können wir schließen, dass sich Gruppen von parallel und in Reihe geschaltete Verbraucher (ohne Quellen) mit Zweipolstruktur zu Ersatzwiderständen bzw. Ersatzleitwerten zusammenfassen lassen. Man spricht hierbei von passiven Netzwerkteilen.

Ein Beispiel für eine komplexere Schaltung ist durch Abbildung [3.8](#page-29-1) gegeben.

<span id="page-29-1"></span>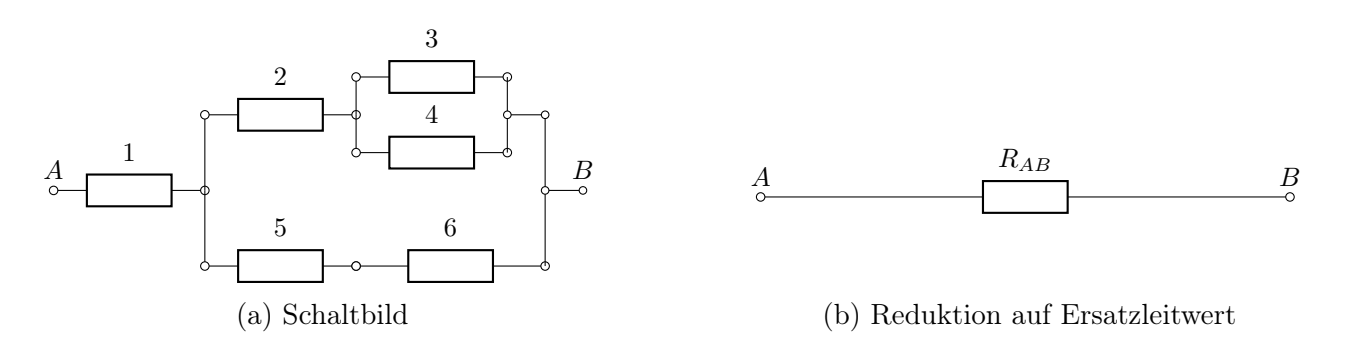

Abbildung 3.8: Parallelschaltung von Verbrauchern

Für dieses Beispiel ergeben sich die Gleichungen

$$
G_{34} = G_3 + G_4
$$
  
\n
$$
R_{234} = R_2 + R_{34} = R_2 + \frac{1}{G_{34}}
$$
  
\n
$$
R_{56} = R_5 + R_6
$$
  
\n
$$
G_{23456} = G_{234} + G_{56} = \frac{1}{R_{234}} + \frac{1}{R_{56}}
$$
  
\n
$$
R_{AB} = R_1 + R_{23456} = R_1 + \frac{1}{G_{23456}}
$$

bzw. die Gesamtgleichung

$$
R_{AB} = ((\left(G_3 + G_4\right)^{-1} + R_2)^{-1} + \left(R_5 + R_6\right)^{-1})^{-1} + R_1.
$$

#### Bemerkung 3.19

Beachte, dass sich nicht jedes passive Netzwerk derart reduzieren lässt. Dies ist etwas für den vollständigen Graphen eines Vier-Knoten-Netzwerkes mit dann sechs Verbrauchern der Fall.

## <span id="page-32-0"></span>Kapitel 4

## Verfahren zur Netzwerkberechnung

Nachdem wir im vorangegangenen Kapitel die Eigenschaften verzweigter Stromkreise diskutiert haben, widmen wir uns nun der Berechnung der elektrischen Größen in einem Netzwerk. Kernelement dieser Analyse werden der Kirchhoffsche Knoten- und Maschensatz sein, die im Netzwerk zu erfüllen sind. Die Verfahren unterscheiden sich daher nicht durch die Herangehensweise, sondern durch den Variablensatz, den sie verwenden.

<span id="page-32-2"></span>Wie im vorangegangenen Kapitel werden wir uns auch hier mit dem Beispiel aus Abbildung [3.1](#page-21-0) beschäftigen und die zugehörige Lösung mit den jeweiligen Verfahren berechnen. Mit den gegebenen Werten versehen stellt sich die Schaltung des Beispiels wie folgt dar:

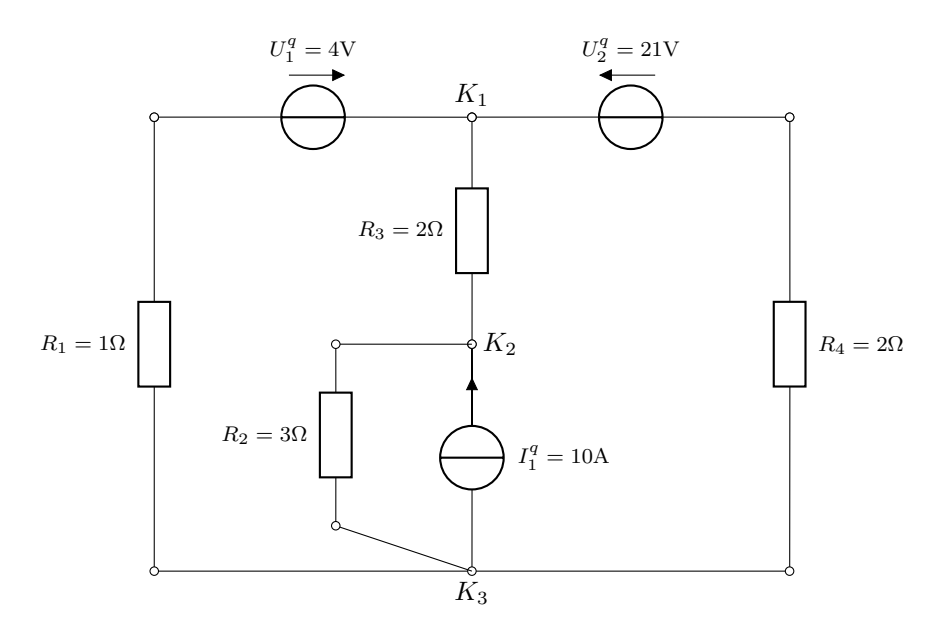

Abbildung 4.1: Beispielschaltbild für die Netzwerkberechnung

Anhand dieses Beispiels wollen wir nun die Netzwerkberechnung mit Hilfe von Zweigströmen, Maschenströmen, und Knotenpotentialen motivieren und durchführen.

## <span id="page-32-1"></span>4.1 Zweigstrom Verfahren

Im Rahmen des Zweigstrom Verfahrens bilden die Zweiströme den grundlegenden Variablensatz. In den einzelnen Schritte werden folglich unbekannt Zweigströme in dem Netzwerk eingeführt, um die Gleichungen gemäß dem Kirchhoffschen Knotensatz aus Theorem [3.4](#page-21-3) aufzustellen.

Für unser Beispiel aus Abbildung [4.1](#page-32-2) stellt sich das wie folgt dar:

Gegeben ist die Stromstärke der Stromquelle  $I_1^q$ 1 . Zur Aufstellung der Gleichung für den Knoten  $K_2$  muss somit eine unbekannte Stromstärke am Widerstand  $R_2$  eingeführt werden. Wir bezeichnen diese mit  $I_a$  und orientieren die zugehörige Pfeilrichtung zum Knoten  $K_2$ . Folglich gilt mit dem Knotensatz nach [\(3.1\)](#page-21-1), dass bei Widerstand  $R_3$  die Stromstärke  $I_1^q + I_a$  anliegt, wobei die Pfeilrichtung von  $K_2$  wegführt. Da bei Knoten  $K_1$  nur der Zweigstrom  $I_1^q + I_a$  bekannt ist, muss ein weiterer unbekannter Strom  $I<sub>b</sub>$  eingeführt werden. Diesen definieren wir auf dem linken Zweig und orientieren in abfließend von Knoten  $K_1$ . Der auf dem dritten Zweig abfließend orientierte Strom ergibt sich mit dem Knotensatz nach  $(3.1)$  zu  $I_1^q + I_a - I_b$ .

<span id="page-33-0"></span>Die obigen Überlegungen sind in Abbildung [4.2](#page-33-0) zusammengefasst.

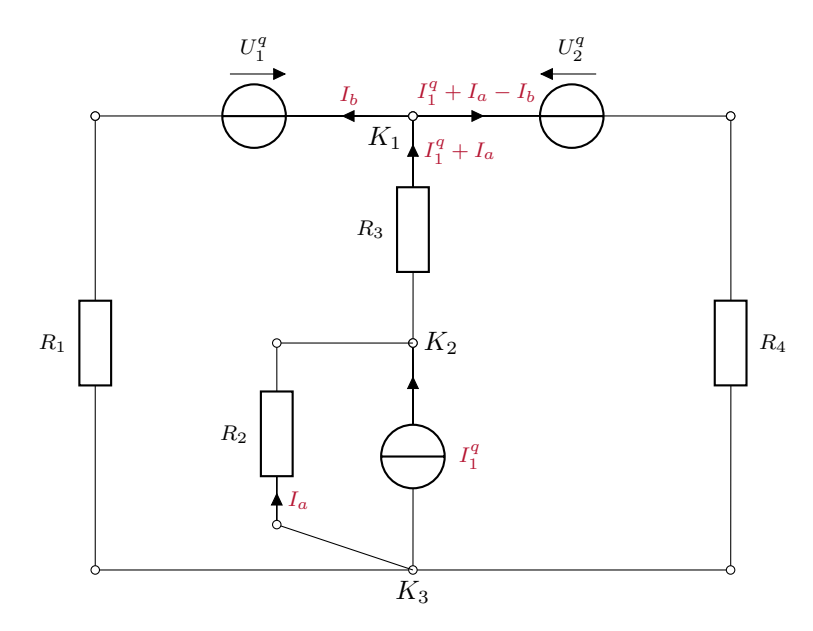

Abbildung 4.2: Schaltbild mit Unbekannten für das Zweigstromverfahren

Als Nächstes definieren wir Maschen nach Algorithmus [3.8](#page-22-1) für das Schaltbild und legen die zugehörigen Spannungszählpfeile in Richtung der Stromzählpfeile fest. Letzteres wird uns bei der Rechnung die Verwendung von Vorzeichen erleichtern. Da bei Maschen über Stromquellen die zugehörige Spannungsgleichung die Spannung der Stromquelle enthalten würde, wäre bei einer solchen Masche eine Spannung eine Unbekannte. Da für das Verfahren nur Stromstärken als Unbekannte betrachtet werden sollen, scheiden diese Maschen aus. Somit ergibt sich die (für dieses Beispiel eindeutige) Maschendarstellung, die in Abbildung [4.3](#page-34-0) skizziert ist.

Basierend auf den Maschen können wir nun den Kirchhoffschen Maschensatz aus Theorem [3.11](#page-24-4) nutzen, um die Spannungsgleichungen aufzustellen. Aus [\(3.5\)](#page-24-3) erhalten wir für die linke und rechte Masche aus Abbildung [4.3](#page-34-0)

$$
-U_1 + U_1^q - U_3 - U_2 = 0
$$
  

$$
U_2 + U_3 - U_2^q + U_4 = 0.
$$

Setzen wir die Widerstände als Ohmsch (vergleiche Definition [2.7\)](#page-15-2) voraus, so können wir mit dem Ohmschen Gesetz aus Definition [2.6](#page-14-4) die Spannungen durch die Ströme an den Widerständen ersetzen. Dies ergibt

$$
-R_1I_b + U_1^q - R_3(I_a + I_1^q) - R_2I_a = 0
$$
  

$$
R_2I_a + R_3(I_a + I_1^q) - U_2^q + R_4(I_a + I_1^q - I_b) = 0
$$

<span id="page-34-0"></span>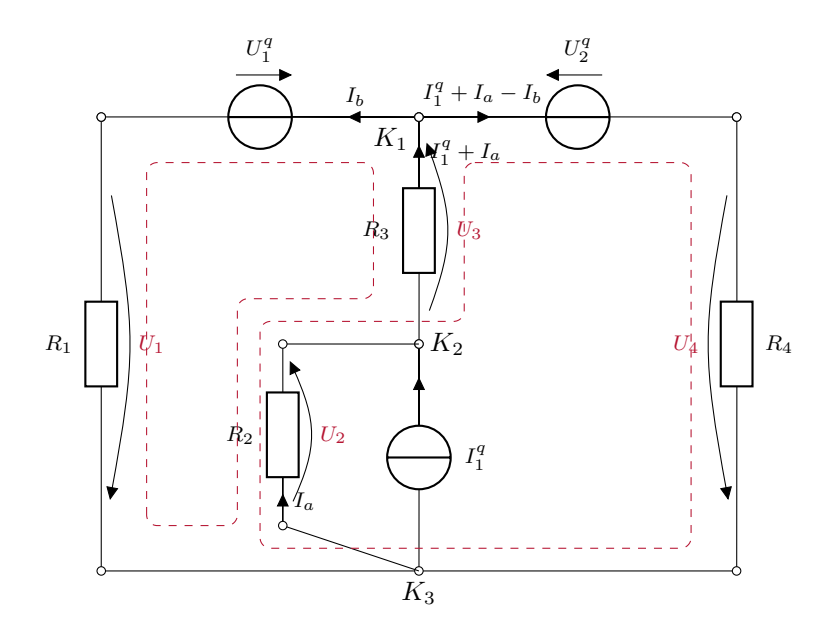

Abbildung 4.3: Schaltbild mit Maschen für das Zweigstromverfahren

und somit das lineare Gleichungssystem

$$
\begin{bmatrix} -R_2 - R_3 & -R_1 \ R_2 + R_3 + R_4 & -R_4 \end{bmatrix} \cdot \begin{pmatrix} I_a \ I_b \end{pmatrix} = \begin{pmatrix} -U_1^q + R_3 I_1^q \ -R_3 I_1^q + U_2^q - R_4 I_1^q \end{pmatrix}.
$$

Setzen wir nun die Werte aus Abbildung [4.1](#page-32-2) ein, so erhalten wir

$$
\begin{bmatrix} -3\Omega - 2\Omega & -1\Omega \\ 3\Omega + 2\Omega + 2\Omega & -2\Omega \end{bmatrix} \cdot \begin{pmatrix} I_a \\ I_b \end{pmatrix} = \begin{pmatrix} -4V + 2\Omega \cdot 10A \\ -2\Omega \cdot 10A + 21V - 2\Omega \cdot 10A \end{pmatrix}
$$

$$
\iff \begin{bmatrix} -5\Omega & -1\Omega \\ 7\Omega & -2\Omega \end{bmatrix} \cdot \begin{pmatrix} I_a \\ I_b \end{pmatrix} = \begin{pmatrix} 16V \\ -19V \end{pmatrix}
$$

Dieses Problem kann mit den üblichen Verfahren zur Lösung linearer Gleichungssysteme (Gauss, LR, QR etc.) gelöst werden und wir erhalten

$$
I_a = -3A \quad \text{und} \quad I_b = -1A.
$$

Mit Hilfe dieser Werte können die restlichen Größen des Netzwerks leicht berechnet werden. Es ergibt sich:

$$
I_1 = -I_b = 1A
$$
  
\n
$$
I_2 = I_a = -3A
$$
  
\n
$$
I_3 = I_a + I_1^q = 7A
$$
  
\n
$$
I_4 = I_a - I_b + I_1^q = 8A
$$
  
\n
$$
U_1 = R_1 \cdot I_b = -1V
$$
  
\n
$$
U_2 = R_2 \cdot I_a = -9V
$$
  
\n
$$
U_3 = R_3 \cdot (I_1^q + I_a) = 14V
$$
  
\n
$$
U_4 = R_4 \cdot (I_1^q + I_a - I_b) = 16V
$$

Zusammengefasst ergibt sich folgender Algorithmus:

#### Algorithmus 4.1 (Zweigstrom Verfahren)

Gegeben sei ein elektrisches Netzwerk mit mindestens einer Quelle.

- 1. Lege für alle Zweige mit Hilfe des Kirchhoffschen Knotensatzes [\(3.4\)](#page-21-3) bzw. [\(3.1\)](#page-21-1) die unbekannten Zweigströme fest
- 2. Lege mit Hilfe von Algorithmus [3.8](#page-22-1) Maschen fest
- 3. Stelle mit Hilfe des Kirchhoffschen Maschensatz [3.11](#page-24-4) die Spannungsgleichungen für die Maschen auf
- 4. Forme die Spannungsgleichungen mit Hilfe der Strom–Spannungs–Kennlinien der jeweiligen Widerstände aus Definition [2.6](#page-14-4) die Spannung in Funktionen der Stromstärken um (linearer Fall: Ohmsches Gesetz)
- 5. Löse das (im Ohmschen Fall lineare) Gleichungssystem
- 6. Bestimme restliche Netzwerkgrößen über Strom–Spannungs–Kennlinien der jeweiligen Widerstände

Sofern eine eindeutige Lösung für die Kenngrößen des Netzwerks existiert, ist das Zweigstrom Verfahren auf beliebig große und konfigurierte Netzwerke anwendbar. Die Anzahl der unbekannten Ströme entspricht der Anzahl der Spannungsgleichungen, und somit der Anzahl der identifizierbaren Maschen abzüglich der Anzahl der Stromquellen.

### <span id="page-35-0"></span>4.2 Maschenstrom Verfahren

Im Gegensatz zum Zweigstrom Verfahren baut das Maschenstrom Verfahren auf Maschenströmen als Unbekannten auf. Hierzu nutzen wir den Kirchhoffschen Maschensatz nach Theorem [3.11](#page-24-4) und definieren zunächst die Maschen und Maschenströme mittels Algorithmus [3.8.](#page-22-1) Für unser Beispiel aus Abbildung [4.1](#page-32-2) ergeben sich die Maschen und Maschenströme aus Abbildung [4.4.](#page-36-0) Die zwei eingeführten unbekannten Maschenströme bezeichnen wir mit  $I_1^M$  und  $I_2^M$ .

Beachte, dass die Wahl der Maschenströme als Unbekannte die Kirchhoffschen Knotengleichungen automatisch a priori erfüllt. Abbildung [4.5](#page-36-1) erweitert dies durch die Spannungszählpfeile, wobei die Pfeilrichtung willkürlich festgelegt wurde. Hier ist  $U_1$  und  $I_1^M$  im Erzeugersystem orientiert.

Mit Hilfe des Kirchhoffschen Maschensatzes können wir nun analog zum Zweigstrom Verfahren die Spannungsgleichungen aufstellen:

$$
-U_1 + U_1^q - U_2 - U_3 = 0
$$
  

$$
U_2 + U_3 - U_2^q + U_4 = 0.
$$

Setzen wir wieder die Widerstände als Ohmsch gemäß Definition [2.7](#page-15-2) voraus, so lassen sich die Spannungen mit dem Ohmschen Gesetz aus Definition [2.6](#page-14-4) durch die Ströme an den Widerständen ersetzen. Unter Beachtung der Pfeilorientierung, d.h. U = RI im Verbraucher und  $U = -RI$  im Erzeugersystem, erhalten wir

$$
R_1I_1^M + U_1^q - R_3(-I_1^M + I_2^M) - R_2(-I_1^M + I_2^M - I_1^q) = 0
$$
  

$$
R_2(-I_1^M + I_2^M - I_1^q) + R_3(-I_1^M + I_2^M) - U_2^q + R_4I_2^M = 0.
$$
<span id="page-36-0"></span>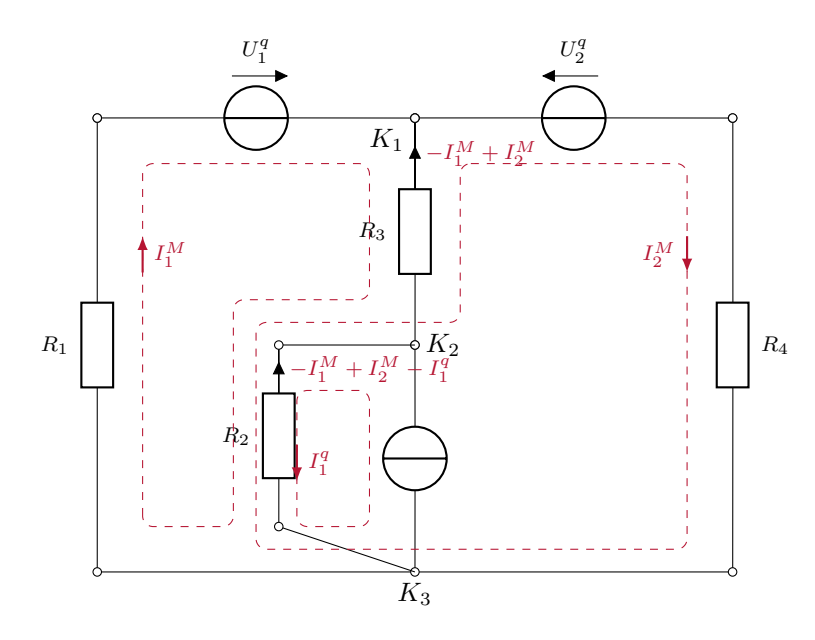

Abbildung 4.4: Schaltbild mit Unbekannten für das Maschenstrom Verfahren

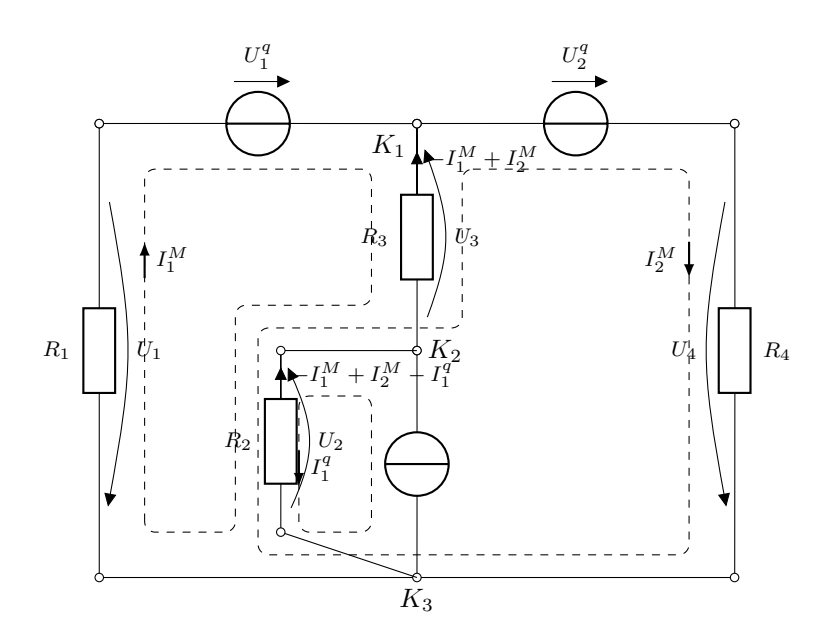

Abbildung 4.5: Schaltbild mit Spannungszählpfeilen für das Maschenstrom Verfahren

Durch Ausklammern der Unbekannten  $I_1^M$ ,  $I_2^M$  ergibt sich das lineare Gleichungssystem

$$
\begin{bmatrix} R_1 + R_2 + R_3 & -R_2 - R_3 \ -R_2 - R_3 & R_2 + R_3 + R_4 \end{bmatrix} \begin{pmatrix} I_1^M \\ I_2^M \end{pmatrix} = \begin{pmatrix} -U_1^q - R_2 I_1^q \\ R_2 I_1^q + U_2^q \end{pmatrix}
$$

Durch Einsetzen der bekannten Werte vereinfacht sich das System zu

$$
\begin{bmatrix} 6\Omega & -5\Omega \\ -5\Omega & 7\Omega \end{bmatrix} \begin{pmatrix} I_1^M \\ I_2^M \end{pmatrix} = \begin{pmatrix} -4V - 3\Omega \cdot 10A \\ 3\Omega \cdot 10A + 21V. \end{pmatrix}
$$

Lösen mit den üblichen mathematischen Methoden ergibt folglich

$$
I_1^M = 1A \quad \text{und} \quad I_2^M = 8A.
$$

Durch Addieren der Maschenströme nach Angabe von Abbildung [4.4](#page-36-0) ergeben sich die Zweigströme analog zum Zweigstrom Verfahren zu

$$
I_1 = I_1^M = 1A
$$
  
\n
$$
I_2 = -I_1^M + I_2^M - I_1^q = -3A
$$
  
\n
$$
I_3 = -I_1^M + I_2^M = 7A
$$
  
\n
$$
I_4 = I_2^M = 8A
$$
  
\n
$$
U_1 = -R_1 \cdot I_1^M = -1V
$$
  
\n
$$
U_2 = R_2 \cdot (I_1^M - I_1^q) = -9V
$$
  
\n
$$
U_3 = R_3 \cdot (-I_1^M + I_2^M) = 14V
$$
  
\n
$$
U_4 = R_4 \cdot I_2^M = 16V
$$

Analog zum Zweigstrom Verfahren können wir anhand des vorausgegangenen Beispiels den Algorithmus des Maschenstrom Verfahrens zusammenfassen:

<span id="page-37-0"></span>Algorithmus 4.2 (Maschenstrom Verfahren)

Gegeben sei ein elektrisches Netzwerk mit mindestens einer Quelle.

- 1. Lege mit Hilfe von Algorithmus [3.8](#page-22-0) Maschen fest
- 2. Stelle mit Hilfe des Kirchhoffschen Maschensatz [3.11](#page-24-0) die Spannungsgleichungen für die Maschen auf
- 3. Lege Spannungszählpfeile für alle Verbraucher/Quellen im Netzwerk fest
- 4. Forme die Spannungsgleichungen mit Hilfe der Strom–Spannungs–Kennlinien der jeweiligen Widerstände aus Definition [2.6](#page-14-0) die Spannung in Funktionen der Stromstärken um (linearer Fall: Ohmsches Gesetz)
- 5. Löse das (im Ohmschen Fall lineare) Gleichungssystem
- 6. Berechne Zweigströme aus der Überlagerung der Maschenströme
- 7. Bestimme restliche Netzwerkgrößen über Strom–Spannungs–Kennlinien der jeweiligen Widerstände

Das Maschenstromverfahren ist auf beliebig große und beliebig konfigurierte Netzwerke anwendbar, sofern eine eindeutige Lösung exisitiert. Hierbei ist die Zahl der Unbekannten, also der Maschenströme, gleich der Anzahl der identifizierten Maschen nach Algorithmus [4.2](#page-37-0) abzüglich der Anzahl der Stromquellen.

# 4.3 Knotenpotential Verfahren

Als dritte Methode diskutieren wir das sogenannte Knotenpotential Verfahren. Hierbei werden die Knotenpotentiale als Unbekannte genutzt, die bezüglich eines Bezugsknotens definiert sind. Für unser Beispiel aus Abbildung [4.1](#page-32-0) verwenden wir Knoten  $K_3$  als Bezugsknoten und setzen das zugehörige Potential auf Null. Für die übrigen Knoten führen wir die Potentiale wie in Abbildung [4.6](#page-38-0) skizziert durch Substitution der Verbraucherspannungen via entsprechender Potentiale ein.

<span id="page-38-0"></span>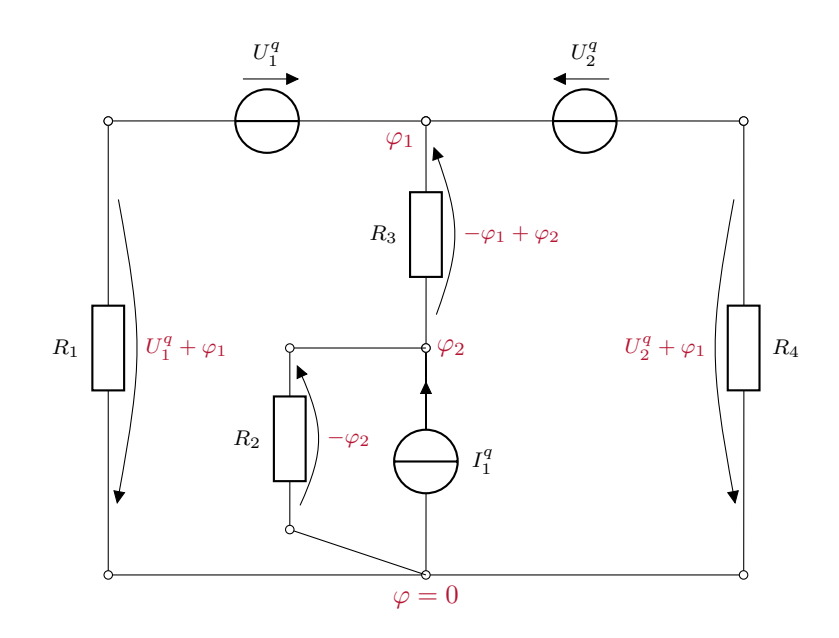

Abbildung 4.6: Schaltbild mit Unbekannten für das Knotenpotential Verfahren

<span id="page-38-1"></span>Durch die Wahl der Knotenpotentiale ist dabei die Kirchhoffsche Maschengleichung a priori erfüllt. Aus den Verbraucherspannungen folgen mit den Strom–Spannungs–Kennlinien bzw. mit dem Ohmschen Gesetz im lineare Fall die Zweiströme in Abbildung [4.7.](#page-38-1)

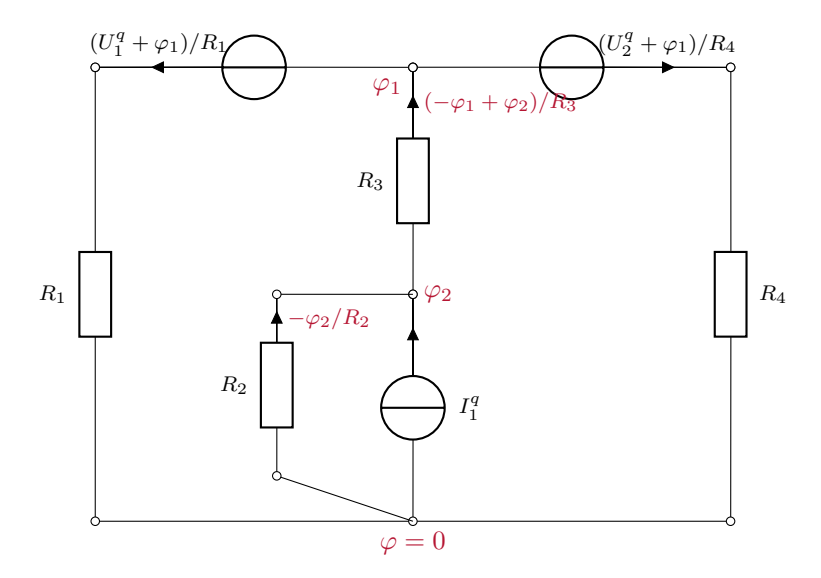

Abbildung 4.7: Schaltbild mit berechneten Zweigströmen für die Verbraucher

Nun liefert der Kirchhoffsche Knotensatz nach [\(3.1\)](#page-21-0) die Stromgleichungen

$$
\frac{-\varphi_1 + \varphi_2}{R_3} = \frac{U_1^q + \varphi_1}{R_1} + \frac{U_2^q + \varphi_1}{R_4}
$$

$$
\frac{-\varphi_2}{R_2} + I_1^q = \frac{-\varphi_1 + \varphi_2}{R_3}.
$$

Diese Gleichungen können in ein lineares Gleichungssystem überführt werden. Zur Vereinfa-

chung der Schreibweise gehen wir hier auf die Leitwerte der Widerstände über und erhalten

$$
\begin{bmatrix} -G_1 - G_3 - G_4 & G_3 \ G_3 & -G_2 - G_3 \end{bmatrix} \begin{pmatrix} \varphi_1 \\ \varphi_2 \end{pmatrix} = \begin{pmatrix} G_1 U_1^q + G_4 U_2^q \\ -I_1^q \end{pmatrix}
$$

Die Lösung für die gegebenen Parameterwerte lautet

$$
\varphi_1 = -5V \quad \text{und} \quad \varphi_2 = 9V.
$$

Einsetzen in die in Abbildung [4.6](#page-38-0) und [4.7](#page-38-1) enthaltenen Formeln liefert die zugehörigen Spannungen und Ströme.

Zusammengefasst ergibt dieses Vorgehen den folgenden Algorithmus:

Algorithmus 4.3 (Knotenpotential Verfahren) Gegeben sei ein elektrisches Netzwerk mit mindestens einer Quelle.

- 1. Lege Bezugsknoten und Knotenpotentiale fest
- 2. Forme die Spannungsgleichungen mit Hilfe der Strom–Spannungs–Kennlinien der jeweiligen Widerstände aus Definition [2.6](#page-14-0) die Spannung in Funktionen der Stromstärken um (linearer Fall: Ohmsches Gesetz)
- 3. Bestimme mit dem Kirchhoffschen Knotensatz aus Theorem [3.4](#page-21-1) die Stromgleichungen
- 4. Löse das (im Ohmschen Fall lineare) Gleichungssystem
- 5. Berechne Zweigspannungen aus den Knotenpotentialen
- 6. Bestimme restliche Netzwerkgrößen über Strom–Spannungs–Kennlinien der jeweiligen Widerstände

Die Anzahl der unbekannten Knotenpotentiale ist dabei gleich der Anzahl der Knoten minus 1 (k−1) abzüglich der Anzahl an Zweigen, die jeweils nur eine ideale Spannungsquelle enthalten.

### Bemerkung 4.4

Beachte, dass das Knotenpotential Verfahren für Netzwerke mit Anzahl Zweige  $z \gg k$  der Anzahl an Knoten besonders geeignet ist. Grund hierfür ist die Abhängigkeit der Variablensatzes von der Anzahl der Knoten, nicht wie im Fall der Zweigstrom oder Maschenstrom Verfahren von der Anzahl der Maschen. So hat beispielsweise ein 10 Eck k = 10 Knoten. Falls das Netzwerk vollständig ist, also jeder Knoten mit jedem Knoten verbunden ist, so ergeben sich  $m = z-(k-1) = 36$  Maschen. Das Knotenpotential Verfahren benötigt hier also 9 Unbekannte, das Zweigstrom oder Maschenstrom Verfahren jedoch 36 Unbekannte.

# <span id="page-40-1"></span>Kapitel 5

# Spezielle Netzwerke

Die Methoden aus dem vorangegangenen Kapitel [4](#page-32-1) sind universell einsetzbar und generieren aus dem elektrischen Netzwerk mit Hilfe des Kirchhoffschen Knoten- und Maschensatz bzw. dem Knotenpotential ein lineares Gleichungssystem. Entsprechend der Anzahl der Wahl des Variablensatzes ist die Größe dieses System gegeben. Damit einhergehend wächst der Aufwand der Lösung dieses Gleichungssystems mit exakten Lösern typischerweise kubisch, also  $\mathcal{O}(n^3)$ für n als Anzahl der freien Variablen.

In diesem Kapitel konzentrieren wir uns auf Spezialfälle von elektrischen Netzwerken, für die das Gleichungssystem vermieden werden kann. Die Methoden eignen sich für weniger umfangreiche Netzwerke.

# 5.1 Netzwerkberechnung mit dem Superpositionsprinzip

Die Anwendung des Superpositionsprinzips, das wir im Folgenden angeben, diskutieren und anwenden werden, setzt die Linearität des betrachteten elektrischen Netzwerks voraus. Dazu müssen alle Quellen ideal und alle Widerstände konstant sein. Letzteres heißt insbesondere, dass die Netzwerkelemente eine Gerade also Strom–Spannungs–Kennlinie aufweisen, Widerstände also ohmsch sind.

Für ein derartiges Netzwerk gilt nach den Resultaten des vergangenen Kapitels, dass die Lösung durch ein lineares Gleichungssystem gegeben ist. Letzteres ergibt sich aus den Strom– /Spannungsgleichungen der Kirchhoffschen Sätze. Diese werden nichtlinear, sobald auch nur ein Element der Schaltung nichtlinear ist. Die obigen Voraussetzungen sind also notwendig.

Das Superpositionsprinzip lautet dann wie folgt:

<span id="page-40-0"></span>Theorem 5.1 (Superpositionsprinzip) Die Wirkungen simultaner Erregungen addieren sich zur Gesamtwirkung.

Die Folgerung des Superpositionsprinzips folgt dabei allein aus der Linearität des Netzwerks. Um dies mit Hilfe von Formeln fassen zu können, benötigen wir die Begriffe der Erregung und der Wirkung:

## Definition 5.2 (Erregung)

Die Erregungen eines Netzwerks sind die Quellspannungen  $U<sup>q</sup>$  und Quellströme  $I<sup>q</sup>$ . Erregungen werden mit  $X_i$  bezeichnet.

### Definition 5.3 (Wirkung)

Die Wirkung von Erregungen  $X_j$ ,  $j = 1, \ldots, n$ , ist ein beliebiger interessierender Strom/Spannung/Potential des Netzwerks. Die Wirkung wird mit Y bezeichnet.

Beachte, dass eine Wirkung insbesondere keine Elementleistung darstellt. Mit diesen Begriffen können wir Theorem [5.1](#page-40-0) nun wie folgt darstellen:

<span id="page-41-2"></span>Theorem 5.4 (Superpositionsprinzip) Gegeben sei ein Netzwerk mit Erregungen  $X_j$ ,  $j = 1, \ldots, n$ . Dann gilt

<span id="page-41-0"></span>
$$
Y = \sum_{j=1}^{n} c_j X_j, \qquad [Y]_{\text{SI}} = \text{A} \text{ oder V} \tag{5.1}
$$

für konstante Vorfaktoren  $c_j$ ,  $j = 1, \ldots, n$ .

Betrachten wir hierzu wieder unser Beispiel aus dem vorangegangenen Kapitel.

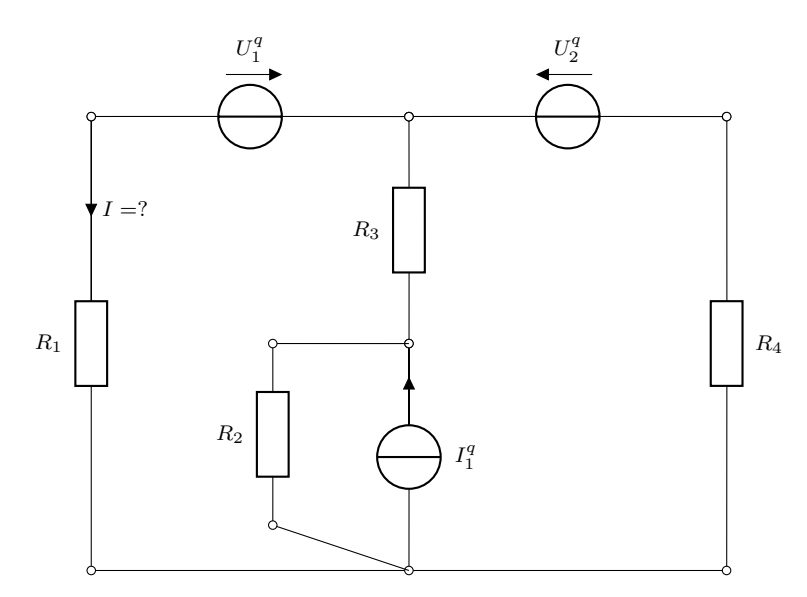

Abbildung 5.1: Beispielschaltbild für Superpositionsprinzip

Für die an R<sup>1</sup> anliegende gesuchte Stromstärke gilt nach [\(5.1\)](#page-41-0)

<span id="page-41-1"></span>
$$
I = c_1 U_1^q + c_2 I_1^q + c_3 U_2^q. \tag{5.2}
$$

Nun betrachten wir die Terme innerhalb von Gleichung [\(5.2\)](#page-41-1) separat und bestimmen die Vorfaktoren aus den Netzwerkdaten.

## Bemerkung 5.5

Beachte, dass die sowohl Zahlen als auch Widerstände oder Leitwerte sein können.

Hierzu müssen wir die jeweils nicht betrachteten Terme nullen. Die Kennlinie einer genullten Spannungs– bzw. Stromquellen ist durch die Kennlinie eines Widerstands bzw. Leitwerts vom Wert Null gegeben. Abbildung [5.2](#page-42-0) illustiert diesen Zusammenhang.

<span id="page-42-0"></span>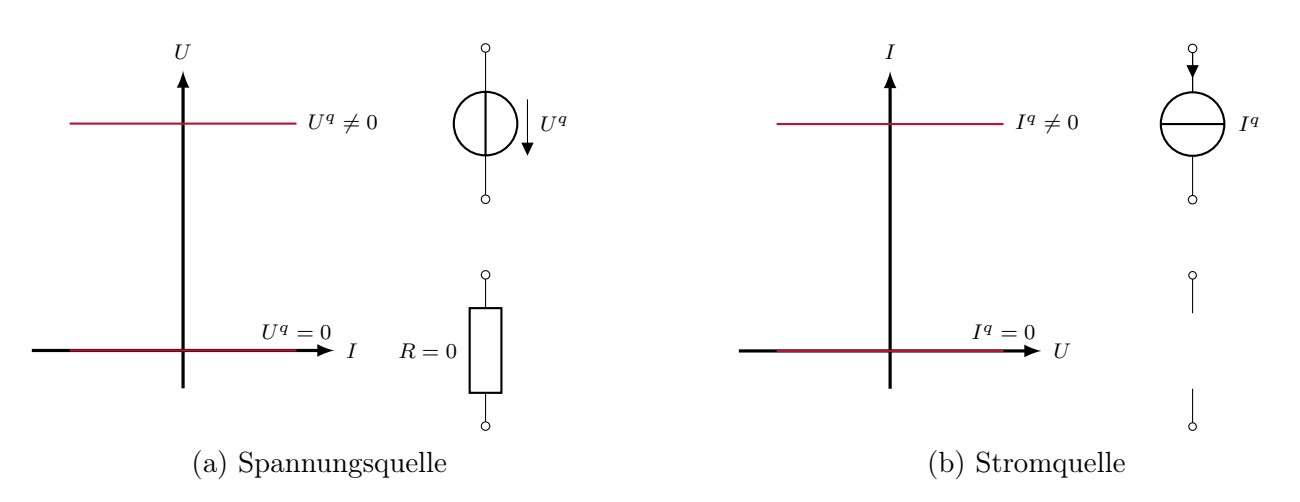

Abbildung 5.2: Kennlinien genullter Quellen

## Bemerkung 5.6

Eine Spannungsquelle zu Nullen heißt, sie durch einen Kurzschlussverbindung zu ersetzen. Das Nullen einer Stromquelle hingegen bedeutet, dass der entsprechende Zweig aufgetrennt wird.

In unserem Beispiel gehen wir nun Term für Term vor:

1. Wir betrachten den ersten Term, der durch die Erregung mittels der Spannungsquelle  $U_1^q$ 1 begründet ist. Wir nullen also die Stromquelle  $I_1^q$  und die Spannungsquelle  $\bar{U}_2^q$  $_2^q$ . Hieraus ergibt sich das Netzwerk in Abbildung [5.3.](#page-42-1) Hieraus lässt sich der Widerstand des Netzes

<span id="page-42-1"></span>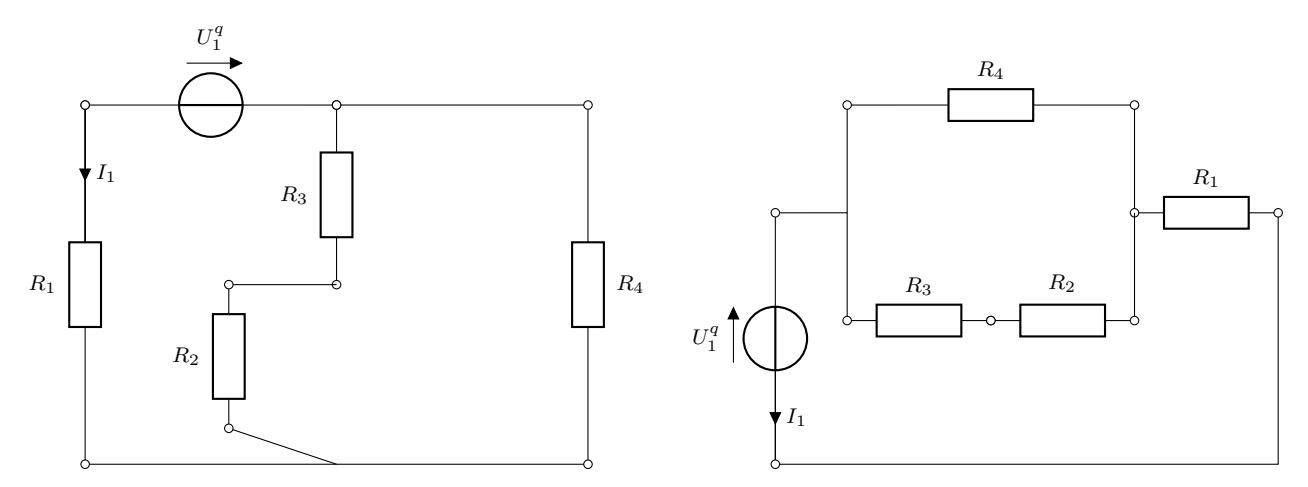

(a) Schaltbild mit genullten Quellen

(b) Umgeschriebenes Schaltbild

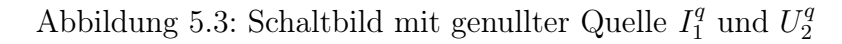

bestimmen, der durch

$$
R_{1234} = ((\left(R_2 + R_3\right)^{-1} + G_4)^{-1} + R_1
$$

gegeben ist und wodurch sich mittels

$$
I_1 = \frac{U_1^q}{R_{1234}}
$$

die Wirkung der Quellspannung ergibt. Mit den Zahlenwerten aus Abbildung [4.1](#page-32-0) erhalten wir

$$
R_{1234} = 2.43\Omega
$$
 und  $I_1 = 1.65A$ .

2. Betrachtet man die Wirkung des Quellstrom  $I_1^q$  $1<sup>q</sup>$ , so ergibt sich analog zum ersten Term Abbildung [5.4](#page-43-0) durch Nullen von  $U_1^q$  und  $U_2^q$ 2 . Für die Parallelschaltung ergibt sich der

<span id="page-43-0"></span>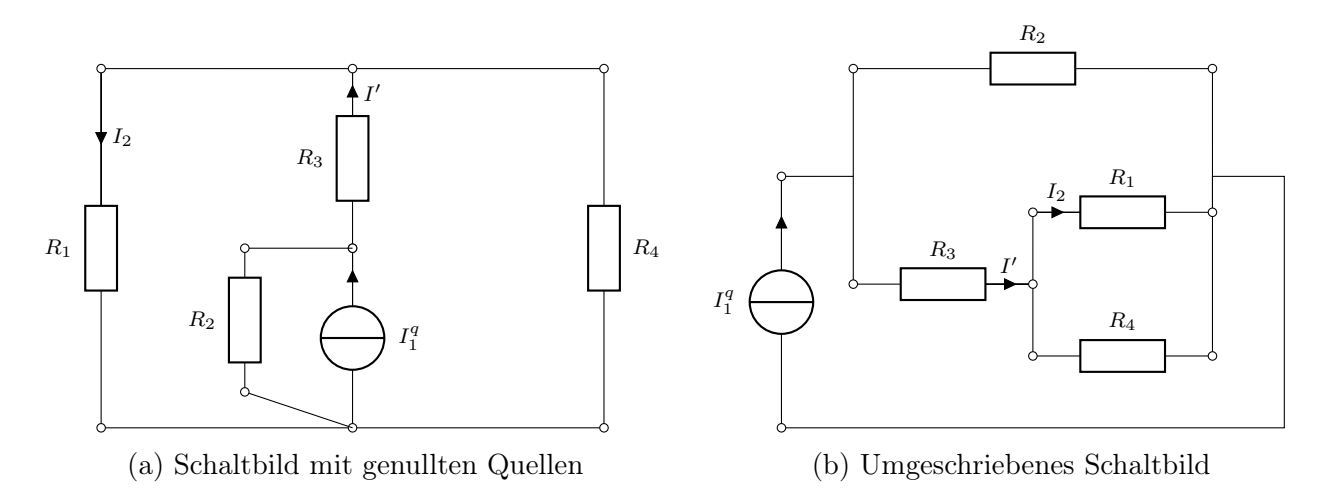

Abbildung 5.4: Schaltbild mit genullter Quelle $U_1^q$ und $U_2^q$ 2

Leitwert

$$
G_{134} = ((G_1 + G_4)^{-1} + R_3)^{-1}.
$$

Nutzen wir nun die Stromteilerregel, so erhalten wir

$$
I' = I_1^q \frac{G_{134}}{G_{134} + G_2}
$$

und durch nochmaliges Anwender der Stromteilerregel schließlich

$$
I_2 = I' \frac{G_1}{G_1 + G_4}.
$$

Einsetzen der Werte aus Abbildung [4.1](#page-32-0) ergibt

$$
G_{134} = 0.375S
$$
,  $I' = 5.29A$  und  $I_2 = 3.53A$ .

3. Um den dritten Term zu bestimmen, verwenden wir Abbildung [5.5.](#page-44-0) Die Quellenspannung  $U_2^q$  $\frac{q}{2}$  treibt den Strom

$$
I' = \frac{U_2^q}{R_4 + ((R_2 + R_3)^{-1} + G_1)^{-1}}
$$

an. Mit Hilfe der Stromteilerregel erhalten wir daraus

$$
I_3 = -I'\frac{G_1}{\left(R_2 + R_3\right)^{-1} + G_1}.
$$

Einsetzen der Zahlenwerte ergibt

$$
I' = 7.41
$$
A und  $I_3 = -6.18$ A.

<span id="page-44-0"></span>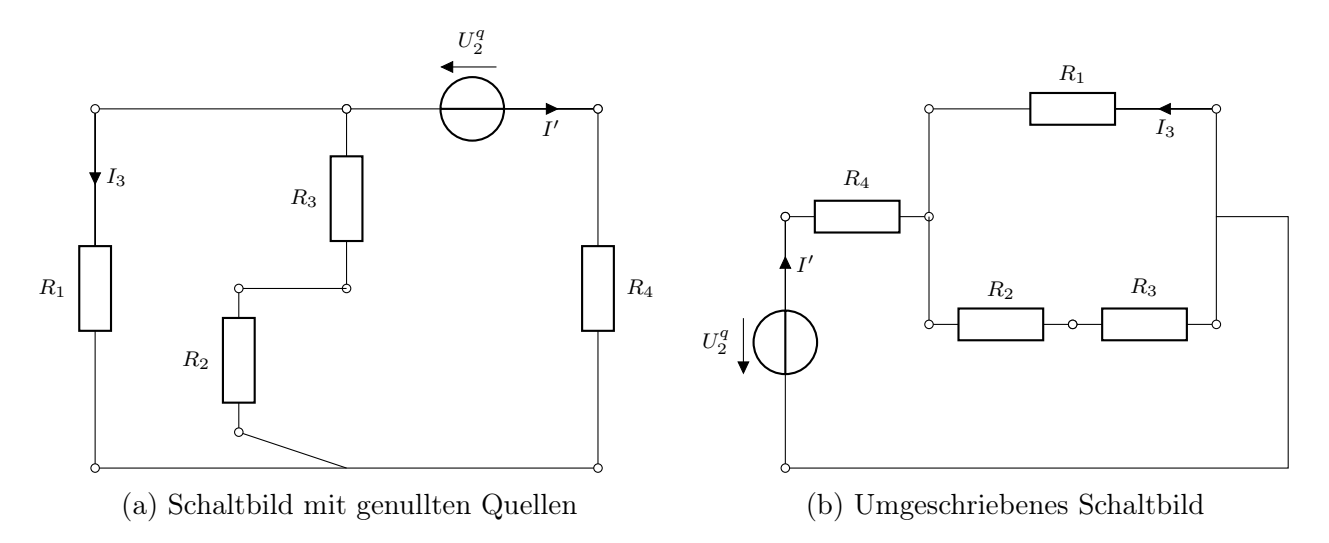

Abbildung 5.5: Schaltbild mit genullter Quelle $I_1^q$ und $U_1^q$ 1

Durch die Überlagerung der drei Ströme nach dem Superpositionsprinzip aus Theorem [5.4](#page-41-2) erhalten wir schließlich nach [\(5.2\)](#page-41-1)

$$
I = c_1 U_1^q + c_2 I_1^q + c_3
$$
  
= I<sub>1</sub> + I<sub>2</sub> + I<sub>3</sub>  
= 1.65A + 3.53A - 6.18A = -1A,

also exakt das Ergebnis aus unseren Berechnung mit Hilfe allgemeiner Verfahren in Kapitel [4.](#page-32-1)

# 5.2 Zweipolzerlegung und Ersatzquellen

Ähnlich dem Superpositionsprinzip erspart auch die sogenannte Zweipolzerlegung das Aufstellen eines linearen Gleichungssystems zur Berechnung von Strömen und Spannungen. Das Verfahren zielt dabei auf die Bestimmung eines Stroms I oder einer Spannung U ab und ignoriert alle restlichen Werte des Netzwerks. Die Lösung bleibt also unvollständig und muss gegebenenfalls für andere Ströme und Spannung wiederholt angewandt werden. Im Gegensatz zum Superpositionsprinzip ist es jedoch auch im nichtlinearen Fall anwendbar. Das Verfahren setzt dabei voraus, dass die gesuchte Größe einem Zweipol zugeordnet werden kann, der zudem aus dem gegebenen Netzwerk heraustrennbar ist.

Ziehen wir hierzu unser fortlaufendes Beispiel heran, so kann etwa der in Abbildung [5.6](#page-45-0) eingerahmte Zweipol herausgelöst und das restliche Netzwerk wiederum als Zweipol betrachtet werden.

Der Restzweipol soll nun mittels Ersatzquellen dargestellt werden.

### Definition 5.7 (Ersatzquelle)

Ein gegebener Zweipol kann durch eine Schaltung mit gleicher Strom–Spannungs–Kennlinie ersetzt werden. Wir nennen die ersetzende Schaltung eine Ersatzquelle.

Als Ersatzquellen kommen zwei Darstellungen in Frage, die sogenannte Ersatzstromquelle und die Ersatzspannungsquelle. Es gilt:

<span id="page-45-0"></span>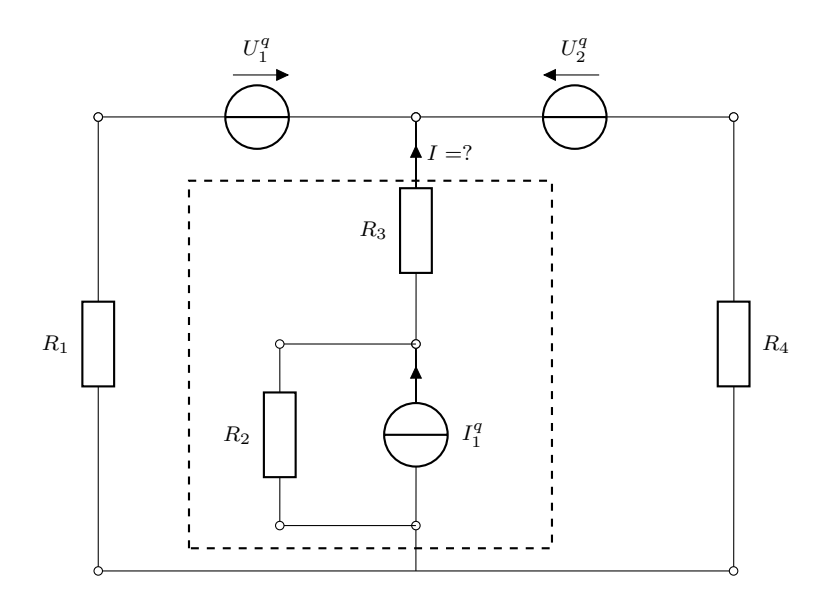

<span id="page-45-1"></span>Abbildung 5.6: Zweipolzerlegung eines Netzwerks

<span id="page-45-2"></span>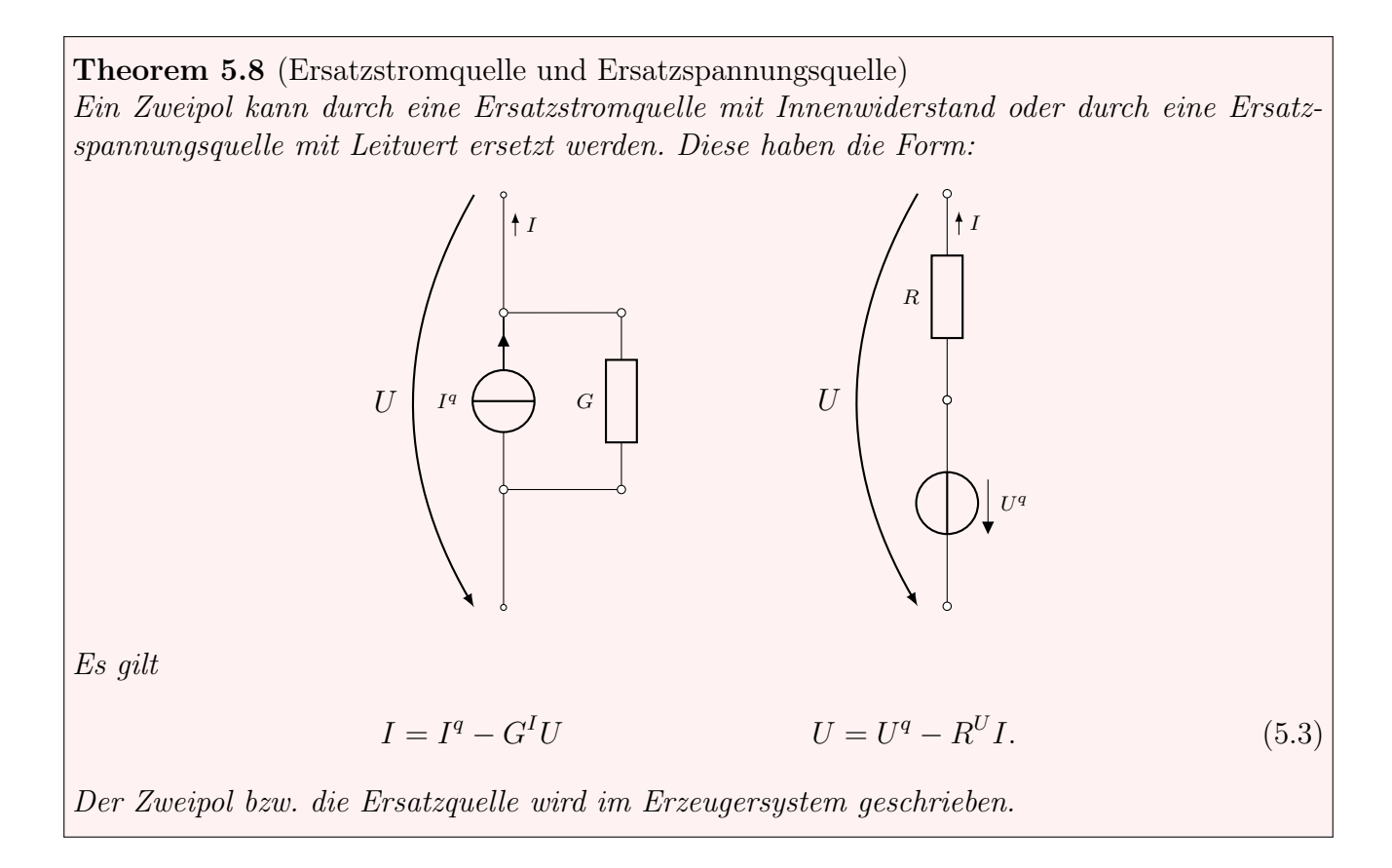

Für unser gegebenes Beispiel ergeben sich die in Abbildung [5.7](#page-46-0) dargestellten Zweipole, die wir nun analysieren müssen um eine Ersatzquelle hierfür zu konstruieren.

Die Idee hierbei ist, den Zweipol an eine einstellbare Quelle anzuschließen und die I(U) bzw. die  $U(I)$  Kennlinie zu messen. Die Erregerquelle wird dabei im Verbrauchersystem geschrieben. Die Messung gelingt sowohl bei einer Spannungseinprägung (Abbildung [5.8\)](#page-46-1) als analog auch bei einer Stromeinprägung (Abbildung [5.9\)](#page-47-0).

Hierbei nutzen wir das Superpositionsprinzip, d.h. wir überlagern die Schaltungen [5.8b](#page-46-1) und

<span id="page-46-0"></span>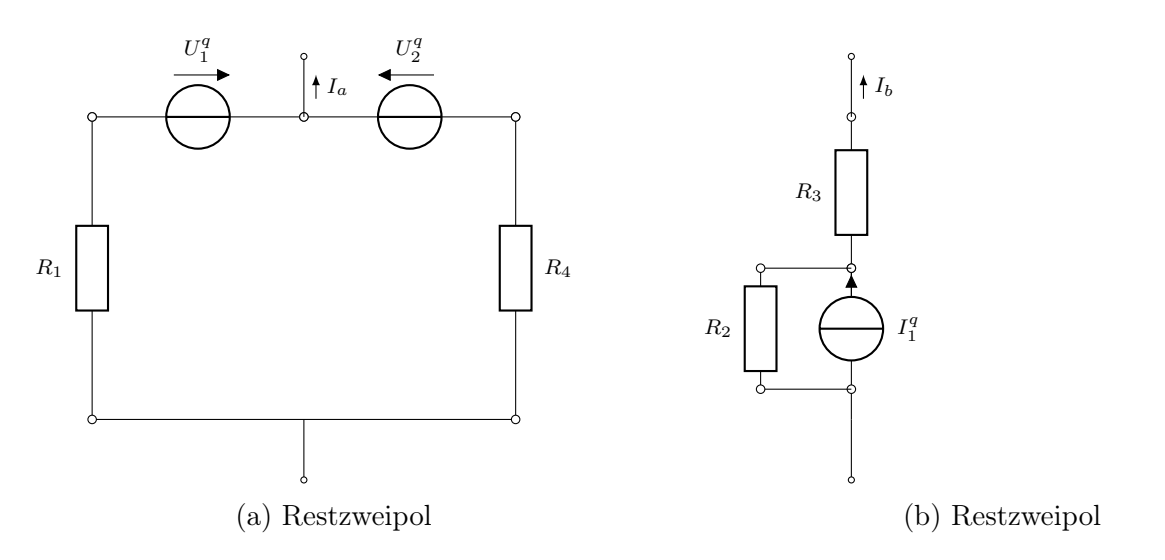

Abbildung 5.7: Zweipole mit zu bestimmenden Strom–Spannungs–Kennlinien

<span id="page-46-1"></span>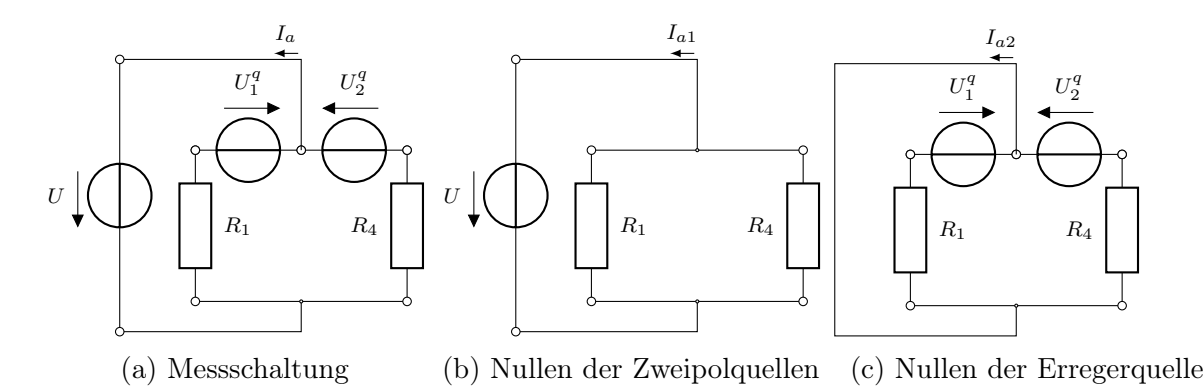

Abbildung 5.8: Messung der Strom–Spannungs–Kennlinie durch Spannungseinprägung

[5.8c](#page-46-1) um die Messschaltung [5.8a](#page-46-1) zu erhalten. Hierbei gilt

<span id="page-46-2"></span>
$$
I_{a1} = -U(G_1 + G_2)
$$
  

$$
I_{a2} = -\frac{U_1^q}{R_1} - \frac{U_2^q}{R_4}.
$$

Folglich erhalten wir

$$
I_a = I_{a1} + I_{a2} = -U\underbrace{(G_1 + G_2)}_{\stackrel{(5.3)}{=} G_a^I} + \underbrace{\left(-\frac{U_1^q}{R_1} - \frac{U_2^q}{R_4}\right)}_{\stackrel{(5.3)}{=} I_a^q}
$$
(5.4)

Analog überlagern wir die Schaltungen [5.8b](#page-46-1) und [5.8c](#page-46-1) um die Messschaltung [5.8a](#page-46-1) zu erhalten. Hier ergibt sich

$$
I_{b1} = -\frac{U}{R_2 + R_3}
$$

$$
I_{b2} = I_1^q \frac{G_3}{G_2 + G_3}
$$

<span id="page-47-0"></span>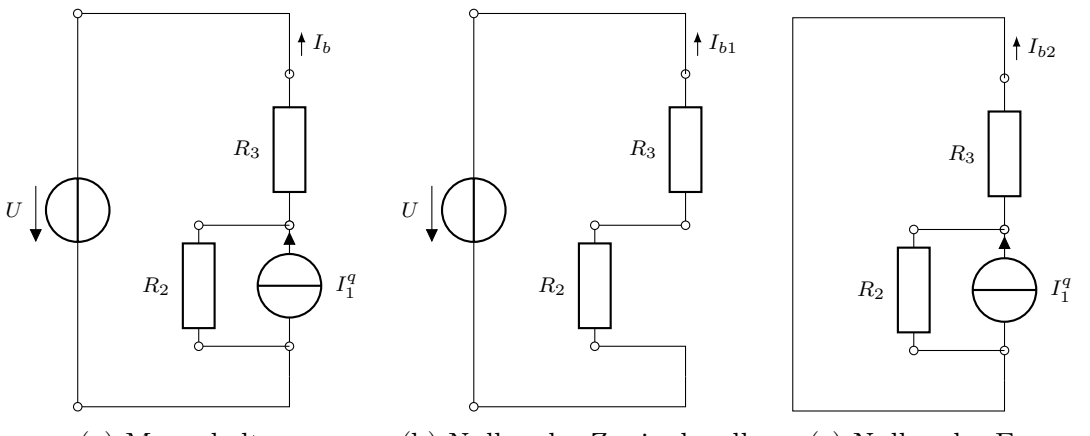

(a) Messschaltung (b) Nullen der Zweipolquellen (c) Nullen der Erregerquelle

Abbildung 5.9: Messung der Strom–Spannungs–Kennlinie durch Spannungseinprägung

und somit

<span id="page-47-1"></span>
$$
I_b = I_{b1} + I_{b2} = -U \underbrace{\frac{1}{R_2 + R_3}}_{\stackrel{(5.3)}{=} G_b^I} + \underbrace{I_1^q \frac{G_3}{G_2 + G_3}}_{\stackrel{(5.3)}{=} I_b^q}.
$$
\n
$$
(5.5)
$$

### Bemerkung 5.9

Zweipole sind als Stromquelle mit Innenleitwert interpretierbar, deren Strom–Spannungs– Kennlinie ebenfalls linear ist. Der komplizierte Zweipol kann also auf eine einfache Stromquelle mit Innenwiderstand reduziert werden. Da die Kennlinien identisch sind, spricht man von einer Ersatzstromquelle.

Nutzt man eine Stromquelle als Erreger, so erhält man eine Ersatzspannungsquelle.

Es ergibt sich folgendes Vorgehen zur Reduktion auf Ersatzquellen:

Algorithmus 5.10 (Netzwerkreduktion durch Ersatzquellen) Gegeben sei ein elektrisches Netzwerk, das Zweipol zerlegbar ist.

- 1. Bestimme den Innenwiderstand des Zweipols durch Nullen der Quellen des Zweipols.
- 2. Bestimme
	- die Leerlaufspannung durch Betrachtung des Zweipols ohne Belastungsstrom, oder
	- den Kurzschlussstrom durch Kurzschließen der Zweipolklemmen.
- 3. Wähle ein Modell der Ersatzquelle nach Theorem [5.8](#page-45-2) und bestimme dessen Parameter mit Hilfe von  $(2.3)$  und  $(2.4)$ .

Im Ersatznetzwerk fließt auf Grund der Zerlegung derselbe Strom wie bei Verbindung des eingerahmten und des Restzweipols im Originalnetzwerk.

Die Spannung folgt nach Abbildung [5.10](#page-48-0) aus der Stromgleichheit

$$
I_a = -I_b
$$

<span id="page-48-0"></span>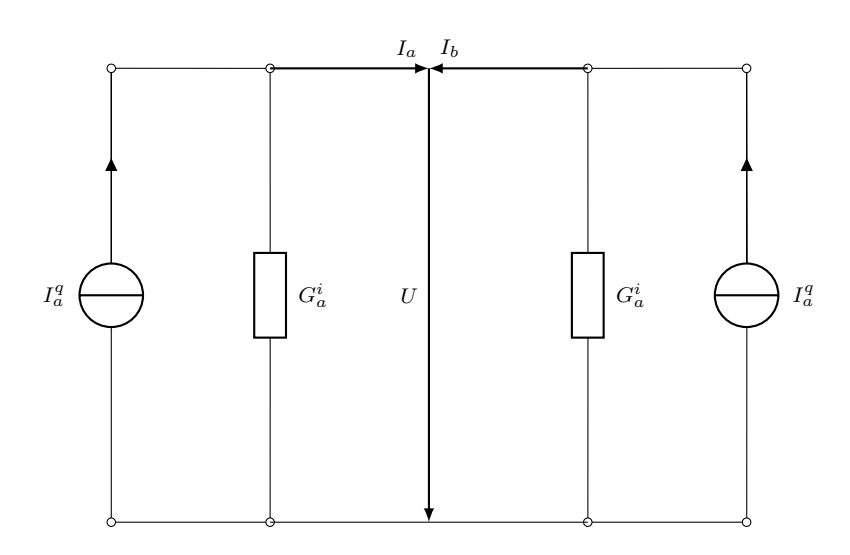

Abbildung 5.10: Ersatznetzwerk nach Herauslösung des Zweipols

Setzen wir nun die aus der Ersatzstromquelle gewonnenen Ausdrücke [\(5.4\)](#page-46-2), [\(5.5\)](#page-47-1) ein, so erhalten wir

$$
I_a^q - G_a^i U = -I_b^q + G_b^i U
$$

und somit

$$
U = \frac{I_a^q + I_b^q}{G_a^i + G_b^i}.
$$

Einsetzen der Zahlenwerte ergibt  $U = -5V$  und die gesuchte Stromstärke lautet

$$
I = I_a = I_a^q - G_a^i U = 7A.
$$

Zusammenfassend erhalten wir folgenden Algorithmus:

### Algorithmus 5.11 (Zweipolzerlegung)

Gegeben sei ein elektrisches Netzwerk mit mindestens einer Quelle und genau einem gesuchten Wert, der einem Zweipol zugeordnet werden kann.

- 1. Zerlege das Netzwerk in Zweipol und Restzweipol und wähle hieraus den einfacheren aus.
- 2. Falls Stromstärke gesucht ist, so stelle die Stromgleichheitsgleichung auf. Falls Spannung gesucht ist, so stelle die Spannungsgleichheitsgleichung auf.
- 3. Ersetze falls nötig den gewählten Zweipol.
- 4. Löse Gleichung und berechne hieraus die gesuchte Größe.

# 5.3 Unendliche Kettennetzwerke

Einen Sonderfall vernetzter Schaltungen ist das sogenannte unendlich lange Kettennetzwerk, welches in Abbildung [5.11](#page-49-0) abgebildet ist. Derartige Kettennetzwerke werden als Hilfsmittel herangezogen, um lange zweiadrige Gleichstromleitungen mit nichtidealer Isolation, also schwach

<span id="page-49-0"></span>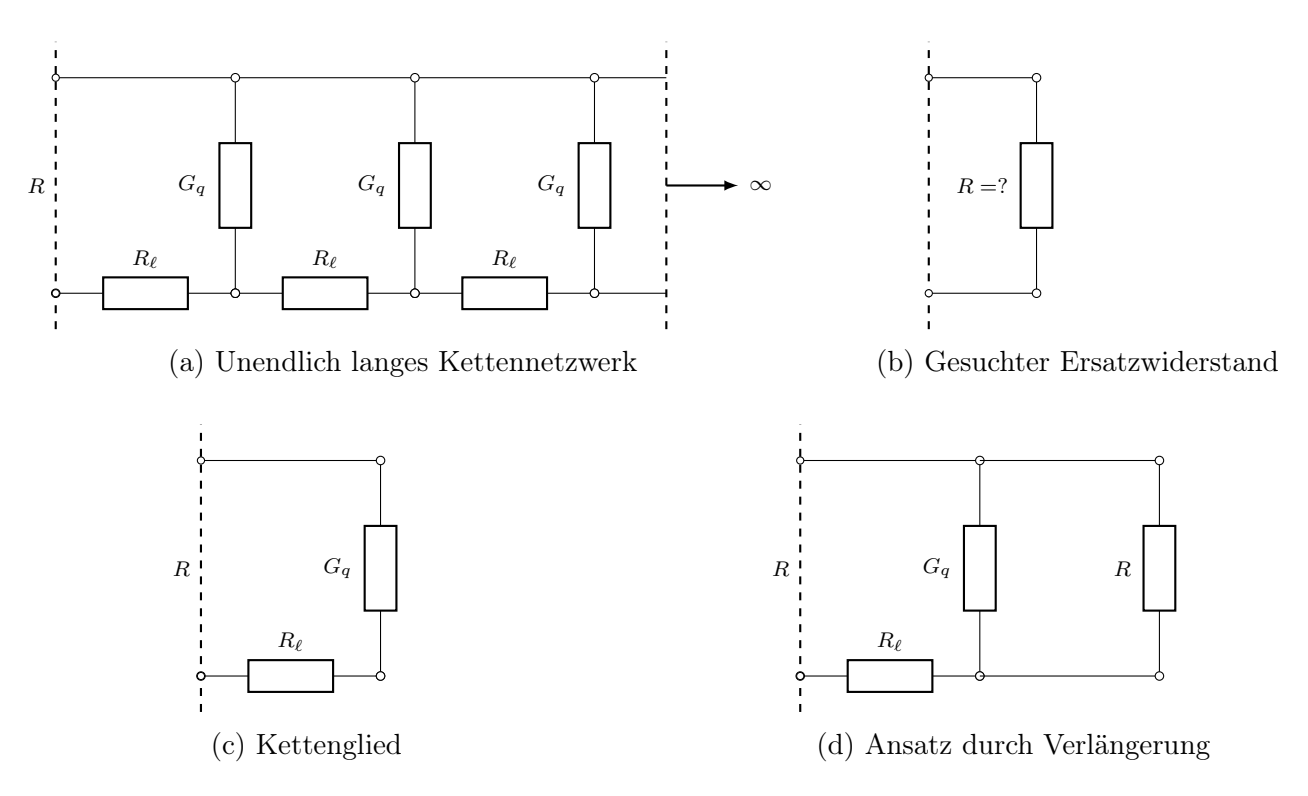

Abbildung 5.11: Schaltbild eines unendlichen Kettennetzwerks

leitfähiger Isolation zu modellieren. Hierbei entspricht  $R_\ell$  dem Längswiderstand entlang der Gleichstromleitung, während  $G_q$  den Querleitwert durch die Isolation darstellt.

Da die bisherigen Methoden auf endliche Netzwerke beschränkt sind, benötigen wir hier eine andere Idee zur Berechnung. Ein entsprechender Ansatz ist in Abbildung [5.11d](#page-49-0) gegeben. Dieser beruht darauf, dass der Widerstand einer unendlich langen Ketten gleich bleibt, wenn ein weiteres Kettenelement eingefügt wird. Gemäß der Rechenregeln für Parallel- und Reihenschaltungen [\(3.16\)](#page-29-0) und [\(3.11\)](#page-28-0) erhalten wir für Abbildung [5.11d](#page-49-0)

$$
R = R_{\ell} + \left(G_q + \frac{1}{R}\right)^{-1}.
$$

Diese Gleichung ist quadratisch in R und hat die Lösungen

$$
R_{1,2} = \frac{R_{\ell}}{2} \pm \sqrt{\frac{R_{\ell}^2}{4} + \frac{R_{\ell}}{G_q}}.
$$

Da der Eingangswiderstand positiv sein muss, ist

$$
R = \frac{R_{\ell}}{2} + \sqrt{\frac{R_{\ell}^2}{4} + \frac{R_{\ell}}{G_q}}
$$

die einzig physikalisch sinnvolle Lösung.

Bemerkung 5.12 Ist der Längswiderstand  $R_\ell$  sehr viel kleiner als der Querwiderstand  $R_q = 1/G_q$ , so ergibt sich approximativ (und im Grenzwert)

$$
R = \sqrt{\frac{R_{\ell}}{G_q}}.
$$

Zusammenfassend erhalten wir folgendes Resultat:

Theorem 5.13 (Widerstand Kettennetzwerk) Gegeben sei ein unendlich langes Kettennetzwerk mit  $R_{\ell}-G_q$  Gliedern. Dann ist der Ersatzwiderstand des Netzwerks gegeben durch

$$
R = \frac{R_{\ell}}{2} + \sqrt{\frac{R_{\ell}^2}{4} + \frac{R_{\ell}}{G_q}}.
$$
\n(5.6)

# 5.4 Stern–Polygon Umwandlung

Ähnlich den unendlichen Kettennetzwerken sind wir bei der Stern–Polygon Umwandlung an Widerständen bzw. Leitwerten interessiert. Hintergrund für die Umwandlung ist die Tatsache, dass nicht für alle Netzwerke Widerstände bzw. Leitwerte aus den Formeln zur Parallel– und Reihenschaltung ermittelbar sind, so etwa das Netzwerk in Abbildung [5.12a.](#page-50-0)

<span id="page-50-0"></span>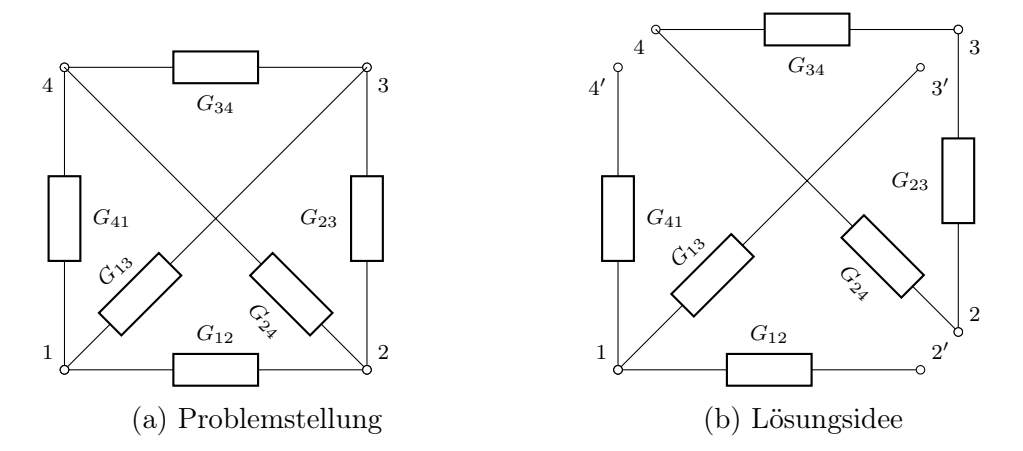

Abbildung 5.12: Anwendung Stern–Polygon Umwandlung

Zerschneidet man dies wie in Abbildung [5.12b](#page-50-0) skizziert, so entstehen das Dreieck 2–3–4 und der Stern mit Ecken 1, 2', 3' und 4'. Mit der im weiteren vorgestellten Methode kann nun der Stern in ein Dreieck umgewandelt werden und das ermittelte gleichwertige Dreieck mit dem Restdreieck wiedervereinigt werden. Der gesuchte Widerstand kann dann durch Parallel– und Reihenschaltung berechnet werden.

Allgemeiner sind wir daran interessiert, einen sogenannten  $n$ -Stern in ein gleichwertiges n–Polygon umzuwandeln:

## Definition 5.14  $(n$ -Stern)

Gegeben sei ein Netzwerk, das auch einem zentralen Knoten 0, n äußeren Klemmen, sowie je einem Verbraucher pro Verbindung des zentralen Knotens zu den Klemmen besteht. Wir bezeichnen das Netzwerk als  $n$ –Stern und den zentralen Knoten als Sternpunkt.

## **Definition 5.15**  $(n-Polygon)$

Ein vollständiges Netzwerk mit n äußeren Klemmen und je einem Verbraucher pro Verbindung bezeichnen wir als n–Polygon.

Neben den Grundbegriffen von Stern und Polygon müssen wir weiter festlegen, wann wir derartige Netzwerke als gleichwertig bezeichnen. Da wir an einer Umwandlung, also am besten einer Vereinfachung nach außen interessiert sind, konzentrieren wir uns nicht auf Werte innerhalb der Netzwerke, sondern um Werte an den Anschlussklemmen.

Definition 5.16 (Gleichwertigkeit von Netzwerken)

Werden zwei gegebene Netzwerke mit n äußeren Klemmen jeweils an ein beliebiges weiteres Netzwerk angeschlossen, so nennen wir die Netzwerke gleichwertig, falls an allen n Klemmen sich die gleichen Ströme und Spannungen einstellen.

Illustriert ist die Umwandlung in Abbildung [5.13](#page-51-0) für den Fall  $n = 4$ . Gegeben sind die Leitwerte  $G_1, \ldots, G_n$  des n–Sterns und gesucht sind die Leitwerte  $G_{12}, \ldots, G_{n-1n}$  des n–Polygons. Wie das eingehende Beispiel angedeutet hat, liegt der Reiz der Umwandlung darin, den Sternpunkt 0 vermeiden zu können. Der dafür zu zahlende Preis ist die Erhöhung der Anzahl der Leitwerte von n auf  $n(n-1)/2$ . Zur Herleitung der Umwandlung betten wir beide Netzwerke

<span id="page-51-0"></span>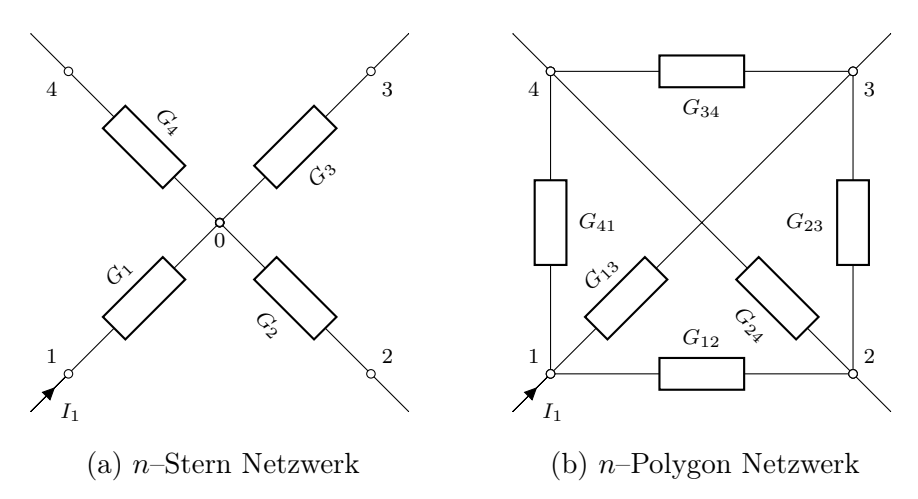

Abbildung 5.13: Stern und Polygon Netzwerk

in spezielle Testschaltungen ein, die in Abbildung [5](#page-40-1) skizziert sind. In dieser Schaltung wird eine Spannungsquelle an die  $\mu$ –te äußeren Klemme des Netzwerks angeschlossen. Der zweite Pol der Spannungsquelle wird widerstandslos an alle andere äußeren Klemmen angeschlossen. Dies erregt

• in allen Leitwerten des Sternnetzwerks, sowie

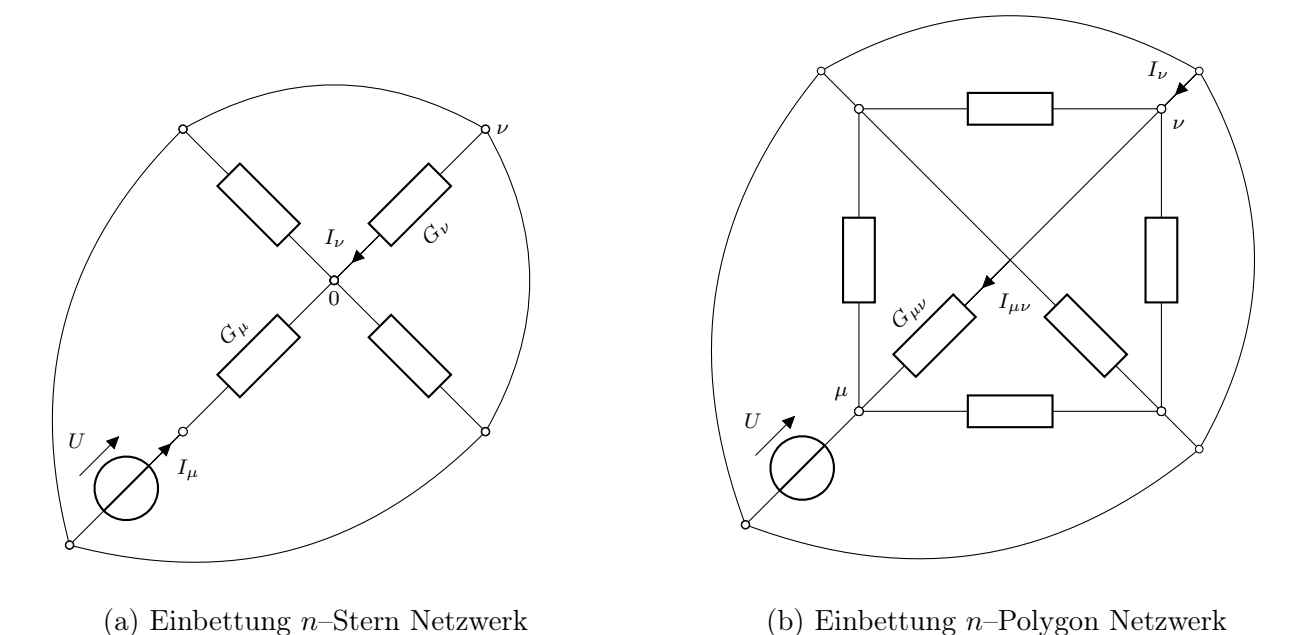

Abbildung 5.14: Testschaltung mit Stern und Polygon Netzwerk

 $\bullet$  in den an die Klemme  $\mu$  des Polygonnetzwerks angeschlossenen Leitwerten

einen Strom. Beachte, dass im Polygonnetzwerk alle weiteren Leitwerte durch die Leiter des Testnetzwerks kurzgeschlossen sind.

#### Sternnetzwerk

Wir interessieren uns für den Strom  $I_{\nu}$  durch die Klemme  $\nu \neq \mu$ . Um die Berechnung im Sternnetzwerk zu erleichtern, wandeln wir den Spannungsquellzweig in eine gleichwertige Ersatzstromquelle um, vergleiche Abbildung [5.15.](#page-53-0) Da gleichwertige Quellen den gleichen Innenwiderstand haben, ist der Innenleitwert der Ersatzstromquelle gleich  $G_{\mu}$ . Die Ersatzstromquelle erzeugt den Kurzschlussstrom  $UG<sub>\mu</sub>$  des Spannungsquellzweigs. Mit dem Einbau der Ersatzstromquelle in das Sternnetzwerk liegt diese parallel zu allen Sternleitwerten. Der Ersatzleitwert der Parallelschaltung ergibt sich somit zu

$$
G_P = \sum_{k=1}^{n} G_k
$$

bei weiterhin gleichen Quellstrom  $UG_{\mu}$ . Nach der Stromteilerregel [\(3.17\)](#page-29-1) entfällt auf den Sternleitwert  $G_{\nu}$  somit der Anteil

<span id="page-52-0"></span>
$$
I_{\nu} = U G_{\mu} \frac{G_{\nu}}{G_P} \tag{5.7}
$$

### Polygonnetzwerk

Im n–Polygon führen von den  $n-1$  an der Klemme  $\nu$  angeschlossenen Leitwerten nur der Leitwert  $G_{\mu\nu}$  den von Null verschiedenen Strom  $I_{\mu\nu}$ , die anderen sind kurzgeschlossen und damit stromlos. Nach dem Kirchhoffschen Knotensatz [3.5](#page-21-2) folgt damit

$$
I_{\nu}=I_{\mu\nu}.
$$

<span id="page-53-0"></span>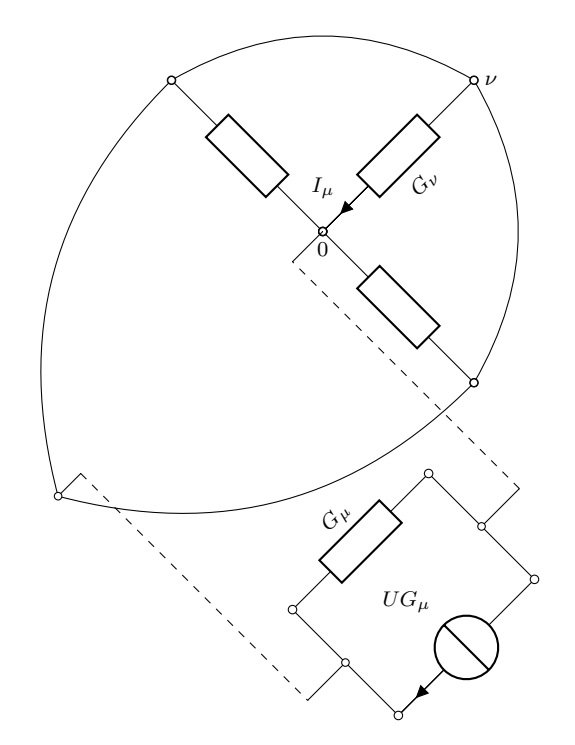

Abbildung 5.15: Testschaltung Stern Netzwerk mit Ersatzstromquelle

Nach dem Kirchhoffschen Maschensatz [3.11](#page-24-0) ist zudem die Spannung am Leitwert  $G_{\mu\nu}$  gegeben durch

<span id="page-53-1"></span>
$$
U_{\mu\nu}=U.
$$

Nach dem Ohmschen Gesetz [\(2.4\)](#page-14-2) gilt somit

$$
I_{\nu} = I_{\mu\nu} = U_{\mu\nu} G_{\mu\nu} = U G_{\mu\nu}.
$$
\n(5.8)

## Umformung Stern– zu Polygonnetzwerk

Die Gleichungen [\(5.7\)](#page-52-0) und [\(5.8\)](#page-53-1) liefern nun die gesuchte Gleichwertigkeitsbeziehung zwischen Stern– und Polygonnetzwerk:

<span id="page-53-3"></span>Theorem 5.17 (Gleichwertigkeitsbedingung) Gegeben sei ein n–Stern und ein n–Polygon. Definiert man den Parallelleitwert des Sternnetzwerks als

$$
G_P = \sum_{k=1}^{n} G_k,\tag{5.9}
$$

so ist der in die äußere Klemme ν des Polygon– und Sternnetzwerks fließende Strom gleich, falls die Polygonleitwerte die Bedingung

<span id="page-53-2"></span>
$$
G_{\mu\nu} = \frac{G_{\mu}G_{\nu}}{G_P} \tag{5.10}
$$

erfüllen. Für die Widerstände gilt analog

<span id="page-54-0"></span>
$$
R_{\mu\nu} = \frac{R_{\mu}R_{\nu}}{R_P} \tag{5.11}
$$

mit  $R = \frac{1}{G}$  $\frac{1}{G_S}$ . Ist [\(5.10\)](#page-53-2) bzw. [\(5.11\)](#page-54-0) für alle  $\nu = 1, \ldots, n$  erfüllt, so sind das Stern– und das Polygonnetzwerk gleichwertig.

### Umformung Polygon– zu Sternnetzwerk

Die Umwandlung in entgegengesetzter Richtung scheitert im Allgemeinen daran, dass nicht genügend Freiheitsgrade bei der Wahl der Widerstände zur Verfügung stehen. Hintergrund ist, dass für  $n > 3$  die Anzahl an Polygonwiderständen  $n(n - 1)/2$  größer ist als die Anzahl der Sternwiderstände n. Nur für die Fälle  $n \leq 3$  ist diese Umwandlung somit möglich. Dabei ist der Fall  $n = 1$  bedeutungslos und  $n = 2$  trivial, da es eine Reihenschaltung darstellt. Der einzig praktisch wichtige Fall ist somit n = 3, vergleiche Abbildung [5.16.](#page-54-1)

<span id="page-54-1"></span>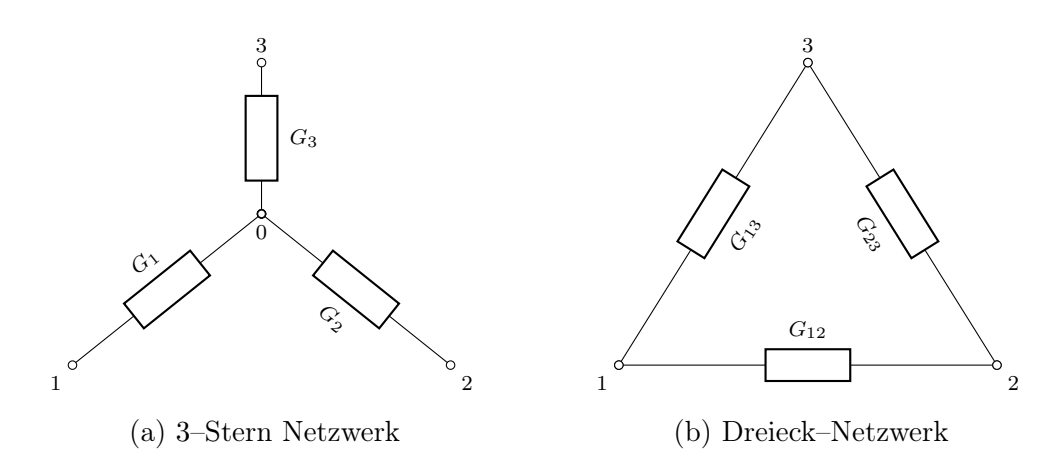

Abbildung 5.16: Stern–Dreieck Umwandlung

Für  $n = 3$  ergeben sich nach Theorem [5.17](#page-53-3) die Bedingungen

<span id="page-54-2"></span>
$$
G_{12} = \frac{G_1 G_2}{G_1 + G_2 + G_3} \tag{5.12}
$$

<span id="page-54-3"></span>
$$
G_{23} = \frac{G_2 G_3}{G_1 + G_2 + G_3} \tag{5.13}
$$

<span id="page-54-4"></span>
$$
G_{31} = \frac{G_3 G_1}{G_1 + G_2 + G_3}.\tag{5.14}
$$

Löst man diese Bedingungen nach den Leitwerten des Sternnetzwerks auf, so erhält man folgendes Resultat:

Theorem 5.18 (Umkehrung der Gleichwertigkeitsbedingung) Gegeben sei ein 3–Stern und ein 3–Polygon. Definiert man den Serienwiderstand des Polygonnetzwerks als

$$
R_S = R_{12} + R_{13} + R_{23},\tag{5.15}
$$

so sind das Stern– und das Polygonnetzwerk gleichwertig falls die Sternleitwerte die Bedingungen

$$
R_1 = \frac{R_{12}R_{13}}{P} \tag{5.16}
$$

$$
R_2 = \frac{R_S}{R_S} \tag{5.17}
$$

$$
R_3 = \frac{R_{31}R_{32}}{R_S} \tag{5.18}
$$

erfüllen. Für die Leitwerte gilt analog

$$
G_1 = \frac{G_{12} G_{13}}{G_S} \tag{5.19}
$$

$$
G_2 = \frac{G_{21} G_{23}}{G_S} \tag{5.20}
$$

$$
G_3 = \frac{G_{31} G_{32}}{G_S} \tag{5.21}
$$

mit  $G_S = \frac{1}{R}$  $\frac{1}{R_S}$ .

## Bemerkung 5.19

Alternativ zur Auflösung der Gleichungen [\(5.12\)](#page-54-2), [\(5.13\)](#page-54-3), [\(5.14\)](#page-54-4) kann man die Umkehrung durch Einführung einer Stromquelle herleiten, die in beiden Netzwerken an zwei der drei Klemmen angeschlossen ist. Man fordert, dass die Spannung zwischen der Klemme, die nicht an die Quelle angeschlossen ist, und einer der beiden anderen Klemmen in beiden Netzwerken gleich ist. Eine dritte Möglichkeit ist durch das Anlegen zweier Ströme an die Netzwerke gegeben, wobei nachzuweisen ist, dass die Ströme unabhängig von ihren Werten in beiden Netzwerken dieselbe Klemmenspannung erregen.

# Kapitel 6

# Elektrostatik

Im Rahmen der Elektrostatik werden wir uns mit Anordnung von Ladungen in einer ruhenden Anordnung. Ruhend heißt dabei, dass die Ladungen sich nicht bewegen. Nach Definition [1.3](#page-7-0) ist somit die Stromstärke

 $I = 0$ .

<span id="page-56-0"></span>Folglich verletzt jeder gewöhnliche Stromkreis also die Voraussetzungen der Elektrostatik. Nichtsdestotrotz ist der statische Fall von großer Bedeutung, weil damit Phänomene wie die Coulombkraft oder der Begriff der Spannung und des Potentials näher erklärt werden können. Zudem können wir den Kondensator als neues Bauteil elektrischer Schaltkreise mit Hilfe der Mittel untersuchen, die wir im Folgenden zur Definition und Analyse des sogenannten elektrischen Feldes einführen werden. Kondensatoren, wie in Abbildung [6.1](#page-56-0) dargestellt, sind Komponenten, die eine Ladung aus einer Spannungsquelle aufnehmen und halten können.

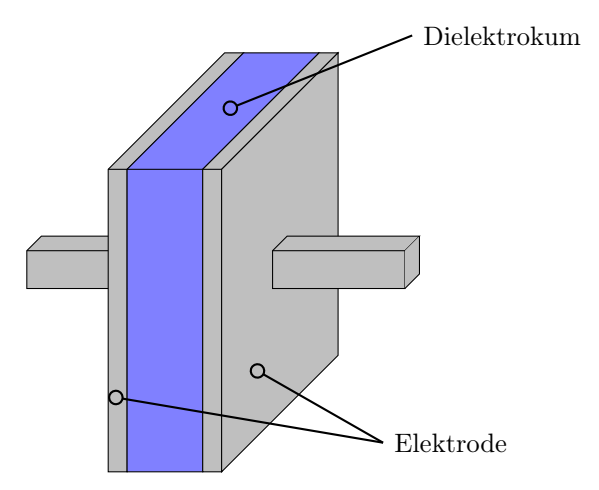

Abbildung 6.1: Schema eines Kondensators

Vereinfacht wird ein Kondensator mittels des Schaltelements aus Abbildung [6.2](#page-57-0) in einen elektrischen Schaltkreis eingefügt.

Beachte, dass dies eine Idealisierung ist, bei dem Isolations– und Serienwiderstand sowie die Serieninduktivität eines derartigen realen Bauteils ausgeblendet ist.[1](#page-56-1)

<span id="page-56-1"></span><sup>1</sup>Werte und die Kriterien für Messverfahren für Kondensatoren werden durch den Standard IEC 60384-1 bzw. die Norm DIN EN 60384-1 geregelt.

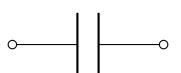

Abbildung 6.2: Schaltelement eines Kondensators

<span id="page-57-0"></span>Ein Kondensator besteht aus zwei gut leitenden Elektroden in einer isolierenden Umgebung, etwa einem Vakuum oder einer Keramik. Schließt man die Elektroden an die Pole einer Gleichspannungsquelle an, so nimmt der Kondensator (zumindest kurzzeitig) einen Strom auf. Durch das Anschließen sammelt sich an der mit dem Pluspol verbundenen Elektrode die positive Ladung Q und an der mit dem Minuspol verbundenen Elektrode die betragsgleiche Ladung −Q an. Bevor wir allerdings einen Kondensator und dessen Kapazität zur Aufnahme einer Ladung definieren können, müssen wir uns mit dem sogenannten elektrischen Feld beschäftigen und entsprechende Hilfsmittel zu dessen Analyse einführen.

# 6.1 Das elektrische Feld

Das elektrische Feld beschreibt die Wirkung der sogenannten Coulombkraft auf elektrische Ladungen. Rein formal gesehen, kann das elektrische Feld wie folgt definiert werden:

# Definition 6.1 (Elektrisches Feld)

Das elektrische Feld ist ein Vektorfeld, dass jedem Raumpunkt einen Vektor der Kraft auf einen elektrische Ladung zuordnet.

Hieraus folgt insbesondere, dass wir verschiedene Raumkonfigurationen der Ladung näher untersuchen müssen. Für eine gegebene Konfiguration können wir dann aus dem Vektorfeld die wirkende Kraft bestimmen:

Definition 6.2 (Elektrische Feldstärke)

Für ein gegebenes elektrisches Feld bezeichnen wir den durch einen Punkt definierten Vektor als elektrische Feldstärke. Der Vektor repräsentiert die Fähigkeit des Feldes, an diesem Punkt Kraft auf Ladungen auszuüben.

Diese Kraft wird auch als Coulombkraft bezeichnet, mit deren Hilfe das elektrische Feld analysiert und Größen des Feldes berechnet werden können. Um bis zu diesem Punkt zu kommen, gehen wir zunächst auf die Raumkonfigurationen der Ladung ein.

# 6.1.1 Ladungsverteilung

Da die Existenz bzw. Nichtexistenz einer Ladung eine entsprechende Verteilung induziert, macht es im ersten Augenblick keinen Sinn von unterschiedlichen Konfigurationen der Ladung Q zu sprechen. Hier wollen wir uns aber auf die rechentechnisch und real relevanten Fälle zurückziehen und diese auswertbar machen. In der Realität werden wir dabei maximal die drei räumlichen Dimensionen betrachten, die zeitliche Dimension ist durch die Ruhebedingung der Ladungen ausgeschlossen. Folglich sind vier Fälle zu unterscheiden, vergleiche Abbildung [6.3.](#page-58-0)

<span id="page-58-0"></span>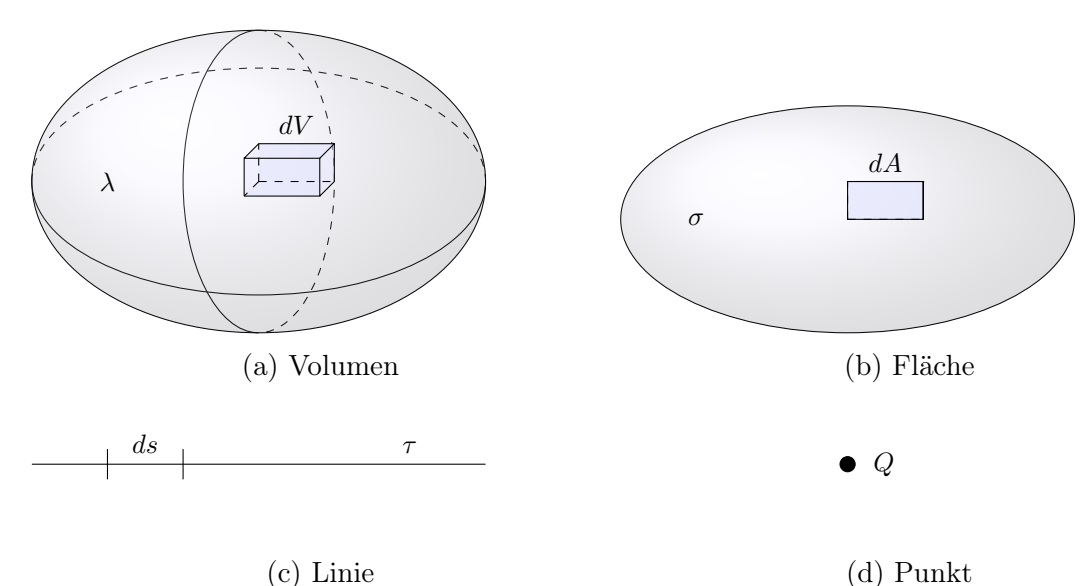

Abbildung 6.3: Ladungsverteilung in verschiedenen Konfigurationen

Die Ladungsdichte ist die jeweilige Verteilung durch eine im Allgemeinen ortsabhängige Funktion. Es gilt:

<span id="page-58-1"></span>Definition 6.3 (Ladungsdichte) Gegeben sei ein Raum mit Dimension dim. Dann ist die Ladungsdichte definiert für 1.  $dim = 3$  durch  $\lambda =$  $dQ$  $\frac{d\mathbf{Q}}{dV}$ ,  $[\lambda]_{\text{SI}} =$  $\mathcal{C}$  $\mathrm{m}^3$  $(6.1)$ 2.  $dim = 2$  durch  $\sigma =$  $dQ$  $\frac{d\mathcal{L}}{dA}$ ,  $[\sigma]_{\text{SI}} =$  $\mathcal{C}$  $m<sup>2</sup>$  $(6.2)$ 3.  $dim = 1$  durch  $\tau =$  $dQ$  $\frac{dS}{ds}$ ,  $[\tau]_{\text{SI}} =$  $\mathcal{C}$ m  $(6.3)$ 4.  $dim = 0$  durch  $\lambda = Q, \qquad [Q]_{\text{SI}} = \text{C}.$  (6.4)

Beachte, dass die auf einen Raumpunkt komprimierte Ladung Punktladung genannt wird. In der Mechanik existieren verwandte Begriffe für die Massenverteilung im Raum. Für eine bekannte Ladungsdichte kann anschließend die sich in einem Gebiet befindende Ladung berechnet werden.

Theorem 6.4 (Ladungsberechnung) Gegeben sei ein Raum mit zugehöriger Ladungsverteilung. Dann gilt  $Q =$  $\sqrt{ }$  $\int$  $\begin{bmatrix} \phantom{-} \end{bmatrix}$ R Volumen  $\lambda d\vec{V}$ ,  $dim = 3$ R Fläche  $\sigma d\vec{A}$ ,  $dim = 2$ R Linie  $\tau d\vec{s}$ ,  $dim = 1$  $\sum Q_j$ ,  $\qquad \dim = 0.$ j (6.5)

# Bemerkung 6.5

Beachte, dass die hier behandelte wahre Ladung nicht durch eine eng benachbarte gleich große Ladung umgekehrter Polarität kompensiert wird (Driftladung). Zur Stromführung benötigt ein Leiter keine wahre Ladung und keine Raumladungsdichte.

Im Fall der Elektrostatik, also der sich nicht bewegenden Ladungen, gilt nach dem Ladungserhaltungsgesetz aus Theorem [1.4](#page-8-0) folgender Zusammenhang:

Korollar 6.6 (Ladungserhaltungsgesetz in der Elektrostatik) Gegeben sei ein Volumen  $V \subset \mathbb{R}^3$  mit Raumladungsdichte  $\lambda$  und sich nicht bewegenden Ladungen. Dann gilt:

 $Q = \text{konst}$  (6.6)

$$
\frac{dQ}{dt} = 0\tag{6.7}
$$

$$
\frac{d}{dt} \int_{Volume} \lambda d\vec{V} = 0
$$
\n(6.8)

Entsprechende Übertragungen gelten auch für niedrigere Raumdimensionen.

## Bemerkung 6.7

Das Ladungserhaltungsgesetz aus Theorem [1.4](#page-8-0) beinhaltet alle hier behandelten Fälle als Sonderfälle. Nichtsdestotrotz ist die Darstellung

$$
\sum I = -\frac{d}{dt} \int_{Volume} \lambda d\vec{V}
$$
\n(6.9)

weitverbreitet. Der elektrostatische Sonderfall bedeutet hier  $\sum I = 0$ .

# 6.1.2 Coulombkraft

Die Ladungsverteilung induziert durch die Polarität der einzelnen Ladungselemente Kräfte, die auf die Ladungselemente wirken. Da wir den elektrostatischen Fall betrachten, d.h. es erfolgt

keinerlei Ladungsbewegung (welche ja mit einer Stromstärke ungleich Null äquivalent wäre), müssen sich die vorliegenden Kräfte aufheben. Durch Experimente wurde hierbei folgender Zusammenhang festgestellt:

## <span id="page-60-2"></span>Theorem 6.8 (Coulombkraft als Fernwirkung)

Gegeben sei ein Raum V mit zwei Punktladungen  $Q, q \in V$  mit Abstand  $a_{Qq} > 0$ , der ansonsten leer ist. Dann wirkt auf den Träger der Ladung q die Coulombkraft

<span id="page-60-1"></span>
$$
\vec{F}_{Qq} = \frac{1}{4\pi\varepsilon_0} \frac{Qq}{a_{Qq}^2} \vec{e}_{Qq},\tag{6.10}
$$

wobei  $\varepsilon_0 = 8.854 \cdot 10^{-12} \text{As/(Vm)}$  die elektrische Feldkonstante und damit die Durchlässigkeit (Permittivität) des Vakuums darstellt, und  $\vec{e}_{Qq}$  den von Q nach q gerichteten Einheitsvektor repräsentiert.

<span id="page-60-0"></span>Die auf die Punktladungen wirkenden Kräfte sind in Abbildung [6.4](#page-60-0) veranschaulicht.

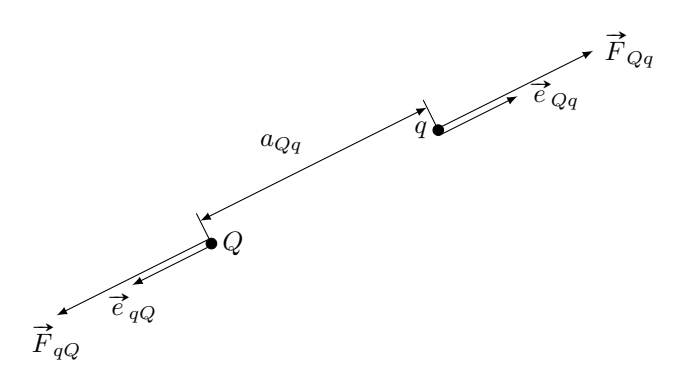

Abbildung 6.4: Kraft auf Punktladungen Q, q

Aus Gleichung [\(6.10\)](#page-60-1) können Schlussfolgerungen gezogen werden:

<span id="page-60-3"></span>Korollar 6.9 (Coulombkraft als Vektorfeld) Gegeben seien die Bedingungen von Theorem [6.8,](#page-60-2) dann gilt:

- 1. Die Richtung der Coulombkraft durch die Verbindungslinie zwischen den Punktladungskoordinaten gegeben.
- 2. Die Orientierung ist bei gleicher Polarität, d.h. Qq > 0 nach außen gerichtet, also abstoßend, bei ungleicher Polarität durch Qq < 0 zur jeweils anderen Punktladung gerichtet.
- 3. Der Betrag der Coulombkraft ist durch den Vorfaktor  $\frac{1}{4\pi\varepsilon_0}$  $Qq$  $rac{Qq}{a_{Qq}^2}$  gegeben.
- 4. Auf Grund von (1)–(3) ist die Coulombkraft ein Vektorfeld.

Zudem gilt:

• Durch das quadratische Auftreten des Abstands  $a_{Qq}$  in [\(6.10\)](#page-60-1) reduziert sich die Kraft bei Vergrößerung des Abstandes drastisch.

- Wegen  $\vec{e}_{Qq} = -\vec{e}_{qQ}$  gilt  $\vec{F}_{qQ} \vec{F}_{Qq} = 0$ . Die Ladungen sind daher in einem statischen Gleichgewicht.
- Die Coulombkraft nach [\(6.10\)](#page-60-1) benötigt kein Übertragungsmedium, sondern definiert die Kräfte zwischen Ladungen als Fernwirkung.
- Die Coulombkraft ist strukturell äquivalent zur Gravitation, wobei der Vorfaktor  $\frac{1}{4\pi\varepsilon_0}$ durch die Gravitationskonstante zu ersetzen ist.

Falls der Raum nichtleer sondern mit einem Stoff gefüllt ist, so tritt eine Wechselwirkung zwischen dem Stoff und der Ladung ein. Für die Klasse sogenannter Isolierstoffe, die homogenen und isotropen Dielektrika, verringert sich die von Q ausgeübte Coulombkraft überall um demselben Teiler, der sogenannten Permittivität. Es gilt:

Theorem 6.10 (Coulombkraft in Materie) Gegeben sei ein Raum V mit zwei Punktladungen  $Q, q \in V$  mit Abstand  $a_{Qq} > 0$ , der mit einem Stoff gefüllt ist. Dann wirkt auf den Träger der Ladung q die Coulombkraft

$$
\vec{F}_{Qq} = \frac{1}{4\pi\varepsilon_0\varepsilon_r} \frac{Qq}{a_{Qq}^2} \vec{e}_{Qq},\tag{6.11}
$$

wobei  $\varepsilon_r$  die relative Permittivität des Stoffs und

$$
\varepsilon = \varepsilon_0 \varepsilon_r, \qquad [\varepsilon_r]_{\text{SI}} = 1, \quad [\varepsilon]_{\text{SI}} = \frac{\text{As}}{\text{Vm}} = \frac{\text{C}}{\text{Vm}}
$$
\n(6.12)

die Permittivität des Stoffs darstellt, und  $\vec{e}_{Qq}$  den von Q nach q gerichteten Einheitsvektor repräsentiert.

Beachte, dass die Coulombkraft eine weitere Konsequenz hat, die insbesondere für Kondensatoren relevant sein wird: Liegen frei bewegliche Punktladungen gleicher Polarität in einem Volumen vor, also etwa Elektronen in Metallen, so stoßen sie sich gegenseitig ab und sammeln sich an der Oberfläche des Objekts. Die Gesamtladung des Objekts bleibt konstant, jedoch verschieben sich die Ladungen solange, bis keine Kräfte mehr auf sie wirken (elektrostatischer Fall). Diese Verschiebung wird auch als Influenz bzw. Induktion bezeichnet. Eine Folge der Verschiebung ist, dass das Innere des Objekts feldfrei ist. In einem Isolator hingegen können per Definition keine Ladungen verschoben werden, was in der Folge zu einer Polarisation führt. Das Innere eines Isolators ist somit bei Anlegen einer Spannung nicht feldfrei.

# 6.1.3 Elektrische Feldstärke

Wie Korollar [6.9\(](#page-60-3)4) andeutet, kann mit Hilfe der Coulombkraft das Vektorfeld der elektrischen Feldstärke definiert werden. Hierzu betrachtet man die sogenannte Nahwirkung der Coulombkraft.

<span id="page-61-1"></span>Definition 6.11 (Elektrische Feldstärke) Gegeben sei ein Raum V mit einer Punktladung Q, der homogen mit einem Stoff der Permittivität  $\varepsilon$  gefüllt ist. Dann bezeichnet

<span id="page-61-0"></span>
$$
\vec{E}(P) = \frac{1}{4\pi\varepsilon} \frac{Q}{a_{QP}^2} \vec{e}_{QP}, \qquad [E]_{\text{SI}} = \frac{\text{N}}{\text{C}} = \frac{\text{V}}{\text{m}} \tag{6.13}
$$

die elektrische Feldstärke für alle  $P \in V$ , wobei der Punkt P als Aufpunkt bezeichnet wird, sowie  $\vec{e}_{QP}$  den Einsvektor und  $a_{QP}$  den Abstand von Q zu P darstellt.

Für eine beliebige Ladung  $q \in V$  folgt somit die Darstellung

<span id="page-62-1"></span>
$$
\vec{F}_{Qq} = q\vec{E}(q). \tag{6.14}
$$

<span id="page-62-0"></span>Die elektrische Feldstärke ist durch Korollar [6.9\(](#page-60-3)4) ein Vektorfeld und existiert überall im Raum, unabhängig von der Position des Aufpunkts. Dies ist in Abbildung [6.5](#page-62-0) illustriert. Mit Hilfe von [\(6.13\)](#page-61-0) und [\(6.14\)](#page-62-1) können die Feldstärke und die Coulombkraft also an jedem Punkt berechnet werden.

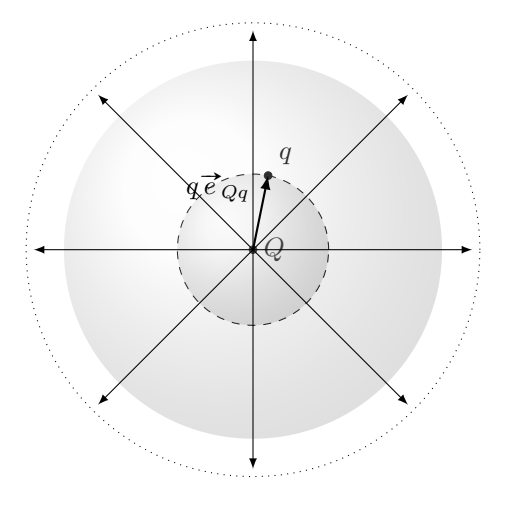

Abbildung 6.5: Illustration der elektrischen Feldstärke E

### Bemerkung 6.12

Auf Grund der Punktstruktur divergiert E für  $a_{QP} \to 0$  gegen  $\infty$ . Dies ist der Struktur geschuldet und tritt bei der Betrachtung eines Körpers mit Volumen größer Null nicht auf.

Aufbauend auf dem elektrischen Feld können wir die sogenannte Flussdichte einführen:

Definition 6.13 (Elektrische Flussdichte) Gegeben seien die Voraussetzungen von Definition [6.11.](#page-61-1) Dann bezeichnet

<span id="page-62-2"></span>
$$
\vec{D}(P) = \varepsilon \vec{E} = \frac{Q}{4\pi a_{QP}^2} \vec{e}_{QP}, \qquad [\vec{D}]_{\text{SI}} = \frac{\text{C}}{\text{m}^2}
$$
(6.15)

die elektrische Flussdichte (oder elektrische Erregung) für alle  $P \in V$ , wobei der Punkt P als Aufpunkt bezeichnet wird, sowie  $\vec{e}_{QP}$  den Einsvektor und  $a_{QP}$  den Abstand von Q zu P darstellt.

Beachte, dass der Hüllenfluss von  $\vec{D}$  durch jede konzentrische Kugeloberfläche  $4\pi a_{QP}^2$  einer Punktladung Q gleich der Ladung Q ist.

# 6.1.4 Berechnung des elektrischen Feldes

Nach dem Superpositionsprinzip aus Theorem [5.1](#page-40-0) kann auch im Fall des elektrisches Feldes  $\vec{E}$ bzw. der elektrischen Flussdichte  $\vec{D}$  vorgegangen werden, wenn mehrere Ladungen betrachtet werden. Hier wollen wir weiter annehmen, dass das betrachtete Volumen mit einem homogenen und isotropen Dielektrikum gefüllt ist. Folglich gilt:

<span id="page-63-0"></span>Theorem 6.14 (Verallgemeinerung Elektrische Flussdichte/Feldstärke) Gegeben sei ein Raum V mit n Punktladungen  $Q_j \in V$ ,  $j = 1, \ldots, n$ , der homogen mit einem Stoff der Permittivität  $\varepsilon$  gefüllt ist. Dann gilt für die elektrische Flussdichte

$$
\vec{D}(P) = \frac{1}{4\pi} \sum_{j=1}^{n} \frac{Q_j}{a_{Q_j P}^2} \vec{e}_{Q_j P}, \qquad [\vec{D}]_{\text{SI}} = \frac{\text{C}}{\text{m}^2}
$$
(6.16)

und die elektrische Feldstärke

$$
\vec{E}(P) = \frac{1}{4\pi\varepsilon} \sum_{j=1}^{n} \frac{Q_j}{a_{Q_j P}^2} \vec{e}_{Q_j P}, \qquad [\vec{E}]_{\text{SI}} = \frac{\text{N}}{\text{C}} = \frac{\text{V}}{\text{m}}.
$$
 (6.17)

Für den Fall einer kontinuierlichen Ladungsverteilung erlaubt das Superpositionsprinzip die Berechnung des Feldes in einem beliebigen Aufpunkt P. Das Ladungsgebiet wird in hinreichend kleine Volumina, Flächen oder Linien mit Ladung dQ zerteilt. Diese werden als Punktladungen aufgefasst (was bei entsprechender Zerteilung legitim ist) und liefern nach [\(6.15\)](#page-62-2)

$$
d\vec{D}(P) = \frac{dQ}{4\pi a_{QP}} \vec{e}_{QP}
$$
\n(6.18)

Aus der differenziellen Flussdichte  $d\vec{D}$  kann nun durch Summation die Flussdichte eines Gebiets und damit auch die elektrische Feldstärke eines Gebiets bestimmt werden. Im Grenzübergang, d.h.  $dQ \rightarrow 0$ , geht die Berechnung per Summe in die Berechnung per Integral über, vergleiche Definition [6.3:](#page-58-1)

<span id="page-63-1"></span>Theorem 6.15 (Integraldarstellung Elektrische Flussdichte/Feldstärke) Gegeben sei ein Raum V, der homogen mit einem Stoff der Permittivität  $\varepsilon$  gefüllt ist, und eine mit Punktladung Q, die die Ladungsdichte  $\lambda = \frac{dQ}{dV}$  $\frac{dQ}{dV}$  induziert. Dann gilt für die elektrische Flussdichte

$$
\vec{D}(P) = \frac{1}{4\pi} \int_{V} \frac{\lambda \vec{e}_{dQP}}{a_{dQP}^2} d\vec{V}, \qquad [\vec{D}]_{\text{SI}} = \frac{\text{C}}{\text{m}^2}
$$
(6.19)

und die elektrische Feldstärke

$$
\vec{E}(P) = \frac{1}{4\pi\varepsilon} \int\limits_V \frac{\lambda \vec{e}_{dQP}}{a_{dQP}^2} d\vec{V}, \qquad [\vec{E}]_{\text{SI}} = \frac{\text{N}}{\text{C}} = \frac{\text{V}}{\text{m}}.
$$
 (6.20)

Wie zuvor gelten entsprechende Übertragungen auch für niedrigere Dimensionen.

Neben einzelnen Ladungen können auch Ladungskombinationen betrachtet werden. Im Gegensatz zu einzelnen Ladungen kann das elektrische Feld bzw. die elektrische Feldstärke hier nicht nur zu transversalen Kräften, sondern auch zu rotationalen Kräften führen. Da nur zwei Polaritäten auftreten können, gibt es nur zwei Fälle, die wir unterscheiden müssen: Die Ladungskombination weist gleiche Polarität auf, oder sie weist unterschiedliche Polaritäten auf. Letzteres wird als Dipol bezeichnet. Im ersten Fall ist nichts weiter zu tun, da hier Theorem [6.8](#page-60-2) angewandt werden kann. Im zweiten Fall gilt folgendes:

<span id="page-64-0"></span>Theorem 6.16 (Drehmoment auf elektrischen Dipol)

Gegeben sei ein Raum V mit einem Dipol, der Punktladungen Q und  $-Q$  mit Abstand  $\vec{l}$ verbindet. In V liege weiter eine homogene vorgegebene elektrische Feldstärke  $\vec{E}$  vor. Dann ist das Drehmoment des Dipols durch

$$
\vec{M} = \vec{l} \times Q\vec{E} = \vec{p} \times \vec{E}, \qquad [M]_{\text{SI}} = \text{Nm}, \ [p]_{\text{SI}} = \text{Cm} \tag{6.21}
$$

gegeben, wobei  $\vec{p} = Q \vec{l}$  das elektrische Dipolmoment darstellt.

<span id="page-64-1"></span>Die Situation von Theorem [6.16](#page-64-0) ist in Abbildung [6.6](#page-64-1) skizziert. Beachte, dass die beiden Kräfte sich gegenseitig aufheben.

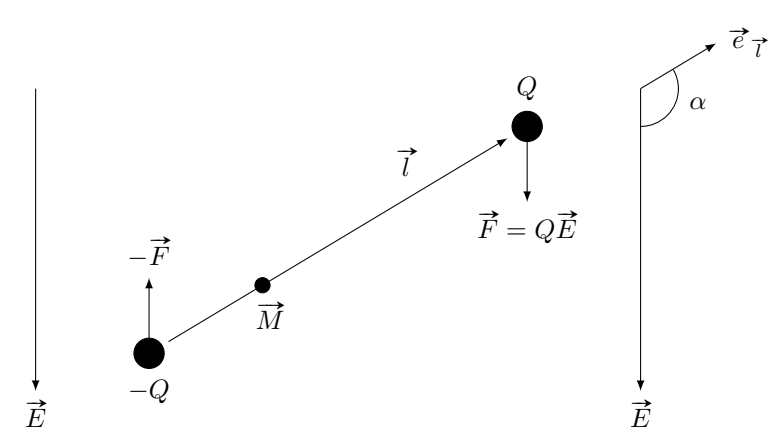

Abbildung 6.6: Kräftepaar auf Ladungen eines Dipols und resultierendes Drehmoment

Entsprechend den Eigenschaften des Vektorprodukts steht das Drehmoment senkrecht auf  $\vec{l}$  und  $\vec{E}$  und ist rechtsdrehend bzgl.  $\vec{M}$ . Das Drehmoment einer Rotation verläuft dabei sinusförmig in Abhängigkeit von  $\alpha$ , falls  $\vec{l}$  und  $\vec{E}$  konstant sind.

Falls der Dipol frei beweglich ist, wird er sich mit der Dipolachse in Richtung und Orientierung des Vektorfelds der Feldstärke  $\vec{E}$  ausrichten. In dieser Position greift wegen  $\alpha = 0$  und tierung des Vektorfelds der Feldstarke E ausrichten. In diese:<br> $|\overrightarrow{M}| \approx \sin(\alpha)$  kein Drehmoment mehr an und der Dipol ruht.

# 6.2 Gaußscher Satz der Elektrostatik

Mit Hilfe des Gaußschen Satzes können wir die Flussdichte und die Ladung eines Objekts miteinander in Verbindung bringen. Das hier erhaltene Resultat gilt nicht nur im statischen Fall, sondern auch bei Bewegung von Ladungen und bedarf keinerlei Korrektur. Die betrachteten Objekte können dabei beliebig groß und beliebig geformt sein. Ebenso kann die Ladung beliebig verteilt (punkt-, linien-, flächen- oder volumenartig) und die Permittivität frei im Objekt angeordnet sein.

Zentrales Hilfsmittel ist der Integralsatz von Stokes, wonach (vereinfacht und unter bestimmten Bedingungen) der Wert des Integrals über ein Objekt gleich dem Wert des Randintegrals mit induzierter Orientierung ist. Der Gaußsche Satz ist ein Spezialfall des Integralsatzes von Stokes:

## <span id="page-65-2"></span>Theorem 6.17 (Gaußscher Integralsatz)

Gegeben sei ein Objekt V mit Oberfläche A und Flussdichte  $\vec{D}$ . Dann ist der elektrische Hüllenfluss

$$
\Psi_H = \oint_A \vec{D} d\vec{A}, \qquad [\Psi_H]_{\text{SI}} = \mathbf{C} = \mathbf{A}s \tag{6.22}
$$

aus der Oberfläche A des Volumens V gleich der in V befindlichen Ladung

$$
Q = \int_{V} dQ, \qquad [Q]_{\text{SI}} = \text{C} = \text{A}s \tag{6.23}
$$

Somit gilt

<span id="page-65-0"></span>
$$
\Psi_H = \oint_A \vec{D} d\vec{A} = \int_V dQ = Q. \tag{6.24}
$$

Im Sonderfall einer stetig verteilten Raumladung  $\lambda$  und  $V \rightarrow 0$  geht dabei das Volumenintegral der rechten Seite von  $(6.24)$  in das Produkt  $\lambda V$  über. Hieraus folgt die Differentialform des Gaußschen Satzes.

Korollar 6.18 (Differentialform des Gaußschen Integralsatzes) Gegeben sei ein Objekt V mit stetig verteilter Raumladung der Ladungsdichte  $\lambda$  und Flussdichte  $\acute{D}$ . Dann gilt

<span id="page-65-1"></span>
$$
\lambda = \lim_{V \to 0} \frac{1}{V} \oint_{A} \vec{D}d\vec{A} = \text{div}(\vec{D}), \tag{6.25}
$$

wobei div $(\vec{D})$  die Divergenz der elektrischen Flussdichte  $\vec{D}$  darstellt.

Aus diesen beiden sehr grundsätzlichen Resultaten können weitere Schlüsse gezogen werden, die wir aber nicht weiter vertiefen wollen:

- Wie zu erwarten erhalten wir die Integralform [\(6.24\)](#page-65-0) aus [\(6.25\)](#page-65-1) mittels Integration und  $dQ = \lambda dV$ .
- Wenn der Hüllenfluss  $\Psi_H = 0$  ist, so heißt das nicht, dass das Objekt ladungsfrei ist, sondern lediglich, dass die Summe aller Ladungen im Objekt gleich Null ist.
- Durch Variation der Hülle kann für ein Objekt aus  $\vec{D}$  die Verteilung der Ladung innerhalb des Objekt ermittelt werden.
- Wir können den Fluss durch einen Teil der Hülle berechnen. Dieser hat aber keinen physikalischen Hintergrund und ist entsprechend nicht interpretierbar.
- Trotz der Beziehung zwischen Q und  $\vec{D}$  in [\(6.24\)](#page-65-0) kann man daraus im Allgemeinen nicht das elektrische Feld  $\vec{E}$  berechnen.

## 6.2.1 Elektrische Spannung

In Kapitel [1](#page-6-0) hatten wir den Begriff der Spannung in Definition [1.10](#page-11-0) als die Änderung der Energie durch Abfluss von Ladungen durch eine Grenzfläche eines Volumens definiert. Im elektrostatischen Fall kann dies wie folgt formuliert werden:

<span id="page-66-0"></span>Definition 6.19 (Elektrische Spannung) Gegeben sei ein Raum V mit vorgegebener elektrischen Feldstärke  $\vec{E}$ . Für zwei Raumpunkte  $P_1, P_2 \in V$  definiert das Linienintegral

<span id="page-66-1"></span>
$$
U_{P_1P_2} = \int_{\text{Weg } s \text{ von } P_1 \text{ zu } P_2} \vec{E} d\vec{s}
$$
 (6.26)

die elektrische Spannung von  $P_1$  zu  $P_2$ .

Beachte, dass in Definition [6.19](#page-66-0) die Reihenfolge  $U_{P_1P_2}$  den Beginn des Pfades s als  $P_1$  und das Ende als P<sup>2</sup> festlegt. Der Wert der elektrischen Spannung kann dabei als ein durch Arbeit induziertes Potential einer Ladung Q angesehen werden, welche (durch eine externe Apparatur) durch das Feld  $\vec{E}$  geführt wird.

### Bemerkung 6.20

Das Skalarprodukt Eds ist positiv, falls der eingeschlossene Winkel spitz ist. Dies ist äquivalent zu der Einführung des Zählpfeils bzw. der Zählrichtung in Kapitel [1](#page-6-0) und stellt einen Integrationsweg dar.

Aus der Darstellung [\(6.26\)](#page-66-1) folgt weiter:

Korollar 6.21 (Umkehrung der elektrischen Spannung) Gegeben die Voraussetzungen aus Definition [6.19.](#page-66-0) Dann gilt  $U_{P_1P_2} = -U_{P_2P_1}.$  $(6.27)$ 

Zudem gilt im Spezialfall des homogenen elektrischen Feldes folgende Vereinfachung:

Korollar 6.22 (Elektrische Spannung im homogenen Feld) Gegeben die Voraussetzungen aus Definition [6.19,](#page-66-0) wobei  $\vec{E}$  homogen sei. Dann gilt

$$
U_{P_1P_2} = \vec{E} \vec{s}_{P_1P_2}.
$$
\n
$$
(6.28)
$$

Die Spannung kann dabei — wie in Kapitel [1](#page-6-0) — über die Arbeit mit der Energie in Zusammenhang gebracht werden. Die Bewegung einer Ladung Q im elektrischen Feld  $\vec{E}$  benötigt sammennang georacht werden. Die Bewegung einer Ladung  $Q$  im eiektrischen Feid E benotigt<br>die Kraft  $\vec{F} = Q\vec{E}$ , d.h. entlang des Pfades s von  $P_1$  zu  $P_2$  sind inkrementell die Kräfte die Kraft  $F = QE$ , d.n. entiang des P:<br>  $\vec{F}d\vec{s} = Q\vec{E}d\vec{s}$  aufzubringen. Es gilt also:

Theorem 6.23 (Elektrische Spannung) In einem Raum V sei ein elektrisches Feld  $\vec{E}$  sowie eine Ladung Q gegeben. Dann gilt  $U_{P_1P_2} =$  $W_{P_1P_2}$  $\frac{P_1 P_2}{Q}$ ,  $[U_{P_1 P_2}]_{\text{SI}} =$ J  $\mathcal{C}$  $= V,$  (6.29) wobei die Energie als Linienintegral  $W_{P_1P_2} =$ Weg s von  $P_1$  zu  $P_2$  $Q \vec{E} d\vec{s}$ 

gegeben ist.

Beachte, dass die bisherigen Definitionen und Aussagen nicht auf den elektrostatischen Fall begrenzt sind. Ruhen alle Ladungen, d.h. das Feld ist zeitlich konstant, so ist der Integralweg zwischen Start- und Zielpunkt für den Integralwert irrelevant. Genauer gilt:

<span id="page-67-1"></span>Korollar 6.24 (Umlaufspannung) Gegeben sei ein Raum V, zwei Punkte  $P_1, P_2 \in V$  sowie ein ruhendes elektrisches Feld  $\vec{E}$ . Dann gilt

> <span id="page-67-0"></span> $U_{P_1P_2} =$ beliebiger Weg von  $P_1$  zu  $P_2$  $\vec{E}d\vec{s}$  (6.30)

sowie

$$
\oint_{\text{biger Unlauf}} \vec{E} d\vec{s} = 0 \quad \text{und} \quad \text{rot}(\vec{E}) = 0 \tag{6.31}
$$

Die Gleichung [\(6.31\)](#page-67-0) zeigt zudem, dass das elektrostatische Feld wirbelfrei ist, d.h. es gibt keinen Umlauf, für den die Umlaufspannung ungleich Null ist.

# 6.2.2 Elektrische Potential

belie

Die Wirbelfreiheit des elektrischen Feldes  $\vec{E}$ , die wir in Korollar [6.24](#page-67-1) festgestellt haben, können wir nun nutzen, um jedem Punkt ein skalares Potential analog zu Definition [3.12](#page-25-0) zuzuweisen.

Definition 6.25 (Elektrisches Potential) Sei V ein Volumen mit  $P_1, P_2 \in V$  sowie  $\overrightarrow{E}$  ein ruhendes elektrisches Feld. Dann bezeichnet

$$
\varphi_{P_1} = U_{P_1 P_2} + \varphi_{P_2} = \int_{\text{beliebiger Weg von } P_1 \text{ zu } P_2} \vec{E} d\vec{s} + \varphi_{P_2}
$$
(6.32)

das Potential von  $P_1$ . Es gilt

$$
U_{P_1P_2} = \varphi_{P_1} - \varphi_{P_2} \tag{6.33}
$$

Analog zu Theorem [6.14](#page-63-0) und [6.15](#page-63-1) kann das elektrische Potential über das Superpositionsprinzip auch als Summe von elektrischen Potentialen über eine beliebige Ladungsverteilung aufgefasst werden. Hier formulieren wir nur die Integraldarstellung für Volumina, die Integraldarstellungen für Linien und Flächen sowie die Summendarstellung können äquivalent formuliert werden. Es gilt:

Theorem 6.26 (Elektrisches Potential)

Gegeben sei ein Raum V mit Punktladung Q, der homogen mit einem Stoff der Permittivität ε gefüllt ist. Dann gilt für einen Punkte  $P \in V$  das elektrische Potential

$$
\varphi(P) = \frac{1}{4\pi\varepsilon} \int\limits_V \frac{\lambda}{a_{PQ}} d\vec{V}.\tag{6.34}
$$

# 6.3 Elektrische Kapazität

Nachdem wir das elektrischen Feld im Inneren eines Volumens betrachtet haben, wollen wir uns nun auf Eigenschaften des Feldes an Grenzflächen konzentrieren. Hierzu werden wir auf den Gaußschen Satz aus Theorem [6.17](#page-65-2) sowie die Wirbelfreiheit aus Theorem [6.24](#page-67-1) zurückgreifen.

<span id="page-68-0"></span>Wir betrachten den einfachsten Fall, in dem zwei Volumina aneinander grenzen. Um nicht im trivialen Fall zu sein, nehmen wir weiter an, dass die Permittivitäten der Stoffe in den Volumina unterschiedlich sind und die Grenzfläche ladungsfrei sei. Abbildung [6.7](#page-68-0) illustriert diesen Fall:

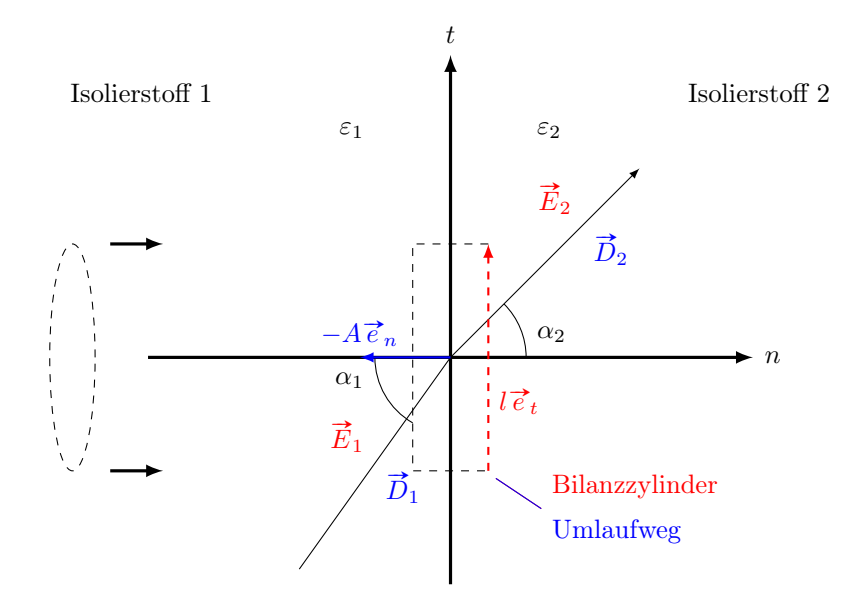

Abbildung 6.7: Elektrostatisches Feld an einer Grenzfläche

Um das Feld in der Umgebung des Durchstoßes zu untersuchen, führen wir eine senkrecht zur Grenzfläche verlaufende Achse n ein. Ein flacher zur n-Achse koaxialer Zylinder wird uns als Bilanzhülle dienen, für die wir den Gaußschen Satz anwenden. Die Grenzfläche schneidet dabei den koaxialen Zylinder nur im Bereich seines Mantels. Da wir den Zylinder virtuell einführen, wählen wir den Durchmesser klein genug, so dass wir die Feldgrößen in diesem Bereich als konstant annehmen können.

Folglich gilt nach dem Gaußschen Satz

$$
\overrightarrow{D}_1(-A\overrightarrow{e}_n) + \underbrace{\text{elektrischer Mantelfluss}}_{\rightarrow 0, \text{ da }A\rightarrow 0} + \overrightarrow{D}_2(A\overrightarrow{e}_n) = \underbrace{\text{Ladung im Zylinder}}_{=0}
$$

mit  $\vec{D} \vec{e}_n = \vec{D}_n$ , dass die Normalkoordinaten der elektrischen Flussdichten auf beiden Seiten der Grenzfläche die Bedingung

$$
\vec{D}_{n1} = \vec{D}_{n2} (= \vec{D}_n)
$$

senkrecht zur Grenze erfüllen.

Zur Untersuchung der elektrischen Feldstärke  $\vec{E}$  wählen wir einen dicht an der Grenzfläche verlaufenden Umlaufweg, wobei die Abschnitte, die die Grenze durchlaufen, wesentlich kleiner sein sollen als die tangential zur Grenze verlaufenden Abschnitte. Letztere sollen die Längen l aufweisen. Dann gilt nach der Wirbelfreiheit (Theorem [6.24\)](#page-67-1)

$$
\overrightarrow{E}_1(-l\overrightarrow{e}_t)+\underbrace{\text{Feldstärke entlang kurzer Abschnitte}}_{\rightarrow 0}+\overrightarrow{E}_2(l\overrightarrow{e}_t)=0
$$

und somit

$$
\vec{E}_{t1} = \vec{E}_{t2} (= \vec{E}_t)
$$

entlang der Tangenten von  $\vec{E}$  auf beiden Seiten der Grenze.

Zusammengefasst gilt somit folgender Satz:

## Theorem 6.27 (Elektrostatisches Feld für ladungsfreie Grenze)

Gegeben seien zwei Volumina V<sub>1</sub> und V<sub>2</sub> mit Permittivitäten  $\varepsilon_1$  und  $\underline{\varepsilon}_2$ , die eine gemeinsame Grenzfläche mit Tangente  $\vec{e}_t$  und Normale  $\vec{e}_n$  haben. Weiter seien  $\vec{E}_1$  und  $\vec{E}_2$  die ruhenden elektrischen Felder der jeweiligen Volumina. Dann gilt für  $i \in \{1,2\}$ 

<span id="page-69-0"></span>
$$
\vec{E}_j = \vec{E}_t \vec{e}_t + \frac{1}{\varepsilon_j} \vec{D}_n \vec{e}_n.
$$
\n(6.35)

### Bemerkung 6.28

Erweitern wir das Szenario aus Abbildung [6.7](#page-68-0) um eine Ladungsdichte  $\sigma$  auf der Grenzfläche, so beeinflusst dies auf Grund der Tangentialität der Feldstärkengleichung nur die Gleichung der Flussdichte. Diese lautet nun

$$
\overrightarrow{D}_{n2} - \overrightarrow{D}_{n1} = \sigma.
$$

Die Gleichung [\(6.35\)](#page-69-0) muss dann entsprechend angepasst werden.

Betrachtet man einen Leiter statt eines Isolierstoffs, so werden sich die Ladungen alle an der Grenzfläche anordnen. Im Inneren des Leiters gilt somit  $\vec{E} = 0$ , und entsprechend  $U =$  $\overrightarrow{E}d\overrightarrow{s} = 0$ . Wegen  $\overrightarrow{E} = 0$  gilt auf der Isolierstoffseite der Grenzfläche  $\overrightarrow{E}_t = 0$ . Somit gilt

$$
\vec{D}_n = \varepsilon \vec{E}_n
$$

und sowohl das  $\vec{D}$  als auch  $\vec{E}$  Feld stehen auf der Grenzfläche senkrecht. Beachte, dass  $\vec{D}_n =$ und sowont das *D* als auch *E* reid stehen auf der Grenzhache senkrecht. Beachte,<br> $\vec{E}_n = \sigma$  den Zusammenhang zwischen einem Leiter und einer Isolierstoff darstellt.

Das Szenario aus Leiter und Isolierstoff wollen wir nun um einen weiteren Leiter erweitern und erhalten daraus einen sogenannten Kondensator, vergleiche Abbildung [6.1.](#page-56-0) Der Isolierstoff ist dabei das Medium, das wir mit den Leitern an eine Stromquelle anschließen wollen. Daher werden die Leiter auch als Elektroden bezeichnet. Wie im Fall eines Leiters und Isolierstoffs sammelt sich an der Grenzfläche der Elektrode zum Isolierstoff eine positive Ladung Q, wenn die Elektrode mit dem Pluspol einer Gleichspannungsquelle verbunden ist. An der mit dem Minuspol verbundenen Elektrode sammelt sich die gleichgroße negative Ladung −Q. Der Kondensator bildet somit einen Dipol, vergleiche Schaltbild [6.2,](#page-57-0) mit Gesamtladung Null. Nach Entfernen der Spannungsquelle behält der Kondensator jedoch den aufgenommenen Strom und es liegt eine dauerhafte Spannung an, die durch das elektrostatische Feld der getrennten positiven und negativen Ladungen induziert wird. Hierzu definieren wir die Kapazität:

#### Definition 6.29 (Kapazität)

Gegeben sei ein Kondensator. Liegt an den Elektroden die Ladung Q an, die das elektrische Feld  $\acute{E}$  induzieren, so nennen wir

$$
C = \frac{Q}{U}, \qquad [C]_{\text{SI}} = \frac{\text{As}}{\text{V}} = \frac{\text{C}}{\text{V}} = \text{F} (= \text{Farad}) \tag{6.36}
$$

die Kapazität des Kondensators.

Beachte, dass die Stärke des elektrischen Feldes  $|\vec{E}|$  an jedem Punkt des Feldes proportional zur Ladung Q, und somit über das Linienintegral auch zur Spannung U proportional ist. Die Kapazität eines Kondensators ist daher eine Konstante.

Die Kapazität eines Kondensator ist somit direkt aus dem Feldbild berechenbar. Mittels des Die Kapazitat eines Kondensator ist somit direkt aus dem Feldbild berechenbar. Mittels des<br>Gaußschen Satzes berechnet man Q als Hüllenintegral von  $\overrightarrow{D} = \varepsilon \overrightarrow{E}$  über eine Elektrode und die Spannung U als Linienintegral über  $\vec{E}$  zwischen den Elektroden bzw. als Potentialdifferenz der Elektroden. Die Kapazität ist somit lediglich von der Geometrie des Kondensators als Bauteil sowie der Permittivität  $\varepsilon$  abhängig.

Zur Vereinfachung der Geometrie werden Kondensatoren daher in Plattenform hergestellt, vergleiche Abbildung [6.8.](#page-70-0)

<span id="page-70-0"></span>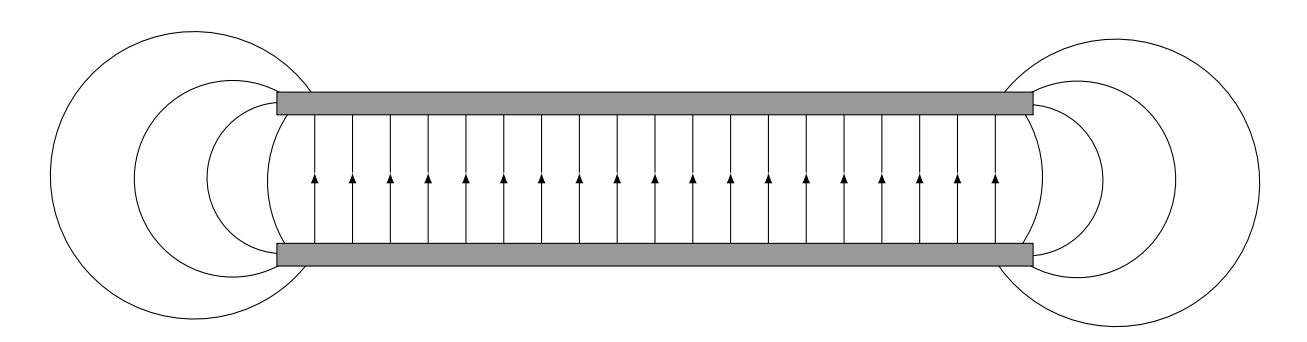

Abbildung 6.8: Geometrie und elektrostatisches Feld eines Plattenkondensators

Der Vorteil der Plattenkonstruktion liegt nun darin, dass das Außenfeld des Kondensators vernachlässigt werden kann, wenn die Fläche groß und der Abstand der Platten klein ist. Die Berechnung der Ladung der Elektroden sowie der Spannung vereinfacht sich dadurch zu

$$
Q = DA
$$
  

$$
U = El,
$$

wobei A die Fläche der Elektrode und l den Abstand der beiden Elektroden bezeichnet. Es folgt:

Korollar 6.30 (Kapazität eines Plattenkondensators) Gegeben sei ein Plattenkondensator mit Permittivität ε, Elektrodenoberfläche A und Elektrodenabstand l. Dann gilt:

$$
C = \frac{\varepsilon A}{l}.\tag{6.37}
$$

Ähnlich Widerständen kann man auch Kondensatoren in Reihe und parallel schalten. Lädt die Kondensatoren unterschiedlicher Kapazität einzeln auf dieselbe Ladung Q auf und schaltet diese wie in Abbildung [6.9](#page-71-0) in Reihe, so ergibt sich

$$
U = \sum_{j=1}^{n} \frac{Q}{C_j}.
$$

<span id="page-71-0"></span>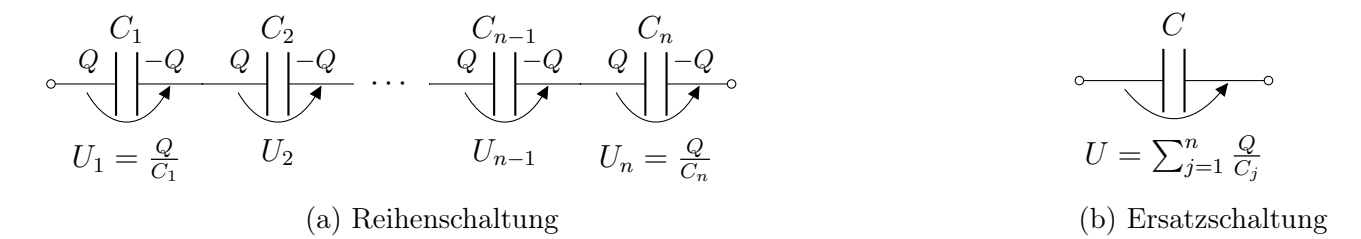

Abbildung 6.9: Reihenschaltung von Kondensatoren

Sind die Kondensatoren von Anfang an in Reihe geschaltet, so gilt dieser Zusammenhang ebenfalls. Wir können also folgenden Ersatzzweipol konstruieren:

Theorem 6.31 (Reihenschaltung von Kondensatoren)

Gegeben seien n Kondensatoren mit Kapazität  $C_j$ ,  $j = 1, \ldots, n$ , die in Reihe geschaltet und mit einer Spannungsquelle mit Spannung U verbunden sind. Dann ist die Gesamtkapazität der Ersatzschaltung gegeben durch einen Kondensator mit Kapazität

$$
\frac{1}{C} = \sum_{j=1}^{n} \frac{1}{C_j}.\tag{6.38}
$$

Beachte, dass bei Anlegen einer äußeren Spannung die Ladung von den äußeren Platten abgezogen werden. In der Folge trennt das beim Ladevorgang entstehende Feld die elektrischen Ladungen in den verbundenen Platten benachbarter Kondensatoren, wobei die Feldkräfte die Ladungen an der Plattenoberfläche festhalten und somit kein Strom fließt.
<span id="page-72-0"></span>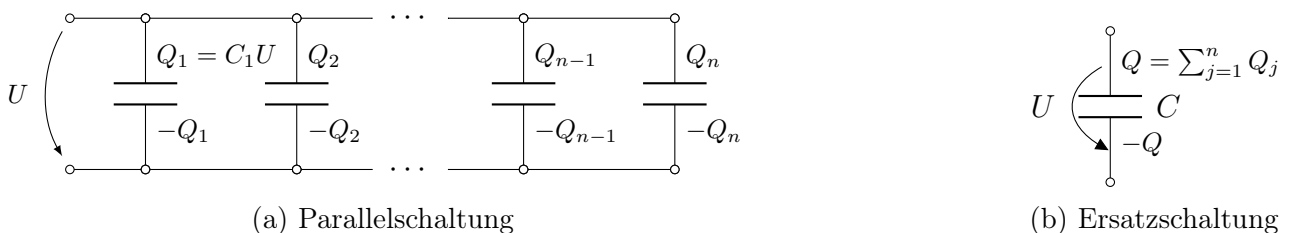

(b) Ersatzschaltung

Abbildung 6.10: Parallelschaltung von Kondensatoren

Bei einer Parallelschaltung von n Kondensatoren an einer Spannungsquelle bilden die positiven und negativen Platten jeweils eine Äquipotentialfläche, vergleiche Abbildung [6.10.](#page-72-0) Es gilt:

Theorem 6.32 (Parallelschaltung von Kondensatoren) Gegeben seien n parallel geschaltete Kondensatoren mit Kapazitäten  $C_j$ ,  $j = 1, \ldots, n$ , die mit einer Spannungsquelle mit Spannung U verbunden sind. Für den Ersatzzweipol ist die Gesamtladung durch

$$
Q = \sum_{j=1}^{n} C_j U
$$

und die Kapazität gegeben durch

$$
C = \sum_{j=1}^{n} C_j.
$$
 (6.39)

# Kapitel 7

# Elektrisches Strömungsfeld

Nachdem wir im vorigen Kapitel [6](#page-56-0) den Fall einer ruhenden Anordnung von Ladungen betrachtet haben, werden wir uns im jetzigen Kapitel mit dem stationären Strom von Ladungen befassen. Hierzu haben wir in Definition [1.3](#page-7-0) den elektrischen Strom als Ladungsdurchsatz durch einen Schnitt definiert. Hier wollen wir uns genauer mit der Verteilung der elektrischen Strömung im leitenden Material befassen, also etwa einem Leiter bzw. dem Durchsatz durch einen Leiterquerschnitt. Da wir uns auf den stationären Fall konzentrieren, sind die Felder statisch und hängen insbesondere nicht von der Zeit ab.

# 7.1 Elektrische Stromdichte

Zentrales Hilfsmittel unserer Herangehensweise ist die sogenannte elektrische Stromdichte. Hierzu führen wir folgende Definition ein:

Definition 7.1 (Elektrische Stromdichte) Gegeben sei ein Volumen V, in dem Ladungsträger gleichmäßig mit Dichte  $\lambda_D$  verteilt sind. Bewegen sich Ladungsträger mit (Drift)Geschwindigkeit  $\overrightarrow{v_D}$ , so nennen wir

<span id="page-74-1"></span>
$$
\vec{J} = \lambda_D \vec{v_D}, \qquad [\vec{J}]_{\text{SI}} = \frac{\text{C}}{\text{m}^3} \frac{\text{m}}{s} = \frac{\text{A}}{\text{m}^2}
$$
(7.1)

<span id="page-74-0"></span>elektrische Stromdichte.

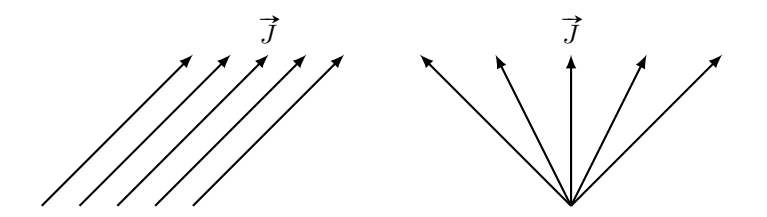

Abbildung 7.1: Homogenes und inhomogenes Strömungsfeld

Die elektrische Stromdichte stellt somit einen Vektor mit Richtung der Driftgeschwindigkeit  $\overrightarrow{v_D}$  dar. Hierbei gilt in metallischen Leiter  $\lambda_D < 0$ , wobei  $\lambda_D$  auch als Driftladungsdichte bezeichnet wird.

Im Folgenden wollen wir für ein homogenes elektrischen Strömungsfeld die Stärke I des Im roigenden wollen wir tur ein nomogenes elektrischen Stromungsteld die Starke 1 des<br>Stroms berechnen, der durch eine ebene Bilanzfläche  $\overrightarrow{A} = A \overrightarrow{e}_n$  fließt. Hierbei heißt homogen heißt, dass die Stromdichte  $\vec{J}$  nicht vom Ort abhängt, vergleiche Abbildung [7.1.](#page-74-0) Weiter bezeichnet A den Flächeninhalt der Bilanzfläche und  $\vec{e}_n$  den Normalenvektor der Bilanzfläche. Entsprechend der Normalen kann die Stromdichte komponentenweise zerlegt werden in che. Entsprechend der Normalen kann die Stromdichte komponentenweise zerlegt werden in<br> $\vec{J} = \vec{J}_n + \vec{J}_t$ , wobei  $\vec{J}_t$  die tangentiale Komponente der Stromdichte darstellt. Da  $\vec{e}_t$  tangen $tJ = J_n + J_t$ , wobei  $J_t$  die tangentiale Komponente der Stromdichte darstellt. Da  $e_t$  tangential zur Fläche A verläuft, trägt  $\overline{J}_t$  nicht zum Ladungsdurchsatz durch A bei. Damit erhalten

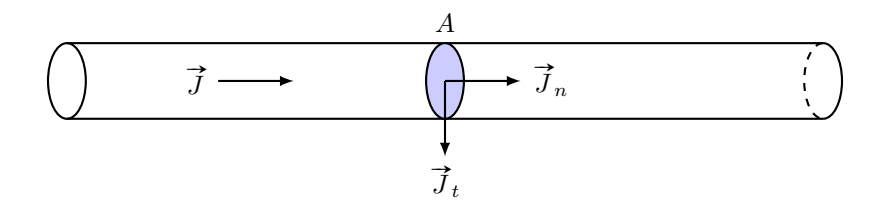

Abbildung 7.2: Normale und tangentiale Stromdichte in einem Leiter

wir folgendes Resultat:

<span id="page-75-0"></span>Theorem 7.2 (Stromstärke) Gegeben sei ein Volumen V mit ebenem Schnitt  $\overrightarrow{A}$  sowie einer homogenen elektrischen Stromdichte  $\tilde{J}$ . Dann gilt

$$
I = \overrightarrow{J} \overrightarrow{A} = \overrightarrow{J}_n A = JA \cos \alpha \tag{7.2}
$$

mit Winkel  $\alpha$  als Einschluss zwischen  $\vec{J}$  und der Normalen  $\vec{e}_n$  auf dem Schnitt  $\vec{A}$ .

Beachte, dass die Orientierung der Normalen  $\vec{e}_n$  auf der Fläche A äquivalent zur Festlegung des Stromzählpfeils ist.

#### Bemerkung 7.3

Entgegen der Konstruktion von I können wir das Feld der elektrischen Stromdichte nicht aus einer Messung durch eine Fläche A rekonstruieren. Hintergrund ist, dass die tangentiale Komeiner Messung aurch eine Flache A rekonstruieren. Hintergruna ist, aass ale tangentiale Kom-<br>penente  $\overline{J}_t$  nicht erfasst wird. Folglich müssen weitere, tangentiale Messungen in entsprechenden Raumrichtungen vorgenommen werden.

Für den imhomogenen und allgemeineren Fall kann man Theorem [7.2](#page-75-0) wie folgt erweitern:

### Theorem 7.4 (Stromstärke)

Gegeben sei ein Volumen V mit Schnitt  $\vec{A}$  sowie einer ortsabhängigen elektrischen Stromdichte Gegeven set ein Volumen V mit Schnitt A sowie einer ortsavnangigen elektrischen Stromaichte<br>J. Dann trägt jedes Flächenelement d $\overrightarrow{A} = \overrightarrow{e}_n$ dA die differentielle Stromstärke dI = Jd $\overrightarrow{A}$  zur Stromstärke bei und es gilt

$$
I = \int\limits_A \vec{J}d\vec{A} = \int\limits_A J_n dA. \tag{7.3}
$$

Mit Hilfe dieser Darstellung der Stromstärke wollen wir nun unser Wissen über Widerstände und Kapazitäten detaillieren.

# 7.2 Ohmsches Gesetz und Kapazität

Längs eines vom Gleichstrom I durchflossenen Widerstandes mit konstantem Querschnitt A und spezifischem Widerstand  $\rho$  herrscht eine Spannung, die wir in Relation zu einem beliebig wählbaren Nullpunkt messen und als Potential

<span id="page-76-1"></span>
$$
\varphi(x) = \int_{\text{Weg von } x \text{ nach } 0} \vec{E} d\vec{s} \tag{7.4}
$$

<span id="page-76-0"></span>interpretieren können, wobei  $x = 0$  Bezugspunkt mit Potential  $\varphi(0) = 0$  ist, siehe Abbildung [7.3](#page-76-0) für eine Illustration. Länge  $l(= x)$  und Querschnitt A erlauben dabei eine elementare Folgerung

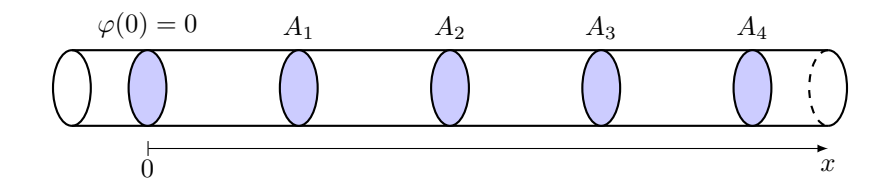

Abbildung 7.3: Äquipotentialflächen  $A_i$ ,  $i \in \{1, 2, 3, 4\}$  in einem Leiter

bezüglich der Stromdichte:

<span id="page-76-2"></span>Theorem 7.5 (Homogene Stromdichte) Gegeben sei ein Widerstand mit Querschnitt A und Länge l. Ist  $|A| \ll |l|$ , so gilt

$$
\vec{J} = J_l \vec{e}_l. \tag{7.5}
$$

In diesem Fall spricht man von einer homogenen Stromdichte. Insbesondere weist die Feldstärke  $\vec{E}$  in jedem Punkt des Strömungsgebiets des Widerstand dieselbe Richtung wie die Stromdichte  $\tilde{J}$  auf.

Nehmen wir den spezifischen Widerstand hinzu, so gilt für einen Widerstand folgender Zusammenhang, der auch in Abbildung [7.4](#page-77-0) dargestellt ist:

#### <span id="page-76-3"></span>Theorem 7.6 (Widerstand)

Gegeben sei ein Widerstand mit spezifischem Widerstand  $\rho$  und homogener Stromdichte  $\vec{J}$  und  $|A| \ll |l|$ . Aufgrund der Geometrie gilt

$$
R = \rho \frac{l}{A}.\tag{7.6}
$$

Weiter liege eine elektrische Feldstärke  $\vec{E}$  im Widerstand vor. Dann ist das elektrische Potential linear bzgl. der Länge des Widerstandes und es gilt

$$
\varphi(l) \stackrel{(7.4)}{=} \int\limits_l^0 \vec{E} d\vec{s} \stackrel{\lambda_D < 0}{=} \mp RI = \mp \frac{\rho(\pm l)}{A} I \stackrel{Theorem 7.5}{=} -\rho x J_x. \tag{7.7}
$$

<span id="page-77-0"></span>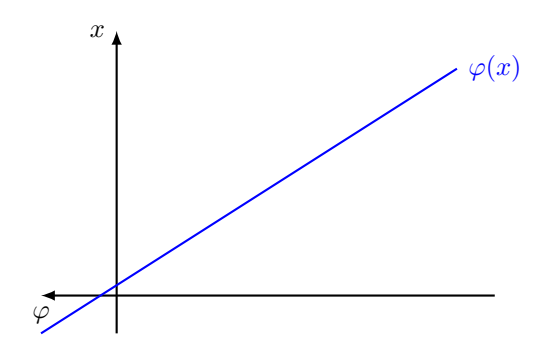

Abbildung 7.4: Leiterpotential entlang eines Widerstandes

Für allgemeinere Geometrien des Widerstandes muss die Berechnung über die Integraldarstellung

$$
R = \int\limits_{\text{Leiterweg}} \frac{\rho}{A} dl
$$

erfolgen. Beachte, dass die Vorzeichen in Theorem [7.6](#page-76-3) berücksichtigen, dass Potential/Spannung und Stromstärke für  $x > 0$  in Erzeugerrichtung und für  $x < 0$  in Verbraucherrichtung orientiert sind.

Bemerkung 7.7 Bemerkung 7.7<br>Aus  $\vec{E} = -\nabla\varphi$  erhält man den Beitrag des Feldes in x Richtung durch  $E_x = -\frac{d}{dx}\varphi = \rho J_x$ , welcher auch an der Oberfläche messbar ist.

Somit können wir wir einen Zusammenhang zwischen Stromdichte und Feldstärke herstellen, der sich durch Widerstand und Leitwert ausdrücken lässt.

### <span id="page-77-1"></span>Korollar 7.8 (Ohmsches Gesetz)

Gegeben sei ein Widerstand mit spezifischem Widerstand  $\rho$  bzw. spezifischem Leitwert  $\kappa = 1/\rho$ . Ist innerhalb des Widerstands die Stromdichte  $\vec{J}$  homogen und existiert eine Feldstärke  $\vec{E}$ , so gilt:

> $\vec{E} = \rho \vec{J}$  und  $\vec{J} = \kappa$  $\vec{E}$ . (7.8)

#### <span id="page-77-2"></span>Bemerkung 7.9

Die Feldstärke kann als treibende Größe interpretiert werden, die eine Driftladung Q mit der Die Felastarke kann als treibenae Große interpretiert weraen, aie eine Drijtlaaung Q mit aer<br>(Coulomb)Kraft QĒ vorantreibt. Die Strömung wird ein statisches Feld, wenn überall das Gleichgewicht mit der Widerstandskraft  $-Q\rho \vec{J}$  hergestellt ist. Die Feldstärke entspricht also einer Pumpe für Driftladungen, wohingegen die Stromdichte als Ventil angesehen werden kann, das je nach spezifischem Widerstand mehr oder weniger geschlossen ist.

Über den Leitwert kann weiter eine Beziehung zur Kapazität hergestellt werden.

#### Theorem 7.10 (Leitwert und Kapazität)

Gegeben sei ein Widerstand mit spezifischem Leitwert  $\kappa$ , in dem die Feldstärke  $\vec{E}$  vorherrscht. Weiter sei  $\vec{F}$  die Bilanzhülle um und ohne die einspeisende Klemme. Die einspeisende Klemme ist durch 0 und die abnehmende Klemme durch l gegeben. Dann gilt

$$
G = \frac{\int_{F} \kappa \vec{E} d\vec{A}}{\int_{0}^{l} \vec{E} d\vec{l}}.
$$
\n(7.9)

Ist der Widerstand isoliert mit einem Material der Permittivität  $\varepsilon$  und Dicke x, so bildet es mit der Umgebung der Isolation einen Kondensator mit Kapazität

$$
C = \frac{\int_{F} \varepsilon \vec{E} d\vec{A}}{\int_{0}^{x} \vec{E} d\vec{x}}.
$$
\n(7.10)

# 7.3 Kirchhoffscher Knoten– und Maschensatz

Mit Hilfe der Stromdichte  $\vec{J}$  wollen wir uns zunächst Gebiete bzw. Netzwerke anschauen, die keine Quellen beinhalten. Derartige Gebiete werden passiv genannt. Unser Ziel ist dabei die Herleitung des Kirchhoffsche Knotensatzes. Betrachten wir hierzu Theorem [3.4,](#page-21-0) so benötigen wir zuerst die Reformulierung des Ladungserhaltungsgesetzes. Letzteres wiederum benötigt die wahre Ladung eines Volumens  $V$ , welches durch

$$
Q = \int\limits_V \lambda dV
$$

gegeben ist. Zudem benötigen wir den Strom durch eine Bilanzhülle A um das Volumen V , das sich durch

$$
I = \oint\limits_A \overrightarrow{J} d\overrightarrow{A}
$$

ergibt. Zusammen gilt:

Theorem 7.11 (Ladungserhaltungsgesetz) Gegeben sei ein Volumen V mit Hülle  $\vec{A}$  und Ladungsdichte  $\lambda$ , in dem die Stromdichte  $\vec{J}$ vorherrscht. Dann gilt

$$
\oint_{A} \vec{J}d\vec{A} = -\frac{d}{dt} \int_{V} \lambda dV
$$
\n(7.11)

sowie in differentieller Form

$$
\operatorname{div}(\vec{J}) = -\frac{\partial \lambda}{\partial t}.\tag{7.12}
$$

Ist das Strömungsgebiet neutral, d.h.  $\lambda = 0$  und  $\partial \lambda / \partial t = 0$ , so gilt

$$
\oint\limits_A \overrightarrow{J}d\overrightarrow{A}=0 \qquad \text{und} \qquad \text{div}(\overrightarrow{J})=0.
$$

<span id="page-79-0"></span>Dies bedeutet nichts anderes, als das das Volumen quellenfrei ist. Dies ist bei einem Knoten der Fall, vergleiche Abbildung [7.5.](#page-79-0) Somit sind beim Knotengesetz lediglich die Teilflächen der

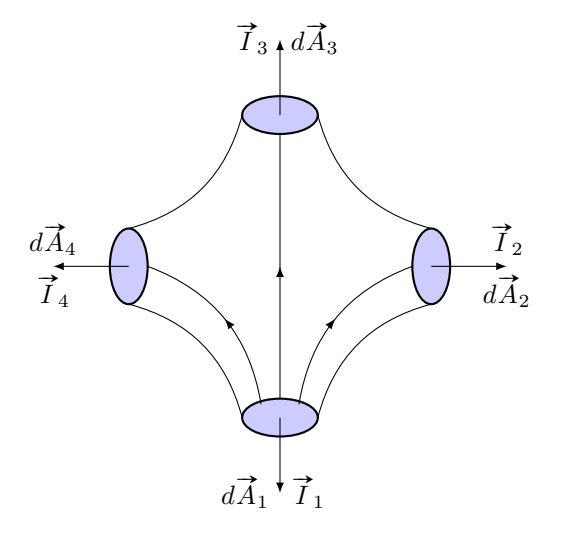

Abbildung 7.5: Kirchhoffscher Knotensatz am Beispiel einer Leitungskreuzung

Leiter zu betrachten, deren Durchsatzsumme nun 0 sein muss. Folglich gilt:

<span id="page-79-2"></span>Theorem 7.12 (Kirchhoffscher Knotensatz) Gegeben sei ein Knoten mit Schnittflächen  $A_j$ ,  $j = 1, \ldots, n$ , der quellenfrei ist und in dem die Gegeven set ein Knoten mit Schmitfluchen  $A_j$ ,  $j = 1,...$ <br>Stromdichte  $\vec{J}$  vorherrscht. Dann gilt für  $A = \sum_{j=1}^n A_1$ 

<span id="page-79-1"></span>
$$
\oint_{A} \vec{J}d\vec{A} = \sum_{j=1}^{n} \oint_{A_j} \vec{J}d\vec{A}_j = \sum_{j=1}^{n} I_j = 0,
$$
\n(7.13)

wobei die Flächennormalen d $\vec{A}$  abfließend orientiert sind.

Führen wir in einem Netzwerk Quellen ein, so werden diese als aktiv bezeichnet. Hierbei wird r unren wir in einem Netzwerk Quellen ein, so werden diese als *aktiv* bezeichnet. Hierbei wird<br>durch eine nichtelektrische Kraft die eingeprägte Feldstärke  $\overrightarrow{E}^e$  auf das Netzwerk übertragen. Diese wirkt als Kraft auf die Driftladungen, wodurch in aktiven Netzwerken das Ohmsche Gesetz aus Korollar [7.8](#page-77-1) wie folgt verallgemeinert werden kann:

<span id="page-79-3"></span>Korollar 7.13 (Ohmsches Gesetz)

Gegeben sei ein Verbraucher mit spezifischem Widerstand  $\rho$  bzw. spezifischem Leitwert  $\kappa$  =  $1/\rho$ . Ist innerhalb des Verbrauchers die Stromdichte  $\vec{J}$  homogen und es wirkt die Feldstärke  $\vec{E}$  $z_{\mu}$  ist innernato des verbradchers die Stromatche 3 m<br>zusammen mit einer eingeprägten Feldstärke  $\overrightarrow{E}^e$ , so gilt:

$$
\vec{E}^e + \vec{E} = \rho \vec{J} \qquad \text{und} \qquad \vec{J} = \kappa \left( \vec{E}^e + \vec{E} \right). \tag{7.14}
$$

Beachte, dass in einer unbelasteten Quelle wegen  $\vec{J} = 0$  die Gleichheit  $\vec{E} = -\vec{E}^e$  gilt und bei einer kurzgeschlossenen Quelle wegen  $\vec{E} = 0$  die Stromdichte  $\vec{J} = 1/\rho \vec{E}^e$  erfüllt.

Mittels der eingeprägten Feldstärke können wir nun die eingeprägte Spannung definieren:

#### Definition 7.14 (Eingeprägte Spannung)

**Demmuon 7.14** (Eingeprägte Spannung)<br>Gegeben sei ein Volumen V mit Polen  $x, y \in V$ , an denen die Feldstärke  $\vec{E}^e$  eingeprägt wird. Dann nennen wir

$$
U^e = \int\limits_x^y \vec{E}^e d\vec{s} \tag{7.15}
$$

die dadurch eingeprägte Spannung.

Analog zu bisherigen Bemerkungen ist auch hier der Integrationsweg identisch mit der Orientierung des Zählpfeils.

Zur Herleitung des Kirchhoffschen Maschensatzes verwenden wir die Gleichung [\(7.13\)](#page-79-1). In Anlehnung an Bemerkung [7.9](#page-77-2) können wir die linke Seite als den Antrieb des Stromkreises und die rechte Seite als Widerstand ansehen. Diese Komponenten betrachten wir nun über einen einfachen Schaltkreis, was der Integration über einen entsprechenden Weg entspricht. Wegen der Wirbelfreiheit

$$
\oint \vec{E}d\vec{s} = 0 \quad \text{bzw.} \quad \text{rot}(\vec{E}) = 0
$$

erhalten wir den Kirchhoffschen Maschensatz:

Theorem 7.15 (Kirchhoffscher Maschensatz)  $G$ egeben sei ein Weg  $\vec{s}$  mit der Stromdichte  $\vec{J}$ , spezifischem Widerstand  $\rho$  und eingeprägter Gegeven sei ein weg s<br>Feldstärke  $\overrightarrow{E}^e$ . Dann gilt

$$
\oint_{s} \vec{E}^{e} d\vec{s} = \oint_{s} \rho \vec{J} d\vec{s}
$$
\n(7.16)

wobei  $\oint_s \vec{E}^e d\vec{s}$  der Summe der eingeprägten Spannungen und  $\oint_s \rho \vec{J} d\vec{s}$  der Summe aller Widerstandsspannungen entspricht.

Beachte, dass bei der Integration von [\(7.13\)](#page-79-1) wegen rot( $\vec{E}$ ) = 0 der passive Anteil der Feldstärke entfällt.

# Kapitel 8

# Magnetisches Feld

Der Fluss von Ladungen, wie wir ihn im vorigen Kapitel besprochen haben, hat eine weitere Konsequenz, die wir bisher nicht besprochen haben. Durch den Ladungsfluss wird ein Feld anziehender und abstoßender Kräfte erzeugt, das besser als magnetisches Feld bekannt ist. Dabei kommen neben künstlichen Magneten, die durch in einem Stromleiter fließenden Driftladungen generiert werden, auch natürliche Magnete vor, bei denen ausgerichtete atomare Kreisströme das Magnetfeld induzieren.

<span id="page-82-0"></span>Das Magnetfeld beschreibt die Kräfte, die durch diese Objekte erzeugt werden und auch auf diese wirken. Mittels des magnetischen Feldes werden wir ein weiteres Bauteil, die sogenannte Induktivitätsspule (oder einfach Spule), vergleiche Abbildung [8.1,](#page-82-0) einführen und entsprechende Rechenoperationen nachweisen können.

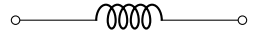

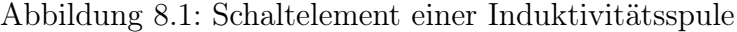

Hierzu werden wir uns analog zu den beiden vorherigen Kapiteln zunächst mit dem Vektorfeld beschäftigen, das in diesem Fall die magnetische Fluss definiert. Nach der Analyse der Eigenschaften dieses Feldes werden wir den sogenannten Durchflutungssatz behandeln und abschließend auf die Induktivität selbst eingehen.

# 8.1 Magnetische Flussdichte

Ein magnetisches Feld lässt sich durch das von ihm ausgeübte Drehmoment auf eine Testspule messen, die w Windungen hat und durch die der Gleichstrom i fließt. Obwohl praktisch wenig relevant, kann hierüber das sogenannte Dipolmoment motiviert werden.

<span id="page-82-1"></span>Definition 8.1 (Magnetisches Dipolmoment)

Gegeben sei eine Spule mit w Windungen und Fläche  $\vec{A}$ , durch die der Gleichstrom i fließt. Dann heißt

$$
\vec{m} = wi\vec{A} = wiA\vec{e}_B, \qquad [\vec{m}]_{\text{SI}} = \text{Am}^2 \tag{8.1}
$$

das magnetische Dipolmoment, wobei  $\vec{e}_B$  die Ausrichtung der Spule im Magnetfeld bezeichnet, die als Umfangsrichtung eines gedachten Zylinders mit dem Draht als Achse und rechtswendig zum Strom i orientiert ist.

Beachte, dass das magnetische Dipolmoment die gesamte von einem magnetischen Dipol erzeugte Feldmenge angibt, wohingegen das elektrische Dipolmoment (vergleiche Theorem [6.16\)](#page-64-0)ein Maß für die räumliche Ladungstrennung bzw. die Stärke des Dipolcharakters darstellt.

Bringt man eine derartige Testspule in die Nähe eines stromdurchflossenen Drahtes und ist diese frei drehbar, so dreht sich die Spule bis  $\vec{m} \parallel \vec{e}_B$ . Entsprechend Definition [8.1](#page-82-1) gibt  $\vec{e}_B$  also die Richtung des magnetischen Feldes, der sogenannten magnetischen Flussdichte an. Beachte, dass die Orientierung des Vektorfeldes durch die Wahl "rechtswendig zum Strom" festgelegt aass die Orientierung des vektorieldes durch die Wahl "rechtswendig zum Strom" iestgelegt<br>wurde. Somit fehlt zur vollständigen Berechnung des Vektorfeldes  $\overrightarrow{B} = B \overrightarrow{e}_B$  noch der Betrag.

Der Betrag kann nun durch Messung des magnetischen Dipolmoments für orthogonale Ausrichtungen der Spule erfolgen, also für die Fälle  $\vec{m} \perp \vec{e}_B$ . Somit lässt sich eine Anordnung von Spulen konstruieren, mit denen das Drehmoment gemessen werden kann. Wir definieren:

#### Definition 8.2 (Magnetische Flussdichte)

Gegeben sei eine Spule mit w Windungen und Fläche  $\vec{A}$ , durch die der Gleichstrom i fließt, Gegeben sei eine Spuie mit *w* windungen und Flache A, durch die der Gleichstrom *i* niest.<br>und ein Draht, durch den der Gleichstrom I fließt. Dann nennen wir das Vektorfeld  $\vec{B} = B \vec{e}_B$ die magnetische Flussdichte, wenn es von dem im Draht fließenden Strom I erzeugt wird und die Bedingungen

$$
\vec{M} = \vec{m} \times \vec{B} = wiA \vec{e}_B \times \vec{B}
$$
\n(8.2)

$$
B = \frac{M}{m}
$$
,  $[B]_{\text{SI}} = \frac{\text{Nm}}{\text{Am}^2} = \frac{\text{V}s}{m^2} = T \text{ (Tesla)},$  (8.3)

erfüllt, wobei  $\overline{M}$  und  $m = wiA$  das maximale Dipolmoment und den Betrag des Dipolmoments darstellen.

Beachte, dass nach [\(8.2\)](#page-83-0) die Betragsgleichung

<span id="page-83-0"></span>
$$
\overline{M} = mB \sin \left( \angle \left( \overrightarrow{m}, \overrightarrow{B} \right) \right)
$$

gilt, also  $\overline{M} = 0$  genau dann, wenn  $\vec{m} \parallel \vec{B}$  und  $\overline{M}$  maximal für  $\vec{m} \perp \vec{B}$ . Weiter sind zur vollständigen Bestimmung von  $\vec{B}$  drei Messung mit verschiedenen Richtungen nötig.

# 8.1.1 Magnetfeld einer bewegten Ladung

Aus Kapitel [6](#page-56-0) wissen wir, dass ein punktförmiger Ladungsträger mit Ladung Q im leeren Raum die elektrische Feldstärke

$$
\vec{E} = \frac{1}{4\pi\varepsilon_0} \frac{Q}{a^2} \vec{e}
$$

erregt. Bewegt sich der Ladungsträger zudem mit einer Geschwindigkeit  $\vec{v}$ , so erregt er zudem eine magnetische Flussdichte.

# Theorem 8.3 (Magnetische Flussdichte) Gegeben sei eine Punktladung Q im leeren Raum, die sich mit Geschwindigkeit  $\vec{v}$  bewegt. Dann gilt

$$
\vec{B} = \frac{1}{c_0^2} \vec{v} \times \vec{E},\tag{8.4}
$$

wobei  $c_0 = 299.8 \cdot 10^6 \text{m/s}$  die Lichtgeschwindigkeit bezeichnet. Bezeichnet a<sub>QP</sub> den Abstand von der Punktladung Q zu einem Aufpunkt P, so gilt äquivalent

$$
\vec{B}(P) = \frac{1}{4\pi\varepsilon_0 c_0^2} \frac{Q\vec{v} \times \vec{e}_{QP}}{a_{QP}^2}
$$
\n(8.5)

<span id="page-84-0"></span>
$$
\vec{B}(P) = \frac{\mu_0}{4\pi} \frac{\vec{Q} \vec{v} \times \vec{e}_{QP}}{a_{QP}^2} \tag{8.6}
$$

mit magnetischer Feldkonstante  $\mu_0 = 1/\varepsilon_0 c_0^2 = 1.256 \cdot 10^{-6} \text{Vs/Am}$  (bzw. Permeabilität des Vakuums).

Die Verteilung von  $\vec{B}$  ist durch [\(8.6\)](#page-84-0) vollständig beschrieben. Das  $\vec{B}$  Feld ist zylindersym- $\overline{\text{m}}$ ertenung von  $B$  ist durch (0.0) vonstandig beseinheben. Bas Imetrisch um die Achse  $Q\vec{v}$ . Längs der Achse ist der Betrag des Flusses

$$
B = \frac{\mu_0}{4\pi} |Q| v \frac{\sin(\alpha)}{a_{QP}^2} = 0 \quad \text{für } \alpha = \angle (Q\vec{v}, \overrightarrow{a_{QP}}).
$$

Ebenfalls ist B in Achsnähe klein und auf der Achsnormalebene (sin( $\alpha = 1$ )) maximal. Auf jedem Kegelmantel  $\alpha =$ konstant gilt  $B \sim 1/a_{QP}^2$ .

# 8.1.2 Magnetfeld von Leiterschleifen

In der Erweiterung der punktuellen Betrachtung schauen wir uns als nächstes das Magnetfeld von Leiterschleifen und Strömungsgebieten näher an. Dieses lässt sich direkt aus [\(8.6\)](#page-84-0) mittels Superposition herleiten. Dazu zerlegt man das Feld in kleine Teilgebiete dV und betrachtet die sich darin bewegende Driftladung  $dQ_D$  mit entsprechender Driftgeschwindigkeit  $\vec{v}_D$ . Für eine Driftladungsdichte  $\lambda_D$  gilt also  $dQ_D = \lambda_D dV$  und mit [\(7.1\)](#page-74-1) folglich

$$
dQ_D \overrightarrow{v_D} = \lambda_D dV \overrightarrow{v_D} = \overrightarrow{J} dV
$$

für die elektrische Stromdichte. Dies lässt sich für V zu folgendem Resultat zusammenfassen:

<span id="page-84-1"></span>Theorem 8.4 (Gesetz von Biot und Savart) Gegeben sei ein Volumen V, das im leeren Raum liegt und in dem die elektrische Stromdichte  $\vec{J}$  vorherrscht. Dann gilt

$$
d\vec{B}(P) = \frac{\mu_0}{4\pi} \frac{\vec{J}(Q)dV \times \vec{e}_{QP}}{a_{QP}^2}
$$
\n(8.7)

$$
\vec{B}(P) = \frac{\mu_0}{4\pi} \int_V \frac{\vec{J}(Q)dV \times \vec{e}_{QP}}{a_{QP}^2} dQ.
$$
\n(8.8)

Ist der Leiterquerschnitt gegenüber der Schleifenlänge hinreichend klein, kann die Darstellung aus Theorem [8.4](#page-84-1) spezifiziert werden.

<span id="page-84-2"></span>Korollar 8.5 (Gesetz von Biot und Savart)  $G$ egeben sei ein Volumen V, das im leeren Raum liegt und in dem die elektrische Stromdichte  $\dot{J}$ 

vorherrscht. Weiter sei der Querschnitt A von V wesentlich kleiner als die orthogonale Länge  $l$  von  $V$ . Dann gilt

$$
\vec{J}dV = \vec{J}Adl = JAd\vec{l} = Id\vec{l}
$$
\n(8.9)

und somit für die magnetische Flussdichte

$$
\vec{B}(P) = \frac{\mu_0 I}{4\pi} \oint_V \frac{d\vec{l}(Q) \times \vec{e}_{QP}}{a_{QP}^2} dQ.
$$
\n(8.10)

Folglich ist das Magnetfeld  $\vec{B}$  eines sehr langen geraden Linienleiters durch folgende Angaben charakterisiert:

- $\bullet$   $\vec{B}$  ist senkrecht zur Ebene definiert durch Aufpunkt  $P$  und Leiter  $V$ .
- Die Feldlinien von  $\vec{B}$  sind Kreise um das Zentrum des Leiters und orthogonal zu dessen Längsrichtung.
- Für den Betrag gilt  $B \sim 1/r$  mit Abstand r (Radius des Kreises) des Aufpunktes (P) vom Leiter.
- Die Orientierung von  $\vec{B}$  ist rechtswendig zur Stromdichteorientierung  $\vec{J}$ .

Vereinfacht gilt in Zylinderkoordinaten

$$
\vec{B} = \frac{\mu_0 I}{2\pi r} \vec{e}_{\varphi}
$$

wobei I in Flussrichtung  $\vec{J}$  des Leiters positiv orientiert, r der Abstand von der Leiterachse und  $\vec{e}_{\varphi}$  der rechtswendige Einheitsvektor der Umfangskoordinate ist.

# 8.2 Quellenfreies Wirbelfeld

Zur Beschreibung des Zusammenhangs des Magnetfeldes mit dem elektrischen Strömungsfeld müssen wir zunächst einige weitere Begriffe einführen.

#### <span id="page-85-0"></span>Definition 8.6 (Magnetischer Fluss)

Für einen Schnitt  $\overrightarrow{A}$  in einem leeren Raum mit magnetischer Flussdichte  $\overrightarrow{B}$  heißt

$$
\Phi = \int_{A} \vec{B} d\vec{A}, \qquad [\Phi]_{\text{SI}} = \text{Vs} = \text{Tm}^2 = \text{Wb}
$$
\n(8.11)

magnetischer Fluss.

Ist die Flussdichte  $\vec{B}$  homogen, so kann wie bei der elektrischen Stromdichte  $\vec{J}$  nur der normale und nicht der tangentiale Anteil zum Fluss beitragen.

### Bemerkung 8.7

Die Bezeichnung magnetischer Fluss  $\Phi$  für die magnetische Flussdichte  $\vec{B}$  geht Hand in Hand mit der Bezeichnung des elektrischen (Hüllen)Flusses  $\Psi_H$  für die elektrische Flussdichte  $\acute{D}$ sowie dem elektrischen Strom I für die elektrische Stromdichte  $\vec{J}$ .

Durch Messungen kann für die magnetische Flussdichte gezeigt werden, dass diese quellenfrei ist. Es gilt:

### <span id="page-86-0"></span>Theorem 8.8 (Quellenfreiheit)

Gegeben sei ein leerer Raum, in dem eine magnetischen Flussdichte  $\vec{B}$  wirkt, und ein Schnitt #»<sup>A</sup> im leeren Raum. Dann gilt

$$
\oint_{A} \vec{B}d\vec{A} = \oint_{A} B_{n}d\vec{A}
$$
\n(8.12)

für die Normale der magnetischen Flussdichte  $B_n$ . In Differentialform gilt

$$
\operatorname{div}(\vec{B}) = 0. \tag{8.13}
$$

Anschaulich lässt sich das Ergebnis von Theorem [8.8](#page-86-0) mit einem langen geraden Leiter veranschaulichen. Wählt man die Oberfläche des Leiters als zylindrische Hülle, so ist das Feld auf den Deckelflächen und dem Mantel tangential, somit  $B_n$  auf der Hülle Null.

Als zweiten Begriff führen wir die sogenannte magnetische Feldstärke ein.

<span id="page-86-1"></span>Definition 8.9 (Magnetische Feldstärke) Gegeben sei ein leerer Raum V mit einer magnetischen Flussdichte  $\vec{B}$ . Dann heißt

$$
\vec{H} = \frac{\vec{B}}{\mu_0}, \qquad [H]_{\text{SI}} = \frac{\text{V}\,s}{\text{m}^2} \frac{\text{Am}}{\text{V}\,s} = \frac{\text{A}}{\text{m}}, \tag{8.14}
$$

magnetische Feldstärke bzw. magnetische Erregung, wobei  $\mu_0$  wieder die magnetische Feldkonstante bezeichnet.

Die Einführung des  $\vec{H}$  Feldes wird durch den später behandelten Durchflutungssatz sinnvoll, da dies dann auch für magnetisch aktive Stoffe korrekt ist. Die einfache Verknüpfung in Definition [8.9](#page-86-1) trifft nur für den leeren Raum und für Stoffe zu, die nicht auf das Magnetfeld zurückwirken.

Weiter benötigen wir einen Spannungsbegriff für das Magnetfeld:

# Definition 8.10 (Magnetische Spannung)

Gegeben sei ein Weg  $\vec{s}$  in einem leeren Raum. Dann heißt

$$
U = \int_{s} \vec{H} d\vec{s}, \qquad [U]_{\text{SI}} = \text{A}
$$
\n(8.15)

die magnetische Spannung. Weiter bezeichnen wir für einen geschlossenen Weg  $\vec{s}$ 

$$
\mathring{V} = \oint_{s} \vec{H} d\vec{s} \tag{8.16}
$$

als magnetische Umlaufspannung.

Beachte, dass im Gegensatz zur elektrischen Spannung die magnetische Spannung zusätzlich zum Anfangs- und Endpunkt auch vom Weg abhängt. Man spricht daher von einer Spannung längs eines Wegs. Wegen der Stetigkeit des Vektorfeldes  $\vec{H}$  kann aber vom Weg abgewichen werden, wenn sowohl Anfangs- und Endpunkt identisch sind und der neue Weg überschneidungsfrei mit dem alten Weg ist.

Zuletzt führen wir den Begriff der elektrischen Durchflutung ein, der den Strom mit dem durch den Strom selbst erregten Magnetfeld in Zusammenhang bringt.

## <span id="page-87-0"></span>Definition 8.11 (Elektrische Durchflutung)

Gegeben sei ein Volumen V mit Schnitt  $\overrightarrow{A}$ , in dem die elektrische Stromdichte  $\overrightarrow{J}$  vorherrscht. Dann bezeichnen wir

$$
\Theta = \int_{A} \vec{J} d\vec{A}, \qquad [\Theta]_{\text{SI}} = \text{A}
$$
\n(8.17)

als elektrische Durchflutung (bzw. Stromstärke). Sind statt der Stromdichte die Ströme  $I_j$ ,  $j = 1, \ldots, n$  gegeben, die durch den Schnitt  $\vec{A}$  verlaufen, so gilt

$$
\Theta = \sum_{j=1}^{n} I_j. \tag{8.18}
$$

In der Definition [8.11](#page-87-0) ist der Schnitt beliebig in V gewählt. Ist die elektrische Stromdichte quellenfrei, also div $(\vec{J}) = 0$ , so kann die Durchflutung durch die Randkurve der Fläche berechnet werden. Man spricht hier von Verkettung.

# 8.2.1 Durchflutungssatz

Wir haben nun die Begriffe zur Verfügung, die wir zur Beschreibung des Zusammenhangs zwischen magnetischem Feld und elektrischem Strömungsfeld benötigen.

## <span id="page-87-2"></span>Theorem 8.12 (Durchflutungssatz)

Gegeben sei die konstante elektrische Stromdichte  $\vec{J}$  innerhalb eines Volumens V im leeren Raum sowie ein Schnitt  $\overline{A}$  durch V. Dann erfüllt die induzierte magnetische Flussdichte die Bedingung

<span id="page-87-1"></span>
$$
\mathring{V} = \oint_{s} \vec{H} d\vec{s} = \int_{A} \vec{J} d\vec{A} = \Theta
$$
\n(8.19)

für eine beliebige Randkurve  $\vec{s}$  von  $\vec{A}$ .

Der Durchflutungssatz gilt in der angegebenen Form für einen konstanten oder sich langsam verändernden Strom eines Stromkreises, wobei der Stromkreis auch Quellen enthalten, also aktiv oder passiv sein kann. Die konstante Natur des Strom verbietet aber die Auf- oder Entladung von Kondensatoren (nicht die von geladenen Kondensatoren).

## Bemerkung 8.13

**Bemerkung 8.13**<br>Die Orientierungen des Integrationsweges ds für ὖ und der Integrationsfläche d für Θ müssen rechtswendig gewählt sein, damit [\(8.19\)](#page-87-1) vorzeichenrichtig ist.

Der Durchflutungssatz erlaubt im Gegensatz zu Korollar [8.5](#page-84-2) nicht die Feldverteilung  $\vec{H}$  aus dem Strömen  $\overline{J}$  zu berechnen. Der Durchflutungssatz kann aber zur Kontrolle einer Lösung für das Magnetfeld verwendet werden.

In differentieller Form liest sich Theorem [8.12](#page-87-2) wie folgt:

<span id="page-88-0"></span>Korollar 8.14 (Durchflutungssatz) Gegeben die Voraussetzungen von Theorem [8.12.](#page-87-2) Falls  $\vec{A}$  eben ist, so gilt für  $|A| \rightarrow 0$ 

$$
rot(\vec{B}) = \vec{J}.
$$
\n(8.20)

Wie bereits beschrieben ist der Durchflutungssatz für den konstanten Stromdichtefall konzipiert. Wollen wir nun die Ladung bzw. Entladung eines Kondensators miterlauben, so müssen wir eine Ergänzung von Theorem [8.12](#page-87-2) und Korollar [8.14](#page-88-0) vornehmen.

<span id="page-88-1"></span>Theorem 8.15 (Durchflutungssatz)

Gegeben sei die elektrische Stromdichte  $\vec{J}$  und die elektrische Flussdichte  $\vec{D}$  innerhalb eines Volumens V im leeren Raum sowie ein Schnitt  $\vec{A}$  durch V. Dann erfüllt die induzierte magnetische Flussdichte die Bedingung

$$
\mathring{V} = \oint_{s} \vec{H} d\vec{s} = \int_{A} \left( \vec{J} + \frac{\partial \vec{D}}{\partial t} \right) d\vec{A} = \Theta \tag{8.21}
$$

für eine beliebige Randkurve  $\vec{s}$  von  $\vec{A}$ . Falls  $\vec{A}$  eben ist, so gilt für  $|A| \rightarrow 0$ 

$$
\text{rot}(\vec{B}) = \vec{J} + \frac{\partial \vec{D}}{\partial t}.
$$
\n(8.22)

#### Bemerkung 8.16

Hintergrund ist, dass die Ladung bzw. Entladung eines Kondensators den Stromkreis unterbricht. Somit ist im Bereich des elektrischen Feldes zwischen den Platten des Kondensators auch ein magnetisches Feld messbar. Wählt man einen Schnitt  $\overline{A}$  zwischen den Platten, so gilt  $\mathring{V} \neq 0 = \Theta$  (Potentialauf-/abbau zwischen den Platten, aber kein Stromfluss). Schneidet hingegen der Schnitt  $\overline{A}$  genau eine der beiden Klemmen, so gilt  $0 = \mathring{V} \neq I = \Theta$ .

Der Term $\int_A \overrightarrow{J} d\overrightarrow{A}$  wird als Leitungsstrom und der Teil $\int_A$  $\partial \vec{D}$  $\frac{\partial \vec{D}}{\partial t} d\vec{A}$  als Verschiebungsstrom bezeichnet. Somit wird berücksichtigt, dass sich das elektrische Flussdichte  $\vec{D}$  bzw. die elektrische Feldstärke  $\vec{E}$  beim Lade-/Entladeprozessen ändert. Durch die Bilanzfläche zwischen den Platten fließt ein Verschiebungsstrom, dessen Betrag vom Inhalt der Bilanzfläche abhängt. Beachte, dass die Wahl der Bilanzfläche, die zu einem Umlaufweg gehört, über die Aufteilung zwischen Leitungs- und Verschiebungsstrom entscheidet.

## Bemerkung 8.17

Bemerkung 8.17<br>Die Summe J≀ + ∂D⊄ ist immer quellenfrei. Ein Kondensator unterbricht den Stromkreis des Leitungstroms, der durch den damit einhergehenden Verschiebungsstrom wieder geschlossen wird.

wra.<br>Ist  $\overrightarrow{J} \gg \overrightarrow{D}/\partial t$ , so spricht man von einer magnetischen Anordnung, für die Theorem [8.12](#page-87-2) hinreichend genau ist.

# <span id="page-89-2"></span>8.2.2 Ringspulen und Zylinderspulen

Im Fall von Ringspulen und Zylinderspulen lässt sich der Durchflutungssatz deutlich vereinfachen, weswegen wir diese Sonderfälle hier genauer betrachten werden.

<span id="page-89-0"></span>Eine Ringspule (vergleiche Abbildung [8.2\)](#page-89-0) besteht aus einem nicht unbedingt kreisförmigen Ring mit konstantem Querschnitt, der quer zur Längsrichtung gleichmäßig umwickelt ist. Für diese Art Spule kann durch Messungen belegt werden, dass im Kern eine (praktisch) homogene magnetische Flussdichte  $\vec{B}$  im Längsrichtung zirkuliert und der Außenraum feldfrei ist.

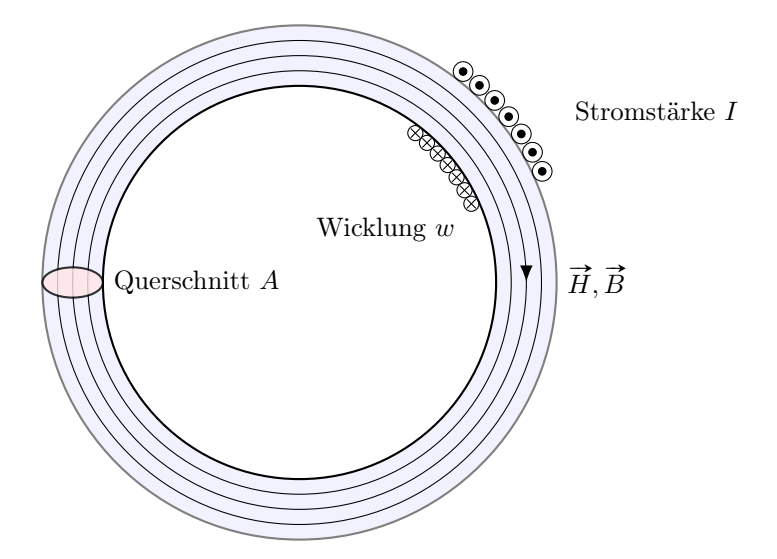

Abbildung 8.2: Magnetfeld in einer Ringspule

## <span id="page-89-1"></span>Theorem 8.18 (Durchflutungssatz für Ringspulen)

Gegeben sei eine Ringspule mit konstantem Querschnitt  $\vec{A}$  und mittlerer Umlauflänge l, Windungszahl w und Permeabilität  $\mu_0$ . Dann ist im Inneren der Ringspule die magnetische Flussaungszant w una Permeapuutat  $\mu_0$ . Dann ist im Inneren aer Kingspule ale magnetische Fluss-<br>dichte homogen mit  $\overrightarrow{B} \bot \overrightarrow{A}$  und im Außenbereich gilt  $B = 0$ . Weiter gilt für die Umlaufspannung

$$
\mathring{V} = \oint_A \vec{H} d\vec{l} = Hl = \mu_0 Bl
$$

und die elektrische Durchflutung

 $\Theta = wI.$ 

Nach Theorem [8.15](#page-88-1) gilt somit

$$
Hl = wI \tag{8.23}
$$

und die magnetische Flussdichte ergibt sich zu

$$
B = \mu_0 w \frac{I}{l}.\tag{8.24}
$$

Im Gegensatz zur Ringspule besteht eine Zylinderspule aus einem umwickelten Zylinder, vergleiche Abbildung [8.3.](#page-90-0)

<span id="page-90-0"></span>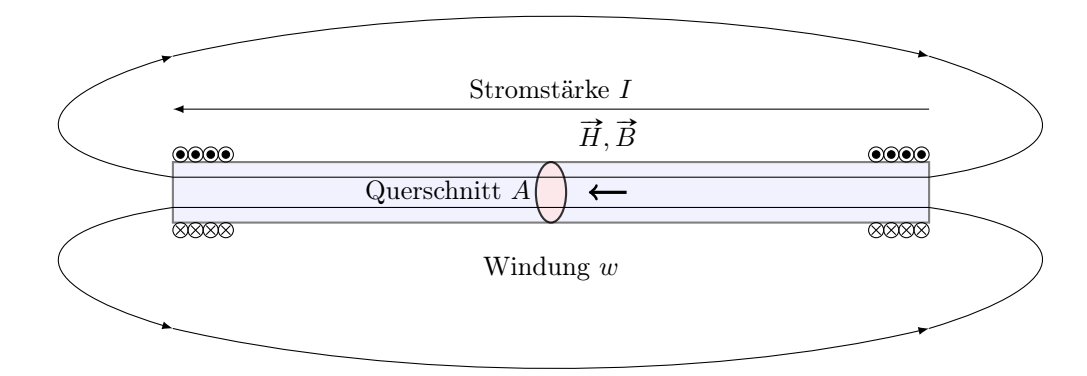

Abbildung 8.3: Magnetfeld einer Zylinderspule

Hier ergeben Messungen, dass die magnetische Flussdichte im Inneren des Zylinders homogen über den Kernquerschnitt ist und im Außenraum sich über den gesamten Raum schließt, wobei es im Außenraum wesentlich schwächer als im Zylinder ist. In einer vereinfachten Darstellung nimmt man an, dass das Außenfeld Null ist. Dann gilt approximativ:

Theorem 8.19 (Durchflutungssatz für Zylinderspulen) Gegeben sei eine Zylinderspule mit konstantem Querschnitt  $\overline{A}$  und Länge l, Windungszahl w und Permeabilität  $\mu_0$ . Dann gilt analog zu Theorem [8.18](#page-89-1)

$$
\mathring{V} = \oint_{A} \vec{H} d\vec{l} = Hl = \mu_0 Bl \quad \text{sowie} \quad \Theta = wI \tag{8.25}
$$

und damit nach Theorem [8.15](#page-88-1) wegen  $\check{V} = \Theta$ 

$$
Hl = wI \tag{8.26}
$$

sowie

$$
\Phi = BA = \mu_0 w I A / l. \tag{8.27}
$$

# 8.3 Induktivität

Um das Induktionsgesetz darzustellen, betrachten wir orts- und zeitvariante Felder der elektrischen Feldstärke  $\hat{E}$  und der magnetischen Flussdichte  $\hat{B}$  in einem beliebigen Raum. Weiter legen wir einen geschlossenen ortsfesten Umlaufweg fest, der innerhalb und außerhalb von Materie verlaufen darf. Der Umlaufweg sei weiter der Rand einer Fläche  $\vec{A}$ . Für diese Konstellation kann folgender Zusammenhang anhand von Messung nachgewiesen werden:

<span id="page-90-1"></span>Theorem 8.20 (Induktionsgesetz)

Gegeben sei ein Raum V, in dem die elektrischen Feldstärke  $\vec{E}$  und die magnetischen Flussdichte  $\overrightarrow{B}$  vorherrschen. Weiter sei  $\overrightarrow{A}$  eine beliebige, aber fest gewählte Fläche innerhalb des Volumens

mit Rand  $\vec{s}$ . Ist  $\vec{A}$  mit  $\vec{s}$  rechtswendig orientiert, dann gilt

$$
\mathring{U} = \oint_{s} \vec{E} d\vec{s} = -\int_{A} \frac{\partial \vec{B}}{\partial t} d\vec{A} = U_{iT}, \qquad [U_{iT}]_{\text{SI}} = \frac{\text{T}}{s} \text{m}^2 = \text{V}
$$
\n(8.28)

wobei  $\check{U}$  die elektrische Umlaufspannung und  $U_{iT}$  die transformatorisch induzierte Spannung bezeichnet.

In der Differentialform gilt ein entsprechender Zusammenhang über die Rotation.

Korollar 8.21 (Induktionsgesetz) Gegeben seien die Voraussetzungen von Theorem [8.20.](#page-90-1) Dann gilt für  $V \to 0$ 

<span id="page-91-0"></span>
$$
\text{rot}(\vec{E}) = -\frac{\partial \vec{B}}{\partial t}.
$$
\n(8.29)

Beachte, dass bei einer zeitlichen Unabhängigkeit der magnetischen Flussdichte ( $\partial \vec{B}/\partial t = 0$ ) zum einen  $U_{iT} = 0$  gilt, wodurch wir  $\dot{U} = 0$  und somit Wirbelfreiheit des elektrischen Feldstärke  $\acute{E}$  erhalten. Im zeitveränderlichen Fall muss also der Kirchhoffsche Knotensatz [7.12](#page-79-2) zu [\(8.28\)](#page-91-0) verallgemeinert werden.

Wenn wir uns etwas weiter spezialisieren auf Spannungsinduktion in Leiterkreisen und Strömungsgebieten, so müssen wir Spannungsquellen in unsere Darstellung integrieren. Es gilt:

<span id="page-91-2"></span>Korollar 8.22 (Induktionsgesetz für Leiterkreise und Strömungsgebiete) Gegeben sei ein Leiterkreis, der die Voraussetzungen von Theorem [8.20](#page-90-1) und Korollar [7.13,](#page-79-3) d.h. Gegeven sei ein Leiterkreis, aer aie Vorausset.<br>insbesondere  $\vec{E} = \rho \vec{J} - \vec{E}^e$ , erfüllt. Dann gilt

<span id="page-91-1"></span>
$$
\mathring{U} = \oint_{s} \rho \vec{J} - \vec{E}^{e} d\vec{s} = -\int_{A} \frac{\partial \vec{B}}{\partial t} d\vec{A} = U_{iT},
$$
\n(8.30)

wobei s den Leiterkreis und A die Fläche über den Leiterkreis bezeichnet.

### Bemerkung 8.23

Gleichung [\(8.30\)](#page-91-1) kann als Maschengleichung interpretiert werden. Dabei enthält die linke Seite alle Spannungen an Widerständen und offenen Klemmen sowie die eingeprägten Spannung möglicher Spannungsquellen, und die rechte Seite bildet die transformatorisch induzierte Spannung ab, die durch die zeitliche Veränderung der magnetischen Flussdichte entsteht.

Für die Richtigkeit von [\(8.30\)](#page-91-1) ist die Umlaufrichtung des Leiterkreises  $\vec{s}$  und die Orientierung der Flächennormalen  $\vec{A}$  rechtswendig zu wählen.

Beachte, dass die Wirkung des Magnetfelds auf die Schaltung aus Abbildung [8.4](#page-92-0) einer weiteren Quelle mit eingeprägter Spannung  $U_{iT}$  entspricht. Wird die Leiterschleife von einer weiteren Quelle mit eingepragter Spannung  $\psi_{iT}$  entspricht. Wird die Leiterschleite von einer<br>homogenen Flussdichte B senkrecht durchsetzt, so kann diese durch  $\vec{B} = \vec{e}_n B_n t / T$  in Abhängigkeit der Zeit dargestellt werden, wobei  $B_n$  und T Konstanten sind. Für  $U_{iT}$  ergibt sich aus  $(8.28)$  über  $\frac{\partial \vec{B}}{\partial t}$  $\frac{\partial \vec{B}}{\partial t} = \vec{e}_n B/T$  zu

$$
U_{iT} = -\int_A \vec{e}_n B/T d\vec{A} \stackrel{d\vec{A} = \vec{e}_n}{=} -AB_n/T < 0.
$$

<span id="page-92-0"></span>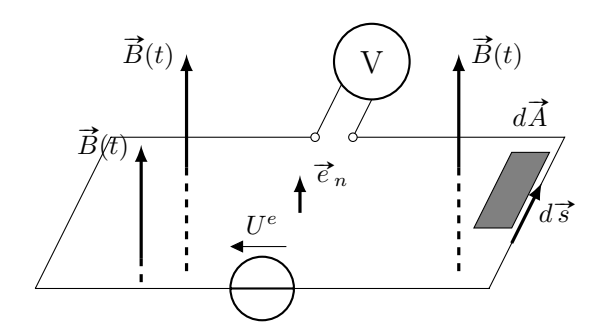

Abbildung 8.4: Induktionswirkung auf ruhenden Leiterkreis

Folglich erhalten wir aus [\(8.30\)](#page-91-1) als Anzeige des Voltmeters

$$
U = U^e + AB_n/T.
$$

# 8.3.1 Spannungsinduktion

Nachdem wir den statischen Fall eines nicht bewegten Leiterkreises im Magnetfeld betrachtet haben, wollen wir uns als nächstes dem bewegten Fall widmen. Hierzu nutzen wir den Geschwindigkeitsvektor  $\vec{v}$ . Die Kraft, die durch die magnetische Flussdichte auf eine Ladung wirkt, ist durch das Kreuzprodukt aus Geschwindigkeit und der magnetischen Flussdichte gegeben und aurcn aas Kreuzproaukt aus Geschwindigkeit und der magnetischen Flussdichte gegeben und<br>kann als weitere eingeprägte Feldstärke  $\overrightarrow{E} \; = \; \overrightarrow{v} \times \overrightarrow{B}$  betrachtet werden. Dies erlaubt uns, Korollar [8.22](#page-91-2) entsprechend zu erweitern:

<span id="page-92-2"></span>Theorem 8.24 (Induktionsgesetz für bewegte Leiterkreise) Gegeben seien die Bedingungen von Korollar [8.22.](#page-91-2) Bewegt sich der Leiterkreis mit einer Geschwindigkeit  $\vec{v}$ , so gilt

$$
\oint_{s} \rho \vec{J} - \vec{E}^{e} - \vec{v} \times \vec{B} d\vec{s} = -\int_{A} \frac{\partial \vec{B}}{\partial t} d\vec{A}.
$$
\n(8.31)

Hierbei bezeichnet man

<span id="page-92-1"></span>
$$
U_{iM} = \oint_s \overrightarrow{v} \times \overrightarrow{B} d\overrightarrow{s}
$$

als motorisch induzierte Spannung.

### Bemerkung 8.25

Analog zu [\(8.30\)](#page-91-1) kann auch [\(8.31\)](#page-92-1) als Maschengleichung angesehen werden. Hierzu überführt man die Gleichung in die Darstellung

$$
\oint_{s} \rho \vec{J} - \vec{E}^{e} d\vec{s} = -\int_{A} \frac{\partial \vec{B}}{\partial t} d\vec{A} + \oint_{s} \vec{v} \times \vec{B} d\vec{s},
$$

wodurch die rechte Seite auch als induzierte Spannung bezeichnet wird.

Für die Richtigkeit von [\(8.31\)](#page-92-1) ist  $d\vec{s}$  rechtswendig zu  $\vec{A}$  zu wählen.

# 8.3.2 Selbstinduktion

Da jeder Stromkreis ein Magnetfeld und jedes Magnetfeld einen Strom hervorruft, induziert ein Stromkreis einen Strom über das Magnetfeld. Dieser Vorgang wird als Selbstinduktion bezeichnet. Das magnetische Fluss ist wie bisher durch

$$
\Phi=\int_{A}\overrightarrow{B}d\overrightarrow{A}
$$

für eine beliebige Integrationsfläche gegeben, wobei der Rand der Integrationsfläche gerade die Leiterschleife sein muss. Da Φ linear über das Integral von der Stromstärke I im Leiter abhängt, können wir folgende Konstante einführen:

Definition 8.26 (Selbstinduktivität) Gegeben sei eine Leiterschleife mit Umlaufweg  $\vec{s}$  und eine beliebige Leiterfläche  $\vec{A}$ , deren Rand  $\vec{s}$  ist. Dann nennen wir

$$
L = \frac{\Phi(I)}{I}
$$
,  $[L]_{SI} = \frac{V_s}{A} = \frac{Wb}{A} = H$  (= Henry) (8.32)

die Selbstinduktivität.

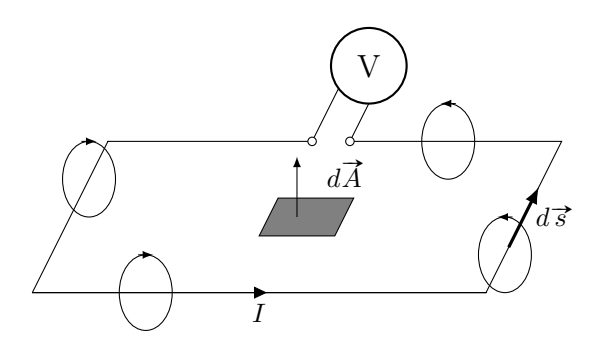

Abbildung 8.5: Selbstinduktion durch das Magnetfeld eines Strom im Leiterkreis

Wenn die Leiterschleife mehrere Windungen hat wie etwa bei einer Spule, so kann man die Geometrie der Windungen durch einen Verschub aufbrechen. Hier gilt:

<span id="page-93-0"></span>Definition 8.27 (Selbstinduktivität)

Gegeben sei eine Leiterschleife mit Umlaufweg  $\vec{s}$  und Windungszahl w, wobei die Leiterflächen Gegeben sei eine Leiterschielte mit Umlaufweg s und Windungszahl w, wobe<br>durch  $\vec{A}_j$ ,  $j = 1, \ldots, w$  gegeben ist und deren Rand  $\vec{s}$  ist. Dann nennen wir

$$
L = \frac{\sum_{j=1}^{w} \Phi_j(I)}{I}, \qquad [L]_{\text{SI}} = \frac{\text{Vs}}{\text{A}} = \frac{\text{Wb}}{\text{A}} = \text{H} \ (\text{= Henry}) \tag{8.33}
$$

die Selbstinduktivität der gewundenen Leiterschleife. Sind die Windungen identisch mit  $\Phi(I)$  $\Phi_i(I)$  für alle  $j = 1, \ldots, w$ , so gilt

$$
L = \frac{w\Phi(I)}{I}.\tag{8.34}
$$

#### Bemerkung 8.28

Beachte, dass bei einer Spule mit Kern, deren Permeabilität von der magnetischen Feldstärke abhängt, die Kennlinie nichtlinear wird, so dass die Selbstinduktion keine Konstante mehr ist. Hier muss direkt die Kennlinie Φ verwendet werden, was wir aber hier nicht näher betrachten.

Zuletzt benötigen wir noch die Spannung, die über eine widerstandslose Spule abfällt.

Theorem 8.29 (Spannungsabfall bei Selbstinduktivität) Gegeben sei eine widerstandslose Leiterschleife, die die Bedingungen von Definition [8.27](#page-93-0) erfüllt. Dann fällt im Verbraucherpfeilsystem die Spannung

<span id="page-94-1"></span>
$$
U = \sum_{j=1}^{w} \frac{\partial \Phi_j(I)}{\partial t} = L \frac{dI(t)}{dt}
$$
\n(8.35)

über die Leiterschleife ab.

Im nichtlinearen Fall ist über die Kettenregel

$$
U = \sum_{j=1}^{w} \frac{\partial \Phi_j(I)}{\partial t} = \sum_{j=1}^{w} \frac{d \Phi_j(I(t))}{dI(t)} \frac{dI(t)}{dt}
$$

mittels der Kennlinie des Flusses zu untersuchen. In Anlehnung an den differentiellen Widerstand, vergleiche Definition [2.8,](#page-15-0) führen wir folgenden Begriff ein:

Definition 8.30 (Differentielle Induktivität) Für eine widerstandslose Leiterschleife bezeichnen wir

$$
L_D = \sum_{j=1}^{w} \frac{d\Phi_j(I(t))}{dI(t)}
$$
\n(8.36)

als differentielle Induktivität.

<span id="page-94-0"></span>Zusammenfassend ergibt sich das Schaltzeichen aus Abbildung [8.6.](#page-94-0)

$$
\circ \xrightarrow{\text{$I$}} \underbrace{\text{MOM}}_{U \text{ = $L$} \frac{dI(t)}{dt}} \circ
$$

Abbildung 8.6: Schaltelement einer Induktivitätsspule

Im Gegensatz zum Ohmschen Widerstand kann für die Induktivität keine Strom–Spannungs– Kennlinie angegeben werden. Jedoch bestimmt die an einer widerstandslosen Spule anliegende Spannung nach [\(8.35\)](#page-94-1) die zeitliche Änderung der Stromstärke.

#### Bemerkung 8.31

Selbstinduktivität kann analog zum Kraft–Geschwindigkeits–Zusammenhang gesehen werden. Erhöht man die Kraft (äquivalent zu U) auf eine Masse (äquivalent zu L), so erhöht sich die Geschwindigkeit (äquivalent zu I) der Masse.

## 8.3.3 Gegeninduktion

<span id="page-95-0"></span>Befindet sich eine zweite Spule im Magnetfeld einer Spule, vergleiche Abbildung [8.7,](#page-95-0) so sind die beiden Spulen (oder Stromkreise) über das Magnetfeld gekoppelt. Wir beschreiben die magnetische Kopplung durch die Gegeninduktivität M.

![](_page_95_Figure_5.jpeg)

Abbildung 8.7: Transformator mit Gegeninduktivität M

Die Schaltung wird auch als Transformator bezeichnet.

### Theorem 8.32 (Gegeninduktivität)

Gegeben seien zwei Spulen, wobei Spule 1 einen Strom I<sup>1</sup> führt und dadurch eine magnetische Flussdichte  $\vec{B}$  induziert. Falls  $\vec{B}$  und  $\Phi$  in Spule 2 gleiche Orientierung aufweisen, so gilt

$$
M_{21} = \frac{\Phi_2(I_1)}{I_1}, \qquad [M]_{\text{SI}} = \frac{\text{V}\,s}{\text{A}} = \frac{\text{Wb}}{\text{A}} = \text{H}. \tag{8.37}
$$

Bei unterschiedlicher Orientierung gilt analog

$$
M_{21} = -\frac{\Phi_2(I_1)}{I_1}.
$$

Sind die Permeabilitäten im Feldraum unabhängig von den Feldern, so erhält man

$$
M = M_{21} = M_{12},\tag{8.38}
$$

wobei die Gegeninduktivität M ein Kennwert des Spulenpaares ist.

Falls alle Stoffe im Feldraum konstante Permeabilitäten aufweisen, ist wegen B ∼ I die Kennlinie des magnetischen Flusses Φ durch die Spule linear.

Nachdem wir den Transformator als Bauteil und mit Kennwert seiner Gegeninduktivität eingeführt haben, wollen wir diesen in Netzwerke integrieren. Dazu liegen wie in Abbildung [8.8](#page-96-0) veranschaulicht neben den Strömen auch Spannungen auf beiden Seiten des Bauteils an. Mit den definierten Selbst- und Gegeninduktivitäten können die magnetischen Flüsse des Spulenpaares berechnet werden. Wir setzen wie bisher den Zählpfeil des jeweiligen Flusses rechtswendig zum Stromzählpfeil an und setzen die Permeabilität als konstant voraus. Dann gilt:

![](_page_96_Figure_1.jpeg)

<span id="page-96-0"></span>Abbildung 8.8: Magnetisch gleichsinnig gekoppeltes Spulenpaar mit anliegenden Spannungen

<span id="page-96-1"></span>Theorem 8.33 (Transformatorgleichungen)

Gegeben seien zwei Spulen, an denen die Spannungen  $U_j$  und Ströme  $I_j$ ,  $j = 1, 2$  anliegen und die Selbstinduktionen  $L_i$  sowie die Gegeninduktion M anregen. Weiter sei der induzierte magnetische Fluss Φ rechtswendig zum Stromzählpfeil gewählt und die Permeabilität des umgebenden Raums der Spulen sei konstant. Dann gilt für die magnetischen Flüsse die Gleichungen

$$
\Phi_1 = L_1 I_1 + M I_2 \qquad \text{und} \qquad \Phi_2 = L_2 I_2 + M I_1 \tag{8.39}
$$

und für die Spannungen die Differentialgleichungen

$$
U_1 = L_1 \frac{dI_1}{dt} + M \frac{dI_2}{dt} \quad \text{and} \quad U_2 = L_2 \frac{dI_2}{dt} + M \frac{dI_1}{dt}.
$$
 (8.40)

Im Schaltsymbol in Abbildung [8.8](#page-96-0) markiert man die magnetische Kopplung der beiden Spulen durch das Symbol M und zwei Punkte •. Die Punkte werden dabei so gesetzt, dass die Windungen die Fläche zwischen den Spulen von der gleichen Seite her durchstoßen. Hieraus folgt, dass gleichsinnige Ströme den magnetischen Fluss verstärken, gegensinnige diesen schwächen.

## Bemerkung 8.34 Wegen seiner vier Klemmen wird ein Transformator auch als Vierpol bezeichnet.

Die engste magnetische Kopplung zweier Spulen ist über einen gemeinsamen hochpermeablen Ringkern gegeben, um den die Spulen gewickelt sind. Hierbei ist der magnetische Fluss auf den Ring konzentriert und darin homogen. Es gilt:

Theorem 8.35 (Ringkerntransformator)

Gegeben seien die Voraussetzungen von Theorem [8.33,](#page-96-1) wobei die Spulen um einen gemeinsamen Ringkern mit Querschnittsfläche A und mittlerem Umlaufweg l gewickelt sind. Dann gilt für die Gegeninduktivität

$$
M = w_1 w_2 \frac{\mu_0 A}{l}
$$
 (8.41)

und die Selbstinduktivitäten

$$
L_1 = w_1^2 \frac{\mu_0 A}{l} \qquad \text{and} \qquad L_2 = w_2^2 \frac{\mu_0 A}{l}.\tag{8.42}
$$

Im Fall einer idealen magnetischen Kopplung gilt  $M^2 = L_1 L_2$ . In Wirklichkeit gilt stets  $M^2 < L_1L_2$ , da das von der Spule erregte Feld die andere Spule nicht vollständig durchsetzt, sondern auch ein Magnetfeld im Außenraum induziert.

# Kapitel 9

# Wechselstromkreise

Im Gegensatz zu den Kapiteln [2](#page-12-0) – [5](#page-40-0) werden wir in diesem Kapitel Netzwerke betrachten, deren Quellen das Netzwerk nicht gleichmäßig, sondern harmonisch anregen. Insbesondere werden wir uns wieder mit linearen Netzwerken auseinandersetzen, d.h. die Kennlinien der Schaltelemente sind Geraden durch den Ursprung. Dies trifft bei idealen Quellen, Ohmschen Widerständen sowie Kondensatoren und Spulen mit konstanter Kapazität bzw. konstanter Induktivität zu.

# 9.1 Harmonische Spannung und Wechselspannung

Dabei nennen wir eine Anregung harmonisch, wenn folgende Bedingung erfüllt ist:

<span id="page-98-1"></span>Definition 9.1 (Harmonische Spannung) Erfüllt die Spannung im Zeitverlauf die Bedingung

<span id="page-98-0"></span>
$$
U(t) = \hat{U}\cos\left(\frac{2\pi}{T}\left(t + t_U\right)\right) \in \mathbb{R}
$$
\n(9.1)

mit Amplitude  $\hat{U} \in \mathbb{R}$ , Periodenlänge  $T \in \mathbb{R}^+$  und Nullphasenzeit  $t_U \in [0, T/2\pi]$ , so bezeichnen wir  $U(\cdot): \mathbb{R} \to \mathbb{R}$  als harmonische Spannung.

Als Folge dieser Bedingung gilt, dass der Spannungsverlauf sich nach einer Periodenlänge wiederholt, d.h.

$$
U(t) = U(t + T) = U(t + jT) \qquad \forall j \in \mathbb{Z}.
$$

#### Bemerkung 9.2

Wir hätten äquivalent die harmonische Spannung mit Hilfe der Sinusfunktion definieren können. Hierbei ist lediglich die Nullphasenzeit zu  $t_U' = t_U + T/4$  zu setzen und es gilt

$$
U(t) = \hat{U} \sin\left(\frac{2\pi}{T} (t + t'_U)\right).
$$

Der Spannungsverlauf ist in Abbildung [9.1](#page-99-0) dargestellt. Ein derartiger Spannungsverlauf kommt zustande, wenn wir die Spannung an den Statoren eines Generators abgreifen. Bei einem Generator wird dabei über eine Welle ein Rotor angetrieben, der mit Hilfe von Gleichstrom ein

<span id="page-99-0"></span>![](_page_99_Figure_1.jpeg)

Abbildung 9.1: Harmonischer Zeitverlauf der harmonischen Spannung

magnetisches Feld erzeugt. Der Rotor besteht aus Zylinderspulen (vergleiche Kapitel [8.2.2\)](#page-89-2), deren Wicklungen im Umlauf des Rotors alternierend angeordnet sind. Dadurch wechselt die Magnetfeldrichtung zwischen den Zylinderspulen.

![](_page_99_Figure_4.jpeg)

Abbildung 9.2: Schemazeichnung eines Wechselstromgenerators

Durch die Bewegung des Rotors über die Welle wird an den Statoren die transformatorischen

und motorischen Spannungen

$$
U_{iT} = -\int_A \frac{\partial \vec{B}}{\partial t} d\vec{A} \quad \text{und} \quad U_{iM} = \oint_s \vec{v} \times \vec{B} d\vec{s}
$$

induziert, siehe Theorem [8.20](#page-90-1) und [8.24.](#page-92-2) Der Spannungsbetrag ist dabei abhängig vom Winkel der magnetischen Flussdichte  $\vec{B}$  zur Querschnittsfläche  $\vec{A}$  der Wicklungen des Stators, also vom magnetischen Fluss Φ, vergleiche Definition [8.6.](#page-85-0) Hier erkennen wir, dass die Periodenlänge mit der Frequenz der Durchläufe von Rotorzylinderspulen durch Statoren in Zusammenhang steht. Um dies allgemeiner zu fassen, definieren wir die Frequenz über die Anzahl Perioden pro Zeiteinheit:

Definition 9.3 (Frequenz) Gegeben sei eine harmonische Spannung  $U(\cdot)$  mit Periodenlängen T. Dann heißt

$$
f = \frac{1}{T}
$$
,  $[f]_{\text{SI}} = \frac{1}{s} = \text{Hz} = (\text{Hertz})$  (9.2)

die Frequenz der harmonischen Spannung.

Alternativ wird [\(9.1\)](#page-98-0) mit Hilfe der Kreisfrequenz beschrieben:

Theorem 9.4 (Kreisfrequenzschreibweise) Gegeben sei eine harmonische Spannung gemäß Definition [9.1](#page-98-1) mit Periodenlängen T und Nullphasenzeit  $t_U$ . Dann gilt

<span id="page-100-0"></span>
$$
U(t) = \hat{U}\cos\left(\omega t + \varphi_U\right) \tag{9.3}
$$

mit Kreisfrequenz

$$
\omega := \frac{2\pi}{T} = 2\pi f, \qquad [\omega]_{\text{SI}} = \frac{1}{s} = \frac{\text{rad}}{s} \quad (= \text{Radiant/s}) \tag{9.4}
$$

und Nullphasenwinkel

$$
\varphi_U := \frac{2\pi}{T} t_U = \omega t_U \qquad [\varphi_U]_{\text{SI}} = \text{rad} = 1. \tag{9.5}
$$

#### Bemerkung 9.5

Im nichtharmonischen Fall charakterisiert man die Spannung nicht in Abhängigkeit von Nullphasenzeit/-winkel, sondern verwendet die Periode T sowie den Maximal- und Minimalwert  $U_{\text{max}}$ ,  $U_{\text{min}}$  und die Schwingbreite  $\Delta U := U_{\text{max}} - U_{\text{min}}$ .

Zur Charakterisierung werden weitere Größen herangezogen. Beachte, dass diese Kenngrößen im Gegensatz zur Spannung unabhängig von der Zeit sind — und damit reellwertige Parameter im Gegensatz zur Funktion  $U(\cdot): \mathbb{R} \to \mathbb{R}$ .

<span id="page-101-0"></span>Definition 9.6 (Kenngrößen einer Spannungskurve)

Gegeben sei eine Spannung  $U(t)$ . Dann definiert man den arithmetische Mittelwert oder Gleichwert als

$$
\overline{U} := \frac{1}{T} \int_{T} U(t)dt \in \mathbb{R},\tag{9.6}
$$

den Effektivwert über

$$
U := \sqrt{\frac{1}{T} \int_{T} U^2(t) dt} \in \mathbb{R},\tag{9.7}
$$

und der Gleichrichtwert mittels

$$
|\overline{U}| := \frac{1}{T} \int_{T} |U(t)| dt \in \mathbb{R}
$$
\n(9.8)

als Kenngröße der Spannung. Eine Periode T bei der Integration ist dabei als beliebiges Intervall der Länge T zu verstehen.

Weiter definiert man den Formfaktor

$$
F = \frac{|\overline{U}|}{U} \in \mathbb{R} \tag{9.9}
$$

als Verhältnis von Effektiv- zu Gleichrichtwert und den Scheitelfaktor

$$
S = \frac{|U|_{\text{max}}}{U} \in \mathbb{R}.\tag{9.10}
$$

Verlaufen Spannung und Stromstärke harmonisch, aber verschoben, so nennt man

$$
\varphi = \varphi_U - \varphi_I \in [0, 2\pi) \tag{9.11}
$$

für die Nullphasenwinkel von Spannung und Stromstärke  $\varphi_{U}$ ,  $\varphi_{I}$ .

# Bemerkung 9.7

Der Gleichwert gibt den Gleichstromanteil an, wenn eine Überlagerung aus Wechsel- und Gleichstrom vorliegt.

Der Effektivwert gibt den Wert einer Gleichstroms an, der an einem ohmschen Verbraucher in einer Periode dieselbe elektrische Energie, also auch im Gleichwert dieselbe elektrische Leistung, umsetzt.

Der Gleichrichtwert eines Wechselstroms gibt an, welcher Gleichstrom dieselbe Ladungsmenge transportiert wie im zeitlichen Mittel ein gleichgerichteter Wechselstrom.

Für weitere Kenngrößen wollen wir an dieser Stelle nur auf die Normen DIN 1311, 5483 und 40110 verweisen. Mit Hilfe dieser genannten Kenngrößen kann man Folgendes zeigen:

Theorem 9.8 (Eigenschaften) Gegeben sei eine Spannung  $U(t)$ . Dann gilt:

- 1. Für harmonische Spannungen gilt  $\overline{U} = 0$ . Falls  $\overline{U} \neq 0$ , so spricht man von einer Mischgröße.
- 2. Der Effektivwert entspricht dem arithmetischen Mittelwert des Spannungsquadrats. Es gilt, dass eine periodische Spannung mit Effektivwert U gemäß

$$
T\frac{U^2}{R} = \int_T \frac{U^2(t)}{R} dt
$$
\n(9.12)

in einer Periode dieselbe Wärme wie eine betragsgleiche Gleichspannung erzeugt. Dies gilt nach

$$
|I| \cdot RT = \int_{T} RI^2(t)dt \tag{9.13}
$$

für die Stromstärke mit Effektivwert I.

3. Für den Effektivwert gilt im Fall einer harmonischen Spannungen

<span id="page-102-0"></span>
$$
U = \frac{\hat{U}}{\sqrt{2}}.\tag{9.14}
$$

4. Der Gleichrichtwert  $|\overline{U}|$  eines harmonischen Spannungsverlaufs ist gleich dem Mittelwert einer positiven Cosinushalbwelle und durch Integration gilt

$$
|\overline{U}| = \frac{2}{\pi}\hat{U}.
$$
\n(9.15)

5. Für harmonische Spannungsverläufe gilt

$$
F = \frac{\pi}{2\sqrt{2}} \quad \text{and} \quad S = \sqrt{2}.\tag{9.16}
$$

Mit Hilfe der Eigenschaften können wir nun auch die sogenannte Wechselspannung einführen.

## Definition 9.9 (Wechselspannung)

Gegeben sei eine Spannung  $U(\cdot)$ . Falls ein  $T \in \mathbb{R}^+$  existiert, so dass  $U(\cdot)$  periodisch mit Periodenlänge  $T$  ist, d.h.

$$
U(t) = U(t + jT) \quad \forall j \in \mathbb{Z}, \tag{9.17}
$$

und zudem für den Gleichwert gilt

$$
\overline{U} = \frac{1}{T} \int_{T} U(t)dt = 0,
$$
\n(9.18)

dann nennen wir  $U(\cdot)$  eine Wechselspannung.

# 9.2 Zeigerdarstellung

Zur Verkürzung der Schreibweise wählt man zur Berechnung von Wechselstromnetzwerken mit harmonischer Anregung eine Darstellung mit komplexen Zahlen. Hierzu formulieren wir [\(9.1\)](#page-98-0) mit Hilfe der komplexen Exponentialfunktion sowie dem Effektivwert [\(9.14\)](#page-102-0) um.

Korollar 9.10 (Harmonische Spannung) Für eine harmonische Spannung  $U : \mathbb{R} \to \mathbb{R}$  nach Definition [9.1](#page-98-1) gilt mit [\(9.3\)](#page-100-0) und [\(9.14\)](#page-102-0)

<span id="page-103-0"></span>
$$
U(t) = \frac{\sqrt{2}}{2} \left( U \exp^{i\varphi_U} \exp^{i\omega t} + U \exp^{-i\varphi_U} \exp^{-i\omega t} \right) \in \mathbb{R}
$$
\n(9.19)

mit Zeit  $t \in \mathbb{R}$ , Kreisfrequenz  $\omega \in \mathbb{R}^+$ , Nullphasenwinkel  $\varphi_U \in [0, 2\pi)$ , Effektivwert  $U = \hat{\omega}$  $\hat{U}/\sqrt{2} \in \mathbb{R}$  und imaginärer Einheit  $i \in \mathbb{C}$ .

Beachte, dass  $\exp^{i\alpha} \in \mathbb{C}$  eine komplexe Zahl und somit eine Pfeil in der komplexen Ebene darstellt. Der Pfeil hat dabei die Länge 1 und ist um den Winkel  $\alpha$  entgegen dem Uhrzeigersinn zur reellen Achse gerichtet und vom Ursprung weg orientiert. Daraus folgt, dass auf Grund der Vorzeichen und Exponenten in  $(9.19)$  die Spannung  $U(t)$  wie auch in Definition [9.1](#page-98-1) eingeführt reellwertig ist.

Eine weitere Verkürzung erhält man durch die Verwendung des sogenannten Effektivwertzeigers.

Definition 9.11 (Effektivwertzeiger) Gegeben sei eine harmonische Spannung  $U : \mathbb{R} \to \mathbb{R}$ . Dann nennen wir

<span id="page-103-1"></span>
$$
\vec{U} = U \exp^{i\varphi_U} \in \mathbb{C}
$$
\n(9.20)

den komplexwertigen Effektivwertzeiger mit

$$
U_1 = \text{Re}(\vec{U}) = U\cos(\varphi_U) \quad \text{und} \quad U_i = \text{Im}(\vec{U}) = U\sin(\varphi_U).
$$

Die Darstellung des (zeitunabhängigen) Effektivwertzeigers erlaubt uns die Berechnung des Effektivwerts mittels

$$
U = \|\vec{U}\| = \sqrt{\vec{U} \cdot \vec{U}^*} = \sqrt{U_1^2 + U_i^2},\tag{9.21}
$$

wobei  $\vec{U}^*$  die komplex Konjugierte darstellt. Weiter ist der Nullphasenwinkels über die Arkus Tangens Funktion

$$
\varphi_U = \arctan\left(\frac{U_i}{U_1}\right) + \begin{cases} 0 & \text{für } U_1 > 0\\ \pi & \text{für } U_1 < 0 \end{cases}
$$
\n(9.22)

gegeben.

Nun wollen wir die harmonische Spannung durch den Effektivwertzeiger darstellen:

![](_page_104_Figure_1.jpeg)

Abbildung 9.3: Zusammenhang harmonische Spannung zu Effektivwertzeiger für  $U(t)$  =  $2.5 \cos(\omega t - 60^{\circ})$ 

Korollar 9.12 (Harmonische Spannung mit Effektivwertzeiger) Eine harmonische Spannung  $U : \mathbb{R} \to \mathbb{R}$  nach [\(9.3\)](#page-100-0) bzw. [\(9.19\)](#page-103-0) mit Effektivwertzeiger  $\vec{U}$  nach [\(9.20\)](#page-103-1) ist äquivalent zu

$$
U(t) = \vec{U}\vec{e}_t + \vec{U}^*\vec{e}_t^* \in \mathbb{R},\tag{9.23}
$$

wobei  $\vec{e}_t : \mathbb{R} \to \mathbb{C}$  die zeitabhängige komplexwertige Funktion

<span id="page-104-0"></span>
$$
\vec{e}_t = \vec{e}_t(t) = \frac{\sqrt{2}}{2} \exp^{i\omega t}
$$

bezeichnet.

Man sagt, dass die harmonische Spannung  $U(t)$  den Zeiger  $\vec{U}$  hat. Der konstante Zeiger  $\tilde{U}$ , vertritt" die harmonische Zeitfunktion und ist das Ergebnis einer Transformation. In ihm sind nach [\(9.20\)](#page-103-1) Effektivwert und Nullphasenwinkel kombiniert, wobei die Kreisfrequenz  $\omega$  als gegeben angenommen im Hintergrund steht.

Obwohl die Darstellung über Effektivwertzeiger [\(9.23\)](#page-104-0) komplizierter aussieht als [\(9.1\)](#page-98-0) oder [\(9.3\)](#page-100-0), so erweist sie sich bei Rechenoperationen einfacher als die Cosinus Funktion:

Lemma 9.13 (Addition und Subtraktion) Gegeben seien zwei Wechselspannungen  $U_a, U_b : \mathbb{R} \to \mathbb{R}$  mit gleicher Kreisfrequenz  $\omega$ . Dann gilt  $U_c(t) = U_a(t) \pm U_b(t) = U_a$ √  $2\cos(\omega t + \varphi_a) \pm U_b$ √  $2\cos(\omega t + \varphi_b)$  $=\left(\vec{U}_a \pm \vec{U}_b\right) \vec{e}_t + \left(\vec{U}_a^* \pm \vec{U}_b^*\right)$ b #»e ∗ t  $(9.24)$ Die dem Zeiger  $\vec{U}_c := \vec{U}_a \pm \vec{U}_b$  äquivalente Funktion der Form [\(9.3\)](#page-100-0) lautet  $U_c(t) = U_c$ √  $2\cos(\omega t + \varphi_c)$ 

mit Effektivwert  $U_c = \|\vec{U}\|$  und Nullphasenwinkel  $\varphi_c = \arctan(\vec{U})$ .

<span id="page-105-0"></span>Lemma 9.14 (Differentiation und Integration) Gegeben sei eine Wechselspannung  $U : \mathbb{R} \to \mathbb{R}$ . Dann gilt

$$
a(t) = \frac{d}{dt}U(t) = \frac{d}{dt}\left(U\sqrt{2}\cos(\omega t + \varphi_U)\right) = \omega U\sqrt{2}\cos(\omega t + \varphi_U + \frac{\pi}{2})
$$
  

$$
= \frac{d}{dt}\left(\vec{U}\vec{e}_t + \vec{U}^*\vec{e}_t^*\right)^{\frac{d}{dt}\exp^{i\omega t} = i\omega\exp^{i\omega t}}i\omega\vec{U}\vec{e}_t + \left(i\omega\vec{U}\right)^*\vec{e}_t^*.
$$
 (9.25)

Weiter gilt

$$
s = \int U(t)dt = \int U\sqrt{2}\cos(\omega t + \varphi_U)dt = \frac{U}{\omega}\sqrt{2}\cos\left(\omega t + \varphi_U - \frac{\pi}{2}\right)
$$

$$
= \int \vec{U}\,\vec{e}_t + \vec{U}^*\,\vec{e}_t^*dt \stackrel{\int \exp^{i\omega t}dt = \frac{1}{i\omega}\exp^{i\omega t}}{\frac{1}{i\omega}\vec{e}_t + \left(\frac{\vec{U}}{i\omega}\right)^*\vec{e}_t^*}. \tag{9.26}
$$

wobei die Integrationskonstante wegen des rein harmonischen Falls gleich Null ist (kein Mischfall).

## Lemma 9.15 (Orthogonale Zerlegung)

Gegeben seien zwei Wechselspannungen  $U_w, U_b : \mathbb{R} \to \mathbb{R}$  mit gleicher Kreisfrequenz  $\omega$ , wobei Spannung  $U_b$  der Spannung  $U_w$  um 90° nacheilt. Soll zudem ein Strom I :  $\mathbb{R} \to \mathbb{R}$  mit Kreisfrequenz  $\omega$  auf diese beiden Spannung verteilt werden, d.h.  $I_w$  und  $I_b$  zu bestimmen mit

$$
I(t) = I\sqrt{2}\cos(\omega t + \varphi_I) = I_w\sqrt{2}\cos(\omega t + \varphi_U) + I_b\sqrt{2}\cos\left(\omega t + \varphi_U - \frac{\pi}{2}\right),
$$

so gilt

 $I_w = I \cos(\varphi)$  und  $I_b = I \sin(\varphi)$  (9.27)

mit  $\varphi = \varphi_U - \varphi_I$ . Hier bezeichnet man  $U_w$ ,  $U_b$  als Wirk- und Blindspannung, und  $I_w$ ,  $I_b$  als Wirk- und Blindstrom.

Neben den genannten Operationen finden auch die normalen Rechenregeln für Multiplikation und Division von komplexen Zahlen Anwendung.

# 9.3 Zeigerrechnung für Wechselstromnetze

Mit Hilfe der Zeigerrechnung werden wir nun darlegen, dass die Berechnungsmethoden für lineare Gleichstromnetzwerke (vergleiche Kapitel [3,](#page-20-0) [4](#page-32-0) und [5\)](#page-40-0) direkt auf lineare Wechselstromnetzwerke übertragbar sind. Wir setzen hier voraus, dass die Quellen das Netz harmonisch anregen. Es gilt:

Theorem 9.16 (Kirchhoffsche Sätze für Wechselstromnetzwerke)

Die Kirchhoffschen Sätze aus Theorem [3.4](#page-21-0) und [3.11](#page-24-0) gelten bei zeitveränderlichen Größen zu jedem Zeitpunkt  $t \in \mathbb{R}$ . Für jeden Knoten  $K_j$ , in dem sich die Menge  $\mathcal{Z}_j$  an Zweigen trifft gilt somit der Knotensatz

$$
\sum_{k \in \mathcal{Z}_j} I_k^{\nu}(t) = 0 \tag{9.28}
$$

für alle  $j \in \mathcal{K}$ . Zudem gilt für eine Masche M mit Schaltungselementen  $L_j, j \in \mathcal{L}$  und fixierten Pfeilrichtungen für alle Zweige  $Z_k$ ,  $k \in \mathcal{Z}$  der Maschensatz

<span id="page-106-1"></span>
$$
\sum_{j \in \mathcal{L}} U_j(t) = 0 \tag{9.29}
$$

<span id="page-106-0"></span>Zur Veranschaulichung betrachten wir den in Abbildung [9.4](#page-106-0) dargestellten Stromkreis mit √ Quellspannung  $U(t) = \hat{U}\sqrt{2}\cos(\omega t + \varphi_U)$  und den gegebenen Größen R, L und C.

![](_page_106_Figure_7.jpeg)

Abbildung 9.4: Einfaches Wechselstromnetzwerk mit harmonischen Größen

Aus dem Maschensatz nach Gleichung [9.29](#page-106-1) folgt

$$
Uq(t) = UR(t) + UL(t) + UC(t)
$$

für alle  $t \in \mathbb{R}$ . Daraus erhält man die Strom–Spannungs-Beziehungen. Im Verbraucherpfeilsystem gilt für den Widerstand

$$
U_R(t) = RI(t)
$$

nach [\(2.3\)](#page-14-0), für den Kondensator

$$
U_C(t) = \frac{1}{C}Q = \frac{1}{C} \int I(t)dt
$$

nach [\(6.36\)](#page-70-0) und [\(1.8\)](#page-8-0), und für die Magnetspule

$$
U_L(t) = \frac{\partial \Phi_j(I)}{\partial t} = L \frac{dI(t)}{dt}
$$

nach [\(8.35\)](#page-94-1). Somit ergibt sich die Spannungsgleichung

$$
U^{q}(t) = RI(t) + L\frac{dI(t)}{dt} + \frac{1}{C} \int I(t)dt,
$$

die die Stromstärke  $I(t)$ , ihre zeitliche Ableitung sowie ihr unbestimmtes Integral enthält. Wir konzentrieren uns nun auf den Fall einer stationären Lösung (dauerhaft, also kein Ein- oder Ausschaltvorgang). Folglich sind alle Größen zeitlich harmonisch und gleichwertfrei. Als Ansatz wählen wir die harmonische Funktion

$$
I(t) = \hat{I}\sqrt{2}\cos(\omega t + \varphi_I) \quad \text{bzw.} \quad I(t) = \vec{I}\vec{e}_t + \vec{I}^*\vec{e}_t^* \text{ mit } \vec{I} = I \exp^{i\varphi_I}
$$

mit äquivalenten Bezeichnungen nach Definition [9.6.](#page-101-0) Somit erhalten wir

$$
\overrightarrow{U}^{\mathbf{\hat{i}}} \overrightarrow{e}_t + \overrightarrow{U}^{\mathbf{\hat{i}}} \overrightarrow{e}_t^* = R \left( \overrightarrow{I} \overrightarrow{e}_t + \overrightarrow{I}^* \overrightarrow{e}_t^* \right) \n+ L \left( i \omega \overrightarrow{I} \overrightarrow{e}_t + \left( i \omega \overrightarrow{I} \right)^* \overrightarrow{e}_t^* \right) \n+ \frac{1}{C} \left( \frac{\overrightarrow{I}}{i \omega} \overrightarrow{e}_t + \left( \frac{\overrightarrow{I}}{i \omega} \right)^* \overrightarrow{e}_t^* \right).
$$

Durch Umsortierung ergibt sich

$$
\left(\overrightarrow{U^q} - \left(R + i\omega L + \frac{1}{i\omega C}\right)\overrightarrow{I}\right) \overrightarrow{e}_t + \left(\overrightarrow{U^q} - \left(R + i\omega L + \frac{1}{i\omega C}\right)^*\overrightarrow{I}^*\right) \overrightarrow{e}_t^* = 0.
$$

Folglich müssen beide Ausdrücke in den Klammern gleich Null sein, d.h.

$$
\overrightarrow{U^q} - \left(R + i\omega L + \frac{1}{i\omega C}\right)\overrightarrow{I} = 0
$$

wodurch wir folgende Formel für die Stromstärke erhalten:

$$
\overrightarrow{I} = \frac{\overrightarrow{U^q}}{R + i\left(\omega L - \frac{1}{\omega C}\right)}
$$

Für den Zeiger  $\vec{U}_L$  der Spannung  $U_L(t) = L \frac{dI(t)}{dt}$  ergibt sich dann mit der Rechenregel für Differenzieren nach Lemma [9.14](#page-105-0)

$$
\overrightarrow{U}_L = i\omega L \overrightarrow{I}.
$$

Für den Zeiger $\overrightarrow{U}_C$ der Spannung  $U_C(t)=\frac{1}{C}\int I(t)dt$ gilt nach Lemma [9.14](#page-105-0)

$$
\vec{U}_C = \frac{1}{i\omega C} \vec{I}.
$$

Die Ausnutzung von  $U_R(t) = RI(t)$  erlaubt über die komplexe Multiplikation die Darstellung

$$
\overrightarrow{U}_R = R\overrightarrow{I}
$$

und wir können die entsprechenden Größen in Abbildung [9.5](#page-108-0) eintragen.

## Bemerkung 9.17

**Bemerkung 9.17**<br>Somit gilt für den Effektivwert des Stroms I =  $\|\vec{I}\|$  und für den Nullphasenwinkel  $\varphi_I = \text{arc}(\vec{I}).$ Für Letzteren gilt

$$
\operatorname{arc}(\overrightarrow{I}) = \operatorname{arc}(\overrightarrow{U^q}) - \operatorname{arc}\left(R + i\left(\omega L - \frac{1}{\omega C}\right)\right)
$$

$$
= \varphi_{U^q} - \operatorname{arc}\left(R + i\left(\omega L - \frac{1}{\omega C}\right)\right)
$$
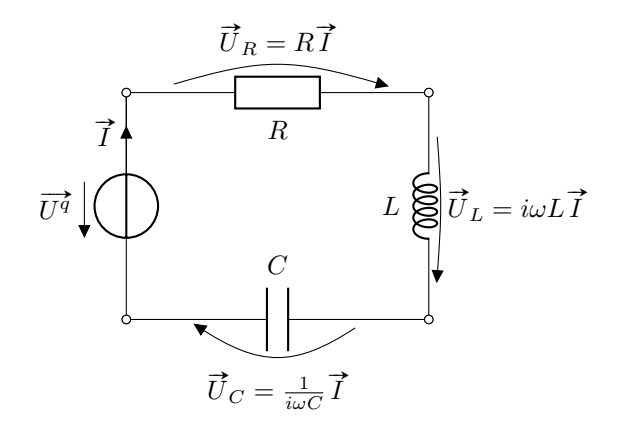

Abbildung 9.5: Einfaches Wechselstromnetzwerk mit Zeigergrößen

wodurch der Realteil der Klammerterms (also R) stets positiv ist. Somit gilt nach Definition der Arcus Funktion

$$
\varphi_I = \varphi_{U^q} - \arctan\left(\frac{\omega L - \frac{1}{\omega C}}{R}\right)
$$

Da wir bisher lediglich ein Beispiel ausgeführt haben, wollen wir als Nächstes ein Schema einführen, nach dem die Rechnung ablaufen. Hierbei lässt man üblicherweise den Zeiger  $\vec{e}_t$ weg:

Algorithmus 9.18 (Berechnung eines Wechselstromnetzwerks) Gegeben sei ein elektrisches Netzwerk mit mindestens einer Quelle. Alle Quellen seien harmonisch.

- 1. Beschreibe Größen in Zeigerdarstellung
- 2. Stelle über Kirchhoffschen Gesetze die Strom–Spannungs-Beziehungen für die komplexen Größen auf und berechne mit Hilfe von Zweigstrom-/Maschenstrom- /Knotenpotentialverfahren die benötigten Größen
- 3. Wandle mit [\(9.21\)](#page-103-0) und [\(9.22\)](#page-103-1) in harmonische Größen um

Betrachtet man die Zusammenhänge der Zeiger bei den im Beispiel aufgeführten Komponenten, so wird klar, dass diese unterschiedlichen Einfluss auf den Nullphasenverschub  $\varphi$  und auch auf den Effektivwertzusammenhang zwischen Spannung und Stromstärke haben. Hierzu führen wir folgende Hilfsgröße ein:

<span id="page-108-0"></span>Definition 9.19 (Komplexer Widerstand und Impedanz) Gegeben sei ein Zweipol, an dem eine Spannung  $\vec{U}$  anliegt und durch den eine Stromstärke  $\vec{I}$ fließt. Dann heißt

$$
\vec{Z} := \frac{\vec{U}}{\vec{I}} \in \mathbb{C}
$$
\n(9.30)

komplexer Widerstand bzw. komplexe Impedanz des Zweipols. Die über [\(9.21\)](#page-103-0) und [\(9.22\)](#page-103-1) definierten Größen

$$
Z = \|\vec{Z}\| \quad \text{und} \quad \varphi = \varphi_U - \varphi_I = \text{arc}(\vec{Z})
$$

werden Impedanz bzw. Scheinwiderstand und Phasenverschub bzw. Phasenverschiebungswinkel genannt.

Der Clou der Größe  $\vec{Z}$  liegt darin, dass er die Verknüpfung aus Spannungs- und Stromzeiger angibt. Sie beschreibt daher keine harmonische Schwingung, sondern repräsentiert das Effektivwertverhältnis und die Phasenverschiebung zwischen Spannung und Strom für den betrachteten Zweipol. Beachte, dass nach Kapitel [5.2](#page-44-0) nicht nur einfache Bauteile einen Zweipol darstellen, sondern auch beliebig komplexe Bauteile mit zwei Klemmen betrachtet werden können. Für lineare Schaltungselemente gilt dabei folgender Zusammenhang:

#### Theorem 9.20 (Verhalten linearer Schaltungselemente)

Gegeben sei ein Netzwerk mit harmonischer Erregung. Dann gilt für die Einzelbetrachtung der Schaltungselemente der Zusammenhang aus folgender Tabelle:

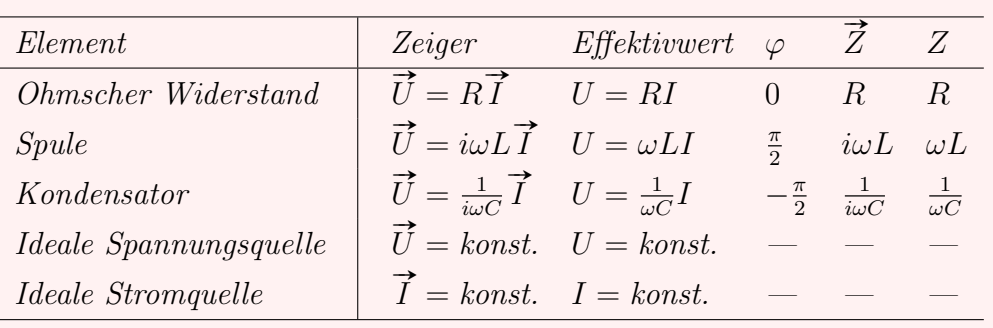

#### Bemerkung 9.21

Bemerkung 9.21<br>Beachte, dass die Größen φ, Ž und Z bei den idealen Quellen nicht vom Schaltungselement, sondern vom angeschlossenen Netzwerk abhängig sind. Gleiches gilt für den Effektivwertzeiger der Stromstärke  $\vec{I}$  bei der idealen Spannungsquelle und umgekehrt für den Effektivwertzeiger der Spannung  $\vec{U}$  bei der idealen Stromquelle.

Zur Konstruktion der Zeiger können die Komponenten einer Netzwerkgleichung auch in der komplexen Ebene addiert werden. Man spricht hierbei vom sogenannten Zeigerbild.

#### Theorem 9.22 (Zeigerbild)

Ist mittels der Kirchhoffschen Maschensatz ein Netzwerk in Gleichungsform abgebildet, so kann ein potentialrichtiges Zeigerbild durch die Aneinanderreihung der Zeiger in Schaltreihenfolge erhalten werden.

Im Fall eines Stromzeigers ist die Reihenfolge irrelevant.

Für unser Beispiel aus Abbildung [9.4](#page-106-0) erhalten wir dazu das Spannungsbild aus Abbildung [9.6.](#page-110-0) Da die Darstellung für jeden Zeitpunkt  $t \in \mathbb{R}$  gilt, haben wir  $\tilde{I}$  als reellwertig gewählt.

Verallgemeinern wir die Schaltung nun auf eine magnetisch gekoppelte Schaltung, so müssen wir uns mit der Gegeninduktion im Wechselstromnetzwerk auseinandersetzen. Diese Situation ist in Abbildung [9.7](#page-110-1) dargestellt.

<span id="page-110-0"></span>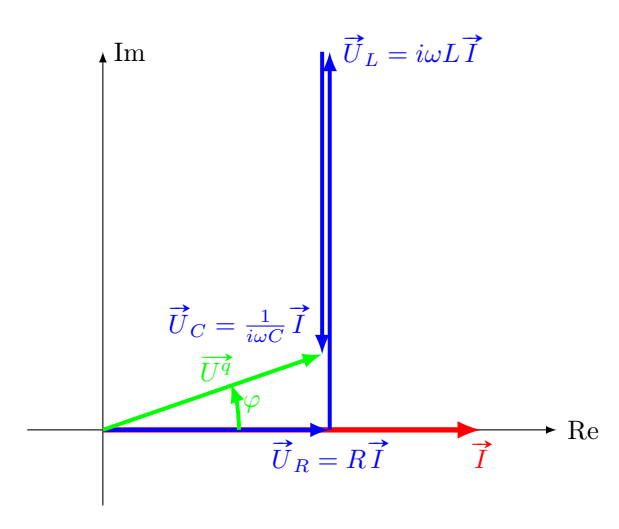

<span id="page-110-1"></span>Abbildung 9.6: Spannungszeigerbild für Stromkreis aus Abbildung [9.4](#page-106-0)

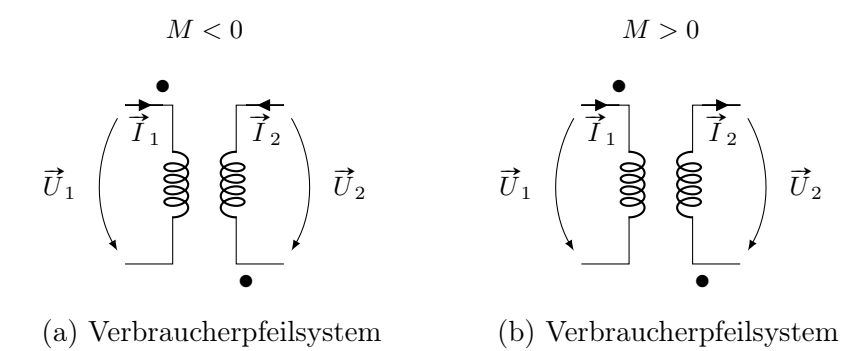

Abbildung 9.7: Schaltbild mit widerstandlosem Transformator bzw. Übertrager

Analog zur Darstellung des einfachen Netzwerks gilt die entsprechende Darstellung mit Zeigern auf im Fall gekoppelter Stromkreise:

Theorem 9.23 (Magnetisch gekoppelte Kreise)

**Theorem 9.25** (Magnetisch gekoppelte Kreise)<br>Gegeben seien zwei Spulen, an denen die Spannungen  $\vec{U}_j$  und Ströme  $\vec{I}_j$ ,  $j = 1, 2$  anliegen und die Selbstinduktionen L<sup>j</sup> sowie die Gegeninduktion M anregen. Weiter sei der induzierte magnetische Fluss Φ rechtswendig zum Stromzählpfeil gewählt und die Permeabilität des umgebenden Raums der Spulen sei konstant. Sind die beiden Spulen im Verbraucherpfeilsystem beschrieben (Abbildung [9.7a\)](#page-110-1), dann gilt für die Spannungen die Umformung der Differentialgleichung [\(8.40\)](#page-96-0)

$$
U_1 = i\omega L_1 \vec{I}_1 + i\omega M \vec{I}_2 \quad \text{and} \quad U_2 = i\omega L_2 \vec{I}_2 + i\omega M \vec{I}_1. \tag{9.31}
$$

Im Erzeugerpfeilsystem (Abbildung [9.7b\)](#page-110-1) gilt entsprechend

$$
U_1 = i\omega L_1 \vec{I}_1 + i\omega M \vec{I}_2 \quad \text{and} \quad U_2 = -i\omega L_2 \vec{I}_2 - i\omega M \vec{I}_1. \tag{9.32}
$$

Den Gegenspieler zur Impedanz im Sinne des Widerstands, also das entsprechende Äquivalent des Leitwerts, stellt die sogenannte Admittanz dar. Diese wir analog wie folgt definiert:

<span id="page-111-0"></span>Definition 9.24 (Komplexer Leitwert und Admittanz)

Gegeben sei ein Zweipol, an dem eine Spannung  $\vec{U}$  anliegt und durch den eine Stromstärke  $\vec{I}$ fließt. Dann heißt

$$
\vec{Y} := \frac{\vec{I}}{\vec{U}} \in \mathbb{C}
$$
\n(9.33)

komplexer Leitwert bzw. komplexe Admittanz des Zweipols. Die über [\(9.21\)](#page-103-0) und [\(9.22\)](#page-103-1) definierten Größen

$$
Y = \|\vec{Y}\| \quad \text{und} \quad \varphi = \varphi_I - \varphi_U = \text{arc}(\vec{Y})
$$

werden Admittanz bzw. Scheinleitwert und Phasenverschub bzw. Phasenverschiebungswinkel genannt.

Neben den in Definition [9.19](#page-108-0) und [9.24](#page-111-0) werden zudem noch die Begriffe

Wirkwiderstand 
$$
R = \text{Re}(\vec{Z})
$$

\nWirkleitwert  $G = \text{Re}(\vec{Y})$ 

\nBlindwiderstand  $X = \text{Im}(\vec{Z})$ 

\nBlindleitwert  $B = \text{Im}(\vec{Y})$ 

verwendet. Beachte, dass wegen der Komplexität der Zeiger G nicht gleich 1/R und B nicht gleich  $1/X$  ist.

# 9.4 Reihenschwingkreis

Als Reihenschwingkreis bezeichnet man die Hintereinanderschaltung eines Widerstands R, einer Spule L und eines Kondensators C, vergleiche Abbildung [9.8.](#page-111-1) Mit L und C besitzt der Kreis zwei sich gegenseitig ergänzende Energiespeicher, wobei der Kondensator elektrische und die Spule magnetische Energie speichert.

<span id="page-111-1"></span>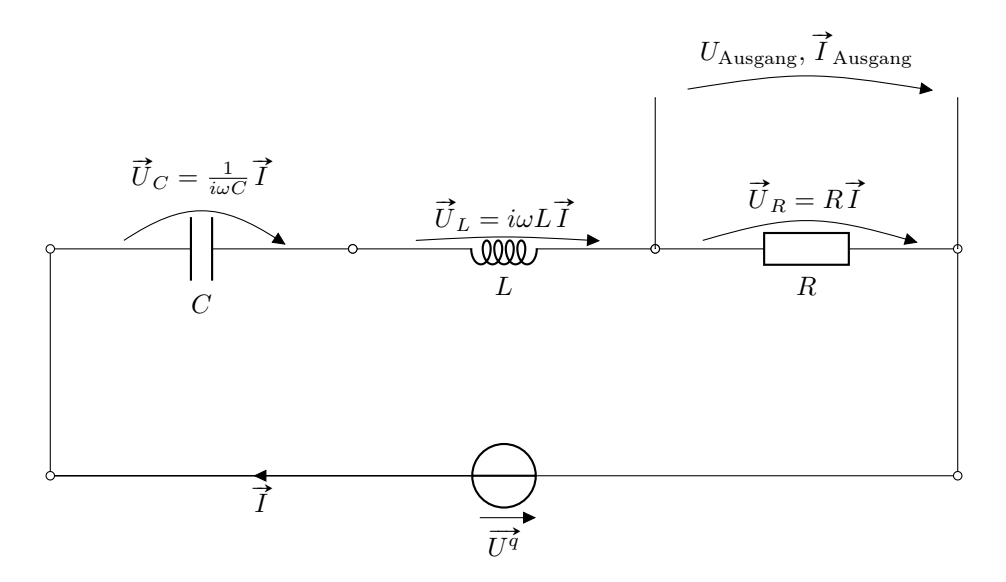

Abbildung 9.8: Reihenschwingkreis mit Zeigerdarstellung

Gemäß des Phasenverschubs, den wir im vorangegangenen Kapitel kennengelernt haben, erfolgt im gemeinsamen Stromkreis eine gegenseitige Umwandlung der Energien. Bei Blindwiderständen sind Strom und Spannung gegeneinander um  $\pi/2$  phasenverschoben. Der Kondensator ist bei Vorliegen des Strommaximums entladen, wohingegen das Magnetfeld der Spule hat seine maximale Feldstärke erreicht hat. Letzteres baut sich im Anschluss ab und lässt den elektrischen Strom in gleicher Richtung durch die Schaltung fließen. Dieser lädt den Kondensator in umgekehrter Polarität neu auf. Anschließend setzt sich dieser Prozess umgekehrt fort.

Folglich schwingt die Schaltung solange, bis die zugeführte Energie am Wirkwiderstand in eine andere Energieform (z.B. Wärme) umgesetzt wurde. Im vorangegangenen Kapitel [9.3](#page-105-0) haben wir die Berechnung aller Größen des Netzwerks aus Abbildung [9.8](#page-111-1) bereits durchgeführt.

Theorem 9.25 (Stromstärke und Spannungen im Reihenschwingkreis) Gegeben sei ein Reihenschwingkreis nach Abbildung [9.8](#page-111-1) mit Widerstand R, Kapazität C und Selbstinduktivität L. Dann gilt für die Stromstärke

<span id="page-112-1"></span><span id="page-112-0"></span>
$$
\vec{I} = \frac{\vec{U}^q}{R + i\left(\omega L - \frac{1}{\omega C}\right)}\tag{9.34}
$$

und die Spannungen

$$
\vec{U}_R = R\vec{I}, \quad \vec{U}_L = i\omega L\vec{I} \quad \text{and} \quad \vec{U}_C = \frac{1}{i\omega C}\vec{I}.
$$
 (9.35)

Für die Darstellung der Spannungen wird üblicherweise auf sogenannte Frequenzgänge zurückgegriffen. Diese bestehen aus den Betrags- und den Phasenfrequenzgängen, die wir über die Effektivwerte und Nullphasenwinkel erhalten.

#### <span id="page-112-2"></span>Definition 9.26 (Frequenzgänge)

Gegeben sei ein Reihenschwingkreis nach Abbildung [9.8](#page-111-1) mit Widerstand R, Kapazität C und Selbstinduktivität L. Dann bezeichnet man die zu [\(9.34\)](#page-112-0), [\(9.35\)](#page-112-1) gehörenden Effektivwerte

<span id="page-112-4"></span><span id="page-112-3"></span>
$$
I = \frac{U^q}{\sqrt{R^2 + (\omega L - \frac{1}{\omega C})^2}},
$$
\n(9.36)

$$
U_R = RI, \quad U_L = \omega LI \quad \text{und} \quad U_C = \frac{1}{\omega C}I \tag{9.37}
$$

als Betragsfrequenzgänge und die Nullphasenwinkel

$$
\varphi_I = \varphi_{U^q} - \arctan\left(\frac{\omega L - \frac{1}{\omega C}}{R}\right) \tag{9.38}
$$

$$
\varphi_R = \varphi_I, \quad \varphi_L = \varphi_I + \frac{\pi}{2} \quad \text{und} \quad \varphi_C = \varphi_I - \frac{\pi}{2}
$$
\n(9.39)

als Phasenfrequenzgänge.

In einer Reihenschaltung ist der durch alle Bauteile gleich große Strom die Bezugsgröße.

Wir interessieren uns für die Eigenschaften der Frequenzgänge im Hinblick auf deren Verhalten (Betrag, Richtungswechsel, Asymptotik). Hierzu definieren wir die sogenannten Pole:

Definition 9.27 (Pole einer Funktion) Gegeben seien Funktionen  $f: \mathbb{C} \to \mathbb{C}, Z: \mathbb{C} \to \mathbb{C}$  und  $N: \mathbb{C} \to \mathbb{C}$  mit

$$
f(z) = \frac{Z(z)}{N(z)}.
$$

Dann heißen die Nullstellen des Nennerpolynoms  $N(z): \mathbb{C} \to \mathbb{C}$  Polstellen von f.

Für unseren Reihenschwingkreis reformulieren wir [\(9.34\)](#page-112-0) zu

$$
\overrightarrow{I} = \frac{\overrightarrow{U^q}}{R + i(\omega L - \frac{1}{\omega C})} = \frac{\overrightarrow{U^q}}{R + i\omega L + \frac{1}{i\omega C}},
$$

wählen als Variable die Kreisfrequenz  $z = i\omega$  und erhalten

$$
N(z) = R + Lz + \frac{1}{Cz} = \frac{L}{z} \left( z^2 + \frac{R}{L} z + \frac{1}{LC} \right).
$$

Hiermit lässt sich folgendes Resultat zeigen:

Theorem 9.28 (Pole eines Reihenschwingkreises) Für einen Reihenschwingkreis nach Abbildung [9.8](#page-111-1) mit Widerstand R, Kapazität C und Selbstinduktivität L sind die Pole gegeben durch

$$
z_{1,2} = -\frac{R}{2L} \pm \sqrt{\left(\frac{R}{2L}\right)^2 - \frac{1}{LC}} = -\frac{R}{2L} \pm i\sqrt{\frac{1}{LC} - \left(\frac{R}{2L}\right)^2}.
$$
 (9.40)

Würde nun die Variable  $z = i\omega$  den Wert  $z_1$  oder  $z_2$  annehmen, so würde  $N(z_{1,2}) = 0$ und der Strom  $\vec{I} = \infty$  werden. Dieser Fall kann nur bei  $R = 0$  eintreten, da bei positivem Radikanden die Nullstellen  $z_{1,2}$  reellwertig und bei negativem Radikanden konjugiert komplex sind, jedoch nicht rein imaginär.

Wir interessieren uns für den Fall kleiner Widerstände, für den der Radikand in [\(9.40\)](#page-113-0) negativ ist. Um die Notation zu verkürzen, führen wir folgende Kenngrößen ein:

Definition 9.29 (Kennkreisfrequenz, Dämpfungsgrad und Kreisgüte) Gegeben sei ein Reihenschwingkreis nach Abbildung [9.8](#page-111-1) mit Widerstand R, Kapazität C und Selbstinduktivität L. Dann nennen wir

<span id="page-113-0"></span>
$$
\omega_0 := \sqrt{\frac{1}{LC}}, \qquad [\omega_0]_{\text{SI}} = s^{-1}
$$
\n(9.41)

die Kennkreisfrequenz, für den der Strom  $\vec{I}$  im Fall  $R = 0$  unendlich wird. Weiter bezeichne

$$
D := \sqrt{\frac{\left(\frac{R}{2L}\right)^2}{\frac{1}{LC}}} = \frac{R}{2}\sqrt{\frac{C}{L}} = \frac{RC}{2}\omega_0, \qquad [D]_{\text{SI}} = 1 \tag{9.42}
$$

den Dämpfungsgrad als Quotient der Radikanden Terme in [\(9.40\)](#page-113-0). Zudem definieren wir die Güte eines Reihenschwingkreises über

<span id="page-113-1"></span>
$$
Q = \frac{1}{2D}.\tag{9.43}
$$

Mit Dämpfungsgrads und Kennkreisfrequenz können wir [\(9.40\)](#page-113-0) kürzer formulieren:

Theorem 9.30 (Pole eines Reihenschwingkreises) Gegeben sei ein Reihenschwingkreis nach Abbildung [9.8](#page-111-1) mit Dämpfungsgrad D und Kennkreis $f$ requenz  $\omega_0$ . Dann sind die Pole des Reihenschwingkreises gegeben durch

<span id="page-114-0"></span>
$$
z_{1,2} = -D\omega_0 \pm i\omega_0\sqrt{1 - D^2}.
$$
\n(9.44)

Da  $z_{1,2}$  die Nullstellen des charakteristischen Polynoms des Reihenschwingkreises darstellen, werden sie auch als Eigenwerte der Schaltung bezeichnet. In der Literatur findet man insbesondere folgende Bezeichnungen:

Definition 9.31 (Eigenwerte, Eigendämpfung und Eigenkreisfrequenz) Gegeben sei ein Reihenschwingkreis nach Abbildung [9.8](#page-111-1) mit Dämpfungsgrad  $D \leq 1$  und Kennkreisfrequenz  $\omega_0$  (und Polen [\(9.44\)](#page-114-0)). Dann heißt der Realteil der Pole

$$
D^e = D\omega_0, \qquad [D^e]_{\text{SI}} = s^{-1} \tag{9.45}
$$

Eigendämpfung und der Imaginärteil der Pole

$$
\omega^e = \omega_0 \sqrt{1 - D^2} \tag{9.46}
$$

Eigenkreisfrequenz des Reihenschwingkreises.

Mit Hilfe der Polstellen kann zudem die sogenannte faktorisierte Form der Effektivwertgleichungen [\(9.34\)](#page-112-0) und [\(9.35\)](#page-112-1) dargestellt werden.

Theorem 9.32 (Faktorisierte Effektivwertgleichungen) Gegeben sei ein Reihenschwingkreis nach Abbildung [9.8](#page-111-1) mit Widerstand R, Kapazität C, Selbstinduktivität L und Polen  $z_{1,2}$ . Dann gilt

<span id="page-114-1"></span>
$$
\vec{I} = \frac{\vec{U}^{\vec{q}}}{L} \frac{i\omega}{(i\omega - z_1)(i\omega - z_2)}\tag{9.47}
$$

und

$$
I = \frac{U^q}{L} \frac{\omega}{|i\omega - z_1| \cdot |i\omega - z_2|}.
$$
\n(9.48)

Alternativ können die Effektivwertgleichungen [\(9.34\)](#page-112-0) und [\(9.35\)](#page-112-1) auch mit Hilfe der Kenngrößen Dämpfungsgrad D und Kennkreisfrequenz  $\omega_0$  angegeben werden, welche hinsichtlich der Darstellung der Kurvenverläufe von Stromstärke und Spannung eingänglicher ist.

<span id="page-114-3"></span>Theorem 9.33 (Kenngrößendarstellung der Strom-/Spannungs-Effektivwertgleichungen) Gegeben sei ein Reihenschwingkreis nach Abbildung [9.8](#page-111-1) mit Dämpfungsgrad D und Kennkreis $f$ requenz  $\omega_0$ . Dann gilt für den Effektivwertzeiger der Stromstärke

<span id="page-114-2"></span>
$$
\vec{I} = \frac{\vec{U}^q}{\omega_0 L} \frac{1}{2D + i \left(\frac{\omega}{\omega_0} - \frac{\omega_0}{\omega}\right)}\tag{9.49}
$$

und die Effektivwertzeiger der an den Bauteilen anliegenden Spannungen in Relation zum Effektivwertzeiger der Quellspannung

<span id="page-115-0"></span>
$$
\frac{\vec{U}_R}{\vec{U}^q} = 2D \frac{1}{2D + i \left(\frac{\omega}{\omega_0} - \frac{\omega_0}{\omega}\right)}\tag{9.50}
$$

<span id="page-115-1"></span>
$$
\frac{\vec{U}_L}{\vec{U}^q} = i \frac{\omega}{\omega_0} \frac{1}{2D + i \left(\frac{\omega}{\omega_0} - \frac{\omega_0}{\omega}\right)}\tag{9.51}
$$

<span id="page-115-2"></span>
$$
\frac{\vec{U}_C}{\vec{U}^q} = \frac{1}{i\frac{\omega}{\omega_0}} \frac{1}{2D + i\left(\frac{\omega}{\omega_0} - \frac{\omega_0}{\omega}\right)}.
$$
\n(9.52)

Beachte, dass allein der Dämpfungsgrad D den Verlauf von  $\vec{I}$  bestimmt, wenn wir die Kreisfrequenz zu  $\omega/\omega_0$  normieren. Dieser Zusammenhang ist in Abbildung [9.9](#page-117-0) dargestellt. Hier ist ebenso erkenntlich, dass die Spannungen aus [\(9.50\)](#page-115-0), [\(9.51\)](#page-115-1), [\(9.52\)](#page-115-2) ihr Maximum für die Kennkreisfrequenz  $\omega = \omega_0$  annehmen. Für  $\vec{U}_L$  und  $\vec{U}_C$  entspricht dies dem 1/2D-fachem der Quellspannung U<sup>q</sup>. Die Verläufe sind für verschiedene Dämpfungsgrade dargestellt. Dies lässt sich nach [\(9.42\)](#page-113-1) als Variation in Widerstand R interpretieren, wenn die weiteren Größen des Reihenschwingkreises festgehalten werden.

<span id="page-115-3"></span>

| Abb. 9.9 | $\boldsymbol{R}$ | L<br>$\mathcal{C}$ | D   | $\omega_0$ | $\frac{z_1}{\omega_0}$             | $\label{eq:2.1} \begin{array}{l} D^e/\omega_0\\ \omega^e/\omega_0 \end{array}$ | $\omega_R/\omega_0$<br>$\omega_G/\omega_0$<br>$\omega_C/\omega_0$ | $\omega_K/\omega_0$ |
|----------|------------------|--------------------|-----|------------|------------------------------------|--------------------------------------------------------------------------------|-------------------------------------------------------------------|---------------------|
| links    | 0.632            | 0.01<br>0.001      | 0.1 | 316        | $-0.1 + i0.995$<br>$-0.1 - i0.995$ | 0.1<br>0.995                                                                   | 1.01<br>0.990                                                     |                     |
| mitte    | 3.16             | 0.01<br>0.001      | 0.5 | 316        | $-0.5 + i0.886$<br>$-0.5 - i0.866$ | 0.5<br>0.866                                                                   | 1.41<br>0.707                                                     |                     |
| rechts   | 31.6             | 0.01<br>0.001      | 5.0 | 316        | $-0.101$<br>$-9.9$                 |                                                                                |                                                                   |                     |

Tabelle 9.1: Kenndaten zu Reihenschwingkreis in Abbildung [9.9](#page-117-0)

Wir können die Kreisfrequenzen für die maximalen Spannungen der einzelnen Bauteile berechnen, indem wir die Betragsfrequenzgänge zu den Gleichungen [\(9.50\)](#page-115-0), [\(9.51\)](#page-115-1) und [\(9.52\)](#page-115-2) nach der Kreisfrequenz  $\omega$  differenzieren und die Nullstelle der Ableitung bestimmen. Da die Kurve der Spannungen konkav ist, stellt der so erhaltenen Kandidat das Maximum dar.

Theorem 9.34 (Kreisfrequenzen maximaler Spannung) Gegeben sei ein Reihenschwingkreis nach Abbildung [9.8](#page-111-1) mit Dämpfungsgrad D und Kennkreis $f$ requenz  $\omega_0$ . Dann sind die Kreisfrequenzen der maximalen Betragsfrequenzgänge zu den Gleichungen [\(9.50\)](#page-115-0), [\(9.51\)](#page-115-1) und [\(9.52\)](#page-115-2) gegeben durch

$$
\omega_R = \omega_0
$$
,  $\omega_L = \omega_0 \frac{1}{\sqrt{1 - 2D^2}}$  and  $\omega_C = \omega_0 \sqrt{1 - 2D^2}$ . (9.53)

Für D >  $\sqrt{2}/2 \approx 0.707$  hat nur noch die Widerstandsspannung und die zu ihr proportionale Stromstärke ein Maximum.

In Abbildung [9.9](#page-117-0) können wir folgendes beobachten:

- 1. Für  $D \ll 1$  durchlaufen alle drei Spannungen in Abbildung [9.9](#page-117-0) links sehr ausgeprägte Maxima und ihre Frequenzen fallen praktisch zusammen. Man spricht in diesem Fall von Resonanzfrequenzen.
- 2. Die Spannungen am Kondensator und an der Spule betragen bei  $\omega = \omega_0$  das  $1/2D$ fache der Quellspannung  $U^q$ . Dieser Überhöhungseffekt wird als Resonanz bezeichnet. Allgemeiner tritt dieser Effekt auf, wenn die Erregerfrequenz  $z = i\omega$  einem Eigenwert  $z_{1,2}$  nahekommt. In dem Fall ist nach  $(9.47)$  der Nenner fast Null und führt somit zu der beobachteten Überhöhung.
- 3. Ist der Dämpfungsgrad knapp unter  $\sqrt{2}/2$ , so unterscheiden sich die Resonanzfrequenzen von  $\omega_R$ ,  $\omega_L$  und  $\omega_C$  deutlich. Der Resonanzeffekt ist hier schwächer ausgeprägt.

#### Bemerkung 9.35

Man kann den Dämpfungsgrad D aus dem Betragsfrequenzgang  $U_R/U<sup>q</sup>$  ablesen, indem man bei  $U_R/U^q = \sqrt{2}/2$  die Kurve schneidet. Die Abszissen der Schnittpunkte sind durch  $\omega/\omega_0 =$  $\omega_0(\sqrt{1+D^2\pm D})$  gegeben und weisen den Abstand  $\Delta\omega=2D\omega_0$  auf. Somit gilt  $D=\Delta\omega/2\omega_0$ .  $\omega_0(\sqrt{1+D^2 \pm D})$  gegeven und weisen den Avstand  $\Delta \omega = 2D\omega_0$  auf. Somit gut  $D = \Delta \omega_0$ <br>Wegen 20 log( $\sqrt{2}/2$ )  $\approx -3$ dB spricht man bei  $\delta \omega$  von der 3 dB-Kreisfrequenzbandbreite.

#### Definition 9.36 (Kompensationskreisfrequenz)

Die Schaltung kann durch einen Ersatzzweipol bestehend aus einem Ohmschen Widerstand ersetzt werden, wenn die Kreisfrequenz  $\omega$  der sogenannten Kompensationskreisfrequenz  $\omega_K$ entspricht, die folgende Gleichung erfüllt:

$$
\operatorname{Im}\left(\overrightarrow{I}/\overrightarrow{U^q}\right) = 0.
$$

Im Fall des Reihenschwingkreises gilt  $\omega_K = \omega_0$ . In diesem Fall ist der Imaginärteil des Nenners von [\(9.49\)](#page-114-2) Null. Man kann die Eigen- bzw. Resonanzfrequenz einer beliebigen Schaltung für schwach gedämpfte Schaltungen  $D \ll 1$  durch die leichter zu bestimmende Kompensationsfrequenz  $\omega_K$  approximieren.

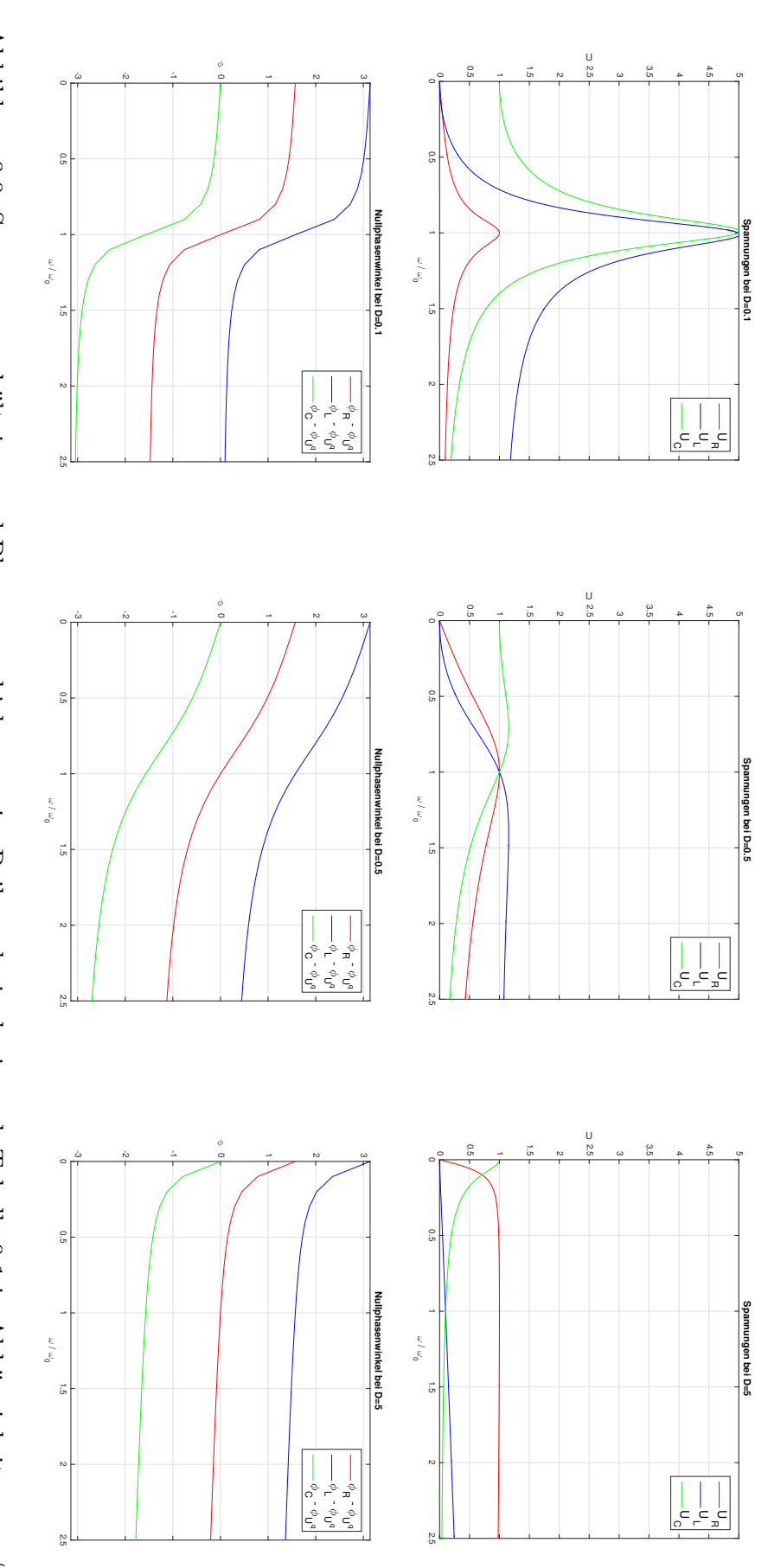

<span id="page-117-0"></span>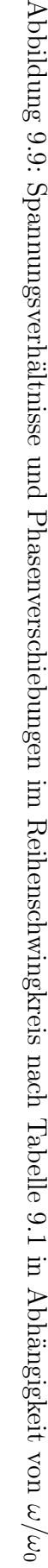

# Kapitel 10

# Ortskurven und Filter

Im vorausgegangenen Kapitel [9](#page-98-0) haben wir die Darstellung von Wechselstromgrößen über die sogenannten Effektivwertzeiger kennengelernt, vgl. Definition [9.12](#page-104-0) und Korollar [9.12.](#page-104-0) Diese setzen sich aus Betrag und Nullphasenwinkel sowie der Kreisfrequenz  $\omega$  zusammen.

In diesem Kapitel werden wir diese Größen zunächst in einem Diagramm bzw. zu einer Kurve zusammenfassen, das uns Rückschlüsse auf das Verhalten der Schaltung geben wird. Man spricht hier von der sogenannten Ortskurve. Anschließend werden wir uns mit der Darstellung des Frequenzganges durch Frequenzkennlinien beschäftigen, welches den Zusammenhang zwischen einem harmonischen Eingang in eine Schaltung und dem Ausgang im stationären Zustand angibt. Abschließend diskutieren wir sogenannte Filter, die Spannungen bestimmter Frequenzen unterdrücken bzw. passieren lassen. Die Herleitung der Filter basiert dabei auf dem Frequenzgang, den wir für einfache Hochpass und Tiefpass Filter analysieren.

## 10.1 Problemstellung und Interpretation

Die Ortskurve stellt allgemein einen Zusammenhang zwischen einer komplexwertigen Größe einer Schaltung, also etwa Strom, Spannung, Potential, Impedanz oder Admittanz, und einem reellen Parameter her, der etwa durch Kreisfrequenz, Widerstand, Induktivität, Kapazität, Quellspannung, Quellstrom oder Nullphasenwinkel gegeben sein kann. Man bezeichnet dabei die komplexwertige Größe mit  $\tilde{K}$  und den Parameter mit x. Die Ortskurve wird in der komplexen Ebene gezeichnet und erlaubt eine Interpretation über das Verhalten einer Schaltung. Für Punkte der Ortskurve im positiven imaginären Bereich ist die Schaltung kapazitiv, im negativen imaginären Bereich ist sie induktiv und für rein reelle Werte ohmsch.

Ist das Netzwerk linear im gewählten Parameter, so kann man zeigen, dass die Ortskurve über folgenden Zusammenhang gegeben ist:

<span id="page-118-1"></span>Theorem 10.1 (Ortskurve für lineare Netzwerke) Gegeben sei ein lineares Netzwerk. Dann bezeichnen wir die gebrochen lineare Funktion

<span id="page-118-0"></span>
$$
\vec{K}(x) = \frac{\vec{A}x + \vec{B}}{\vec{C}x + \vec{D}}
$$
\n(10.1)

als Ortskurve einer interessierenden Größe  $\vec{K}$  in Abhängigkeit von einem Parameter x. Die als Ortskurve einer interessierenaen Große K in Abnangigkeit von einem Parameter x. Die<br>komplexwertigen Größen  $\vec{A}$ ,  $\vec{B}$ ,  $\vec{C}$  und  $\vec{D}$  beinhalten die Impedanzen des Netzwerks mit Ausnahme der Größe, die durch den Parameter x gegeben ist. Die Zählerkomponenten enthalten zusätzlich die Quellgrößen.

Die Ortskurve ist somit stets ein Kreis oder eine Gerade, welche einen Kreis mit Radius ∞ darstellt. Beachte, dass dies im nichtlinearen Fall nicht gilt. Weiter vereinigt die Ortskurve  $\overrightarrow{K}(x)$  Betrags- und Phasengang mittels  $K(x) = |\overrightarrow{K}(x)|$  und  $\varphi_K(x) = \arctan{\overrightarrow{K}(x)}$  in einer Kurve. Ortskurven können in jedem Fall punktweise berechnet werden. In einfachen Fällen lässt sich dies ohne bzw. fast ohne numerische Rechnungen durchführen.

Bevor wir zu komplexen Ortskurve übergehen, betrachten wir zuerst Beispiele für einfache Parameterwahlen. Hierzu zählen Quellspannung, Quellstrom und Nullphasenwinkel.

## 10.2 Effektivwert einer Quellspannung als Parameter

Wenn der Parameter durch den Effektivwert der Quellspannung  $\overrightarrow{U^q} = U^q \exp^{i\varphi_U}$  gegeben ist, wenn der Parameter durch den Effektivwert der Quellspannung  $U^q = U^q$ exp<sup>oper</sup> gegeben ist,<br>also  $x = U^q$ , und das Netzwerk linear ist, so folgt für die Stromstärke  $\overrightarrow{I}$  als Wirkungsgröße, also  $x = U^*$ , und das Netzwerk linear ist, so folgt fur die S<br>d.h.  $\vec{K} = \vec{I}$ , nach dem Superpositionsprinzip (Theorem [5.4\)](#page-41-0)

$$
\vec{I} = \vec{A}\vec{U^q} + \vec{B}.
$$

Somit gilt:

#### Korollar 10.2

Ist der Parameter als Effektivwert einer Quelle gewählt, so ist die Ortskurve [\(10.1\)](#page-118-0) eine Gerade.

Der Term  $\overrightarrow{AU^q}$  erfasst dabei den Einfluss der Spannungsquelle, die wir näher betrachten und die als *Erregung* fungiert. Alle weiteren *Wirkungen* werden in  $\vec{B}$  zusammengefasst. Die Ortskurve ist durch den Ausdruck

<span id="page-119-1"></span>
$$
\vec{K}(x) = \vec{A} \exp^{i\varphi_U} x + \vec{B}
$$
 (10.2)

<span id="page-119-0"></span>gegeben und stellt eine Gerade dar, vergleiche Abbildung [10.1.](#page-119-0) Die Gerade verläuft für  $x(=$ 

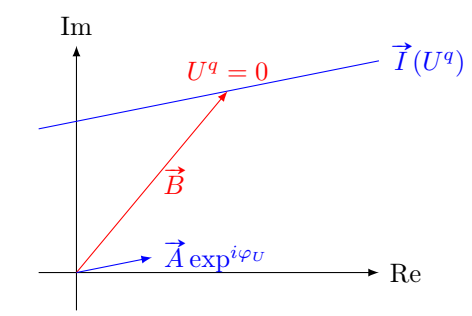

Abbildung 10.1: Ortskurve für die Stromstärke bei veränderlicher Quellspannung nach [\(10.2\)](#page-119-1)

 $U^q$ ) = 0 durch den Punkt  $\vec{B}$  und ist parallel zu dem Term  $\vec{A}$ exp<sup>i $\varphi_U$ </sup>. Da der Strom eine dimensionsbehaftete Größe ist, ist ein Maßstab in der komplexen Ebene festzulegen, der für die reelle und imaginäre Achse gleich zu wählen ist.

#### Bemerkung 10.3

Äquivalente Überlegungen können auch für Spannung oder Potentiale als Wirkungsgrößen sowie für Quellströme als Erregergröße angestellt werden.

# 10.3 Nullphasenwinkel einer Quellspannung als Parameter

Sei nun der Nullphasenwinkel der Spannungsquelle  $\varphi_U^q$  der Parameter der Ortskurve, also  $x =$  $\varphi_I^q$ er nun der Nunphasenwinker der Spannungsquene  $\varphi_U$  der Farameter der Ortskurve, also  $x = \frac{q}{U}$ , und wiederum  $\vec{K} = \vec{I}$  die Stromstärke die Wirkungsgröße. Wir verwenden die vorige  $\varphi_U$ , und wiederum  $\Lambda = I$  die stromstarke die Wirkungsgroße. Wir verwenden die vorige<br>Darstellung  $\overrightarrow{I} = \overrightarrow{A} \overrightarrow{U^q} + \overrightarrow{B}$  für den Zusammenhang zwischen Erregung und Wirkung. Dann gilt nach der entsprechenden Umformulierung

<span id="page-120-1"></span>
$$
\vec{K}(x) = \vec{A}U^q \exp^{ix} + \vec{B}.
$$
 (10.3)

<span id="page-120-0"></span>Diese Darstellung erlaubt uns zu schlussfolgern, dass die Ortskurve durch einen Kreis mit Mittelpunkt  $\vec{B}$  und Radius  $\vec{A}U^{q}$  gegeben ist, vergleiche Abbildung [10.2.](#page-120-0) Zusammenfassend

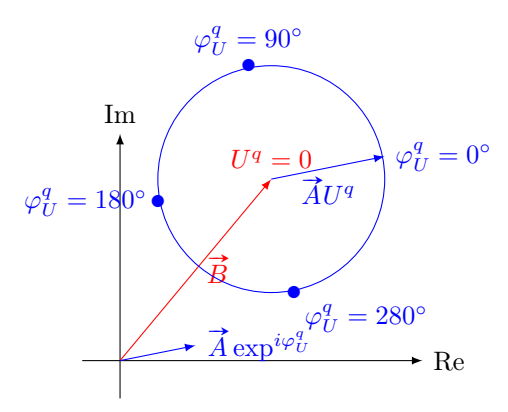

Abbildung 10.2: Ortskurve für die Stromstärke bei veränderlichem Nullphasenwinkel nach [\(10.3\)](#page-120-1)

gilt:

#### Korollar 10.4

Ist der Parameter als Nullphasenwinkel einer Quelle gewählt, so ist die Ortskurve [\(10.1\)](#page-118-0) ein Kreis.

#### Bemerkung 10.5

Wie zuvor gilt das Ergebnis sinngemäß auch für Spannungen oder Potentiale als Wirkungsgrößen, wobei als Parameter auch der Nullphasenwinkel einer Stromquelle gewählt werden kann.

## 10.4 Effektivwert eines Schaltelements als Parameter

Für die Wahl eines Effektivwertes eines Schaltelements als Parameter, also eines Widerstandes, einer Induktivität oder einer Kapazität, kann im Gegensatz zu den beiden vorherigen Fällen keine Einschränkung für die Ortskurve angegeben werden.

Korollar 10.6

Ist der Parameter als Effektivwert einer Schaltelements gewählt, so ist die Ortskurve [\(10.1\)](#page-118-0) ein Kreis oder eine Gerade.

Wir widmen uns nun der allgemeinen Zeichnung einer Ortskurve nach [\(10.1\)](#page-118-0). Hierzu verwenden wir die Umformulierung der gebrochen linearen Funktion

$$
\vec{K}(x) = \frac{\vec{A}}{\vec{C}} + \underbrace{\left(\vec{B} - \vec{D}\frac{\vec{A}}{\vec{C}}\right)}_{\vec{F}} \cdot \underbrace{\frac{1}{\vec{C}x + \vec{D}}}_{= \vec{K}_G = 1/\vec{K}_B}.
$$
\n(10.4)

Nun gehen wir schrittweise nach folgendem Algorithmus vor. Hierbei nutzen wir aus, das jede Kurve in der obigen Form durch drei Punkte festgelegt ist.

Algorithmus 10.7 (Zeichnung einer Ortskurve) Gegeben sei eine Ortskurve [\(10.1\)](#page-118-0).

1. Inversion: Die Ortskurve des Nenners von [\(10.1\)](#page-118-0) ist die Gerade

$$
\overrightarrow{K}_G(x) := \overrightarrow{C}x + \overrightarrow{D}.
$$

Der Kehrwert

$$
\vec{K}_B(x) = \frac{1}{K_G(x)} = \frac{1}{\vec{C}x + \vec{D}}
$$

ist ein Kreis durch

Ursprung 
$$
\vec{K}_{B1} = 0
$$
 und Scheitelpunkt  $\vec{K}_{B2} = \frac{1}{\vec{e}_n} \frac{1}{\text{Re}(\vec{e}_n)}$ ,

wobei  $\vec{e}_n = i \vec{C}/|\vec{C}|$  senkrecht auf  $K_B(x)$  steht. Weiter hat der Kreis  $\vec{K}_B$ 

Mittelpunkt  $\vec{K}_{B2}/2$  und Durchmesser  $|\vec{K}_{B2}|$ .

2. Drehstreckung: Die Ortskurve  $\vec{K}_B$  wird mit

$$
\vec{F} = \vec{B} - \vec{D}\frac{\vec{A}}{\vec{C}}
$$

multipliziert, d.h. durch  $\overrightarrow{K}_F(x) = \overrightarrow{K}_B(x) \cdot \overrightarrow{F}$  um den Faktor  $|\overrightarrow{F}|$  gestreckt und um den Winkel  $\varphi_F$  um den Ursprung gedreht.

<span id="page-121-0"></span>3. Verschiebung: Die Addition des Terms  $\vec{A}/\vec{C}$  verschiebt die Ortskurve  $\vec{K}_F(x)$ 

$$
\vec{K}(x) = \vec{K}_F(x) + \vec{A}/\vec{C}.
$$

Bemerkung 10.8 Beachte für den Kehrwert einer komplexen Zahl den Zusammenhang

$$
\frac{1}{z} = \frac{1}{a + ib} = \frac{a}{a^2 + b^2} - i \frac{b}{a^2 + b^2}.
$$

<span id="page-122-0"></span>Die Schritte aus Algorithmus [10.7](#page-121-0) sind in Abbildung [10.3](#page-122-0) veranschaulicht.

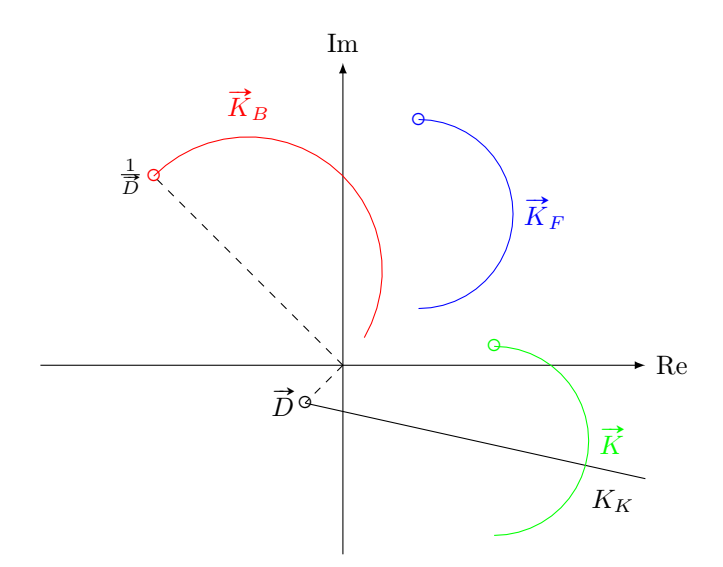

Abbildung 10.3: Bestimmung einer Ortskurve mittels Inversion (rot), Drehstreckung (blau) und Verschiebung (grün), wobei ∘ den Aufpunkt  $x = 0$  markiert

#### Bemerkung 10.9

Wie zuvor gelten die Überlegungen sinngemäß für Ortskurven von Stromstärke, Spannung, Potential, Impedanz oder Admittanz, wobei der Parameter Widerstand, Induktivität oder Kapazität sein kann. Die Ortskurve ist in jedem Fall durch höchstens drei Punkte bestimmbar.

# 10.5 Kreisfrequenz als Parameter

Wählen wir die Kreisfrequenz als Parameter, so kann man im Allgemeinen nicht davon ausgehen, dass das Netzwerk linear im Parameter ist. Theorem [10.1](#page-118-1) gilt daher nur in Ausnahmefällen. Ist die Annahme erfüllt, so kann wie in den vorherigen Abschnitten zur Zeichnung der Ortskurve vorgegangen werden.

Im Allgemeinen helfen hier nur numerische Methoden zur Auswertung der Ortskurve, die man aus den Rechenregeln der Kapitel [6–](#page-56-0)[9](#page-98-0) bestimmen kann. In Einzelfällen ist dies jedoch auch ohne derartige Rechnungen möglich. Hierzu wird die Ortskurve häufig normiert. Als Bezugsgröße verwendet man dabei gerne netzwerkeigene Werte, von denen unter Umständen mehrere zur Auswahl stehen. Der Vorteil der Normierung ist dabei die Tatsache, dass das Festlegen von Maßstäben in der komplexen Ebene entfällt. So müsste man z.B. ohne Normierung der Stromortskurve durch eine Referenzkurve für etwa den Widerstand sowohl eine Impedanz, eine Admittanz und einen Strommaßstab festlegen. Die Normierung erlaubt dies in einer Zahlenebene auszuführen.

Bei der Normierung fallen zudem häufig nützliche Kenngrößen ab, die die Kurvenform charakterisieren.

Nachteil der Normierung ist, dass sie eine dem Problem eigene Einheit definiert, vergleiche etwa  $\omega_0$  als Einheit im Reihenschwingkreis in Theorem [9.33,](#page-114-3) für den  $\omega/\omega_0$  den normierten Parameter darstellt.

### 10.5.1  $R-L$  Reihenschaltung

<span id="page-123-0"></span>Gegeben sei eine Reihenschaltung aus einem Widerstand und einer Spule, vergleiche Abbildung Gegeben sei eine Reinenschaltung aus einem Widerstand und<br>[10.4,](#page-123-0) mit Spannung  $\overrightarrow{U^q} = U^q \exp^{i\varphi_U^q}$ . Für diese Schaltung gilt

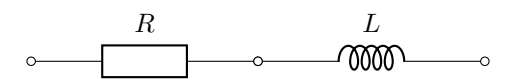

Abbildung 10.4: R–L Reihenschaltung

$$
\vec{I} = \vec{U}^{\vec{q}} \frac{1}{R + i\omega L}
$$

,

wodurch die Ortskurve mit  $x = \omega$  und  $\vec{K}(x) = \vec{I}(\omega)$  eine gebrochen lineare Funktion ist. Somit ist ein Kreis als Form der Ortskurve zu erwarten.

ein Kreis als Form der Ortskurve zu erwarten.<br>Durch Normierung mit dem Bezugstrom am Widerstand  $\overrightarrow{I}_0 = \overrightarrow{U^q}/R$  erhalten wir die normierte Form

$$
\frac{\overrightarrow{I}}{\overrightarrow{I}_0} = \frac{1}{1 + i\frac{\omega L}{R}}
$$

für den Kreisfrequenzbereich  $0 \leq \omega < \infty$ . Im Nenner steht dabei die auf den Widerstand R bezogene Impedanz

$$
\frac{\overrightarrow{Z}}{R} = 1 + i\frac{\omega L}{R},
$$

deren Ortskurve eine zur imaginären Achse parallele Halbgerade ist. Die gesuchte Stromortskurve  $\overrightarrow{I}/\overrightarrow{I}_0$  erhält man durch Inversion der Geraden. Durch Einsetzen von drei Punkten, z.B.  $\omega L/R \in \{0, 1, \infty\}$ , ergibt sich der Halbkreis mit Radius 0.5 und Mittelpunkt 0.5 + *i*0. Letztere hätten wir ebenso über die Formeln aus Algorithmus [10.7](#page-121-0) ermitteln können. Die Ortskurve ist in Abbildung [10.5](#page-124-0) veranschaulicht.

### 10.5.2 R–C Parallelschaltung in Reihe mit Spule

Für eine Schaltung nach Abbildung [10.6](#page-124-1) ist die Impedanz gegeben durch

$$
\vec{Z}(\omega) = i\omega L + \frac{1}{\frac{1}{R} + i\omega C}.
$$

Als Bezugsgröße eignet sich in diesem Fall der Widerstand R, womit wir die normierte Impedanz

$$
\frac{\overrightarrow{Z}(\omega)}{R} = \frac{i\omega L}{R} + \frac{1}{1 + i\omega RC}
$$

erhalten. Mit der ebenfalls normierten Kreisfrequenz  $x = \omega RC$  erhalten wir die Ortskurve

$$
\vec{K}(x) = ix\frac{\frac{L}{R}}{RC} + \frac{1}{1+ix}.
$$

Der Faktor  $(L/R)/(RC)$  hat die Dimension 1. Er bestimmt die Form der Impedanzortskurve. Die Ortskurve besteht dabei aus zwei Teilen. Der erste Summand ist eine Abbildung auf die

<span id="page-124-0"></span>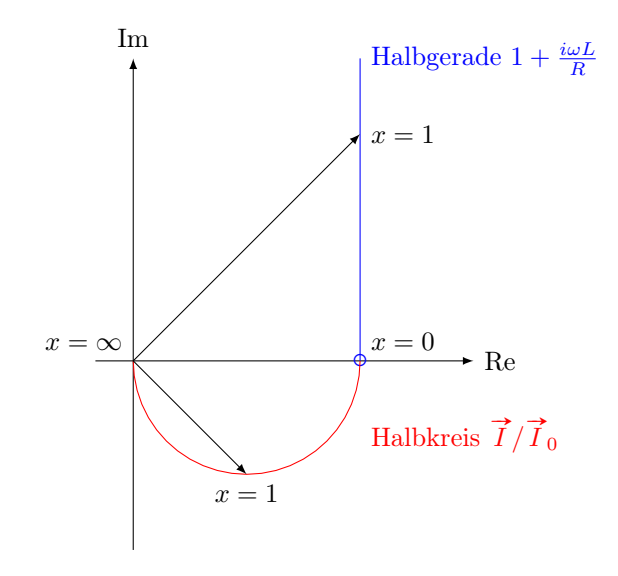

<span id="page-124-1"></span>Abbildung 10.5: Ortskurve der R–L Reihenschaltung

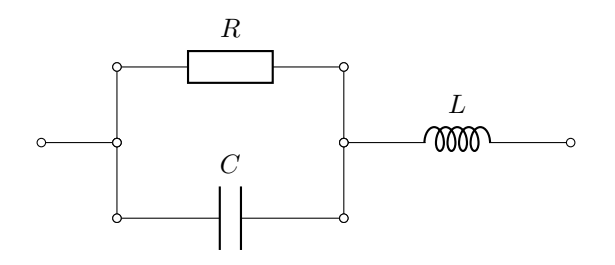

Abbildung 10.6: R–C Parallelschaltung in Reihe mit Spule

<span id="page-124-2"></span>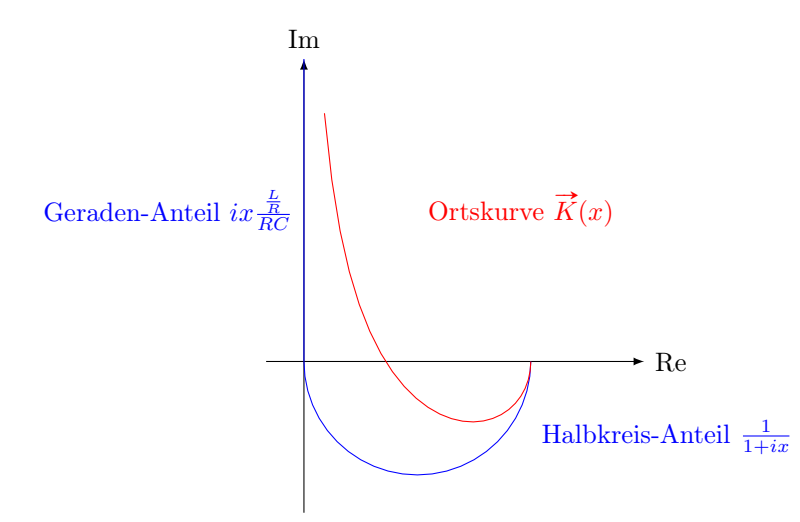

Abbildung 10.7: Ortskurve der R–C Parallelschaltung in Reihe mit einer Spule

positive imaginäre Achse. Der zweite Summand stellt den aus der R–L Schaltung bekannten Halbkreis dar. Somit bildet die positive imaginäre Achse eine Asymptote der Ortskurve und der Kreis eine untere Schranke. Abbildung [10.7](#page-124-2) veranschaulicht dies.

Beachte, dass je nach Wahl des Faktors  $(L/R)/(RC)$  eine andere Kurve resultiert. Dabei kommt dem Faktor die Rolle eines Gewichts zwischen dem Kreisanteil und dem Geradenanteil

zu, d.h. je größer der Faktor, desto schwächer ist der Kreisanteil.

## 10.6 Bode–Diagramm

Neben der Darstellung mittels Ortskurven zur Analyse des Verhaltens (induktiv, kapazitiv, ohmsch) ist auch das Eingangs-/Ausgangsverhalten einer Schaltung von Interesse. Hierbei interessiert uns, was mit einem harmonischen Eingangssignal passiert, welches an eine Schaltung angelegt wird und am Ausgang wieder gemessen wird. Man spricht hier vom sogenannten Übertragungsverhalten bzw. der Frequenzantwort einer Schaltung.

Zur Darstellung des Übertragungsverhaltens greifen wir auf die Frequenzgänge zurück, die wir für die Bauteile Widerstand, Spule und Kondensator in Definition [9.26](#page-112-2) eingeführt haben. Da mit dem Bode–Diagramm auch andere komplexwertige Frequenzgänge analysiert werden können, betrachtet man allgemeiner einen Frequenzgang in seinen Komponenten wie folgt.

Definition 10.10 (Frequenzgänge) Wir bezeichnen eine komplexwertige Funktion  $G: \mathbb{R}^+_0 \to \mathbb{C}$  mit

$$
G(i\omega) = A(\omega) \exp^{i\varphi(\omega)} \tag{10.5}
$$

als Frequenzgang, wobei die Funktionen  $A: \mathbb{R}_0^+ \to \mathbb{R}_0^+$  und  $\varphi: \mathbb{R}_0^+ \to \mathbb{R}$  als Amplitudengang (oder Betragskennlinie) und Phasengang (oder Phasenkennlinie) bezeichnet werden.

Die Größen  $A(\omega)$  und  $\omega$  werden dabei üblicherweise logarithmisch und  $\varphi(\omega)$  linear gezeichnet. Diese Darstellung wird als Bode-Diagramm bezeichnet. In der logarithmischen Darstellung verwendet man dabei die Skalierung in Dezibel<sup>[1](#page-125-0)</sup>. Es gilt:

Definition 10.11 (Dezibel) Für eine gegebene Größe definieren wir die Hilfsmaßeinheit Dezibel über

<span id="page-125-2"></span><span id="page-125-1"></span>
$$
A(\omega)_{\text{dB}} = 20 \lg \left( A(\omega) \right). \tag{10.6}
$$

Die Darstellung mittels Logarithmen hat dabei den Vorteil, dass die Achse der anregenden Frequenzen ω einen deutlich größeren Bereich abdeckt. Zur Darstellung betrachten wir den Reihenschwingkreis aus Abbildung [9.8](#page-111-1) mit den Größen  $R = 1\Omega$ ,  $C = 1F$  und  $L = 1H$  und  $U^q = 1$ V und  $\varphi_{U^q} = 0$ . Dann gilt nach [\(9.36\)](#page-112-3), [\(9.38\)](#page-112-4) für die Stromstärke

$$
I = \frac{U^q}{\sqrt{R^2 + (\omega L - \frac{1}{\omega C})}} = \frac{1}{\sqrt{1 + \omega - \frac{1}{\omega}}}
$$
(10.7)

$$
\varphi_I = \varphi_{U^q} - \arctan\left(\frac{\omega L - \frac{1}{\omega C}}{R}\right) = -\arctan\left(\omega - 1\right) \tag{10.8}
$$

In Abbildung [10.8](#page-126-0) ist das entsprechende Bode–Diagramm dargestellt.

Die logarithmische Darstellung bietet besondere Vorteile bei der Hintereinanderschaltung von Schaltungen. Dabei gilt

<span id="page-125-0"></span><sup>1</sup>Die Skalierung mit dem Faktor 20 entsteht dabei aus dem quadratischen Zusammenhang zwischen Leistung und Effektivwert (im Logarithmus ein Faktor 2) sowie der Zehnteilung der Hilfsmaßeinheit Bel.

<span id="page-126-0"></span>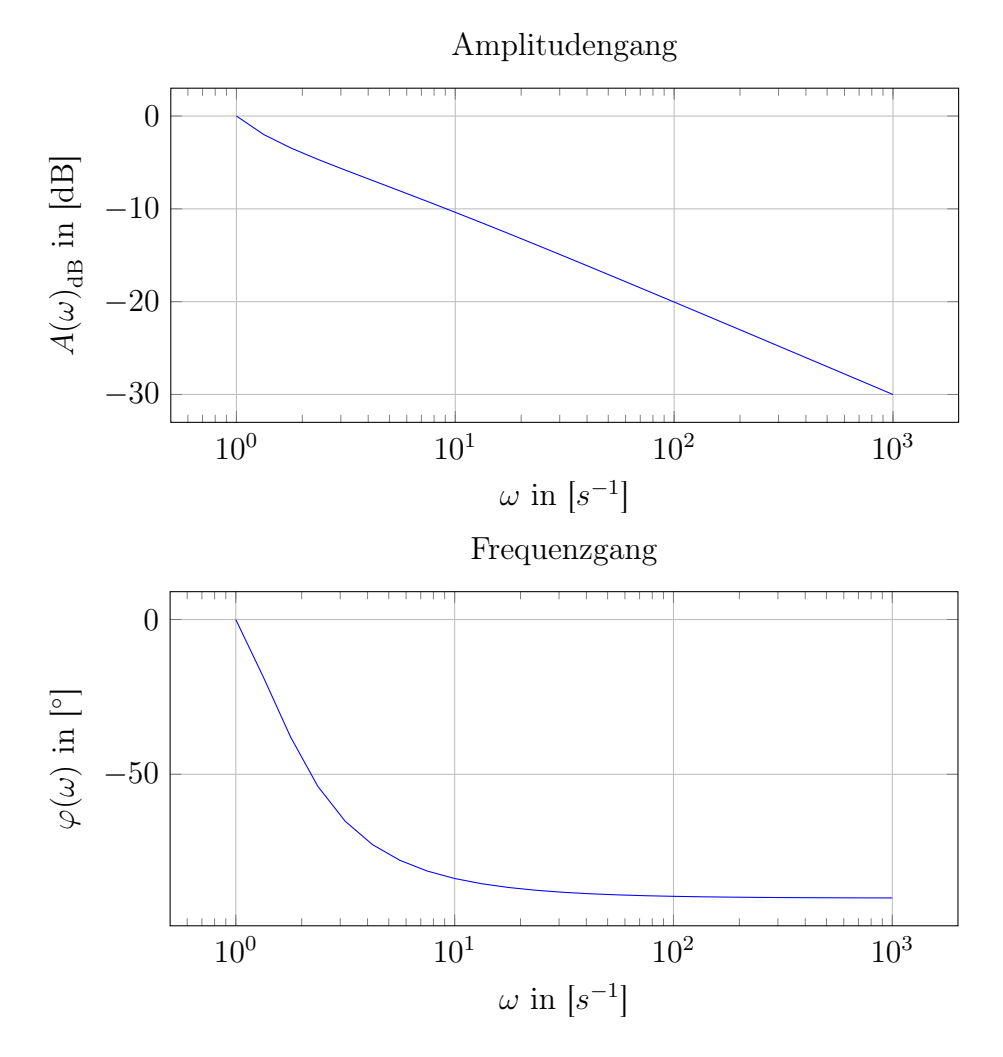

Abbildung 10.8: Bode–Diagramm für den Reihenschwingkreis [\(10.7\)](#page-125-1), [\(10.8\)](#page-125-2)

Theorem 10.12 (Frequenzgänge) Gegeben seien die Frequenzgänge  $G_j : \mathbb{R}^+_0 \to \mathbb{C}$  von Schaltungen  $j = 1, \ldots, n$ , wobei

$$
G_j(i\omega) = \begin{cases} K = const. & \text{für } j = 0\\ (i\omega - s_j) & \text{für } j = 1, \dots, m \end{cases}
$$

oder

$$
G_j(i\omega) = \frac{1}{(i\omega - s_j)} \qquad \text{für } j = m+1, \dots, n.
$$

Dann gilt

$$
G(i\omega) = K \prod_{j=0}^{n} G_j(i\omega)
$$
\n(10.9)

mit

$$
A(\omega) = |K| \prod_{j=0}^{n} A_j(\omega) \quad \text{and} \quad \varphi(\omega) = \sum_{j=0}^{n} \varphi_j(\omega) \tag{10.10}
$$

wobei  $\varphi_0(\omega) = 0^{\circ}$  für  $K > 0$  und  $\varphi_0(\omega) = -180^{\circ}$  für  $K < 0$ .

Bei der Darstellung in Dezibel ergibt sich für den Amplitudengang

$$
A(\omega)_{\text{dB}} = |K|_{\text{dB}} \sum_{j=0}^{n} A_j(\omega)_{\text{dB}}.
$$

Der Gesamtfrequenzgang einer Hintereinanderschaltung folgt somit durch Addition der einzelnen Frequenzkennlinien. Die logarithmische Darstellung des Frequenzganges besitzt außerdem den Vorteil, dass sich die Inversion eines Frequenzganges, also  $1/G(i\omega) = G^{-1}(i\omega)$  mittels

$$
20\lg (\|G(i\omega)\|^{-1}) = -20\lg (\|G(i\omega)\|) = -20\lg (A(\omega))
$$
  
arc 
$$
(G^{-1}(i\omega)) = -\text{arc } (G(i\omega))
$$

durchgeführt werden kann. Dies entspricht einer Spiegelung an den Achsen  $20 \lg(A) = 0$  und  $\varphi = 0^{\circ}.$ 

## 10.7 Vierpole und Filter

Wie wir in den vorigen Kapiteln dargelegt haben, haben Spulen und Kondensatoren frequenzabhängige Blindwiderstände. Dies kann man nutzen, um elektrische Schaltungen so zu gestalten, dass sie ein gewünschtes Verhalten aufzeigen. Hier werden wir zwei einfache Schaltungen herausgreifen, den sogenannten Tiefpass und den Hochpass, um derartiges Verhalten zu analysieren. Die beiden Schaltungen weisen die Besonderheit auf, dass sie zwei Eingangs- und zwei Ausgangsklemmen besitzen. Man spricht daher auch von Vierpolen.

## 10.7.1 Tiefpass Filter

Das Ziel des Tiefpass Filters ist es, hohe Frequenzen eines Signals (also einer Spannung) nicht (bzw. sehr stark vermindert) durch die Schaltung hindurch zulassen. Geht man davon aus, dass man ein Eingangssignal aus überlagerten cosinus förmigen Teilspannungen vorliegen hat, so sollen tiefe Frequenzen nahezu ungehindert "durchgelassen" und hohe Frequenzen "gesperrt" werden.

In der Elektronik und der elektrischen Energietechnik werden analoge Tiefpässe verwendet, wie wir sie auch hier betrachten wollen. Diese bauen auf den Bauteilen Widerstand, Spule und Kondensator auf. In der digitalen Signalverarbeitung werden hingegen andere, digitale Schaltungen benutzt.

Im einfachsten Fall besteht ein Tiefpass Filter aus einem Widerstand und einem Kondensator, dem sogenannten Butterworth Filter. Diesen wollen wir hier näher betrachten.

Definition 10.13 (Tiefpass Filter) Wir bezeichnen den Vierpol nach Abbildung  $10.9$  als  $R-C$  Glied in Tiefpass Konfiguration.

Für die Schaltung aus Abbildung [10.9](#page-128-0) erhalten wir nach der Spannungsteiler für das Verhältnis der Ausgangsspannung  $\vec{U}_2$  zur Eingangsspannung  $\vec{U}_1$ 

$$
\frac{\overrightarrow{U}_2}{\overrightarrow{U}_1} = \frac{\frac{1}{i\omega C}}{R + \frac{1}{i\omega C}} = \frac{1}{1 + i\omega RC}.
$$

<span id="page-128-0"></span>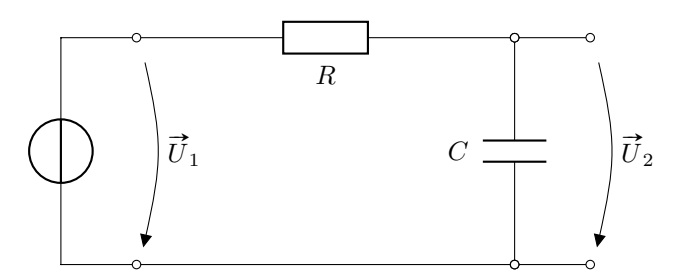

Abbildung 10.9: Schaltung eines einfachen Tiefpass Filters

Im Durchlass sind wir nun an den Effektivwerten interessiert, d.h. wir wollen herausfinden, für welche Frequenzen  $\omega$  der Effektivwert der Ausgangsspannung gleich der Effektivwert der Eingangsspannung ist. Hier ergibt sich

<span id="page-128-3"></span><span id="page-128-1"></span>
$$
\frac{U_2}{U_1} = \frac{1}{\sqrt{1 + (\omega RC)^2}}.\tag{10.11}
$$

Mittels des Bode–Diagramms können wir nun den Amplitudengang des Spannungsverhältnisses wittels des Bode–Diagramms konnen wir nun den Amplitudenga $\overrightarrow{U}_2/\overrightarrow{U}_1$  genauer untersuchen. Der Phasengang ist gegeben durch

$$
\operatorname{arc}\left(\frac{\vec{U}_2}{\vec{U}_1}\right) = -\arctan\left(\omega RC\right) \tag{10.12}
$$

und in Abbildung [10.10](#page-129-0) der Vollständigkeit halber enthalten. Hier haben wir die Werte des Amplitudengangs nicht in Dezibel angegeben, da diese stets zwischen 1 und 0 liegen. In Dezibel entspräche dies einer Kurve zwischen 0 und −∞, wobei die Krümmungsänderung im gleichen Kreisfrequenzbereich auftritt. Der Einfachheit halber wurden in Abbildung [10.9](#page-128-0) die Werte  $R =$  $1\Omega$  und  $C = 1F$  gewählt. Wie man an Abbildung [10.9](#page-128-0) und an Gleichung [\(10.11\)](#page-128-1) ablesen kann, wird der Wert von  $U_2/U_1$  für wachsende Frequenz  $\omega$  kleiner. Bei niedrigen Frequenzen ist die Ausgangsspannung  $U_2$  etwa gleich groß wie die Eingangsspannung  $U_1$ . Für hohe Frequenzen geht die Ausgangsspannung  $U_2$  aber gegen Null. Für die beiden Bereiche definiert man die Trennung mittels der Grenzfrequenz  $\omega_q$ , für die

<span id="page-128-2"></span>
$$
\frac{U_2}{U_1} = \frac{1}{\sqrt{2}}\tag{10.13}
$$

gilt. Bei der Grenzfrequenz besteht zwischen der Eingangs- und der Ausgangsspannung folglich giit. Bei der Grenzirequenz bestent zwischen der Eingangs- und der Ausgangsspannung folglich<br>ein Phasenverschub von 45°. Die Ausgangsspannung ist in diesem Fall also um den Faktor √2 kleiner als die Eingangsspannung. Setzt man [\(10.11\)](#page-128-1) mit  $\omega = \omega_g$  und [\(10.13\)](#page-128-2) gleich, so ergibt sich

$$
\omega_g RC = 1 \implies \omega_g = \frac{1}{RC}.
$$

Wir fügen die Begrifflichkeiten nun in folgender allgemeiner Definition zusammen:

Definition 10.14 (Durchlassbereich, Sperrbereich, Grenzfrequenz) Gegeben sei ein Tiefpass Filter. Dann nennen wir  $\omega_g$  Grenzfrequenz, für die gilt

$$
\frac{U_2}{U_1} = \frac{1}{\sqrt{2}} \max_{0 \le \omega \le \infty} \left(\frac{U_2}{U_1}\right). \tag{10.14}
$$

Der Bereich für  $\omega < \omega_g$  wird als Durchlassbereich und der Bereich für  $\omega > \omega_g$  als Sperrbereich bezeichnet.

<span id="page-129-0"></span>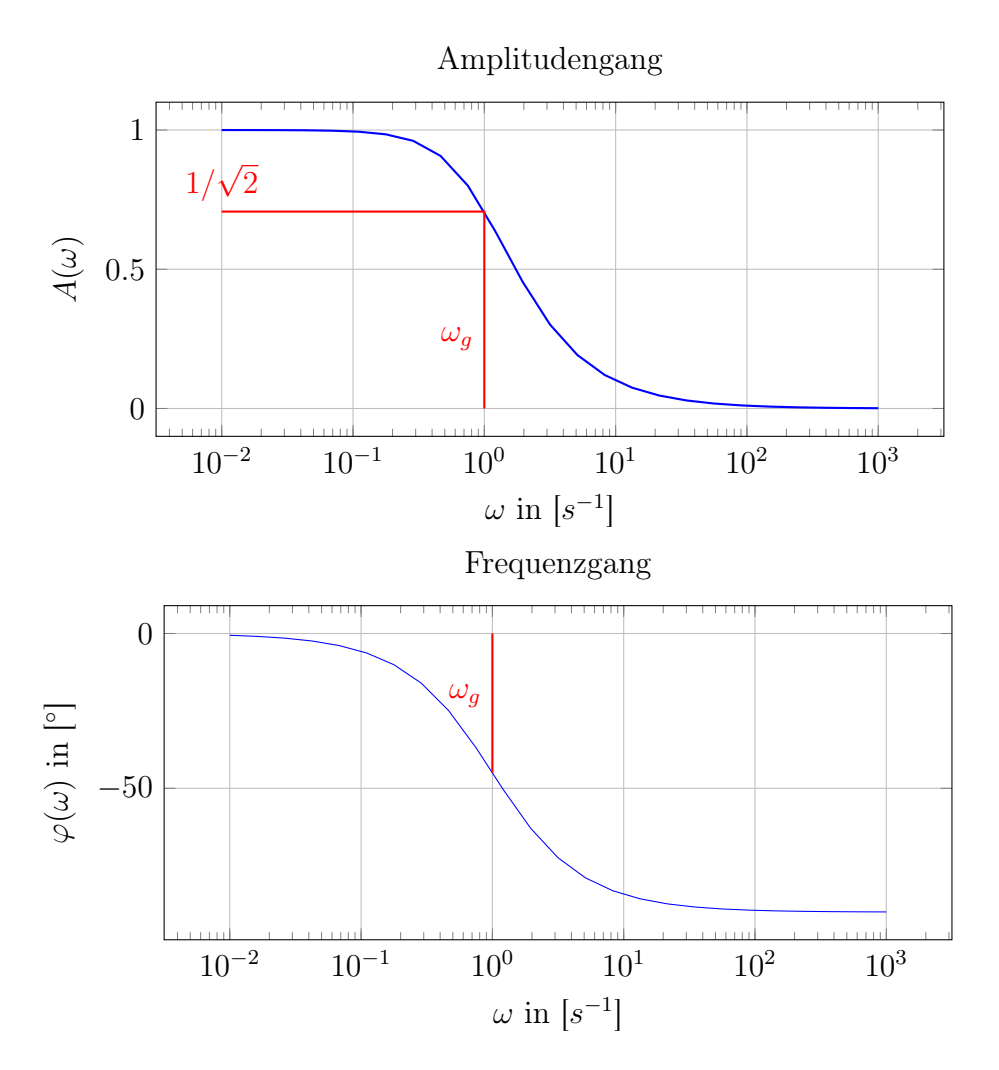

Abbildung 10.10: Bode–Diagramm für den Tiefpass Filter [\(10.11\)](#page-128-1), [\(10.12\)](#page-128-3)

In Abbildung [10.9](#page-128-0) ist die einfache Ausführungsform eines Tiefpasses angegeben, zu der der in Abbildung [10.10](#page-129-0) dargestellte Frequenzgang gehört. Man kann Tiefpässe jedoch auch so konzipieren, dass Durchlass- und Sperrbereich schärfer voneinander getrennt sind.

## 10.7.2 Hochpass Filter

Das Ziel des Hochpass Filters ist umgekehrt zum Tiefpass Filter, d.h. es sollen hohe Frequenzen nahezu ungehindert "durchgelassen" und tiefe Frequenzen "gesperrt" werden. Umgekehrt zur Schaltung des Tiefpasses in Abbildung [10.9,](#page-128-0) werden für den Hochpass die Bauteile Widerstand und Kondensator getauscht, vergleiche Abbildung [10.11.](#page-130-0) Bei niedriger Frequenz sperrt dabei der Blindwiderstand des Kondensators weitestgehend den Strom. Wir verwenden folgende Bezeichnung:

Definition 10.15 (Hochpass) Der Vierpol nach Abbildung [10.11](#page-130-0) heißt C-R Glied in Hochpass Konfiguration.

In dieser Anordnung gilt für das Verhältnis der Ausgangsspannung $\overrightarrow{U}_2$ zur Eingangsspan-

<span id="page-130-0"></span>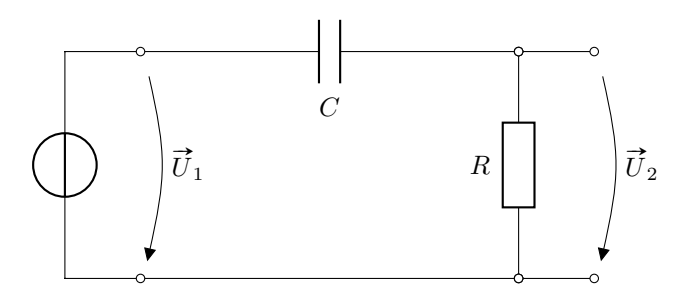

Abbildung 10.11: Schaltung eines einfachen Hochpass Filters

nung  $\vec{U}_1$  nach der Spannungsteilerregel

$$
\frac{\overrightarrow{U}_2}{\overrightarrow{U}_1} = \frac{R}{R + \frac{1}{i\omega RC}} = \frac{1}{1 + \frac{1}{i\omega RC}}.\tag{10.15}
$$

Für den Betrag des Quotienten ergibt sich

<span id="page-130-2"></span><span id="page-130-1"></span>
$$
\frac{U_2}{U_1} = \frac{1}{\sqrt{1 + \left(\frac{1}{\omega RC}\right)^2}}\tag{10.16}
$$

und

$$
\operatorname{arc}\left(\frac{\vec{U}_2}{\vec{U}_1}\right) = \operatorname{arctan}\left(\frac{1}{\omega RC}\right) \tag{10.17}
$$

Das zugehörige Bode–Diagramm in Abbildung [10.12](#page-131-0) zeigt den Verlauf des Amplituden- und Phasengangs. Wie zu erwarten sehen wir sowohl anhand der Gleichung wie des Frequenzgangs, dass der Quotient  $U_2/U_1$  für wachsende Frequenzen  $\omega$  zunimmt. Bei niedrigen Frequenzen hingegen ist die Ausgangsspannung sehr klein. Wie beim Tiefpass wird auch hier mittels des Frequenzverhältnisses von 45◦ die Grenzfrequenz über [\(10.13\)](#page-128-2) bestimmt. Setzt man [\(10.13\)](#page-128-2) mit [\(10.16\)](#page-130-1) für  $\omega = \omega_g$  gleich, so ergibt sich

$$
\frac{1}{\sqrt{1 + \left(\frac{1}{\omega RC}\right)^2}} = \frac{1}{\sqrt{2}} \quad \Longleftrightarrow \quad \sqrt{1 + \left(\frac{1}{\omega RC}\right)^2} = \sqrt{2} \quad \Longrightarrow \quad \frac{1}{\omega RC} = 1
$$

Somit erhalten wir exakt wie im Tiefpassfall die Grenzfrequenz  $\omega_g = \frac{1}{RC}$ . Besteht die Eingangsspannung aus einer Überlagerung mehrerer harmonischer Teilspannungen mit unterschiedlichen Frequenzen, so werden hohe Frequenzen nahezu ungehindert durchgelassen. Harmonische Teilspannung mit niedrigen Frequenzen hingegen werden unterdrückt.

Wir fügen die Begrifflichkeiten nun in folgender allgemeiner Definition zusammen:

Definition 10.16 (Durchlassbereich, Sperrbereich, Grenzfrequenz) Gegeben sei ein Hochpass Filter. Dann nennen wir  $\omega_q$  Grenzfrequenz, für die gilt

$$
\frac{U_2}{U_1} = \frac{1}{\sqrt{2}} \max_{0 \le \omega \le \infty} \left(\frac{U_2}{U_1}\right). \tag{10.18}
$$

Der Bereich für  $\omega < \omega_g$  wird als Sperrbereich und der Bereich für  $\omega > \omega_g$  als Durchlassbereich bezeichnet.

<span id="page-131-0"></span>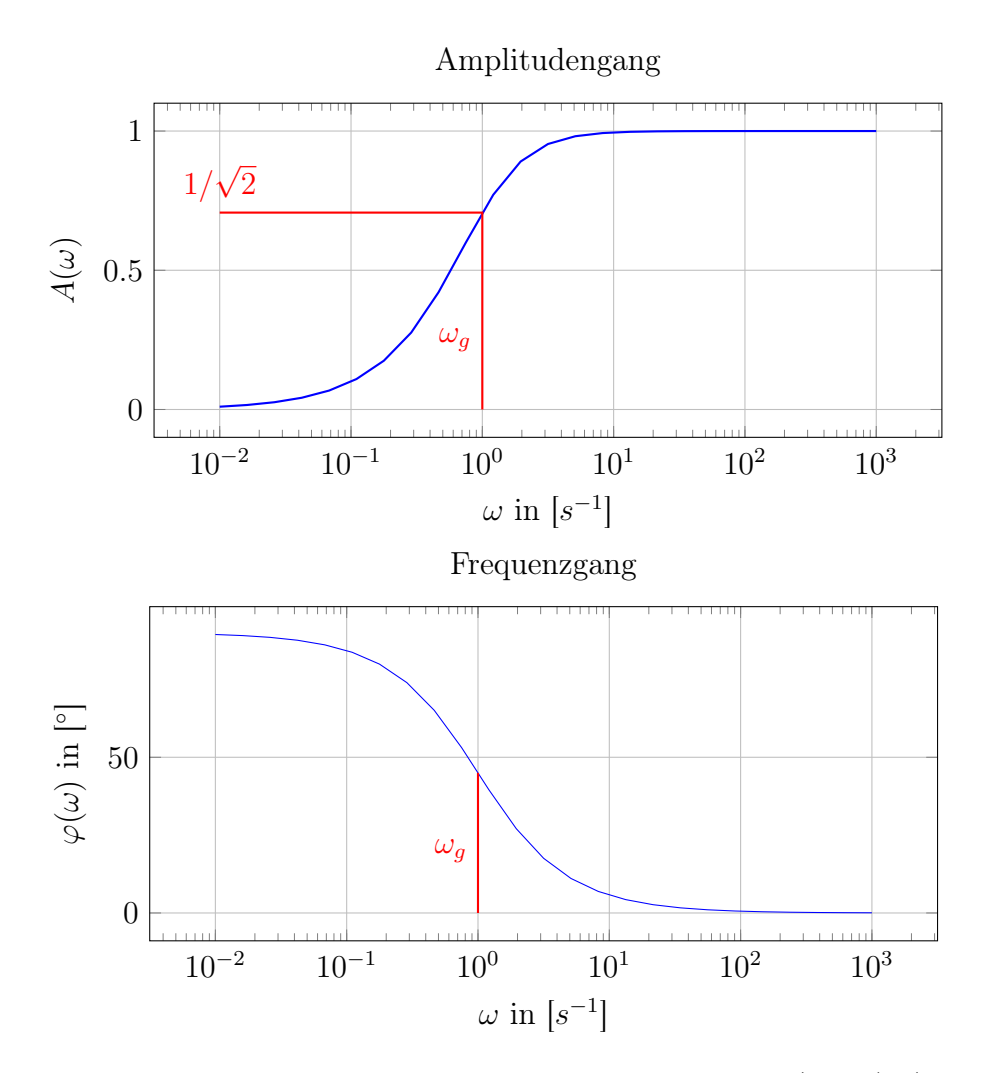

Abbildung 10.12: Bode–Diagramm für den Hochpass Filter [\(10.16\)](#page-130-1), [\(10.17\)](#page-130-2)

In Abbildung [10.11](#page-130-0) ist die einfache Ausführungsform eines Hochpasses angegeben, zu der der in Abbildung [10.12](#page-131-0) dargestellte Frequenzgang gehört. Man kann Hochpässe jedoch auch so konzipieren, dass Durchlass- und Sperrbereich schärfer voneinander getrennt sind.

# Kapitel 11

# Drehstrom

Im Gegensatz zu den bisher betrachteten Systemen ist bei Drehstrom–Netzwerken die Spannungsquellen zu einem Stern oder Ring angeordnet. Dies kann im einfachsten Fall als ein sich drehender Dauermagnet in einem Dreieck aus Spulen angesehen werden. Der Magnet induziert dabei einen Quellspannung in den Spulen. Hier wollen wir vereinfachend davon ausgehen, dass die induzierten Quellspannungen harmonisch und phasenverschoben sind, d.h. es gilt

$$
v_k(t) = V\sqrt{2}\cos(\omega t + \varphi_V - (k-1)2\pi/m)
$$

Dabei bezeichnet V den Effektivwert der Quellspannung und  $\omega$  dessen Kreisfrequenz. Abbildung [11.1](#page-132-0) zeigt den einfachsten Fall eines solchen Sterns bzw. Rings für  $m = 3$ . Statt eines Dreiecks bzw. 3–Sterns kann die Schaltung auf ein beliebiges m–Polygon bzw. m–Stern verallgemeinert werden.

<span id="page-132-0"></span>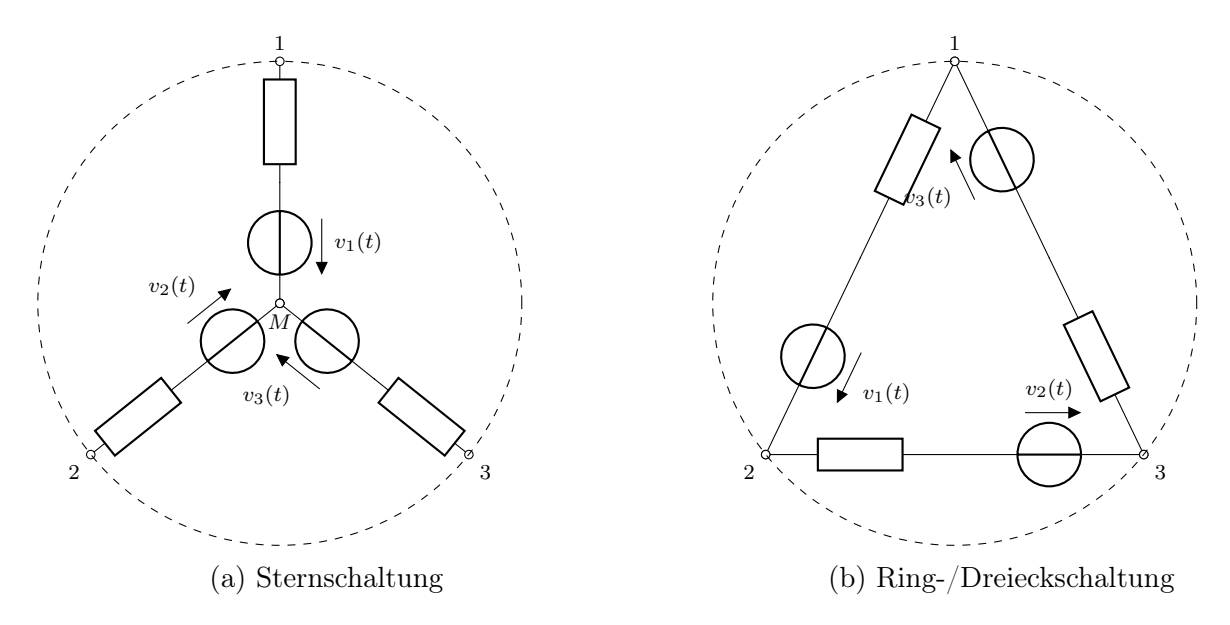

Abbildung 11.1: Dreiphasenspannungsquelle mit Innenimpedanzen

Die in Abbildung [11.1](#page-132-0) gezeigte Spannungsquelle wird dabei wie folgt bezeichnet.

Definition 11.1 (Mehrphasengenerator) Gegeben sei eine symmetrische  $m$ -Polygon– bzw.  $m$ -Sternschaltung mit harmonisch gegeneinander phasenverschobenen Quellspannungen

$$
v_k(t) = V\sqrt{2}\cos(\omega t + \varphi_V - (k-1)2\pi/m). \tag{11.1}
$$

Dann bezeichnen wir dieses Netzwerk als Mehrphasengenerator in Ring– bzw. Sternschaltung. Die maximal anliegende Spannung V des Generators wird als Effektivwert bezeichnet. Weiter heißt  $\varphi_V$  Nullphasenwinkel und  $\omega$  Kreisfrequenz.

An die m äußeren Klemmen kann eine mehrphasige Lastschaltung angeschlossen werden, die ebenfalls als Stern– bzw. Ringschaltung ausgeführt sein kann.

### Bemerkung 11.2

Sind Generator und Last sterngeschaltet, so kann man die Mittelpunkte mittels eines sogenannten Sternpunkt– oder Mittelleiters verbinden. Weiter gilt:

- In der Euklidischen Norm über alle Anschlussklemmen liegt der Effektivwert V des Mehrphasengenerators immer an.
- Der Nullphasenwinkel  $\varphi_V$  orientiert den Generator in der komplexen Zahlenebene und stellt den Winkelverschub zur reellen Achse dar.
- Die Kreisfrequenz  $\omega$  beschreibt in Grad/Sekunde die Oszillationsgeschwindigkeit der Spannung und gleichzeitig die Rotationsgeschwindigkeit des Generators.

Innerhalb eines Mehrphasengenerators werden für einzelne Bauteile zudem folgende Begriffe verwendet:

Definition 11.3 (Bauteile Mehrphasengenerator)

Für einen sterngeschalteten Mehrphasengenerator bezeichnen wir den Zweig zwischen Sternpunkt und äußerer Anschlussklemme als Strang. Bei einem ringgeschalteten Mehrphasengenerator bezieht sich die Bezeichnung Strang auf einen Zweig zwischen zwei Anschlussklemmen. Die Strangspannung und der Strangstrom beziehen sich auf einen Strang einer Stern– oder Ringschaltung. Schaltungsabhängig werden die Größen auch als Stern– und Ringspannung bzw.

Stern– und Ringstrom bezeichnet.

Die Spannung zwischen zwei Außenleitern, die an beliebigen Anschlussklemmen angeschlossen sind, heißt Außenleiterspannung.

Als Phasenfolge bezeichnet man die Stränge in der zeitlichen Reihenfolge, in der die Strangspannungen ihr Maximum durchlaufen.

Die Elemente der Menge  $\{(k-1)2\pi/m\}_{k=1,\dots,m}$  werden als *Phasen* bezeichnet.

Zur Untersuchung von Mehrphasennetzwerken können wie gewohnt die Methoden zur Netzwerkberechnung herangezogen werden. Mehrphasennetzwerke, insbesondere Dreiphasennetzwerke, finden bei der öffentlichen Stromversorgung Anwendung. So werden sie bei Hochspannungsnetzen in der überregionalen sowie Niederspannungsnetzen in der lokalen Versorgung eingesetzt. Der Charme liegt dabei im Einsparpotential hinsichtlich der Übertragung von elektrischer Leistung sowie der Möglichkeit kompakterer Bauweisen von Transformatoren.

#### Bemerkung 11.4

Beachte, dass der Wechselstrom ein Sonderfall des Mehrphasenstroms mit  $m = 1$  ist.

Im Folgenden konzentrieren wir uns auf den wichtigen Fall  $m = 3$ .

## <span id="page-134-2"></span>11.1 Symmetrische Systeme

Bei symmetrischen Systeme betrachten wir den Sonderfall, dass ein symmetrischer Generator eine symmetrische Last versorgt. Dabei sind im Generator drei ideale Spannungsquellen mit harmonischen Quellspannungen

$$
v_1(t) = V\sqrt{2}\cos(\omega t + \varphi_V) \tag{11.2}
$$

$$
v_2(t) = V\sqrt{2}\cos(\omega t + \varphi_V - \frac{2}{3}\pi)
$$
\n(11.3)

$$
v_3(t) = V\sqrt{2}\cos(\omega t + \varphi_V - \frac{4}{3}\pi)
$$
 (11.4)

zu einem Stern oder Dreieck verbunden. Beachte, dass die Phasenfolge zyklisch ist, also 1−2−3, 2 − 3 − 1 oder 3 − 1 − 2 lauten kann. Abbildung [11.2](#page-134-0) stellt die Zeitverläufe und Zeiger des Drehspannungssystems für Nullphasenwinkel  $\varphi_V = 0$  dar.

<span id="page-134-0"></span>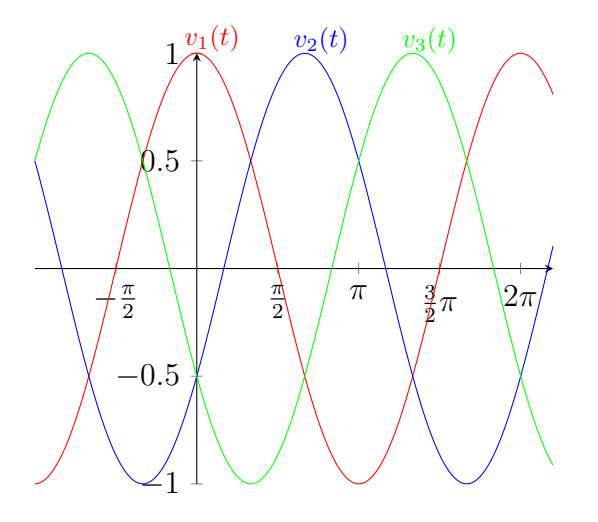

(a) Zeitverläufe der Mehrphasenspannungen

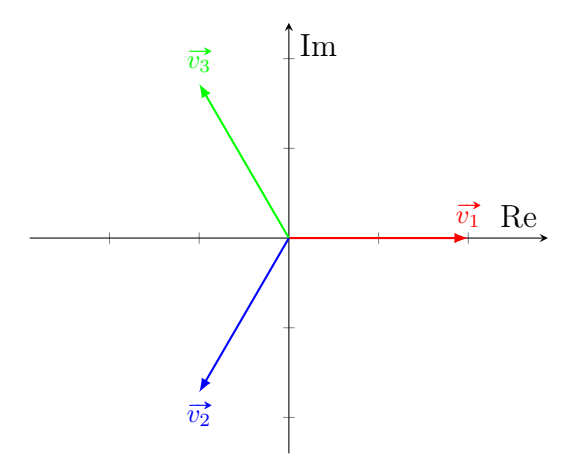

(b) Zeigerbild in der komplexen Ebene

Abbildung 11.2: Symmetrisches Drehspannungssystem

Hierbei nutzen wir folgende Bezeichnung:

<span id="page-134-1"></span>Definition 11.5 (Drehoperator) Für einen Mehrphasengenerator mit  $m = 3$  heißt  $\vec{a} \in \mathbb{C}$  mit

$$
\vec{a} = \exp^{i\frac{2\pi}{m}} = -0.5 + i\frac{\sqrt{m}}{2}, \qquad [\vec{a}]_{\text{SI}} = 1 \tag{11.5}
$$

Drehoperator oder Dreher.

Multiplikation mit  $\vec{a}$  aus Definition [11.5](#page-134-1) entspricht somit einer Drehung um 120°. Der Drehoperator hat dabei folgende nützliche Eigenschaften, die in Abbildung [11.3](#page-136-0) illustriert sind:

Proposition 11.6 (Eigenschaften des Drehoperators) Es bezeichne  $\vec{a} \in \mathbb{C}$  den Drehoperator eines Mehrphasengenerator mit m = 3. Dann gilt für die einzelnen Drehoperatoren:

$$
|\vec{a}| = 1\tag{11.6}
$$

$$
\vec{a}^* = \vec{a}^2 \tag{11.7}
$$

$$
\vec{a}^2 = \frac{1}{\vec{a}}\tag{11.8}
$$

$$
\vec{\sigma}^3 = 1 \tag{11.9}
$$

Weiterhin gilt für die Kombination aus zwei Drehoperatoren

$$
\vec{a} - 1 = \sqrt{3} \exp^{i\frac{10}{12}\pi} \qquad \left(\frac{10}{12}\pi \hat{=} 150^{\circ}\right) \qquad (11.10)
$$

$$
\vec{a}^2 - \vec{a} = \sqrt{3} \exp^{-i\frac{1}{2}\pi} \qquad \left( -\frac{1}{2}\pi \hat{=} -90^\circ \right) \qquad (11.11)
$$

$$
1 - \vec{a}^2 = \sqrt{3} \exp^{i\frac{1}{6}\pi} \qquad \left(\frac{1}{6}\pi\hat{=}30^\circ\right) \qquad (11.12)
$$

und

$$
\frac{1}{1-\vec{\sigma}^2} = \frac{1}{\sqrt{3}} \exp^{-i\frac{1}{6}\pi} \qquad \left(-\frac{1}{6}\pi \hat{=} -30^\circ\right) \qquad (11.13)
$$

$$
\frac{\vec{\sigma}}{}
$$

$$
-\frac{1}{6}\exp^{-i\frac{1}{2}\pi} \qquad \left(-\frac{1}{6}\pi \hat{=} -30^\circ\right) \qquad (11.14)
$$

$$
\frac{a}{1 - \vec{a}^2} = \frac{1}{\sqrt{3}} \exp^{i\frac{1}{2}\pi} \qquad \left(\frac{1}{2}\pi \hat{=} 90^\circ\right) \qquad (11.14)
$$
  

$$
\vec{a}^2 \qquad 1 \qquad i\frac{10}{2}\pi \qquad \qquad (10 \qquad 150^\circ)
$$

$$
\frac{\vec{a}^2}{1 - \vec{a}^2} = \frac{1}{\sqrt{3}} \exp^{i\frac{10}{12}\pi} \qquad \left( -\frac{10}{12}\pi \hat{=} -150^\circ \right) \tag{11.15}
$$

Zudem gilt die Identität

$$
0 = 1 + \vec{a} + \vec{a}^2. \tag{11.16}
$$

Mit Hilfe dieser Eigenschaften lässt sich die Darstellung der Quellspannungen entsprechend vereinfachen.

Proposition 11.7 (Darstellung der Quellspannungen) Gegeben sei ein Mehrphasengenerator mit  $m = 3$ . Wählt man als Bezugsspannung  $v_1$  mit Zeiger  $\overrightarrow{v} = V \exp^{i\varphi_V},$ 

so gilt

$$
\overrightarrow{v_1} = \overrightarrow{v}, \quad \overrightarrow{v_2} = \overrightarrow{a}^2 \overrightarrow{v} \quad \text{und} \quad \overrightarrow{v_3} = \overrightarrow{a} \overrightarrow{v}.
$$
 (11.17)

Die drei Quellen bilden somit ein symmetrisches Drehspannungssystem mit Phasenfolge 1 − 2 − 3, wobei die Quellen in Stern- oder Ringform angeordnet sein können. Die in Serie zu den Quellen geschalteten Innenimpedanzen begrenzen dabei den Kurzschlussstrom.

<span id="page-136-0"></span>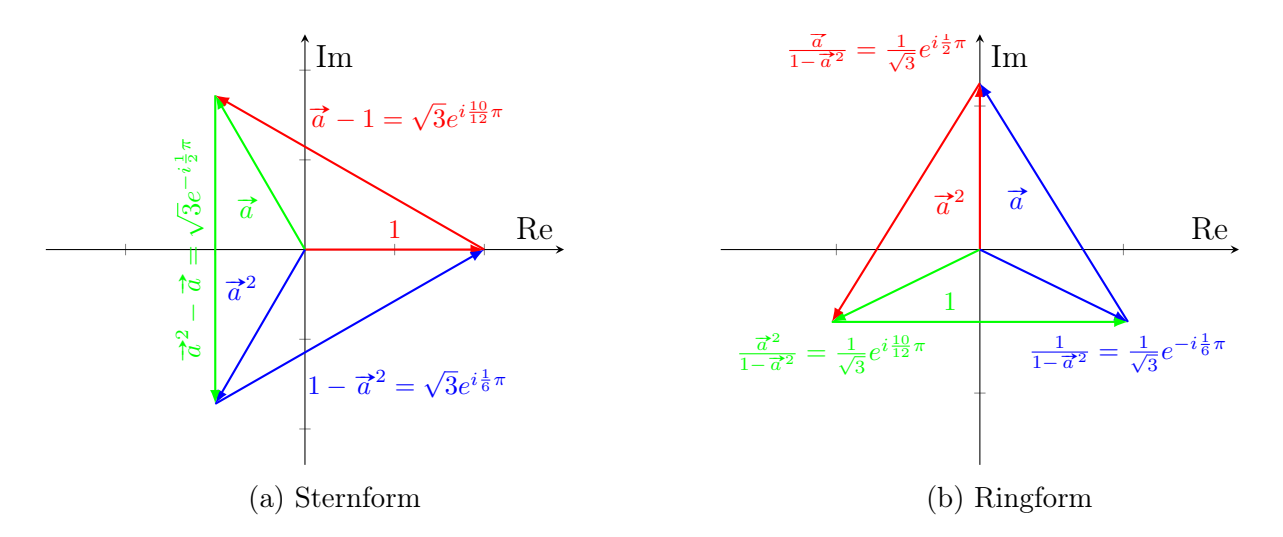

Abbildung 11.3: Komplexe Zahlen zur Berechnung in symmetrischen Drehstromnetzwerken

Wir wollen als nächstes Schaltungen mit einem Mehrphasengenerator und einer entsprechender Last betrachten. Setzen wir wie bisher  $m = 3$  voraus, so ergeben sich vier mögliche Verschaltungen, vergleiche Abbildungen [11.4](#page-137-0) – [11.7.](#page-138-0) Hierin verwenden wir  $\vec{U}$  und  $\vec{I}$  als Unbekannte.

Beachte, dass jede Verschaltung räumlich symmetrisch ist, d.h. bei Rotation nach jeweils 120◦ in sich selbst übergeht. Weiterhin gilt eine zeitliche Symmetrie:

#### Theorem 11.8 (Symmetrie)

Gegeben sei eine symmetrische Drehstrom–Schaltung. Dann bilden alle vergleichbaren Spannungen und Ströme ein Drehsystem und weisen dieselbe Phasenfolge auf.

Zu den Drehsystemen gehören die Generator–Quellspannungen, die Spannungen an den Innenimpedanzen des Generators, die Lastströme, die Außenleiterspannungen etc.. Im Fall  $m =$ 3 folgt dabei, dass die nächste Größe in der Phasenfolge der vorherigen um ein Drittel der  $\sigma$  longe daber, dass die haenste Große in der 1 hasenlonge der vorherigen um ein Drieter der Periode vorauseilt. Man kann sie daher durch Multiplikation der vorherigen Größe mit  $\vec{a}^2$ berechnen.

Aus den Abbildungen lassen sich weiter folgende Zusammenhänge ablesen:

- 1. Abbildung [11.4–](#page-137-0)[11.6](#page-138-1) zeigen, dass bei der Sternschaltung die Strangströme mit den Außenleiterströmen übereinstimmen.
- 2. Abbildung [11.5–](#page-137-1)[11.7](#page-138-0) zeigen, dass bei der Ringschaltung die Strangspannungen mit den Außenleiterspannungen identisch sind.
- 3. Aus Abbildung [11.4,](#page-137-0) [11.5](#page-137-1) ergibt sich, dass sich nach dem Kirchhoffschen Maschensatz aus Aus Abbildung 11.4, 11.5 ergibt sich, dass sich nach dem Kirchhoffschen Maschensatz aus<br>Theorem [3.11](#page-24-0) die Außenleiterspannungen (1− $\vec{a}^2) \vec{U}$ , ( $\vec{a}^2$ − $\vec{a}) \vec{U}$ , ( $\vec{a}$ −1) $\vec{U}$  als Differenzen Theorem 5.11 die Ausemenerspannungen (1–<br>der Strangspannungen  $\vec{U}$ ,  $\vec{\alpha}^2 \vec{U}$ ,  $\vec{\alpha} \vec{U}$  ergeben.
- 4. Aus Abbildung [11.6,](#page-138-1) [11.7](#page-138-0) kann gefolgert werden, dass nach dem Kirchhoffschen Knotensatz aus Theorem [3.4](#page-21-0) der Strom im Außenleiter die Differenz der Ströme in den beiden angeschlossenen Strängen ist.

<span id="page-137-0"></span>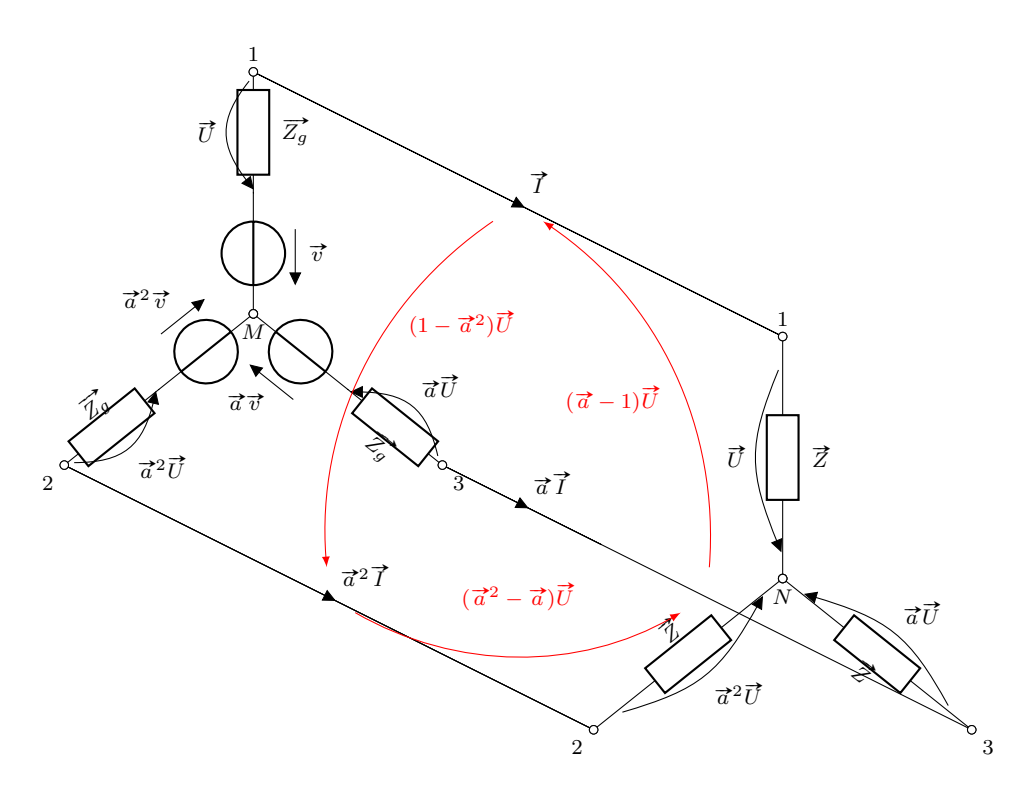

Abbildung 11.4: Schaltung Stern–Mehrphasengenerator zu Stern–Last

<span id="page-137-1"></span>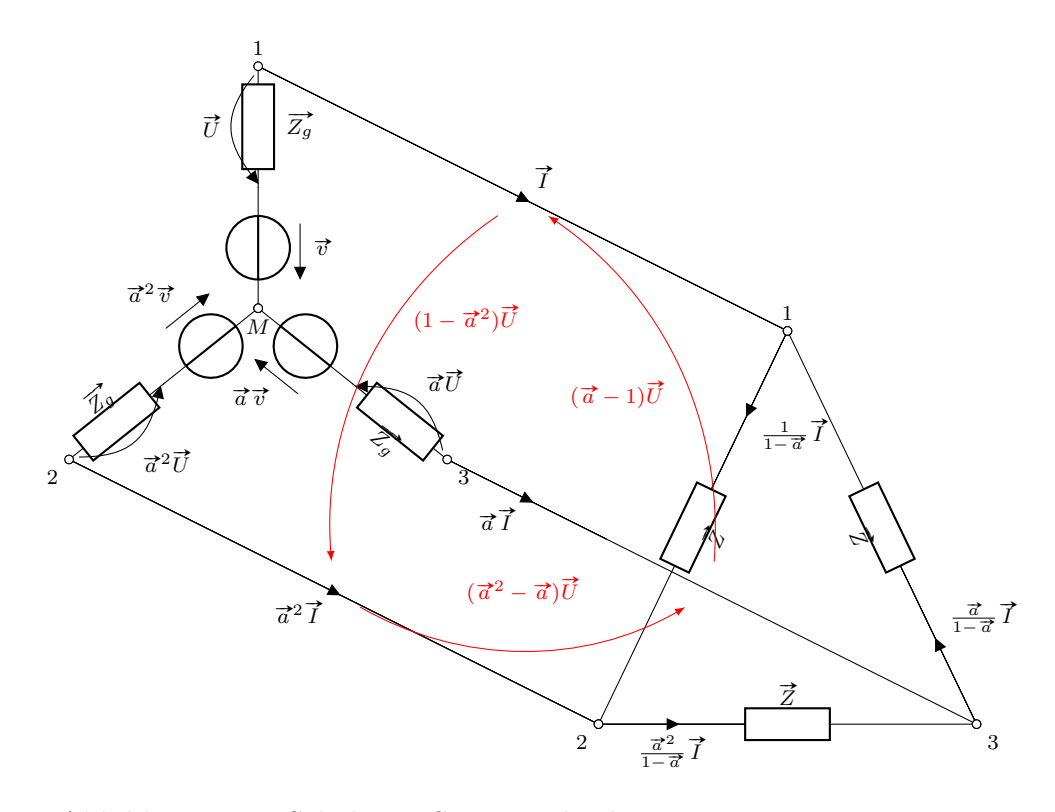

Abbildung 11.5: Schaltung Stern–Mehrphasengenerator zu Ring–Last

<span id="page-138-1"></span>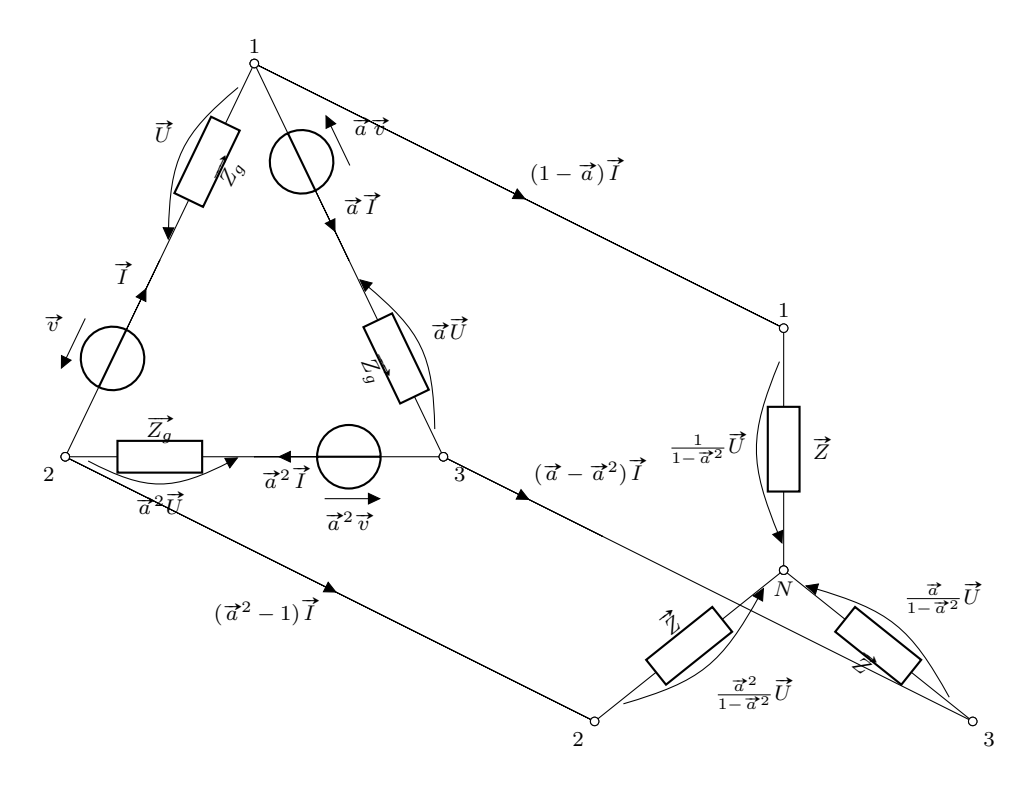

Abbildung 11.6: Schaltung Ring–Mehrphasengenerator zu Stern–Last

<span id="page-138-0"></span>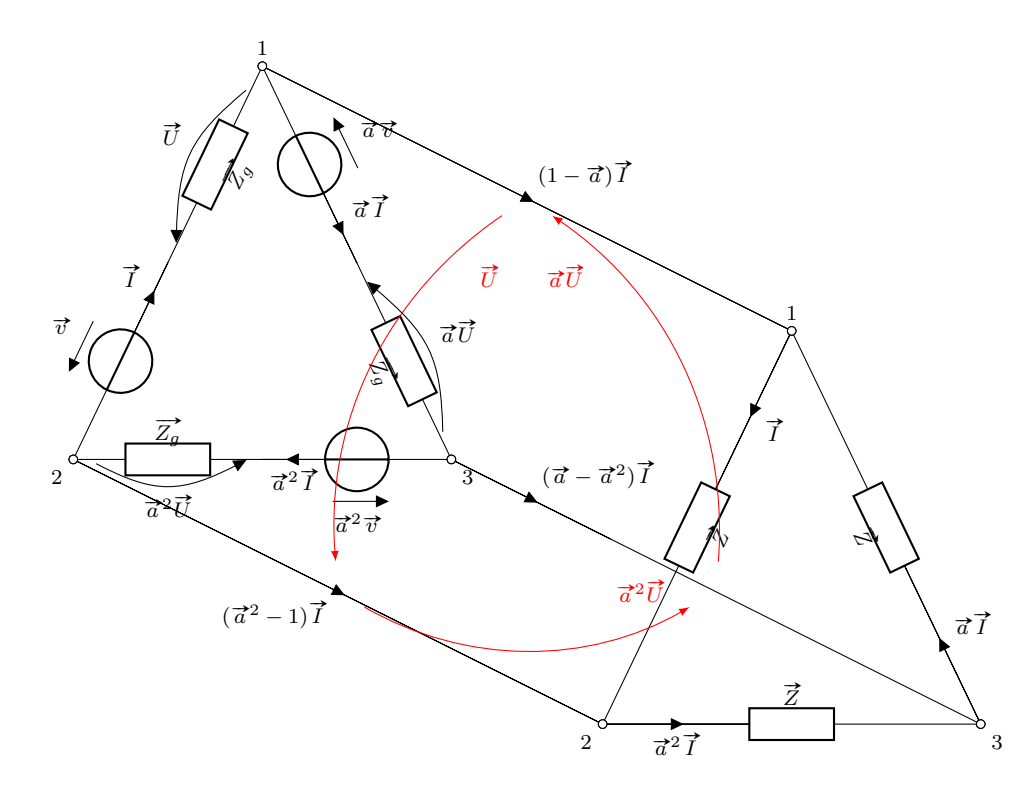

Abbildung 11.7: Schaltung Ring–Mehrphasengenerator zu Ring–Last

Aus diesen Eigenschaften lässt sich für stern– und ringgeschaltete Mehrphasengeneratoren einfache Schlussfolgerungen ziehen.

<span id="page-139-1"></span>Theorem 11.9 (Effektivwert Außenleiterspannung)

Gegeben sei eine symmetrische Drehstrom–Schaltung mit sterngeschaltetem Mehrphasengene- $G$ egeven sei eine symmetrische Drenstrom–Schattung mit sterngeschattetem Mehrphasengene- $\tau$ rator und m = 3. Dann ist der Effektivwert der Außenleiterspannungen um den Faktor  $\sqrt{3}$ größer als der Effektivwert der Strangspannungen.

Weiterhin gilt für die Strang– und Außenleiterströme:

<span id="page-139-2"></span>Theorem 11.10 (Effektivwert Außenleiterstrom)

Gegeben sei eine symmetrische Drehstrom–Schaltung mit ringgeschaltetem Mehrphasengenera-Gegeven sei eine symmetrische Drenstrom–schaltung mit ringgeschaltetem Mehrphasengenera-<br>tor und m = 3. Dann ist der Effektivwert der Außenleiterströme um den Faktor √3 größer als der Effektivwert der Strangströme.

Bemerkung 11.11

In der Praxis liegt bei Niederspannungsnetzen verbreitet die Nenn–Strangspannung von 230V √ vor, die nach dem vorigen Theorem einer Außenleiterspannung von  $230V \cdot \sqrt{3} \approx 400V$  entspricht.

Diese Zusammenhänge können wir auch graphisch mit Hilfe der Darstellung von Strang– und Außenleiterspannungen und –strömen in der komplexen Ebene veranschaulichen, vergleiche Abbildung [11.8.](#page-139-0)

<span id="page-139-0"></span>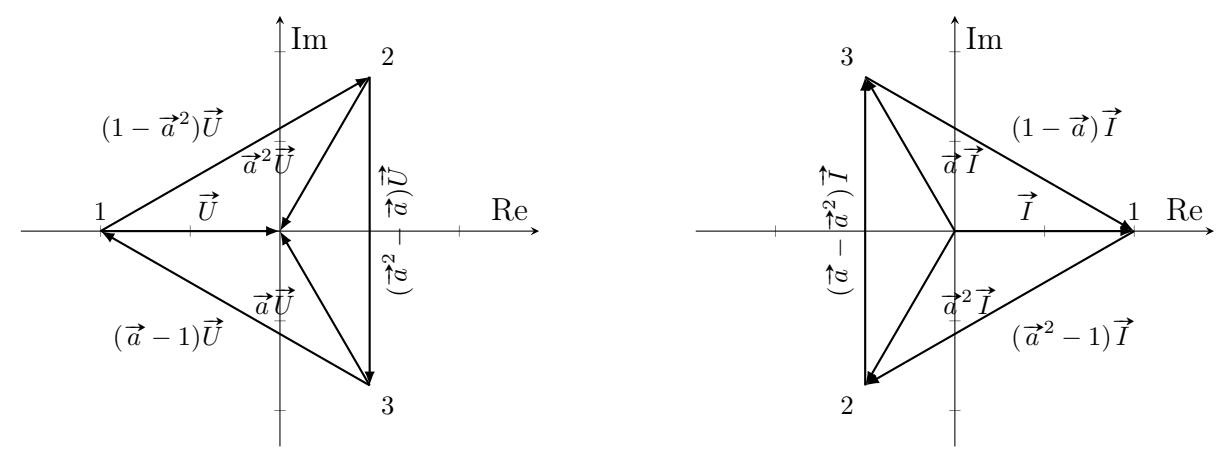

(a) Spannungen bei Sternschaltung

(b) Ströme bei Ringschaltung

Abbildung 11.8: Komplexe Zahlen zur Berechnung in symmetrischen Drehstromnetzwerken

Im Abbildung [11.8](#page-139-0) ist dabei  $\vec{U}$  und  $\vec{I}$  willkürlich reell gewählt und Strang 1 zugeordnet. Die Zeiger sind potentialrichtig angeordnet, d.h. die Schaltungspunkte haben ein eindeutiges Bild in der komplexen Ebene. Eine andere Anordnung ist möglich, führt aber zum Verlust der Potentialrichtigkeit oder der Rotationssymmetrie.

Analog zu Kapitel [5.2](#page-44-0) können wir auch im Drehstromfall sowohl Stromquelle wie auch Last durch entsprechende Ersatzquellen bzw. Ersatzwiderstände ausdrücken. Wie die Ergebnisse

<span id="page-140-0"></span>von Theorem [11.9](#page-139-1) und [11.10](#page-139-2) bereits vermuten lassen, sind hierbei Umrechnungsfaktoren zu berücksichtigen. Ziel ist dabei die Darstellung mit Hilfe eines Ersatzschaltbildes in der Form von Abbildung [11.9.](#page-140-0)

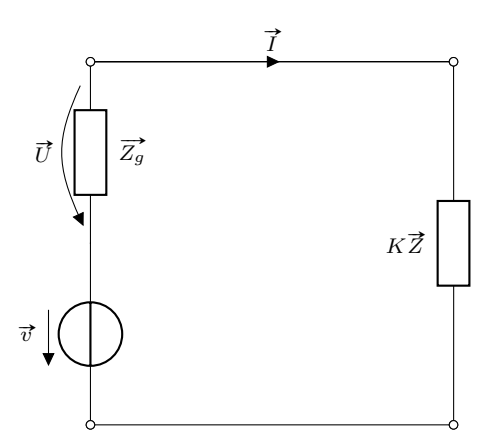

Abbildung 11.9: Einphasige Ersatzschaltung einer symmetrischen Drehstromschaltung

Betrachten wir Abbildungen [11.4](#page-137-0) – [11.7](#page-138-0) genauer, so folgt aus dem Kirchhoffschen Maschensatz (vergleiche Theorem [3.11\)](#page-24-0):

Theorem 11.12 (Einphasige Ersatzschaltung eines symmetrischen Drehstromsystems) Gegeben sei ein symmetrisches Drehstromsystem mit  $m = 3$ . Dann gilt für die Spannung des Generator–Bezugsstrangs

<span id="page-140-1"></span>
$$
\vec{U} = \vec{v} - \vec{Z_g} \vec{I}.
$$
\n(11.18)

Für den Generator–Bezugsstrom gilt weiter

<span id="page-140-2"></span>
$$
\vec{I} = \frac{\vec{v}}{\vec{Z_g} + K\vec{Z}},\tag{11.19}
$$

wobei der Faktor K schaltungsabhängig ist und die Bedingung

 $K =$  $\sqrt{ }$  $\int$  $\overline{\mathcal{L}}$ 1 falls Generator und Last sterngeschaltet sind 1/3 falls Generator stern– und Last ringgeschaltet sind 3 falls Generator ring– und Last sterngeschaltet sind falls Generator und Last ringgeschaltet sind  $(11.20)$ 

## 11.2 Unsymmetrische Systeme

Im Gegensatz zu den symmetrischen Systemen kommen bei unsymmetrischen Drehstromsystemen unterschiedliche Impedanzen in den einzelnen Strängen von Generator und Last vor. An der grundsätzlichen Struktur der Schaltung und der Verschaltungsmöglichkeiten (vergleiche Abbildungen [11.4](#page-137-0) – [11.7\)](#page-138-0) ändert sich jedoch nichts. Wir nehmen wie zuvor an, dass die Quellspannungen harmonisch mit derselben Frequenz verlaufen. Zusätzlich lassen wir jedoch

beliebige Amplituden und Nullphasenwinkel zu. Daher existieren im Allgemeinen keine Symmetrien. Beachte, dass der symmetrische Fall ein Sonderfall des unsymmetrischen Falls ist, d.h. dass alle Resultate für den symmetrischen Fall aus dem unsymmetrischen Fall unter Symmetrieannahmen gefolgert werden können.

Wie in Abschnitt [11.1](#page-134-2) betrachten wir die vier auftretenden Verschaltungsfälle.

## 11.2.1 Sternschaltung bei Generator und Last

<span id="page-141-0"></span>Abbildung [11.10](#page-141-0) zeigt die Verschaltung eines sterngeschalteten Generators zu einer sterngeschalteten Last. Wie aus der Abbildung ersichtlich ist, liegen nur zwei Knoten innerhalb der Schaltung vor.

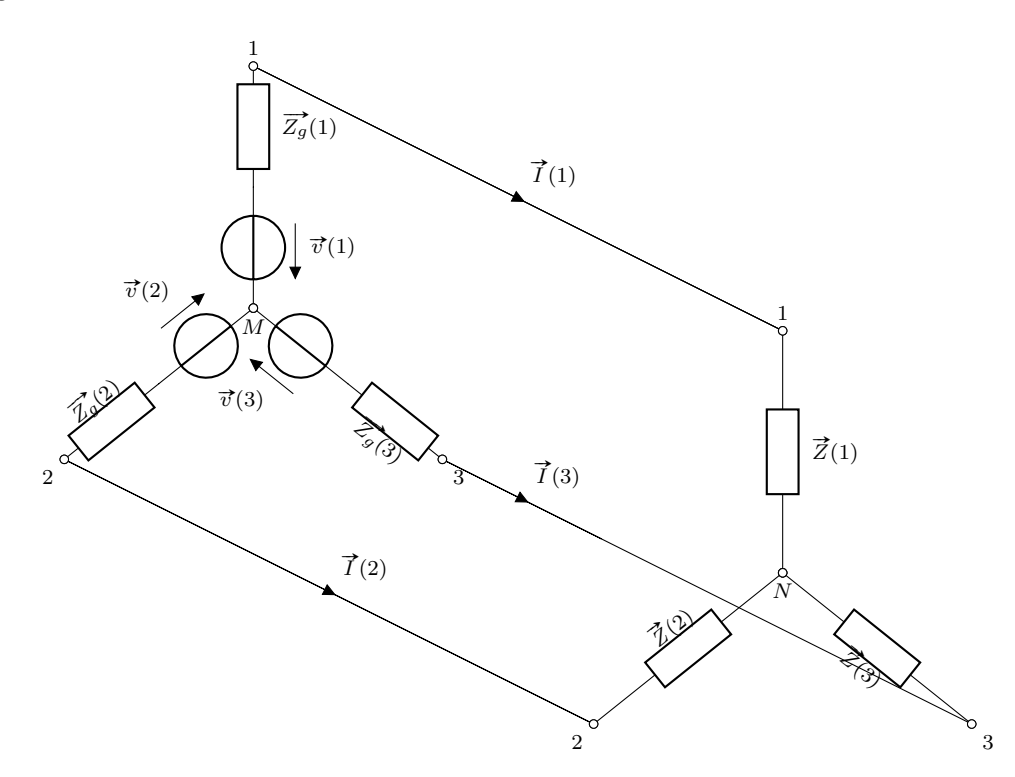

Abbildung 11.10: Unsymmetrische Schaltung Stern–Mehrphasengenerator zu Stern–Last

Nach dem Kirchhoffschen Knotensatz aus Korollar [3.5](#page-21-1) folgt somit direkt

<span id="page-141-1"></span>
$$
\vec{I}(1) + \vec{I}(2) + \vec{I}(3) = 0.
$$

Wie bei der Netzwerkanalyse aus Kapitel [4](#page-32-0) können wir die Stromstärken durch die Spannungen mittels der Widerstände (vergleiche Definition [2.6\)](#page-14-0) ersetzen, wobei wir die Spannung  $\hat{U}(MN)$ zwischen den Sternpunkten von Generator und Last verwenden. Dadurch erhalten wir

$$
\frac{\overrightarrow{v}(1)-\overrightarrow{U}(MN)}{\overrightarrow{Z}_g(1)+\overrightarrow{Z}(1)}+\frac{\overrightarrow{v}(2)-\overrightarrow{U}(MN)}{\overrightarrow{Z}_g(2)+\overrightarrow{Z}(2)}+\frac{\overrightarrow{v}(3)-\overrightarrow{U}(MN)}{\overrightarrow{Z}_g(3)+\overrightarrow{Z}(3)}=0.
$$

Diese Gleichung lässt sich direkt nach der Spannung zwischen den Sternpunkte

$$
\vec{U}(MN) = \frac{\frac{\vec{v}(1)}{\vec{Z}_g(1) + \vec{Z}(1)} + \frac{\vec{v}(2)}{\vec{Z}_g(2) + \vec{Z}(2)} + \frac{\vec{v}(3)}{\vec{Z}_g(3) + \vec{Z}(3)}}{\frac{1}{\vec{Z}_g(1) + \vec{Z}(1)} + \frac{1}{\vec{Z}_g(2) + \vec{Z}(2)} + \frac{1}{\vec{Z}_g(3) + \vec{Z}(3)}}
$$
(11.21)

auflösen, wodurch alle weiteren Größen des Schaltkreises berechnet werden können. Es gilt also:

Theorem 11.13 (Stromkreisgrößen einer unsymmetrischen Stern–Stern Drehstromschaltung) Gegeben sei ein Netzwerk eines sterngeschalteten Generators und einer sterngeschalteten Last mit  $m = 3$ . Dann gilt [\(11.21\)](#page-141-1). Weiter erhalten wir die Leiterströme

<span id="page-142-0"></span>
$$
\vec{I}(j) = \frac{v(j) - \vec{U}(MN)}{\vec{Z}_g(j) - \vec{Z}(j)}
$$
(11.22)

sowie die Generator–Strangspannungen

$$
\vec{U}(jM) = \vec{v}(j) - \vec{Z_g}(j)\vec{I}(j)
$$
\n(11.23)

und die Last–Strangspannungen

<span id="page-142-2"></span><span id="page-142-1"></span>
$$
\vec{U}(jN) = \vec{Z}(j)\vec{I}(j). \tag{11.24}
$$

#### Bemerkung 11.14

**Bemerkung 11.14**<br>Im symmetrischen Fall folgt aus  $\overrightarrow{Z_g}(j) = \overrightarrow{Z_g}$  und  $\overrightarrow{Z}(j) = Z$ ,  $j \in \{1, 2, 3\}$ , dass im Zähler von *Im symmetrischen Falt jolgt aus*  $Z_g(j) = Z_g$  *and*  $Z(j) = Z_i$ *,*  $j \in \{1, 2, 3\}$ *, auss im Zahler von*  $(11.21)$  *der Faktor*  $1/(\overrightarrow{Z_g} - \overrightarrow{Z})$  ausgeklammert werden kann. Wegen  $\vec{v}(1) = \vec{v}$ ,  $\vec{v}(2) = \vec{a}^2 \vec{v}$ ,  $\vec{v}(3) = \vec{a} \vec{v}$  gilt weiter  $\vec{v}(1) + \vec{v}(2) + \vec{v}(3) = 0$ , wodurch der Zähler von [\(11.21\)](#page-141-1) gleich Null wird. Entsprechend gilt im symmetrischen Fall  $\overrightarrow{U}(MN) = 0$ . Die Gleichungen [\(11.22\)](#page-142-0), [\(11.23\)](#page-142-1) und  $(11.24)$  sind folglich äquivalent zu  $(11.18)$ ,  $(11.19)$ .

Zusätzlich zum Fall ohne den sogenannten Mittelleiter zwischen den Sternpunkten M und N kann auch der Fall mit Mittelleiter betrachtet werden. Dieser verhindert, dass zwischen M und N eine Spannung auftritt. Es folgt also  $\vec{U}(MN) = 0$ . Weiter entstehen nun drei Maschen um die Außenleiter sowie den Mittelleiter, die voneinander entkoppelt sind. Gleichungen [\(11.22\)](#page-142-0), [\(11.23\)](#page-142-1), [\(11.24\)](#page-142-2) gelten daher unverändert. Der Mittelleiter führt aber den Strom

$$
\overrightarrow{I}(MN) = -\overrightarrow{I}(1) - \overrightarrow{I}(2) - \overrightarrow{I}(3).
$$

Im symmetrischen Fall macht die Einführung des Mittelleiters keinen Unterschied und dieser bleibt auch stromlos.

### 11.2.2 Ringschaltung bei Generator und Last

Bei der Ringschaltung von Generator und Last ist das Netzwerk deutlich komplizierter. Abbildung [11.11](#page-143-0) illustriert diesen Fall. Zur Reduktion des linearen Gleichungssystems, das wir im Folgenden betrachten müssen, wählen wir das Maschenstromverfahren nach Algorithmus [3.8](#page-22-0) und betrachten die Außenleiter (nicht die Anschlussklemmen) als Knoten des Netzwerks. Wir erhalten damit  $k = 3$  Knoten und  $z = 6$  Zweige. Nach [\(3.2\)](#page-23-0) ergeben sich somit  $m =$  $z - (k - 1) = 6 - (3 - 1) = 4$  Maschen, d.h. mit Hilfe des Gleichungssystems sind die vier unbekannten Maschenströme zu berechnen.

Als Maschen können dabei die Dreiecksfläche des Generators sowie alle Außenflächen der Verschaltung gewählt werden. Dadurch sind die Außenleiterströme mit den Maschenströmen identisch. Der einzig verbleibende Maschenstrom ist der Strom innerhalb der Generator Masche.

<span id="page-143-0"></span>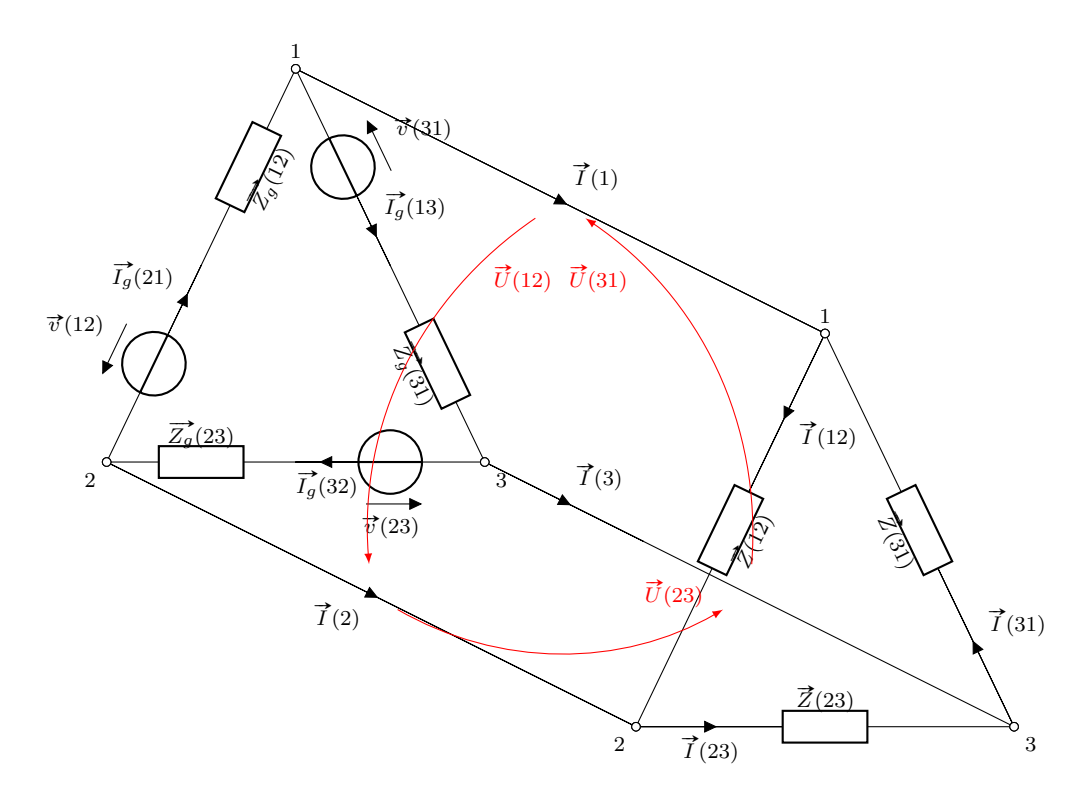

Abbildung 11.11: Unsymmetrische Schaltung Ring–Mehrphasengenerator zu Ring–Last

Aus den Maschenströmen können wieder die Spannungsgleichungen

$$
\begin{pmatrix}\n\overrightarrow{Z}_{g}(12) + \overrightarrow{Z}(12) & 0 & 0 & \overrightarrow{Z}_{g}(12) \\
0 & 0 & \overrightarrow{Z}_{g}(23) & 0 & \overrightarrow{Z}_{g}(23) \\
\overrightarrow{Z}_{g}(12) & \overrightarrow{Z}_{g}(23) & \overrightarrow{Z}_{g}(31) & \overrightarrow{Z}_{g}(12) + \overrightarrow{Z}_{g}(23) + \overrightarrow{Z}_{g}(31)\n\end{pmatrix} \\
\cdot \begin{pmatrix}\n\overrightarrow{I}(12) \\
\overrightarrow{I}(23) \\
\overrightarrow{I}(31) \\
\overrightarrow{I}(31) \\
\overrightarrow{V}(12) + \overrightarrow{V}(23) + \overrightarrow{V}(31)\n\end{pmatrix} = \begin{pmatrix}\n\overrightarrow{Z}_{g}(12) \\
\overrightarrow{V}(23) \\
\overrightarrow{V}(31) \\
\overrightarrow{V}(12) + \overrightarrow{V}(23) + \overrightarrow{V}(31)\n\end{pmatrix}
$$

abgeleitet werden. Dieses Gleichungssystem kann mit den üblichen Methoden gelöst werden und wir erhalten dadurch die Maschenströme. Da diese mit den Außenleiterströmen identisch sind, sind diese direkt ablesbar. Die Generator–Strangströme können durch Differenzbildung berechnet werden. Weiter erhält man die Außenleiterspannungen aus den Lastimpedanzen und dem Außenleiterstrom mittels der Widerstandsgleichung. Die Spannungen an den Innenimpedanzen ergeben sich als Differenzen von Quell– und Außenleiterspannungen. Es gilt also:

Theorem 11.15 (Stromkreisgrößen einer unsymmetrischen Ring–Ring Drehstromschaltung) Gegeben sei ein Netzwerk eines ringgeschalteten Generators und einer ringgeschalteten Last mit  $m = 3$ . Dann gilt für die Außenleiterströme

$$
\vec{I}(1) = \vec{I}(12) - \vec{I}_g(31),
$$
  

$$
\vec{I}(2) = \vec{I}(23) - \vec{I}_g(12),
$$
  

$$
\vec{I}(3) = \vec{I}(31) - \vec{I}_g(23),
$$
die Außenleiterspannungen

$$
\vec{v}(12) = \vec{Z}(12)\vec{I}(12),
$$
  

$$
\vec{v}(23) = \vec{Z}(23)\vec{I}(23),
$$
  

$$
\vec{v}(31) = \vec{Z}(31)\vec{I}(31),
$$

für die Generator–Strangströme

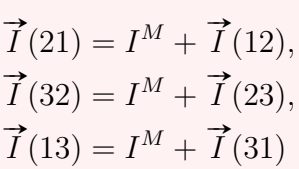

sowie die Generator–Strangspannungen

$$
\vec{U}(12) = \vec{v}(12) - \vec{Z_g}(12)\vec{I_g}(21),
$$
  

$$
\vec{U}(23) = \vec{v}(23) - \vec{Z_g}(23)\vec{I_g}(32),
$$
  

$$
\vec{U}(31) = \vec{v}(31) - \vec{Z_g}(31)\vec{I_g}(13).
$$

#### Bemerkung 11.16

Für den symmetrischen Fall kann man den Ansatz eines symmetrischen Systems der Außenleitermaschenströme überprüfen. Dieser führt auf eine widerspruchsfreie Lösung des linearen Gleichungssystems und ist somit nachgewiesen.

#### 11.2.3 Gemischte Schaltung von Generator und Last

Im letzten, gemischten Fall kann die Last entweder stern– oder ringgeschaltet vorliegen, wobei der Generator entsprechend gegenteilig ring– oder sterngeschaltet ist. In beiden Fällen könnte man die Maschengleichungen aufstellen und das lineare Gleichungssystem lösen. Alternativ kann jeder dieser Fälle aber auf eine reine Stern– oder eine reine Ringschaltung zurückgeführt werden.

Nehmen wir an, dass die Last ringgeschaltet und der Generator sterngeschaltet ist. Dann kann mittels der Polygon–Stern Umwandlung aus Abschnitt [5.4](#page-50-0) die Last in äquivalente Sternform überführt werden. Nach Theorem [5.18](#page-54-0) gilt

$$
\begin{pmatrix}\n\vec{Z}(1) \\
\vec{Z}(2) \\
\vec{Z}(3)\n\end{pmatrix} = \frac{1}{\vec{Z}(12) + \vec{Z}(23) + \vec{Z}(31)} \begin{pmatrix}\n\vec{Z}(12)\vec{Z}(31) \\
\vec{Z}(23)\vec{Z}(12) \\
\vec{Z}(31)\vec{Z}(23)\n\end{pmatrix}
$$
\n(11.25)

Mit diesen neuen Impedanzen sind die Voraussetzungen für Theorem [11.13](#page-142-0) erfüllt und die restlichen Stromkreisgrößen können entsprechend ausgewertet werden.

Im zweiten Fall liegt die Last sterngeschaltet und der Generator ringgeschaltet vor. Die Stern–Polygon Umwandlung nach Theorem [5.17](#page-53-0) ergibt dabei die äquivalente Ringform der

Last mit den Impendanzen

$$
\begin{pmatrix}\n\overrightarrow{Z}(12) \\
\overrightarrow{Z}(23) \\
\overrightarrow{Z}(31)\n\end{pmatrix} = \frac{1}{\overrightarrow{Z}(1) + \overrightarrow{Z}(2) + \overrightarrow{Z}(3)} \begin{pmatrix}\n\overrightarrow{Z}(1)\overrightarrow{Z}(2) \\
\overrightarrow{Z}(2)\overrightarrow{Z}(3) \\
\overrightarrow{Z}(3)\overrightarrow{Z}(1)\n\end{pmatrix}
$$
\n(11.26)

Analog zum vorherigen Fall kann man mit Hilfe Impedanzen und Theorem [11.15](#page-143-0) alle weiteren Kenngrößen des Stromkreises ermitteln.

# Abbildungsverzeichnis

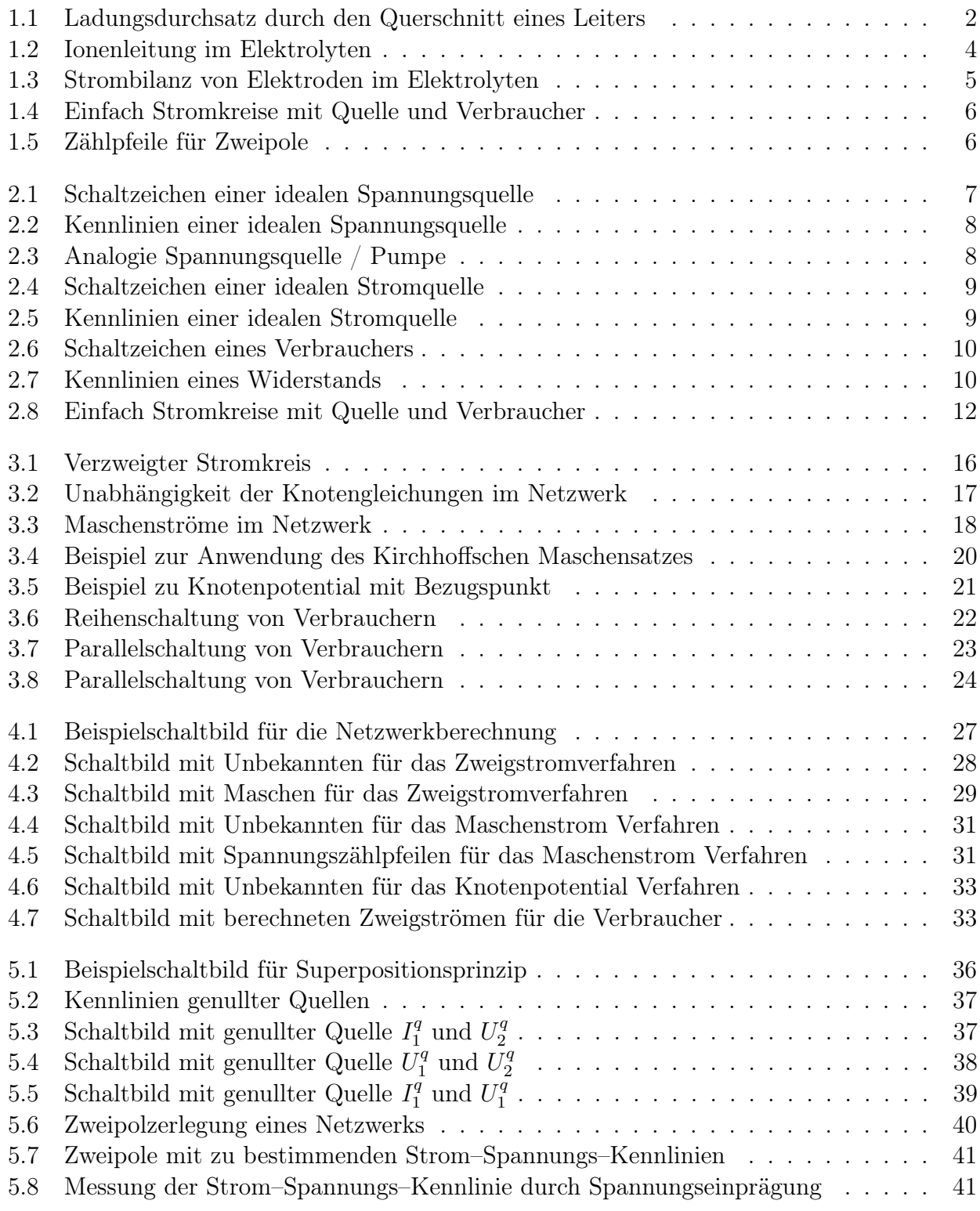

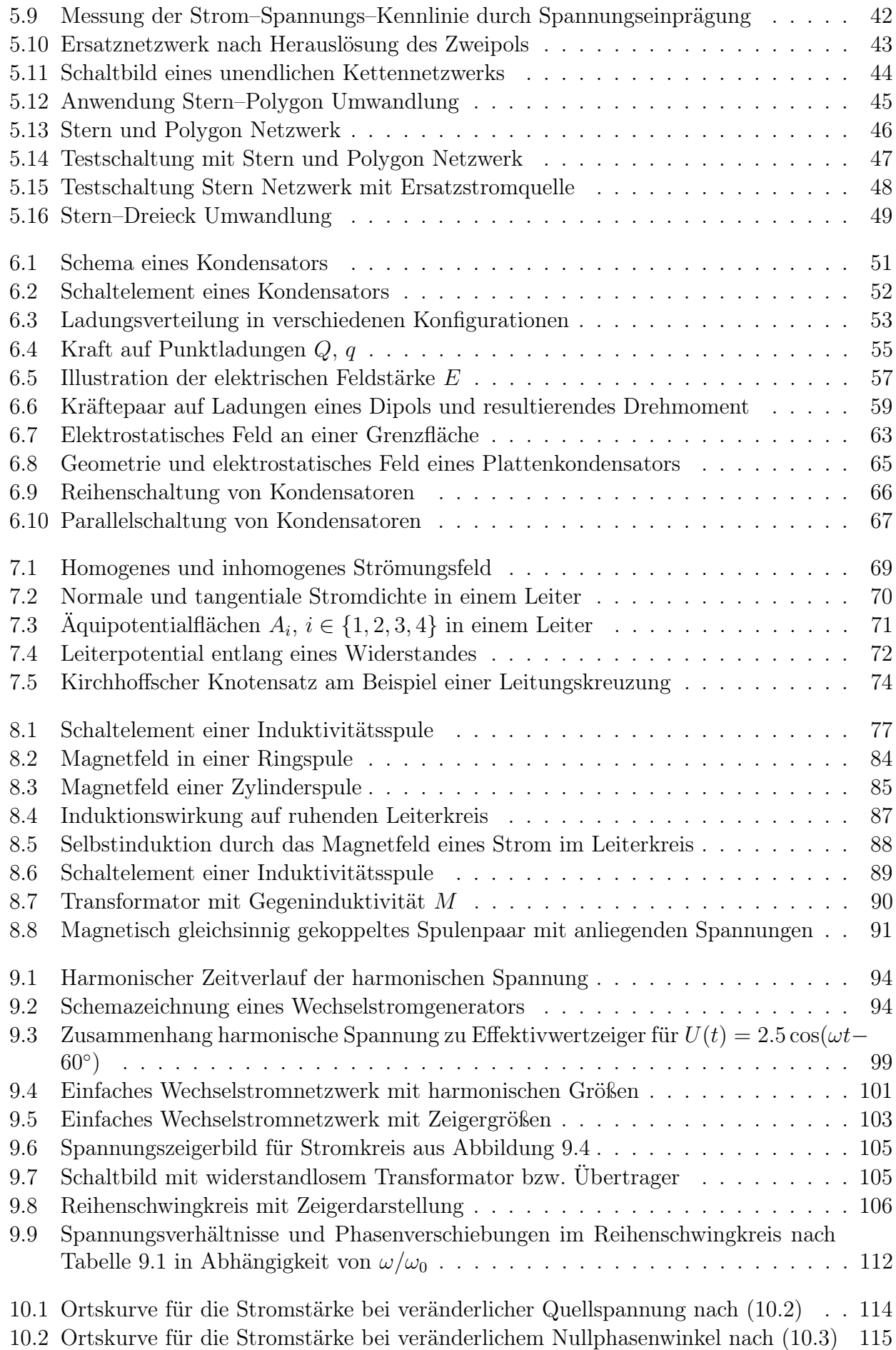

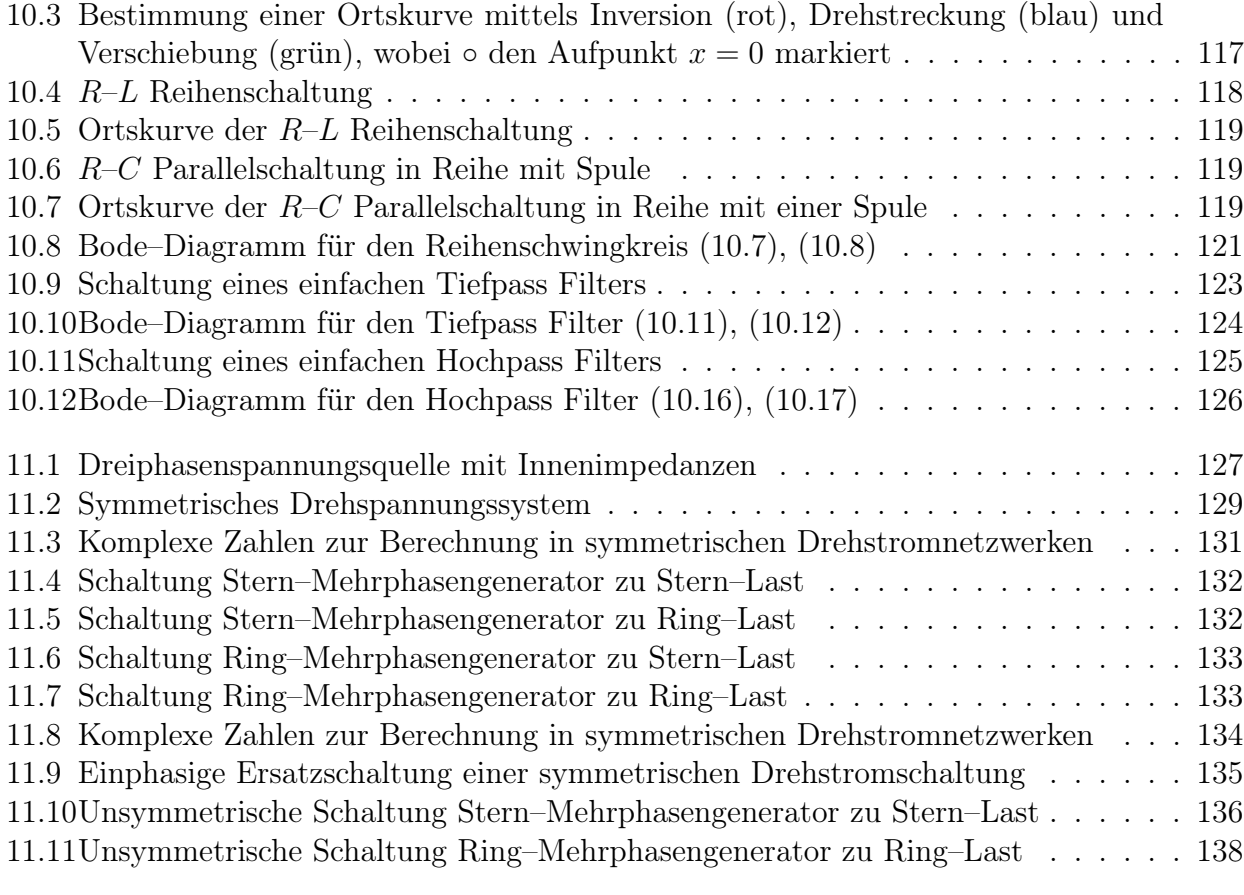

## Literaturverzeichnis

- [1] Albach, Manfred: Grundlagen der Elektrotechnik 1: Erfahrungssätze, Bauelemente, Gleichstromschaltungen. Pearson, 2011
- [2] Albach, Manfred: Grundlagen der Elektrotechnik 2: Periodische und nicht periodische Signalformen. Pearson, 2011
- [3] HAASE, Helmut ; GARBE, Heyno: Elektrotechnik: Theorie und Grundlagen. Springer, 1998
- [4] Hagmann, Gert: Grundlagen der Elektrotechnik. Aula, 2013

### Glossar

Die folgende Tabelle gibt einen Überblick über die in diesem Skript genutzte Notation. Zur Unterscheidung einer Variablen, einer Einheit und einer Mengenangabe verwenden wir die Notation

$$
I = 3A,
$$
  $\{I\}_{SI} = 3,$   $[I]_{SI} = A.$ 

Weiter benutzen wir für Mengen einen doppeltem Rand wie etwa die reellen Zahlen R, sofern sie unbegrenzt sind, und eine kalligraphische Bezeichnung für begrenzte Mengen (wie etwa S). Beachte, dass lokal genutzte Notation (wie etwa in Beispielen), hier nicht aufgegriffen wird.

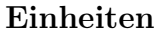

◦C Grad Celsius, S. 12 C Coulomb, S. 1 F Farad, S. 65 H Henry, S. 88 Hz Hertz, S. 95 J Joule, S. 5 K Kelvin, S. 12 kg Kilogramm, S. 4

A Ampere, S. 2

- e Ladungsbetrag, S. 1
- m Meter, S. 11
- mol Mol, S. 4
- N Newton, S. 57
- Ω Ohm, S. 9
- rad Radiant, S. 95
- S Siemens, S. 9
- T Tesla, S. 78
- V Volt, S. 6
- W Watt, S. 5
- Wb Weber, S. 80

### Mengen

- C Menge der komplexen Zahlen, S. 129
- G Gebiet in einem Raum, S. 1
- R Menge der reellen Zahlen, S. 2
- $\mathcal S$ Schnitt durch ein Gebiet $\mathcal G,$ S. 2